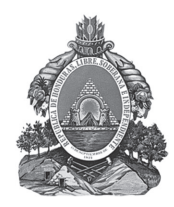

**República de Honduras Secretaría de Educación**

## **MATEMÁTICA II Libro del Estudiante Décimo grado**

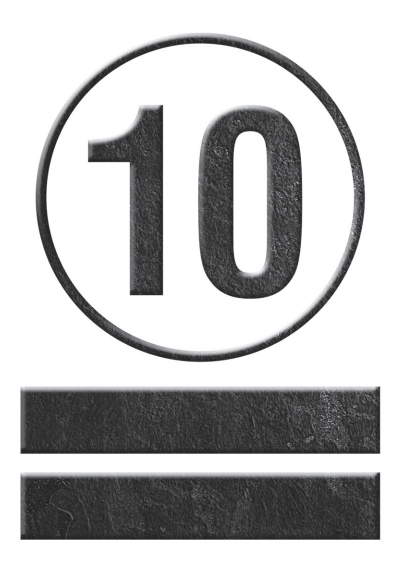

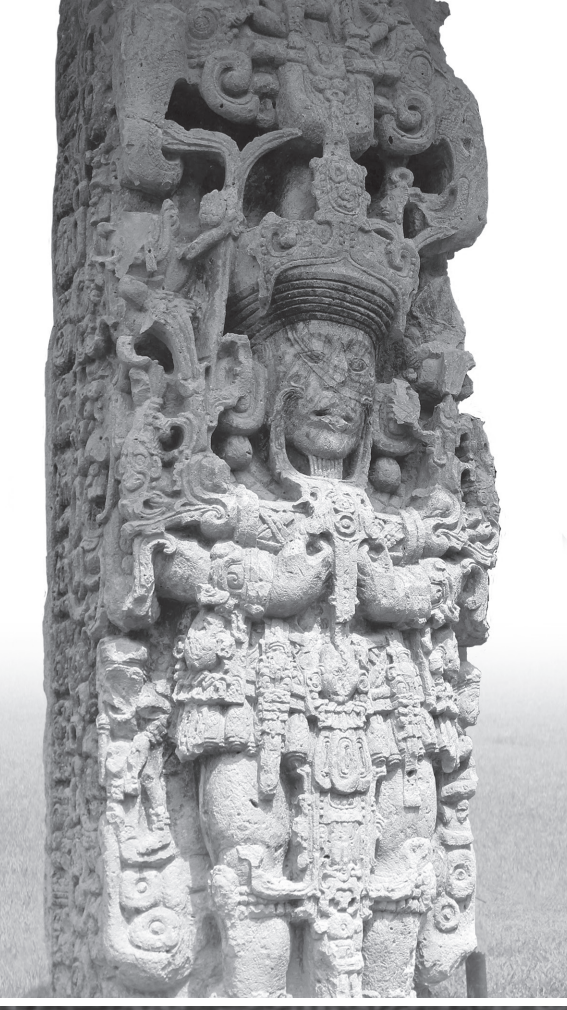

Bachillerato en Ciencias y Humanidades<br>Bachillerato Técnico Profesional<br>Educación Media Bachillerato Técnico Profesional Educación Media

## **Presentación**

Jóvenes de HONDURAS:

Es una gran satisfacción para la Secretaría de Educación, presentar este Libro del Estudiante que ha sido elaborado para ustedes con mucho esmero y con el propósito de que encuentren en él la oportunidad de aprender matemática.

El Libro del Estudiante que tienen en sus manos, está diseñado de manera sencilla considerando sus experiencias diarias, sus capacidades y habilidades y sobre todo haciendo énfasis en la realización de actividades que les permitan aprender y aprender a hacer, mediante la aplicación de conceptos, resolución de problemas y ejercicios.

La orientación oportuna de sus docentes, el apoyo de sus padres y fundamentalmente sus esfuerzos por aprender, son la vía para el logro del derecho universal que les asiste: Educación de Calidad. Derecho estimado como el tesoro más preciado de nuestra querida Patria.

Como autoridades educativas tenemos un gran compromiso con ustedes, asegurarles un mejor futuro y para eso estamos trabajando con mucho esfuerzo, para encaminarlos en la formación de valores, hábitos, actitudes, habilidades y conocimientos que le permitan integrarse a la vida social como personas capacitadas e independientes; que sepan ejercer su libertad con responsabilidad, para convertirse cada día en mejores ciudadanos.

Se espera que este Libro del Estudiante se convierta en una herramienta de aprendizaje de mucha utilidad en su proceso de formación.

> SECRETARIA DE ESTADO EN EL DESPACHO DE EDUCACIÓN

## **ORIENTACIONES SOBRE EL USO DEL LIBRO DEL ESTUDIANTE**

#### *Queridos Estudiantes:*

*La Secretaría de Estado en el Despacho de Educación de Honduras con mucha satisfacción le entrega este Libro del Estudiante, para que lo use en el aprendizaje de las Matemáticas. El mismo pertenece a su centro educativo: por lo tanto, debe apreciarlo, cuidarlo y tratarlo con mucho cariño para que pueda ser utilizado en años posteriores. Para cuidarlo le sugerimos lo siguiente:*

- *1. Forre el Libro del Estudiante con papel y/o plástico, y sobre el forro escriba su nombre, grado, sección a la que pertenece, el nombre del docente y del centro educativo.*
- *2. Evite rayar, manchar o romper las partes internas o externas del Libro, para que al devolverlo el mismo esté en buenas condiciones.*
- *3. Todos los ejercicios propuestos en el Libro debe desarrollarlos en su cuaderno de Matemáticas.*
- *4. Está permitido llevar a su casa el Libro, cuidando que otras personas que conviven con usted se lo manchen, rayen o rompan.*
- *5. Recuerde llevar el Libro al centro educativo todos los días que tenga la clase de Matemáticas.*
- *6. Antes de usar su Libro, por favor lávese y séquese las manos, evite las comidas y bebidas cuando trabaje en él; asimismo, limpie muy bien la mesa o el lugar donde lo utilice.*
- *7. Tenga cuidado de usar su Libro como objeto para jugar, evite tirarlo o sentarse en él.*
- *8. Al pasar las hojas o buscar el tema en el Libro, debe tener cuidado de no doblarles las esquinas, rasgarlas o romperlas; también cuide que no se desprendan las hojas por el mal uso.*

*Recuerde que este Libro es una herramienta de apoyo para usted, por lo que debe conservarlo muy bonito, aseado y sobre todo evitar perderlo, porque no lo encontrará a la venta.*

*ESTIMADO DOCENTE: POR FAVOR EXPLIQUE A SUS ESTUDIANTES LA FORMA DE CUIDAR Y CONSERVAR EL LIBRO DEL ESTUDIANTE, YA QUE PERTENECE AL CENTRO EDUCATIVO.*

# **Índice**

## **Unidad I: Funciones algebraicas** Lección 1: Polinomios …….....……................…..…….....…….....................................................….. 2 Lección 2: Números complejos …….....……................…..…….....……..................................….. 9 Lección 3: Ecuaciones de grado mayor que dos …….....……................…...............….. 15 Lección 4: Inecuaciones de grado mayor que dos …….....……............................…... 27 Lección 5: Ecuaciones e inecuaciones con valor absoluto …….....…….............….. 35 Lección 6: Gráfica de funciones polinómicas …….....…….......................................….. 42 Lección 7: Expresiones algebraicas racionales …….....…….....................................….. 46 Lección 8: Gráfica de funciones racionales …….....……............................................….. 50 Lección 9: Funciones especiales …….....……..............................................................…...... 54

#### **Unidad II: Funciones trascendentales**

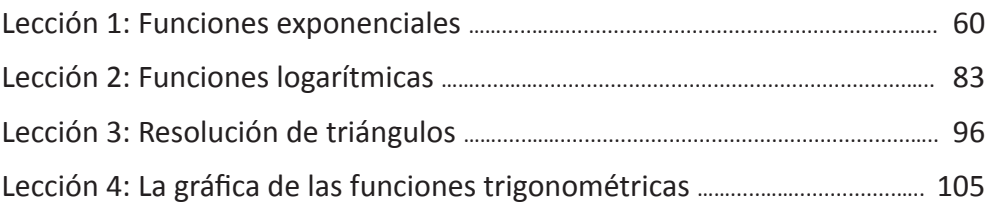

#### **Unidad III: Estadística**

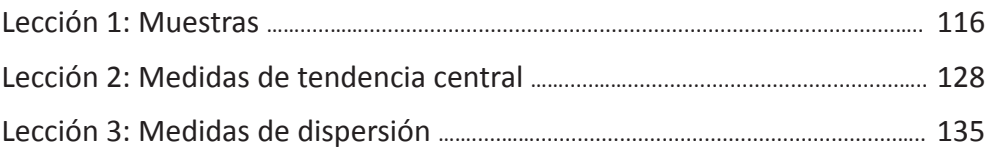

## **Explicación de iconos en el libro**

#### **Cada ícono representa:**

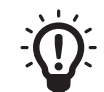

El desarrollo de un ejemplo.

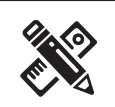

La propuesta de ejercicios o problemas.

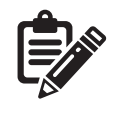

Aclaraciones o ampliaciones de conceptos trabajados en el libro a la vez algunos aspectos que se deben tener especial cuidado cuando se está estudiando un tema.

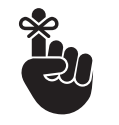

Recordatorios de temas, fórmulas, conceptos, etc., vistos en años o clases anteriores.

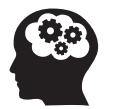

Conceptos, fórmulas, principios, reglas, etc., que es necesario que se memoricen para lograr mejor comprensión de los contenidos.

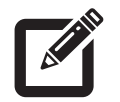

Sugerencias que se proporcionan al momento de resolver un ejercicio o problema.

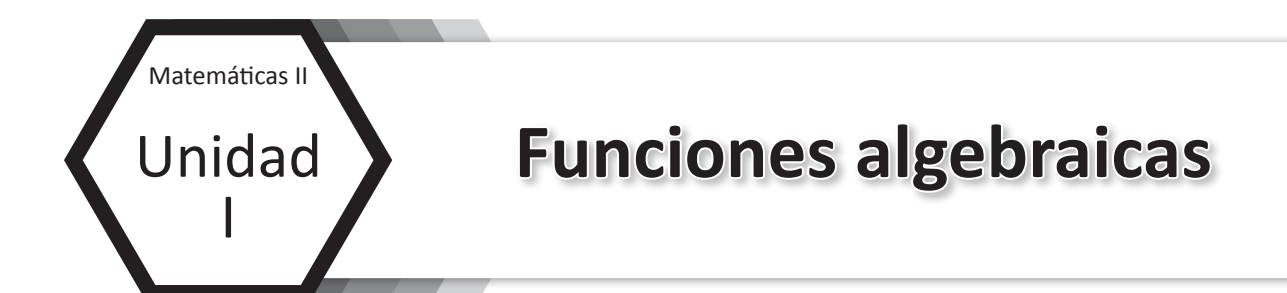

- Lección 1: Polinomios
- Lección 2: Números complejos
- Lección 3: Ecuaciones de grado mayor que dos
- Lección 4: Inecuaciones de grado mayor que dos
- Lección 5: Ecuaciones e inecuaciones con valor absoluto
- Lección 6: Gráfica de funciones polinómicas
- Lección 7: Expresiones algebraicas racionales
- Lección 8: Gráfica de funciones racionales
- Lección 9: Funciones especiales

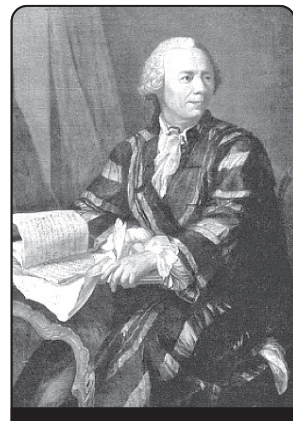

Leonhard Euler (1707 – 1783)

## Algo de historia

**Euler** fue un matemático suizo, nació el 15 de abril de 1707 en Basilea, Suiza, su padre era un clérigo, desde temprana edad mostró tener talento natural para las matemáticas, hizo sus estudios en una universidad de Basilea donde se convirtió en el pupilo de Jean Bernoulli uno de los matemáticos más reconocidos de ese tiempo, luego de graduarse se convirtió en asociado de la Academia de Ciencias de San Petersburgo, fue catedrático de física y matemática entre 1730 y 1733. En 1741 fungió como profesor de matemática en la Academia de Ciencias de Berlín.

Euler mostraba una asombrosa facilidad para los números y grandes habilidades para realizar cálculos mentales de largo alcance, era una persona muy dedicada a su trabajo, a pesar de haber perdido su visión muy joven esto no afectó la calidad ni la cantidad de sus hallazgos.

Euler contribuyó en gran medida a la matemática, realizando el primer tratamiento analítico completo del álgebra, la teoría de ecuaciones, la trigonometría y la geometría analítica, contribuyó de forma decisiva con resultados como el teorema sobre las funciones homogéneas y la teoría de la convergencia, desarrolló conceptos básicos de geometría como los del ortocentro, el circuncentro y el baricentro de un triángulo, entre otros.

Leonhard Euler regresó a San Petersburgo en 1766 y falleció el 18 de septiembre de 1783.

Fuente: http://www.buscabiografias.com/biografia/verDetalle/8693/Leonhard%20Euler

## **Lección 1. Polinomios**

#### **Clase 1 y 2. División de polinomios**

La multiplicación  $4 \times 3 = 12$  equivale a la división  $12 \div 3 = 4$ . En el mismo sentido la multiplicación de polinomios (*x* + 3)(*x* + 4) = *x*2 + 7*x* + 12 equivale a la división  $(x^2 + 7x + 12) \div (x + 4) = x + 3$ . Se llama polinomio dividendo a  $x^2 + 7x + 12$ ; polinomio divisor a  $x + 4$  y polinomio cociente a  $x + 3$ .

 $\mathbb{E}[\mathbf{Q}^{\pm}]$  **Ejemplo 1.1.** Calcule:  $(2x^3 + x^2 - 12x + 9) \div (x + 3)$ 

Los grados de los polinomios dividendo y divisor son 3 y 1 respectivamente por lo que el polinomio cociente debe ser de grado 2, es decir, que tiene la forma *ax*2 + *bx* + *c*. Esto significa que la división equivale a la multiplicación:

$$
(x+3)(ax^{2}+bx+c) = 2x^{3} + x^{2} - 12x + 9
$$
  

$$
ax^{3} + (3a+b)x^{2} + (3b+c)x + 3c = 2x^{3} + x^{2} - 12x + 9
$$

Igualando los coeficientes de los términos semejantes se obtiene:

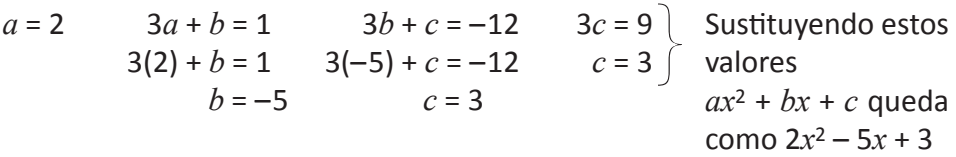

De lo anterior se deduce que:  $(2x^3 + x^2 - 12x + 9) \div (x + 3) = 2x^2 - 5x + 3$ 

Para facilitar el cálculo se utiliza la siguiente forma vertical.

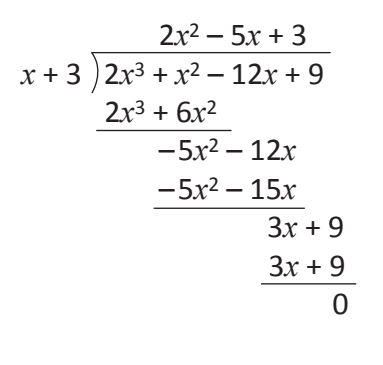

(1) Calcular  $(2x^3) \div x = 2x^2$  y colocarlo arriba de  $x^2$ (Es el cálculo del cociente entre los términos de mayor grado del dividendo y del divisor). (2) Calcular (*x* + 3)(2*x*<sup>2</sup>) = 2*x*3 + 6*x*<sup>2</sup> y colocarlo debajo del dividendo. (Es el cálculo del producto del cociente anterior por el divisor). (3) Restar este producto  $2x^3 + 6x^2$  del dividendo. (Es restar el producto anterior del dividendo) (4) Repetir los pasos (1) a (3) con los dividendos parciales hasta bajar el último término del dividendo.

**Exercise 1.1.** Calculate:  
\na) 
$$
(2x^4 + 5x^3 + 4x^2 - x - 1) \div (2x + 1)
$$
  
\nb)  $(x^3 + x^2 + x - 3) \div (x - 1)$   
\nc)  $(9x^3 + 3x^2 + 4x + 4) \div (3x + 2)$   
\nd)  $(-5x^2 + 7x + 6) \div (-x + 2)$ 

e)  $(9x^2 + 12x + 4) \div (3x + 2)$ 

 $\mathbb{E}[\mathbf{Q}^{\mathcal{I}}]$  **Ejemplo 1.2.** Calcule  $(x^3 - 8) \div (x - 2)$ 

En el polinomio *x*3 – 8 falta el término cuadrático y el lineal por lo que hay que completarlo y ordenarlo en forma descendente como  $x^3 + 0x^2 + 0x - 8$ . Luego se procede a realizar el cálculo.

$$
x-2 \overline{\smash) x^3 + 0x^2 + 0x - 8}
$$
\n
$$
\underline{x^3 - 2x^2}
$$
\n
$$
2x^2 + 0x
$$
\n
$$
\underline{2x^2 - 4x}
$$
\n
$$
4x - 8
$$
\n
$$
\underline{4x - 8}
$$
\n
$$
\underline{4x - 8}
$$
\n
$$
\underline{12x^2 - 8}
$$
\n
$$
\underline{12x^2 - 8}
$$
\n
$$
\underline{12x^2 - 8}
$$
\n
$$
\underline{12x^2 - 8}
$$
\n
$$
\underline{12x^2 - 8}
$$
\n
$$
\underline{12x^2 - 8}
$$
\n
$$
\underline{12x^2 - 8}
$$
\n
$$
\underline{12x^2 - 8}
$$
\n
$$
\underline{12x^2 - 8}
$$
\n
$$
\underline{12x^2 - 8}
$$
\n
$$
\underline{12x^2 - 8}
$$
\n
$$
\underline{12x^2 - 8}
$$
\n
$$
\underline{12x^2 - 8}
$$
\n
$$
\underline{12x^2 - 8}
$$
\n
$$
\underline{12x^2 - 8}
$$
\n
$$
\underline{12x^2 - 8}
$$
\n
$$
\underline{12x^2 - 8}
$$
\n
$$
\underline{12x^2 - 8}
$$
\n
$$
\underline{12x^2 - 8}
$$
\n
$$
\underline{12x^2 - 8}
$$
\n
$$
\underline{12x^2 - 8}
$$
\n
$$
\underline{12x^2 - 8}
$$
\n
$$
\underline{12x^2 - 8}
$$
\n
$$
\underline{12x^2 - 8}
$$
\n
$$
\underline{12x^2 - 8}
$$
\n
$$
\underline{12x^2 - 8}
$$
\n
$$
\underline{12x^2 - 8}
$$
\n
$$
\underline{12x^2 - 8}
$$
\n
$$
\underline{12x^2 - 8}
$$
\n
$$
\underline{12x^2 - 8}
$$
\n
$$
\underline{12x^2 - 8}
$$
\n

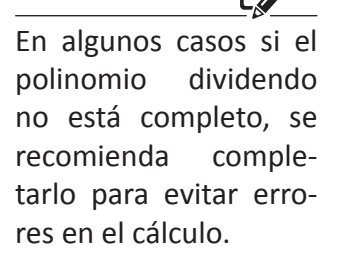

#### **Ejercicio 1.2.** Calcule

a)  $(x^3 + 1) \div (x + 1)$ b)  $(x^3 + x^2 + x + 6) \div (x + 2)$ c)  $(6x^4 - 9x^3 - 4x + 6) \div (2x - 3)$ d)  $(-x^4 - x^2 + 2) \div (x + 1)$ e)  $(x^5 + 2x^3 + x^2 + x + 1) \div (x^3 + 1)$ f)  $(x^7 - 3x^5 + 2x^4 - x^3 - 6x^2 + 3x) \div (x^2 - 3)$ 

 $\mathbf{E}(\hat{\mathbf{Q}})$ : **Ejemplo 1.3.** Calcule  $(3 + 3x^3 - x - 2x^2) \div (-2 + x)$ Hay que ordenar ambos polinomios en forma descendente.

$$
\begin{array}{r}\n 3x^2 + 4x + 7 \\
 x - 2 \overline{\smash)3x^3 - 2x^2 - x + 3} \\
 \underline{3x^3 - 6x^2} \\
 4x^2 - x \\
 \underline{4x^2 - 8x} \\
 7x + 3 \\
 \underline{7x - 14} \\
 17\n \end{array}
$$

Como el grado del polinomio 17 es 0, ya no se puede seguir dividiendo y 17 se convierte en el residuo.

Esta división equivale a:

 $(3x^3 - 2x^2 - x + 3) = (3x^2 + 4x + 7)(x - 2) + 17$ 

La relación entre el dividendo, el divisor, el cociente y el residuo es: Dividendo = (divisor) × (cociente) + residuo.

El proceso de dividir polinomios termina cuando el grado del polinomio residuo es menor que el grado del polinomio divisor.

**Ejercicio 1.3.** Calcule a)  $(6x^2 - x - 3) \div (1 + 3x)$ b)  $(x^4 + 6x^2 - 2x^3 + 5 - 2x) \div (3 + x^2)$ c)  $(4x^2 + 3x^3 + 6 + 2x) \div (1 + x + x^2)$ d)  $(3x^3 + x^4 + x^2 + 1) \div (x^2 + 1)$ e)  $(2x^2 + 5 + 5x) \div (2x - 1)$ f)  $(x^4 - 11x^2 + 30) \div (-3 + x^2)$ g) (–3*x*<sup>4</sup> + *x*<sup>5</sup> + 9*x*2 + 7*x* – 4) ÷ (2 – 3*x* + *x*<sup>2</sup>)

El polinomio  $x^3 - x^2 + 3x - 1$  cuya variable es x se puede nombrar como  $P(x) = x^3 - x^2 + 3x - 1$ . La expresión  $P(x)$  se lee "P de x". Por lo general se nombran los polinomios con letras mayúsculas y las variables con letras minúsculas y entre paréntesis.

 $Q(x) = 4x^2 - x + 7$  se lee "polinomio Q de *x* igual ..."  $M(n) = -4n - 7n^2 - 8$  se lee "polinomio M de *n* igual ..."

 $E$ **Ejemplo 1.4.** Si P(*x*) = 3*x*<sup>2</sup> + 5*x* – 8 y C(*x*) = 3*x* – 1 encuentre P(*x*) ÷ C(*x*)

 $x + 2$  $3x - 1$   $3x^2 + 5x - 8$  $3x^2 - x$  $6x - 8$  $6x - 2$ –6

Si denotamos por D(*x*) al polinomio cociente y por R al polinomio residuo tenemos que  $D(x) = x + 2yR = -6$ 

De lo anterior sabemos que  $(3x^2 + 5x - 8) = (3x - 1)(x + 2) - 6$ , es decir,  $P(x) = C(x) \cdot D(x) + R$ .

**Ejemplo 1.5.** Si P(*x*) =  $3x^2 + 5x - 8$  calcule el valor numérico del polinomio cuando  $x = 1$  y  $x = -2$ 

 $P(x) = 3x^2 + 5x - 8$   $P(x) = 3x^2 + 5x - 8$  $P(1) = 3(1)^{2} + 5(1) - 8$   $P(-2) = 3(-2)^{2} + 5(-2) - 8$  $= 3 + 5 - 8$   $= 12 - 10 - 8$  $= 0$   $= -6$ 

Se concluye que  $P(1) = 0$  y  $P(-2) = -6$ 

**Ejercicio 1.4.** Si  $P(x) = x^3 - 4x^2 - 8x - 6$  y  $Q(x) = -5x^2 - 4x - 1$  encuentre: a)  $P(0)$  b)  $P(-4)$  c)  $P(3)$ d)  $Q(1)$  e)  $Q(-3)$  f)  $Q(2)$ 

El valor numérico de un polinomio es el valor que se obtiene al sustituir la variable por números y desarrollar las operaciones indicadas.

#### **Clase 3. Teorema del residuo**

 $E$ **Ejemplo 1.6.** Si P(*x*) =  $x^3 - x^2 + 3x - 1$  y C(*x*) =  $x - 2$  encuentre P(*x*) ÷ C(*x*) y exprese P(*x*) en relación a sus otros términos.

$$
x^{2} + x + 5 \leftarrow D(x)
$$
\n
$$
x - 2 \overline{\smash)x^{3} - x^{2} + 3x - 1}
$$
\n
$$
\underline{x^{3} - 2x^{2}}
$$
\n
$$
x^{2} + 3x
$$
\n
$$
\underline{x^{2} - 2x}
$$
\n
$$
5x - 1
$$
\n
$$
5x - 10
$$
\n
$$
9 \leftarrow R
$$
\n
$$
P(x) = C(x) \cdot D(x) + R
$$
\n
$$
x^{3} - x^{2} + 3x - 1 = (x - 2)(x^{2} + x + 5) + 9
$$

Si el polinomio divisor  $C(x)$  se iguala a cero nos queda que  $x - 2 = 0$  y se obtiene que *x* = 2. Sustituyendo este valor *x* = 2 en la relación P(*x*) nos queda:

 $P(x) = C(x) \cdot D(x) + R$  P(*x*) = (*x* – 2) ∙ D(*x*) + R … sustituyendo C(*x*) = *x* – 2  $P(2) = (2 - 2) \cdot D(x) + R$  ... sustituyendo  $x = 2$  $P(2) = 0 \cdot D(x) + R$  $P(2) = R$ 

Se concluye que el residuo R de dividir  $P(x) \div C(x)$  se calcula encontrando el valor numérico de P(*x*) para el número que toma *x* cuando C(*x*) = 0.

#### **Teorema del residuo**

Si un polinomio P(*x*) de grado mayor o igual a 1 se divide entre el polinomio lineal  $x - c$  entonces el residuo es  $P(c)$ .

El algoritmo de la división establece que si dividimos un polinomio P(*x*) entre un polinomio  $C(x) = x - c$  que es un polinomio lineal entonces existen dos polinomios D(*x*) y R tal que:

 $P(x) = C(x) \cdot D(x) + R$  $P(x) = (x - c) \cdot D(x) + R$  ... sustituyendo  $C(x) = x - c$  $P(c) = (c - c) \cdot D(x) + R$  ... sustituyendo  $x = c$  $P(c) = 0 \cdot D(x) + R$  $P(c) = R$ 

Para encontrar el residuo de dividir un polinomio P(*x*) de grado mayor o igual a 1 entre un polinomio lineal de la forma *x* – *c* solo se encuentra el valor numérico de *x* = *c* en P(*x*).

Se puede calcular el residuo de dividir dos polinomios aplicando

 $(c - c) \cdot D(x) = 0 \cdot D(x) = 0$ 

el teorema del residuo.

El residuo de P(*x*) entre  $x - c$  es  $P(c)$ .

**Ejercicio 1.5.** Encuentre el residuo de las siguientes divisiones de polinomios usando el teorema del residuo.

2

- a)  $P(x) = 4x^2 5x + 4$ ;  $C(x) = x 2$ b)  $P(x) = -2x^2 + 3x - 2$ ;  $C(x) = x + 3$ c)  $P(x) = -8x^4 - 5x^2 - \frac{1}{2}$ ;  $C(x) = x - 3$ \*d)  $P(x) = -2x^3 - 6x^2 + 2x - 4$ ;  $C(x) = x - \frac{1}{2}$ 2
- \*e)  $P(x) = -5x^3 6$ ;  $C(x) = x + \frac{1}{5}$ 1

## **Clase 4. Teorema del factor**

 $E[\hat{Q}]$ : **Ejemplo 1.7.** Si P(*x*) = *x*<sup>3</sup> – 23*x* + 10 y C(*x*) = *x* + 5 encuentre el residuo: a) Dividiendo los polinomios

b) Aplicando el teorema del residuo

a) 
$$
x^2-5x+2
$$
  
\nb)  $P(x) = x^3-23x+10$   
\n $x^3 + 5x^2$   
\n $-5x^2-23x$   
\n $-5x^2-25x$   
\n $2x + 10$   
\n $2x + 10$   
\nB)  $P(x) = x^3-23x+10$   
\n $= -125 + 115 + 10$   
\n $= 0$   
\nResiduo

Aplicando el algoritmo de la división tenemos que:

 $P(x) = C(x) \cdot D(x) + R$  $P(x) = C(x) \cdot D(x) + 0 ... R = 0$  $P(x) = C(x) \cdot D(x)$ 

De P(*x*) = C(*x*) ∙ D(*x*) se sabe que tanto C(*x*) como D(*x*) son factores de P(*x*). Si  $P(x) = x^3 - 23x + 10$  entre  $x + 5$  da como residuo cero entonces  $x + 5$  es un factor de  $P(x)$ .

Del teorema del residuo reconocemos que si el residuo de P(*x*) entre *x* – *c* es cero entonces *x* – *c* es un factor de  $P(x)$ ; recíprocamente si  $x - c$  es un factor de  $P(x)$  entonces el residuo es cero.

**Teorema del Factor**. Un polinomio  $P(x)$  tiene un factor  $x - c$  si y solo si  $P(c) = 0$ 

2

**Ejercicio 1.6.** Determine que C(*x*) es un factor de P(*x*) aplicando el teorema del factor. Compruebe sus respuestas observando los ejemplos.

- a)  $P(x) = 2x^3 + x^2 12x + 9$ ;  $C(x) = x + 3$  b)  $P(x) = x^3 8$ ;  $C(x) = x 2$ c)  $P(x) = 3 + 3x^3 - x - 2x^2$ ;  $C(x) = -2 + x$  d)  $P(x) = x^2 - 3x + 10$ ;  $C(x) = x - 5$ e)  $P(x) = x^3 + 4x^2 + x - 6$ ;  $C(x) = x - 1$  f)  $P(x) = x^3 + 4x^2 + x - 6$ ;  $C(x) = x + 1$ g)  $P(x) = x^3 + 4x^2 + x - 6$ ;  $C(x) = x + 3$ <br>h)  $P(x) = 2x^4 + x^3 - 14x^2 - 19x - 6$ ;  $C(x) = x + 3$ i)  $P(x) = 2x^4 + x^3 - 14x^2 - 19x - 6$ ;  $C(x) = x + \frac{1}{2}$  j)  $P(x) = x^4 - 4x^3 + 5x^2 - 22x + 8$ ;  $C(x) = x + 4$ k) P(*x*) = *x*4 – 4*x*3 + 5*x*<sup>2</sup> – 22*x* + 8; C(*x*) = *x* – 4
- -
	-
	-
	-

#### **Clase 5. División sintética**

Al dividir un polinomio P(*x*) de grado mayor que cero entre un polinomio de la forma *x* – *c* (cuyo coeficiente principal es 1) se puede trabajar solo con los coeficientes del polinomio dividendo (escrito en su forma canónica y completo) evitando escribir las variables.

Observe los siguientes procedimientos mostrados a continuación al dividir  $P(x) = 4x^3 - 2x - 3$  entre  $x - 2$ .

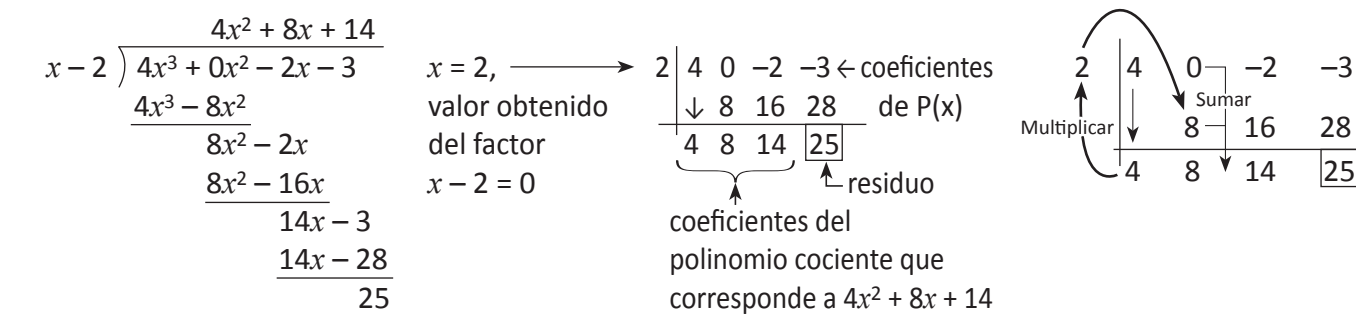

Al procedimiento de la derecha se le llama división sintética de polinomios. Observe que los coeficientes del polinomio cociente coinciden con los coeficientes principales de los dividendos parciales.

**Ejemplo 1.8.** Encuentre el cociente y el residuo al dividir por división sintética  $P(x) = 2x^4 - 3x^2 - 4$  entre  $x - 3$ 

Solución:

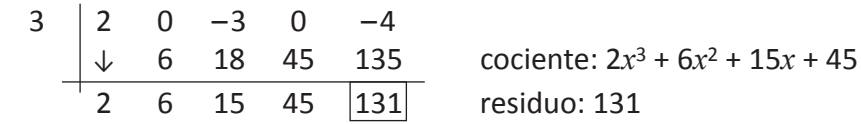

**Ejemplo 1.9.** Encuentre el cociente y el residuo al dividir por división sintética.

| $P(x) = 3x^5 - 17x^4 + \frac{1}{3}x + 2$ entre $x + \frac{1}{3}$ |                                                                                                    |
|------------------------------------------------------------------|----------------------------------------------------------------------------------------------------|
| Solución:                                                        |                                                                                                    |
| $-\frac{1}{3}$                                                   | $\begin{vmatrix} 3 & -17 & 0 & 0 & \frac{1}{3} & 2 \\ \sqrt{13} & -1 & 6 & -2 & \frac{2}{3} & -\frac{1}{3} \\ 3 & -18 & 6 & -2 & 1 & \boxed{\frac{5}{3}} \end{vmatrix}$ cociente: $3x^4 - 18x^3 + 6x^2 - 2x + 1$ |

28

**Ejercicio 1.7.** Divida los siguientes polinomios aplicando la división sintética.

- a)  $P(x) = 4x^3 8x + 4$ ;  $Q(x) = x + 3$ b)  $P(x) = 5x^4 - 2x^2 - 3$ ;  $Q(x) = x - 2$ c)  $P(x) = -7x^5 + 2x^3 - 5x - 6$ ;  $Q(x) = x - 1$ d)  $P(x) = -4x^4 - 6x^3 + 2x$ ;  $Q(x) = x + 1$
- e)  $P(x) = 5 3x^2 8x^4$ ;  $Q(x) = x 3$
- f)  $P(x) = 4x^5 2x^2 6$ ;  $Q(x)= x + 2$

 $\partial \hat{Q}$ : **Ejemplo 1.10.** Aplique la división sintética para determinar si  $x + 3$  es un factor de  $P(x) = x^4 - 15x^2 - 10x + 24$ . Solución:

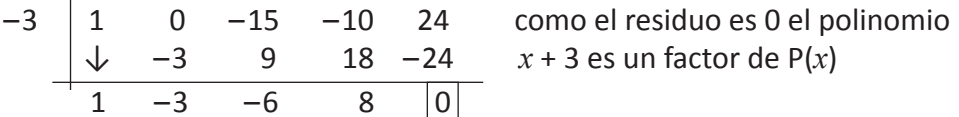

 $\widetilde{Q}$ : **Ejemplo 1.11**. Aplique la división sintética para determinar si  $x + 2$  es un factor de  $P(x) = x^3 + x^2 - 14x - 25$ . Solución:

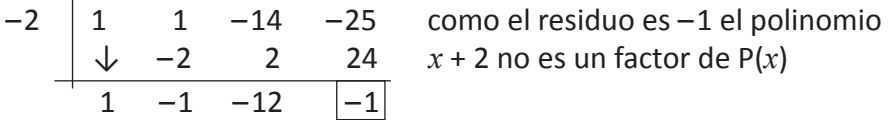

**Ejercicio 1.8.** Determine si  $C(x)$  es factor de  $P(x)$ . a)  $P(x) = -2x^4 + 4x^3 - 3x - 6$ ;  $C(x) = x - 2$ b)  $P(x) = 12x^3 + 8x^2 + x + 5$ ;  $C(x) = x + 1$ c)  $P(x) = 3x^4 - 2x^3 + 6x - 4$ ;  $C(x) = x - \frac{2}{3}$ d)  $P(x) = 3x^3 + 6x^2 + 3x + \frac{3}{8}$ ;  $C(x) = x + \frac{1}{2}$ e)  $P(x) = 2x^5 + 9x^4 - 5x^3 + x - 5$ ;  $C(x) = x + 5$ f)  $P(x) = 16x^4 - 8x^3 - 7x^2 + 2x + 1$ ;  $C(x) = x + \frac{3}{4}$ 2 1 8 3 3

## **Lección 2. Números complejos**

## **Clase 1. Números complejos**

**Ejemplo 2.1.** Resuelva, las siguientes ecuaciones y determine a que conjunto de números pertenece.

a)  $x - 5 = 8$  b)  $x^2 - 4 = 0$  c)  $x^2 = \frac{4}{25}$  d)  $x^2 - 3 = 0$  e)  $x^2 + 1 = 0$ Solución: a) *x* = 13; 13 ∈ N b)  $x = 2y = -2; \pm 2 \in \mathbb{Z}$ c)  $x = \frac{2}{5}$  y  $x = -\frac{2}{5}$ ;  $\pm \frac{2}{5} \in \mathbb{Q}$ d)  $x = \sqrt{3}$   $y x = -\sqrt{3}$ ;  $\pm \sqrt{3} \in I$ e)  $x^2 + 1 = 0$  $x^2 = -1$  $x = \pm \sqrt{-1}$  $x^2 + 1 = 0$  no tiene solución dentro del conjunto de los números reales porque el cuadrado de todo número real es positivo. 4

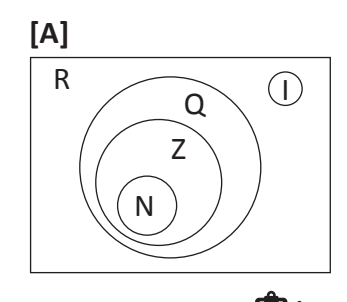

序 Las ecuaciones  $x - 5 = 8$ ;  $x^2 - 4 = 0$ ;  $x^2 = \frac{4}{25}$  $x^2 - 3 = 0$  tienen solución dentro de los números reales.

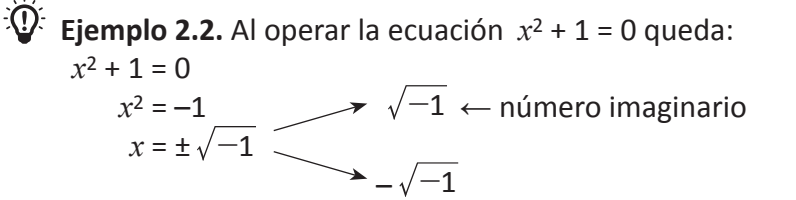

$$
\begin{array}{c}\n\begin{array}{c}\n\uparrow \\
\hline\n\end{array}\n\end{array}
$$

Existe un conjunto de números formado por los números imaginarios que abarca el conjunto de los números reales.

#### **Definición**

El conjunto de los números complejos es el conjunto de todos los números de la forma  $a + bi$  donde  $a \vee b$  son números reales e  $i = \sqrt{-1}$ .

El número imaginario *i* es definido como  $i = \sqrt{-1}$ ;  $i^2 = -1$ 

 *a* + *bi*  Parte imaginaria Parte real

Es la forma estándar de un número complejo.

*i* Ejemplo 2.3. Escriba los siguientes números en la forma estándar de un número complejo.

a) 3*i* b) 87 c) 4 – 5*i*

Solución:

- a) 3*i* = 0 + 3*i*; 3*i* es un número imaginario puro
- b) 87 = 87 + 0*i*; 87 es un número real
- c) 4 5i = 4 + (–5*i*); 4 + (–5*i*) es un número imaginario. 3*i*, 87 y 4 – 5*i* son números complejos.

C denota el conjunto de los números complejos. En el número complejo

*a* + *bi* la parte real es *a* y la parte imaginaria es *bi*.

**Ejercicio 2.1.** Escriba los siguientes números en la forma estándar de un número complejo y clasifíquelos.

a) –24 b) –4*i* c) –8 –  $\frac{3}{4}i$  d) –  $\frac{8}{7}i$ 3 7 6

#### **Adición y sustracción de números complejos**

**Definición** Si *a* + *bi* y *c* + *di* son números complejos, se define la adición y la sustracción como:  $(a + bi) + (c + di) = (a + c) + (b + d)i$  $(a + bi) - (c + di) = (a - c) + (b - d)i$ 

En la adición (sustracción) de números complejos se suman (restan) las partes reales y luego las imaginarias.

**C** $\sum_{i=1}^{n}$  **Ejemplo 2.4.** Si  $z_1 = 3 + 2i$  y  $z_2 = -4 - 6i$  calcule: a)  $z_1 + z_2$  b)  $z_1 - z_2$ Solución: a)  $z_1 + z_2 = (3 + 2i) + (-4 - 6i)$  b)  $z_1 - z_2 = (3 + 2i) - (-4 - 6i)$  $=(3-4)+(2-6)i$  =  $(3-(-4))+(2-(-6))i$  $=-1 - 4i$   $= 7 + 8i$ 

Ejercicio 2.2. Si 
$$
z_1 = 4 - 5i
$$
  $z_2 = \frac{1}{2} + 4i$  y  $z_3 = \frac{5}{6} - 3i$   
Calculate: a)  $z_1 + z_2$  b)  $z_1 - z_3$  c)  $-z_1 - z_2$  d)  $-z_1 + z_2$ 

**Ejemplo 2.5.** Calcule  $5(4-2i) - 3(\frac{5}{6} + \frac{7}{12}i)$ Solución: 5(4 – 2*i*) – 3 ( $\frac{5}{6} + \frac{7}{12}$  *i*) = 20 – 10*i* –  $\frac{5}{2} - \frac{7}{4}$  *i*  $=(20-\frac{3}{2})+(-10-\frac{7}{4})i$  $=\frac{35}{2}-\frac{47}{4}i$ 5 35 47 5 7 4 7 12

4

En 5(4 – 2*i*) se aplica la propiedad distributiva.

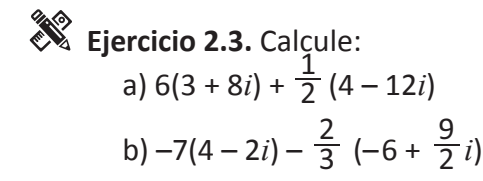

**[B]**

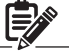

#### **Clase 2. Multiplicación de números complejos**

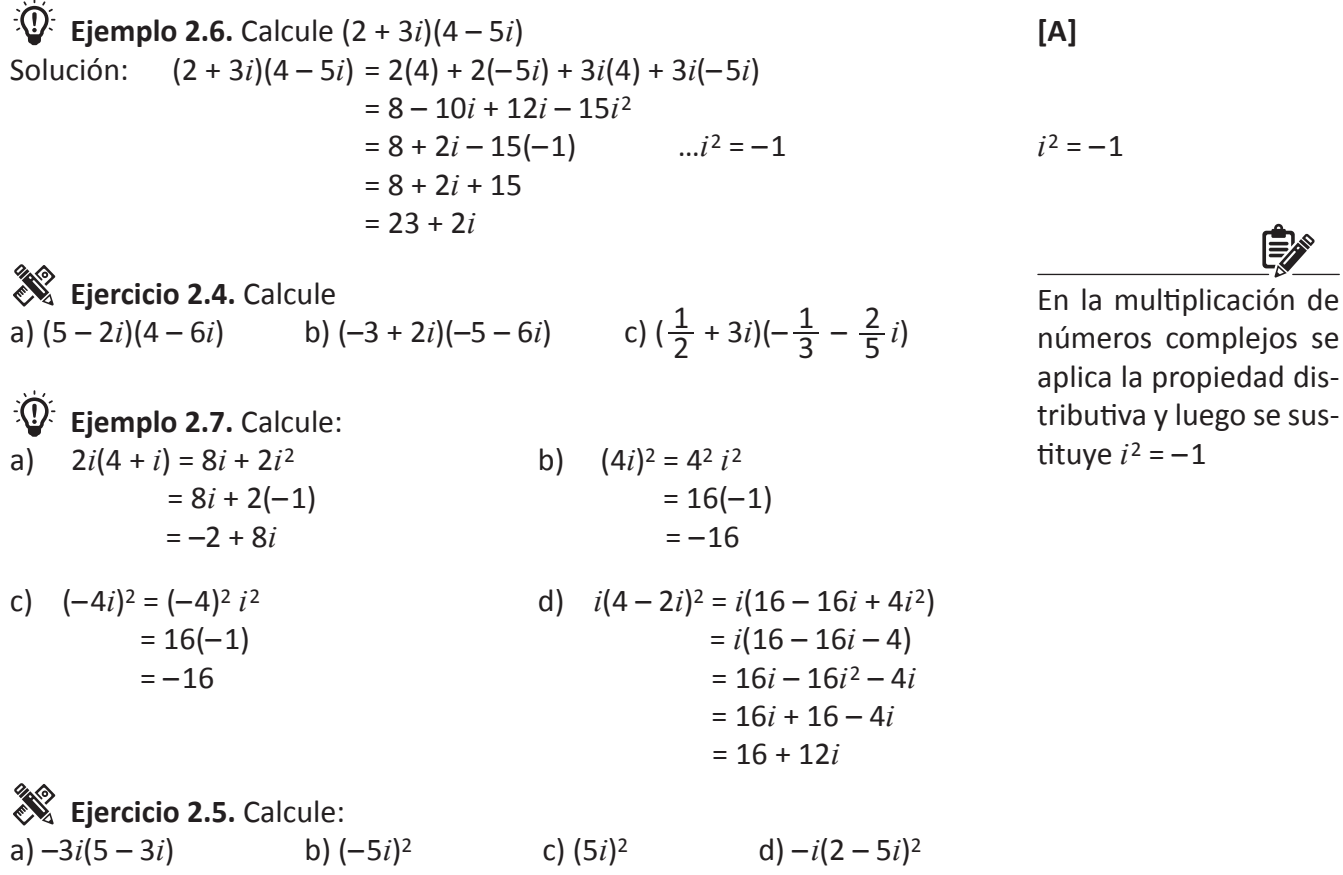

#### **Potencias de** *i*

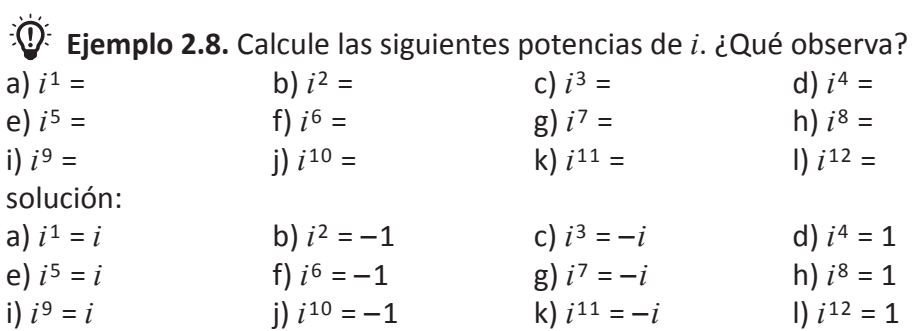

Se repite el patrón *i*, –1, –*i* y 1; por lo que se puede calcular cualquier potencia de *i* conociendo las 4 primeras potencias de *i*.

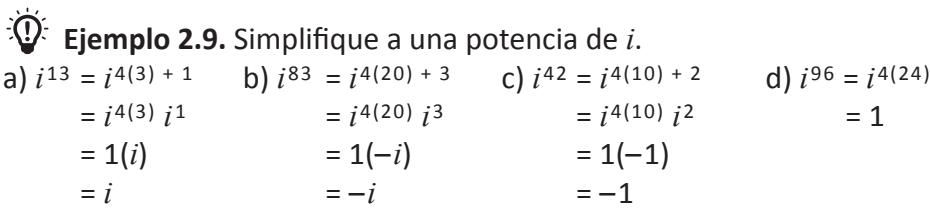

**[B]**

Conociendo  $i^1 = i$ ,  $i^2 = -1$ ,  $i^3 = -i$ ,  $i^4 = 1$  se puede calcular cualquier potencia de *i*.

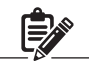

En *i*13 se busca transformar en una potencia de exponente 4 ya que  $i^4 = 1$ .

Al dividir 13 ÷ 4 queda que  $13 = 4 \times 3 + 1$ .

#### **Ejercicio 2.6.** Simplifique a una potencia de *i*.

## a)  $i^{46}$  b)  $i^{63}$  c)  $i^{25}$  d)  $i^{100}$  e)  $i^{107}$  f)  $i^{225}$

Se puede simplificar una potencia de *i* usando el factor  $i^4 = 1$  y  $(i^4)^n = 1$ para todo número *n*.

#### **Igualdad de números complejos.**

Dos números complejos son iguales si sus partes reales son idénticas y sus partes imaginarias son idénticas.  $a + bi = c + di$  sí y solo sí  $a = c$  y  $b = d$ 

 $E[\mathbf{\Omega}]$ : **Ejemplo 2.10.** Encuentre los valores de *x* y *y* donde *x*, *y* son números reales.

a) (2*x* – 4) + 9*i* = 8 + 3*yi* Solución:  $2x - 4 = 8$  9 = 3*y*  $2x = 12$   $v = 3$  $x = 6$ Los valores de *x* y *y* que hacen que los números complejos sean iguales son: *x* = 6 y *y* = 3

**Ejercicio 2.7.** Encuentre los valores de *x* y *y* donde *x* y *y* son números reales.

a)  $4 + (x + 2y)i = x + 2i$  <br>b)  $(x - y) + 3i = 7 + yi$ c)  $(2x - y) - 16i = 10 + 4yi$  d)  $8 + (3x + y)i = 2x - 4i$ 

## **Clase 3. División de números complejos**

Si 2 + 3*i* y 4 + 2*i* son números complejos ¿Cómo podemos realizar la división de (2 + 3*i*) ÷ (4 + 2*i*)?

Exprese estos números con la unidad imaginaria:

$$
\frac{(2+3i)}{(4+2i)} = \frac{2+3\sqrt{-1}}{4+2\sqrt{-1}}
$$

¿Qué sucede con el denominador? ¿Cómo eliminamos las raíces del denominador?

El denominador tiene una raíz y para eliminarla hay que multiplicar por el conjugado tanto el numerador como el denominador, igual como se ha hecho con la división de radicales.

#### **Conjugado de un número complejo**

Si Z = *a* + *bi* es un número complejo entonces su conjugado denotado por  $\overline{z}$  es  $a - bi$ 

El conjugado de  $4 + 2$ es  $4 - 2\sqrt{2}$ . El conjugado de 4 + 2*i* es  $4 - 2i$ .

**[C]**

Para dividir  $\frac{(2+3i)}{(2-2i)}$  hay que multiplicar tanto el numerador como el denominador por el conjugado del denominador. *i i*  $4 + 2$ 3 +  $(2 +$  $(4 + 2i)$  $\overline{\mathcal{L}}$ 

**Ejemplo 2.11.** Divida (2 + 3*i*) ÷ (4 + 2*i*) Solución:  $\frac{(2+3i)}{(4+2i)} = \frac{(2+3i)(4-2i)}{(4+2i)(4-2i)}$  ... multiplicando por el  $(4+2i)$   $(4+2i)(4-2i)$  conjugado del denominador =  $=\frac{6+6i-6(-1)}{16-4(-1)}$  ...*i*<sup>2</sup> = -1  $=\frac{14+1}{20}$  $=\frac{7}{10} + \frac{2}{5}i$ 2 *i i*  $4 + 2$ 3 +  $(2 +$  $(4 + 2i)$  $\overline{\mathcal{L}}$ 7 5 2  $4 + 2$  $2 + 3$ *i*)(4 – 2*i i*)(4 – 2*i*  $4 - 2$  $4 - 2$  $+ 2i (4 (2 + 3i)(4 \overline{\phantom{a}}$  $\overline{\left( \right. }%$  $\overline{\mathcal{L}}$  $\overline{\mathcal{L}}$  $)$  $\overline{\mathcal{L}}$  $\big)$  $16 - 4$  $8 - 4i + 12i - 6$  $\frac{-4i + 12i - 6i}{16 - 4i^2}$ 2  $8 + 8i - 6(-1)$  $-$  4(  $+ 8i - 6( \overline{\mathcal{L}}$  $\overline{\left( \right. }%$  $)$  $\overline{\mathcal{L}}$ 14 + 8*i*

En la división de números complejos se usa el conjugado del denominador igual que en la división de raíces.

**Ejemplo 2.12.** Encuentre el conjugado de los siguientes números complejos.

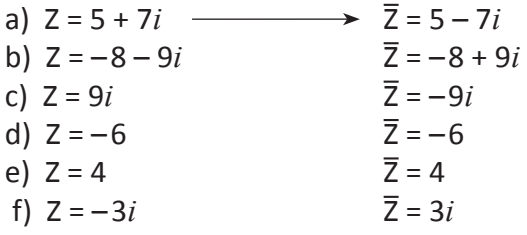

**Ejercicio 2.8.** Encuentre el conjugado de los siguientes números complejos.

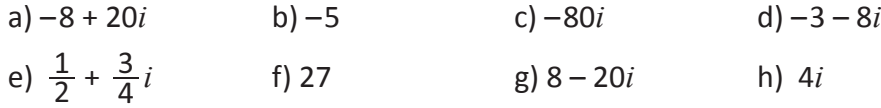

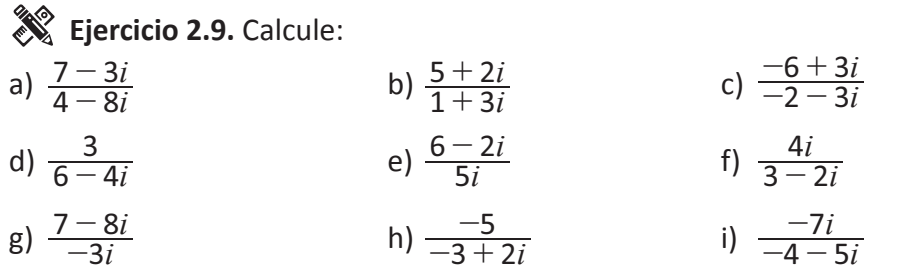

#### **Definición**

Si *a* + *bi* y *c* + *di* son números complejos, para realizar la división  $\frac{l}{l}$  es necesario eliminar la unidad imaginaria del divisor, para ello se multiplica el dividendo y el divisor por el conjugado del divisor. *a i*  $c + d$ *b* +  $+$ 

#### **Clase 4. Soluciones imaginarias de ecuaciones de segundo grado**

 $\mathbb{E}$ : **Ejemplo 2.13.** Resuelva 2x<sup>2</sup> – 5x = –4 aplicando la fórmula cuadrática. Solución: 2*x*<sup>2</sup> – 5*x* = –4

 $2x^2 - 5x + 4 = 0$  ...  $a = 2$ ,  $b = -5$ ,  $c = 4$ 

$$
x = \frac{-b \pm \sqrt{b^2 - 4ac}}{2a} = \frac{-(-5) \pm \sqrt{(-5)^2 - 4(2)(4)}}{2(2)} = \frac{5 \pm \sqrt{-7}}{4}
$$

¿Qué sucede con la solución  $\frac{5\pm\sqrt{-7}}{4}$ ? ¿Qué tipo de números tenemos? ¿Es un número complejo?

Las soluciones  $\frac{5 \pm \sqrt{-7}}{4} = \frac{5 \pm \sqrt{7}i}{4} = \frac{5}{4}$  $\pm \frac{\sqrt{7}}{4} i$  son imaginarias

Soluciones imaginarias de una ecuación cuadrática Si en una ecuación cuadrática, *b*<sup>2</sup> – 4*ac* < 0 sus soluciones son imaginarias.

En una ecuación cuadrática si *b*<sup>2</sup> – 4*ac* ≥ 0 las soluciones son reales y si *b*<sup>2</sup> – 4*ac* < 0 las

soluciones son imagi-

narias.

**Ejercicio 2.10.** Resuelva las siguientes ecuaciones cuadráticas aplicando la fórmula cuadrática y determine el tipo de solución.

- a)  $3x^2 4x = -3$
- b)  $4x^2 = -2x 3$
- c)  $x^2 + x + 9 = 0$
- d)  $x^2 5x = -8$
- e)  $x^2 2x = -2$
- f)  $-2x^2 + 3x 3 = 0$
- g)  $x^2 x + 6 = 0$
- h)  $5x^2 = 4x 5$

## **Lección 3. Ecuaciones de grado mayor que dos**

## **Clase 1. Ecuaciones de grado mayor o igual que 3**

Las ecuaciones  $x^3 + 2x^2 + x + 2 = 0$ ;  $x^4 - 81 = 0$  y  $3x^5 = 12x^2$  son ecuaciones polinómicas de grado 3, 4, y 5 respectivamente.

La ecuación cuadrática  $x^2 + 7x + 12 = 0$  se resuelve factorizando y aplicando la propiedad del factor cero.

```
x^2 + 7x + 12 = 0
(x + 3)(x + 4) = 0 x + 3 = 0 ó x + 4 = 0 
 x = –3 ó x = –4 
 Conjunto solución: {–3, –4}
```
De forma similar se puede encontrar el conjunto solución de algunas ecuaciones de grado mayor o igual que 3.

**Ejemplo 3.1.** Encuentre el conjunto solución de las siguientes ecuaciones polinómicas.

a) 
$$
x^3 + 2x^2 + x + 2 = 0
$$
  
\n $(x^3 + 2x^2) + (x + 2) = 0$   
\n $x^2 (x + 2) + (x + 2) = 0$   
\n $(x + 2)(x^2 + 1) = 0$   
\n $x + 2 = 0$  6  $x^2 + 1 = 0$   
\n $x = -2$  6  $x^2 = -1$   
\n $x = -2$  6  $x = \pm \sqrt{-1}$  ... extrapolo raíz cuadrada  
\n $x = -2$  6  $x = \pm i$  ...  $\sqrt{-1} = i$ 

Conjunto solución: {–2, *i*, –*i*}

La ecuación  $x^3 + 2x^2 + x + 2 = 0$  que es de grado 3, tiene 3 soluciones, de las cuales, una es real (–2) y dos imaginarias (*i*, –*i*).

```
b) x^4 - 81 = 0(x^2-9)(x^2+9)=0(x-3)(x+3)(x^2+9) = 0x-3=0 ó x+3=0 ó x^2+9=0x = 3 ó x = -3 ó x^2 = -9x = 3 ó x = -3 ó x^2 = \pm \sqrt{-9}x = 3 ó x = -3 ó x^2 = \pm 3i
```
Conjunto solución: {±3, ±3*i*}

c) 
$$
3x^5 = 24x^2
$$
  
\n $3x^5 - 24x^2 = 0$   
\n $3x^2 (x^3 - 8) = 0$   
\n $3x^2 (x - 2)(x^2 + 2x + 4) = 0$   
\n $3x^2 (x - 2)(x + 1 + \sqrt{3} i)(x + 1 - \sqrt{3} i) = 0$   
\n $3x^2 = 0$  6  $x - 2 = 0$  6  $x = -1 - \sqrt{3} i$  6  $x = -1 + \sqrt{3} i$   
\n $x = 0$  6  $x = 2$  6  $x = -1 - \sqrt{3} i$  6  $x = -1 + \sqrt{3} i$   
\nConjunto solution: {0, 2, -1 ±  $\sqrt{3} i$ }

d)  $x^4 = -8x$  $x^4 + 8x = 0$  $x(x^3 + 8) = 0$  $x(x + 2)(x<sup>2</sup> – 2x + 4) = 0$  $x = 0$   $\acute{o}$   $x + 2 = 0$   $\acute{o}$   $x^2 - 2x + 4 = 0$ *x* = 0 6 *x* = -2 6 *x* = 1 +  $\sqrt{3} i$  6 *x* = 1 –  $\sqrt{3} i$ Conjunto solución: {0, -2,  $1 + \sqrt{3} i$ ,  $1 - \sqrt{3} i$ }

#### **Ejercicio 3.1.** Resuelva las siguientes ecuaciones polinómicas utilizando la factorización.

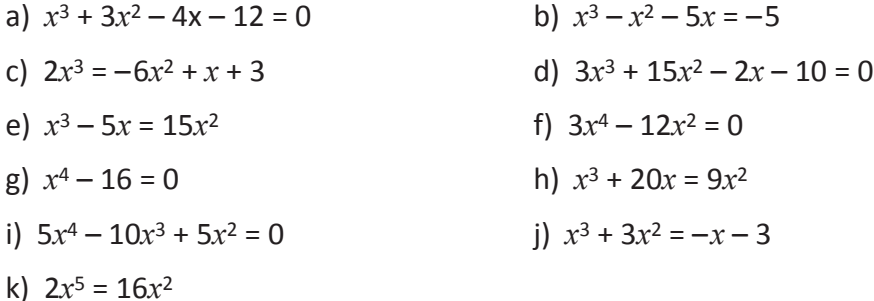

## **Clase 2 y 3. Ecuaciones bicuadradas. Resolución por cambio de variable**

 $\mathbb{E}$  **Ejemplo 3.2.** Resolver la ecuación  $x^4 - 11x^2 + 30 = 0$ Solución: Para resolver la ecuación dada se reescribe de la siguiente manera.  $x^4 - 11x^2 + 30 = 0$  $(x^2)^2 - 11x^2 + 30 = 0$  ......... Aplicando la propiedad de los exponentes (potencia de una potencia).

> La ecuación resultante puede resolverse por factorización o fórmula general.

**[A]**

Luego se realiza un cambio de variable  $y = x^2$  y se sustituye: *y*<sup>2</sup> – 11*y* + 30 = 0 ……… se convierte en una ecuación de segundo grado.

Resolver la ecuación resultante

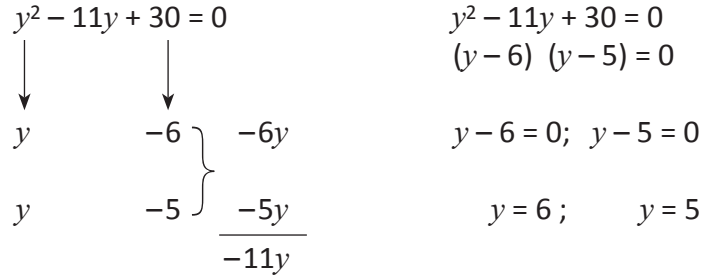

Como  $y = x^2$  se sustituye nuevamente para encontrar los valores de *x*.  $v = 6$   $v = 5$  $x^2 = 6$   $x^2 = 5$  $x = \pm \sqrt{6}$   $x = \pm \sqrt{5}$ Por lo tanto, el conjunto solución está dado por: C. S.  $\{-\sqrt{5}, -\sqrt{6}, \sqrt{5}, \sqrt{6}\}$ 

\*A la ecuación *x*4 – 11*x*<sup>2</sup> + 30 = 0 se le llama ecuación bicuadrada.

#### **Definición 3.1**

Una ecuación bicuadrada es una ecuación de la forma  $ax^4 + bx^2 + c = 0$ , donde *a*, *b*, *c* son números reales.

Para resolver una ecuación bicuadrada se utiliza una variable auxiliar, es decir, se expresa  $x^4 = (x^2)^2$  y luego se sustituye  $y = x^2$ , de esta forma se obtiene una ecuación cuadrática de la forma:

$$
ay^2 + by + c = 0
$$

**Ejercicio3.2.** Resolver las siguientes ecuaciones.

a)  $x^4 - 13x^2 + 36 = 0$  b)  $x^4 - 6x^2 + 8 = 0$ c)  $9x^4 + 16 = 40x^2$  d)  $4x^4 - 5x^2 + 1 = 0$ e)  $x^4 - 7x^2 + 12 = 0$ 

\*Se puede comprobar las soluciones para verificar que satisfacen la igualdad.

$$
(-\sqrt{5})^4 - 11(-\sqrt{5})^2 + 30 = 0
$$
  
25 - 55 + 30 = 0  
-30 + 30 = 0

 $0 = 0$ 

Intenta comprobar el resto de soluciones.

Ver Ejemplo 3.2 La ecuación tiene 4 soluciones reales.

 $\mathbb{E}[\mathbf{Q}]$ : **Ejemplo 3.3**. Resolver  $x^4 - 4x^2 - 12 = 0$ Solución:

 $x^4 - 4x^2 - 12 = 0$  se puede expresar como  $(x^2)^2 - 4x^2 - 12 = 0$  sustituir *y* por  $x^2$  $v^2 - 4v - 12 = 0$ 

Aplicando factorización como  $y = x^2$  $y^2 - 4y - 12 = 0$   $x^2 = y = 6$   $x^2 = y = -2$  $(y-6)(y+2) = 0$   $x = \pm \sqrt{6}$   $x = \pm \sqrt{2}i$  $y - 6 = 0$  ó  $y + 2 = 0$  soluciones complejas  $y = 6$  ó  $y = -2$  C.S.  $\{-\sqrt{6}, \sqrt{6}, -\sqrt{2}i, \sqrt{2}i\}$ 

 $\hat{\mathbb{R}}$  Ejercicio 3.3. Resolver a)  $x^4 + 2x^2 - 3 = 0$  b)  $3x^4 - 9 = 26x^2$ c)  $5x^4 - 6x^2 - 351 = 0$  d)  $x^4 - 5x^2 + 4 = 0$ e)  $x^4 + x^2 = 12$ 

 $\mathbf{E}(\mathbf{D})$  **Ejemplo 3.4**. Resolver  $x^4 + 5x^2 + 4 = 0$ Solución  $x^4$  + 5 $x^2$  + 4 = 0  $(x^2)^2 + 5x^2 + 4 = 0$  sustituir *y* por  $x^2$   $x^2 = y$  $y^2 + 5y + 4 = 0$   $x^2 = y = -4$  ó  $x^2 = y = -1$  $(y + 4)(y + 1) = 0$   $x = \pm 2i, x = \pm i$  $y = -4$  ó  $y = -1$  C.S.  $\{-i, -2i, i, 2i\}$ 

**Ejercicio 3.4** a)  $2x^4 - x^2 - 1 = 0$  b)  $x^4 + 2x^2 + 1 = 0$ c)  $x^4 + 4x^2 + 3 = 0$  d)  $x^4 - 9 = 0$ e)  $12x^2 + 8 = 16x^4 + 44x^2 + 24$ 

Otro tipo de ecuaciones que pueden resolverse como una ecuación cuadrática.

**Ejemplo 3.5**  $x^6 - 7x^3 + 6 = 0$  $(x^3)^2$ sustituir  $v$  por  $x^3$  $y^2 - 7y + 6 = 0$   $x^3 = y = 6$  ó  $x^3 = y = 1$  $(y-6)(y-1) = 0$   $x = 3\sqrt{6}$   $x = 3\sqrt{1} = 1$  $y = 6$  6  $y = 1$  C.S. {  $3\sqrt{6}$ , 1}

a)  $x^6 - 7x^3 - 8 = 0$  b)  $x^8 - 7x^4 + 12 = 0$ c)  $2x^6 - x^3 - 1 = 0$  d)  $x^8 + 9 = 0$ 

**[B]**

\*Si la ecuación *ay*2 + *by* + *c* = 0 tiene dos soluciones positivas, la ecuación inicial *ax*<sup>4</sup> + *bx*2 + *c*  tiene cuatro soluciones  $x = \pm \sqrt{y_1}$ ,  $x = \pm \sqrt{y_2}$ 

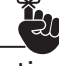

Recuerda que si se tiene  $\sqrt{-2}$  esta se puede expresar como:  $\sqrt{2}$   $\sqrt{-1} = \sqrt{2} i$ 

$$
\hat{\mathbb{E}}^*
$$

\*Si la ecuación  $ay^2 + by + c = 0$ tiene una solución positiva, entonces la ecuación inicial tiene dos soluciones reales y dos soluciones complejas.

\*Si la ecuación *ay*2 +  $by + c = 0$  tiene dos soluciones negativas, la ecuación inicial no tiene soluciones reales, las soluciones son complejas.

Nota que esta ecuación solo tiene dos soluciones. \*Intenta comprobar sus respuestas.

#### **\*Clase 4 y 5. Ecuaciones recíprocas**

 $\mathbb{Q}^4$  Ejemplo 3.6. Dada la ecuación  $3x^2 + 5x + 3 = 0$  sustituir la variable *x* por  $\frac{1}{x}$ . Solución:  $3x^2 + 5x + 3 = 0$  $3(\frac{1}{x})^2 + 5(\frac{1}{x}) + 3 = 0$ ...........  $x = \frac{1}{x}$ 1 1 *x* 1 *x* 1

 $x^2 \left[ \frac{3}{x^2} + \frac{5}{x} + 3 \right] = (0)(x^2)$   $\rightarrow$  multiplicar por  $x^2$  ambos lados para eliminar fracciones.

 $\frac{3x^2}{2} + \frac{5x^2}{2} + 3x^2 = 0$ *x x x*  $\frac{x^2}{2} + \frac{5x^2}{r}$ 

 $3 + 5x + 3x^2 = 0$   $\rightarrow$  ecuación resultante

La ecuación se puede escribir

 $3x^2 + 5x + 3 = 0$   $\rightarrow$  resultó exactamente la misma ecuación original

**Ejemplo 3.7**. En  $x^2 + 4x + 3 = 0$  sustituir *x* por  $\frac{1}{x}$ . Solución:  $x^2 + 4x + 3 = 0$  $\left(\frac{1}{x}\right)^2 + 4\left(\frac{1}{x}\right) + 3 = 0$  $x^2 \left[ \frac{1}{x^2} + \frac{4}{x} + 3 \right] = 0$  $\frac{x^2}{2} + \frac{4x^2}{3} + 3x^2 = 0$  $1 + 4x + 3x^2 = 0$  $3x^2 + 4x + 1 = 0$   $\rightarrow$  Esta ecuación es diferente a la ecuación dada. 1 1 *x* 1 *x x x*  $rac{2}{2} + \frac{4x^2}{r}$ 

La ecuación del Ejemplo 3.6 se le conoce como ecuación recíproca y la ecuación del Ejemplo 3.7 como ecuación no recíproca.

**Definición 3.2. Ecuación recíproca.** Una ecuación polinómica P*n*(*x*) = 0 de grado *n*, con *n* natural es recíproca si y solo si se conserva idéntica al sustituir la variable  $x$  por  $\frac{1}{x}$ .

## $\hat{R}$  Ejercicio 3.6.

Determine cuál de las siguientes ecuaciones es recíproca.

a)  $3x^2 - 5x + 3 = 0$  d)  $x^3 - 2x^2 + 2x - 1 = 0$ b)  $x^2 - 4x - 1 = 0$  e)  $x^4 - 8x^3 + 8x - 1 = 0$ c)  $x^3 + 3x^2 + 3x + 1 = 0$  f)  $2x^2 - 2x - 2 = 0$ 

El Ejemplo 3.7 es una ecuación no recíproca.

 $x^2$  + 4*x* + 3  $\neq$  1 + 4*x* + 3*x*<sup>2</sup>

**[A]**

Si se tiene la ecuación recíproca

 $x^n + P_{n-1}x^{n-1} + P_{n-2}x^{n-2} + ... + P_2x^2 + P_1x + P_0 = 0$ 

La ecuación obtenida al sustituir *x* por  $\frac{1}{x}$  y eliminar los denominadores resulta  $P_0 x^n + P_1 x^{n-1} + P_2 x^{n-2} + ... + P_{n-2} x^2 + P_{n-1} x + 1 = 0$ 

Como son recíprocas las ecuaciones entonces se tiene:

$$
P_{n-1} = \frac{P_1}{P_0}
$$
;  $P_{n-2} = \frac{P_2}{P_0}$ ; ...  $P_2 = \frac{P_{n-2}}{P_0}$ ;  $P_1 = \frac{P_{n-1}}{P_0}$ ,  $P_0 = \frac{1}{P_0}$   
Si  $P_0 = \frac{1}{P_0}$  se tiene que:  $(P_0)^2 = 1$  y  $P_0 = \pm 1$ 

Si  $P_0 = \pm 1$  entonces se tiene dos tipos de ecuaciones recíprocas.

a) Cuando  $P_0 = 1$ 

En una ecuación recíproca se cumple que  $P_n = P_{n-1}$  para toda *n*, es decir los coeficientes de los términos equidistantes de los extremos son iguales. A este tipo de ecuación se le llama **ecuación simétrica**.

b) Cuando  $P_0 = -1$ 

En una ecuación recíproca se cumple que  $P_n = -P_{n-1}$ , para todo *n*, es decir los coeficientes de los términos equidistantes de los extremos son opuestos. A este tipo de ecuación se le llama **Ecuación hemisimétrica**.

 $\mathbb{E} \mathbf{\hat{Q}}$ : **Ejemplo 3.8.** Verificar si la ecuación  $x^4 - 5x^3 + 5x - 1 = 0$  es recíproca y a la vez de qué tipo es. Solución:

Solution:

\n
$$
x^{4} - 5x^{3} + 5x - 1 = 0
$$
\n
$$
\left(\frac{1}{x}\right)^{4} - 5\left(\frac{1}{x}\right)^{3} + 5\left(\frac{1}{x}\right) - 1 = 0
$$
\n
$$
x^{4} \left[ \frac{1}{x^{4}} - \frac{5}{x^{3}} + \frac{5}{x} - 1 = 0 \right]
$$
\n
$$
1 - 5x + 5x^{3} - x^{4} = 0
$$
\n
$$
(-1)\left[-x^{4} + 5x^{3} - 5x + 1 = 0\right]
$$
\n
$$
x^{4} - 5x^{3} + 5x - 1 = 0
$$

De lo anterior se puede concluir.

20

En las ecuaciones recíprocas el término central es nulo.

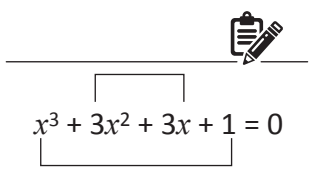

Son iguales sus coeficientes.

$$
x^3 - 2x^2 + 2x - 1 = 0
$$

Los coeficientes son opuestos.

Nota que la ecuación del Ejemplo 3.8 no tiene el término cuadrático.

Para comprobar si es recíproca y de que tipo, basta con observar sus coeficientes.

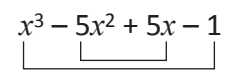

Son opuestos por lo tanto es hemisimétrica.

Nota que la ecuación del Ejemplo 3.8 el grado es par sin embargo el término central no existe.

Unidad I • Lección 3 • Clase 4 y 5. Ecuaciones recíprocas

**Ejercicio 3.7.** Determine si las siguientes ecuaciones son recíprocas y de qué tipo son:

a)  $x^4 - 2x^3 + 2x^2 - 1 = 0$  b)  $x^3 - \frac{7}{2}x^2 + \frac{7}{2}x - 1 = 0$ c)  $x^5 - \frac{3}{5}x^3 - \frac{3}{5}x^2 + 1 = 0$  <br> d)  $8x^6 - 8x^4 - 8x^2 + 8 = 0$ e)  $x^3 - 7x^2 - 7x + 1 = 0$  f)  $x^6 - \frac{3}{2}x^4 + \frac{3}{2}x^2 - 1 = 0$ g) 4*x*5 – 2*x*<sup>4</sup> + *x*<sup>3</sup> + *x*<sup>2</sup> – 2*x* + 4 = 0 7 3 2 3 3 5 3 2 7

**Ejemplo 3.9.** Determine: Sí –1 es raíz de la siguiente ecuación recíproca.

$$
x^3 + 2x^2 + 2x + 1 = 0
$$

Solución:

Aplicando división sintética.

 $-1$  | 1 2  $-1$   $-1$   $-1$  $\begin{array}{|c|c|c|c|}\n\hline\n1 & 1 & 1 & 0 &\longrightarrow -1 \text{ es una raíz de } x^3 + 2x^2 + 2x + 1\n\end{array}$ 

 $(x + 1)(x<sup>2</sup> + x + 1) = 0$  aplicando el teorema del factor.

De lo anterior se deduce que:

Si se tiene una ecuación recíproca simétrica de grado *n* impar esta tendrá una raíz *x* = –1 es decir es divisible por *x* + 1 y el cociente será una ecuación recíproca simétrica de grado par.

**Ejemplo 3.10.** Determine si 1 es raíz de la siguiente ecuación recíproca  $x^5 - 4x^4 - 2x^3 + 2x^2 + 4x - 1 = 0$ 

Solución:

Aplicando división sintética

1  $\begin{vmatrix} 1 & -4 & -2 \end{vmatrix}$  $1 \t -3 \t -5 \t -3 \t 1$  $\begin{array}{ccccccc} & & & 1 & -3 & -5 & -3 & 1 & 0 \end{array}$ 

1 es una raíz de la ecuación recíproca.

Aplicando el teorema del factor se puede expresar:  $(x-1)(x^4-3x^3-5x^2-3x+1)=0$ 

De lo anterior se deduce:

Si se tiene una ecuación recíproca hemisimétrica y de grado impar esta tendrá una raíz *x* = 1 es decir es divisible por *x* – 1 y el cociente será una ecuación recíproca simétrica de grado par.

Nota que la ecuación es simétrica y de grado impar.

¿De qué tipo es la ecuación  $x^3 + 2x^2 + 2x + 1 = 0$ ?

 $\angle$ El cociente  $x^2 + x + 1$ es recíproca?

\*Cero no puede ser raíz de una ecuación recíproca.

Nota que la ecuación es hemisimétrica de grado impar.

El cociente  $x^4 - 3x^3 - 5x^2 - 3x + 1$ . ¿Es recíproca? ¿De qué tipo?

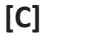

 $\mathbb{Q}$  **Ejemplo 3.11.** Comprobar si  $x = 1$  y  $x = -1$  son raíces de la siguiente ecuación recíproca.

¿De qué tipo es la ecuación del Ejemplo 3.11?

$$
2x^6 + 3x^4 - 3x^2 - 2 = 0
$$

Solución:

Para aplicar división sintética debemos completar la ecuación con todos sus términos.

 $2x^6 + 0x^5 + 3x^4 + 0x^3 - 3x^2 + 0x - 2 = 0$ 

![](_page_27_Picture_211.jpeg)

 $(x + 1)(2x<sup>5</sup> - 2x<sup>4</sup> + 5x<sup>3</sup> - 5x<sup>2</sup> + 2x - 2) = 0$ 

Comprobar para *x* = 1

![](_page_27_Picture_212.jpeg)

Aplicando teorema del factor se tiene:

$$
(x + 1)(x - 1)(2x4 + 5x2 + 2) = 0
$$

 $(x^2 - 1)(2x^4 + 5x^2 + 2) = 0$ 

De lo anterior se deduce:

Si se tiene una ecuación recíproca hemisimétrica y de grado par, esta tendrá una raíz  $x = 1$  y  $x = -1$  es decir es divisible por  $x^2 - 1$  y el cociente será una ecuación recíproca simétrica.

## **Ejercicio 3.8.**

En el Ejercicio 3.7 determine de cuales ecuaciones son raíces *x* = 1, *x* = –1 y encuentre la ecuación recíproca simétrica en cada caso.

 $\dot{\epsilon}$ 2*x*<sup>4</sup> + 5*x*<sup>2</sup> + 2 = 0 es una ecuación recíproca? ¿De qué tipo?

## **Clase 6 y 7. Raíz imaginaria de una ecuación con coeficientes reales**

 $\mathbb{E}$  **Ejemplo 3.12.** Resolver  $x^3 - 1 = 0$ 

Solución:

*x* = 1 es una raíz de la ecuación.

![](_page_28_Picture_586.jpeg)

Por el teorema del factor la ecuación se puede expresar:

 $x^3 - 1 = 0$  $(x-1)(x^2 + x + 1) = 0$  $x-1=0$  ó  $x^2+x+1=0$   $\rightarrow$  se aplica fórmula general para resolver la ecuación cuadrática.

x = 1  
Las raíces de la ecuación son 1, 
$$
\frac{-1 \pm \sqrt{3}i}{2}
$$
.  
CS: 
$$
\left\{1, \frac{-1+\sqrt{3}i}{2}, \frac{-1-\sqrt{3}i}{2}\right\}
$$

Las soluciones de la ecuación  $x^3 - 1 = 0$  son tres: una solución real y dos soluciones complejas.

**Ejercicio 3.9.** Resolver a)  $x^3 - 8 = 0$  b)  $x^4 = -8x$ c)  $x^3 = -27$  d)  $x^4 = -x$ e)  $x^3 - 3x^2 + 5x - 3 = 0$  f)  $4x^3 + 4x^2 - 9x - 9 = 0$ g)  $4x^3 - 2x^2 + 2x - 1 = 0$  h)  $x^4 - 2x^2 - 3 = 0$ 

 $\sqrt[3]{x}$  **Ejemplo 3.13.** Si  $x = 1 + \sqrt{5} i$  es una raíz de  $x^3 + ax + b = 0$  encontrar *a*, *b*, donde *a* y *b* son números reales.

Solución:

La ecuación  $x^3 + ax + b = 0$  es de grado 3 por lo tanto tiene tres raíces, se conoce una de ellas por lo que se sustituye en la ecuación.

 $(1 + \sqrt{5} i)^3 + a(1 + \sqrt{5} i) + b = 0 \rightarrow$  sustituyendo *x* por  $1 + \sqrt{5} i$  $-14 - 2\sqrt{5} i + a + a\sqrt{5} i + b = 0 \rightarrow$  al resolver $(1 + \sqrt{5} i)^3$ 

Se puede agrupar las cantidades reales y las complejas.  $(a + b - 14) + \sqrt{5} (a - 2)i = 0 \rightarrow e$ s un número complejo de la forma  $a + bi$  $a + b - 14 = 0$   $a - 2 = 0$  $2 + b - 14 = 0$   $a = 2$  $b - 12 = 0$  $h = 12$ 

Por lo tanto, al sustituir  $a \vee b$  se tiene la ecuación  $x^3 + 2x + 12 = 0$ 

Nota que  $\frac{-1\pm\sqrt{3}\,i}{2}$ está dado por 2  $\frac{-1+\sqrt{3}\,i}{2}$  y su conjugado  $\frac{-1-\sqrt{3}i}{2}$ .

![](_page_28_Picture_17.jpeg)

Como  $x = 1 + \sqrt{5} i$  es una solución de la ecuación. Se puede concluir que su conjugado  $1 - \sqrt{5} i$ también es raíz de la ecuación  $x^3 + ax + b = 0$ 

$$
(1+\sqrt{5} i)^3 = (1+\sqrt{5} i)^2 (1+\sqrt{5} i)
$$

Aplicando el producto notable se tiene:

 $(1^2 + 2(\sqrt{5} i)(1) + (\sqrt{5} i)^2)$  $(1 + (\sqrt{5} i)) =$  $(1 + 2\sqrt{5} i - 5)(1 + \sqrt{5} i)$  $= (-4 + 2\sqrt{5} i)(1 + \sqrt{5} i)$  $= -4 - 4\sqrt{5} i + 2\sqrt{5} i - 10$  $= -14 - 2\sqrt{5} i$ 

**[A]**

Utilizar la división sintética para encontrar la raíz real.

 $x^3$  + 2*x* + 12 = 0 Aplicando el teorema del factor se tiene  $(x + 2)(x^2 - 2x + 6) = 0$ 

$$
x = -2, x = 1 + \sqrt{5} i, x = 1 - \sqrt{5} i
$$

**Ejercicio 3.10.** En cada caso encuentre *a* y *b* dada una raíz de cada ecuación, *a* y *b* son números reales.

![](_page_29_Picture_537.jpeg)

O se puede resolver aplicando la suma de cubo.

 $(a + b)^3 = a^3 + 3a^2 b +$  $3ab^2 + b^3$  $(1 + \sqrt{5} i)^3 = 1^3 + 3(1)^2 (\sqrt{5} i)$  $+3(1)(\sqrt{5} i)^2 + (\sqrt{5} i)^3$  $= 1 + 3\sqrt{5} i - 15 - 5\sqrt{5} i$  $=-14 - 2\sqrt{5} i$ 

\*Un número complejo *a* +  $bi = 0$  si y solo si  $a = 0$  y  $b = 0$ 

Al resolver  $x^2 - 2x + 6 = 0$ usando fórmula general se encuentran las soluciones complejas.

#### **Clase 8. Teorema fundamental del álgebra**

 $\mathcal{L}$  **Ejemplo 3.14.** Encontrar las raíces de P(*x*) = 2*x*<sup>5</sup> + *x*<sup>4</sup> + 10*x*<sup>3</sup> + 5*x*<sup>2</sup> + 8*x* + 4 Solución:

Al utilizar el teorema del residuo se puede probar con algunas raíces.

 $x = \pm 1$ ;  $x = \pm 2$ ;  $x = \pm 4$ ;  $x = \pm \frac{1}{2}$  $P(1) = 30$   $P(2) = 264$   $P(4) = 3060$  $P(-1) = -6$   $P(-2) = -120$   $P(-4) = -2380$  $P(\frac{1}{2}) = \frac{85}{8}$   $P(-\frac{1}{2}) = 0$  se puede observar por el teorema del  $\frac{1}{2}$  es raíz de P(x). 1 85 2 1  $\frac{1}{2}$  a  $\frac{1}{2}$   $\frac{1}{2}$   $\frac{1}{2}$   $\frac{1}{2}$  be pueue obsection and  $\frac{1}{2}$ 1

Aplicar división sintética

![](_page_29_Picture_538.jpeg)

Al aplicar el teorema del factor se tiene:

$$
2x^5 + x^4 + 10x^3 + 5x^2 + 8x + 4 = (x + \frac{1}{2})(2x^4 + 10x^2 + 8) =
$$
  

$$
2(x + \frac{1}{2})(x^4 + 5x^2 + 4) = 2(x + \frac{1}{2})(x^2 + 1)(x^2 + 4)
$$

Para aplicar el teorema del residuo es necesario definir los valores por los que se debe sustituir la variable *x*.

**[A]**

Una forma de seleccionarlos es obteniendo los divisores del primer y último término. Por ejemplo:  $D(2) = \pm 1, \pm 2$  $D(4) = \pm 1, \pm 2, \pm 4$ Luego obtener el cociente entre los divisores del último término y el primero.

D(4) ÷ D(2) = ±1, ±2, ±4,  

$$
\pm \frac{1}{2}
$$

Al obtener las raíces:

 $x = -\frac{1}{2}$   $x = \pm i$   $x = \pm 2i$ 1

El polinomio  $2x^5 + x^4 + 10x^3 + 5x^2 + 8x + 4$  tiene una solución real y 4 soluciones complejas.

Del Ejemplo 3.14 se puede concluir el siguiente teorema.

**Teorema 3.1. Teorema fundamental del álgebra.** Si  $P(x)$  es un polinomio de grado  $n \ge 1$ , entonces  $P(x) = 0$  tiene por lo menos una raíz real o compleja.

 $\mathcal{L}(\hat{Q})$ : **Ejemplo 3.15.** Encontrar las raíces de P(*x*) =  $x^4 + 4x^3 + 3x^2 - 4x - 4$ Solución: Aplicar el teorema del residuo con  $x = 1$ ,  $x = -1$ ,  $x = -2$  $P(1) = 0$   $P(-1) = 0$   $P(-2) = 0$ 

En la división sintética se tiene:

![](_page_30_Picture_355.jpeg)

 $x^4 + 4x^3 + 3x^2 - 4x - 4 = (x - 1)(x + 1)(x^2 + 4x + 4)$  $=(x-1)(x+1)(x+2)(x+2) \rightarrow$  Factorizando el trinomio

En este caso el factor (*x* + 2) se repite dos veces por lo que el polinomio  $x^4 + 4x^3 + 3x^2 - 4x - 4$  tiene 4 raíces contando 2 veces -2.

\*A este proceso se le conoce como duplicidad de raíces de lo que surge el siguiente teorema:

#### **Teorema 3.2 Duplicidad de raíces.**

Si P(x) es un polinomio de grado  $n \geq 1$ ; entonces P(x) = 0 tiene precisamente *n* raíces; siempre y cuando la raíz de multiplicidad *k* se cuente *k* veces.

Esto permite la cantidad de números que se pueden probar.

Factorizando el término:  $x^4$  + 5 $x^2$  + 4 Se obtiene:  $x = \pm i$   $x = \pm 2i$ 

En el Ejemplo 3.14 se obtuvieron raíces reales y complejas.

![](_page_30_Figure_16.jpeg)

 $(1)$ 

 $D(1)$ 

Por el teorema fundamental del álgebra se sabe que la ecuación tiene por lo menos una solución real o compleja.

Todo polinomio de grado  $n \geq 1$  y coeficientes complejos se puede factorizar exactamente en *n* factores lineales. (no necesariamente distintas).

**Ejercicio 3.11.** Encontrar las raíces de los siguientes polinomios.

- a)  $x^4 x^3 3x^2 + 4x 4$
- b)  $4x^4 + 7x^2 2$
- c) *x*4 + 4*x*3 + 8*x*<sup>2</sup> + 20*x* + 15
- d)  $2x^5 7x^4 + 6x^3 11x^2 + 4x + 6$
- e)  $4x^5 8x^4 x + 2$
- f)  $x^3 + x^2 5x + 3$
- g) 4*x*4 + 12*x*<sup>3</sup> + 29*x*<sup>2</sup> + 60*x* + 45
- h) *x*4 + 8*x*3 + 23*x*<sup>2</sup> + 56*x* + 112
- i)  $x^5 + 3x^4 13x^3 11x^2 + 24x + 20$
- j)  $x^4 6x^2 8x + 24$

## **Lección 4. Inecuaciones de grado mayor que dos**

## **Clase 1, 2 y 3. Solución de inecuaciones por factorización**

*i*: **Ejemplo 4.1.** Los lados de un cuadrado se extienden para formar un rectángulo, uno de los lados se extiende 3 cm y el otro 5 cm. Si el área del rectángulo resultante es menor a 120 cm2. ¿Cuáles son las posibles longitudes del lado del cuadrado original?

Solución:

![](_page_32_Figure_4.jpeg)

Lados del rectángulo: (*x* + 5) y (*x* + 3) Área del rectángulo:  $(x + 5)(x + 3)$ 

Como el área es menor a 120 cm<sup>2</sup> se expresa  $(x + 5)(x + 3) < 120$ 

Desarrollando el miembro de la izquierda se tiene:

*x*<sup>2</sup> + 8*x* + 15 < 120

 $x^2 + 8x - 105 < 0 \rightarrow a$  esta expresión se le conoce como **Inecuación Cuadrática**.

Para encontrar la solución de una inecuación cuadrática se utiliza un proceso similar que en las ecuaciones cuadráticas, para ello se utilizará la factorización.

 $x^2 + 8x - 105 < 0$   $(x + 15)(x - 7) < 0$  $x + 15 = 0$  *ó*  $x - 7 = 0$  $x = -15$  ó  $x = 7$ 

A –15 y 7 se les llaman valores críticos y sirven para determinar los intervalos.

Para obtener el conjunto solución de la inecuación se utilizará un diagrama de signos. Para ello se determinan los intervalos que se forman utilizando los valores críticos como extremos.

Intervalos que se forman:  $(-\infty, -15)$ ,  $(-15, 7)$  y  $(7, +\infty)$ .

Se selecciona un valor de prueba en cada intervalo.

![](_page_32_Picture_357.jpeg)

Luego se sustituyen los valores de prueba en cada factor de la inecuación cuadrática para conocer el signo que resulta. Se tiene:

![](_page_32_Picture_358.jpeg)

![](_page_32_Picture_19.jpeg)

Nota que los valores que puede tomar *x* son todos aquellos que al sustituirlos en la expresión dan menores a cero.

**[A]**

\*Los valores críticos son los que hacen cero la expresión.

Pasos para encontrar la solución de una inecuación:

![](_page_32_Picture_23.jpeg)

– Ubicar los valores críticos en la recta numérica.

– Tomar valores de prueba en cada intervalo resultante y verificar el signo al sustituirlas en las expresiones.

Elaborar el diagrama de signos y registrar los signos que resultan en cada intervalo.

![](_page_33_Picture_230.jpeg)

El conjunto solución de la inecuación cuadrática (*x* + 15)(*x* – 7) < 0 es el intervalo  $(-15, 7)$ .

En el problema se pide encontrar la longitud del lado del cuadrado y como este no puede ser negativo se consideran los números reales positivos ødentro del intervalo (–15 y 7).

#### **Definición 4.1**

Una inecuación cuadrática es una expresión de la forma *ax*2 + *bx* + *c* < 0 . El conjunto solución de una inecuación cuadrática es el intervalo o intervalos que satisfacen o hacen verdadera la inecuación.

#### **Pasos necesarios para resolver una inecuación cuadrática:**

- 1) Escribir el polinomio de grado dos en el miembro izquierdo de la inecuación. (Aplicar trasposición de términos).
- 2) Factorizar el polinomio de grado dos.
- 3) Hacer un diagrama de signos para encontrar el intervalo o intervalos que hacen verdadera la expresión.
- 4) Expresar el conjunto solución utilizando la notación de intervalo, conjunto o gráfica.
- Ubicar los ceros donde corresponden, es decir, donde el valor crítico hace cero la expresión.
- Ubicar el signo resultante en la tabla.
- Multiplicar los signos de la tabla para conocer el signo de  $(x + 15)(x - 7)$

El signo de relación de orden puede ser: <, ≤,  $>$ , ≥

![](_page_33_Picture_15.jpeg)

\*Si el número de signos negativos en una columna es impar el signo es negativo y si es par es positivo.

![](_page_34_Picture_571.jpeg)

![](_page_34_Picture_1.jpeg)

En las desigualdades podemos tener conjuntos solución de intervalos que son: Abiertos: 1) Cerrados:2) Semi abiertos: 3) y 4) Infinitos: 5), 6) y 7)

En 5) puede ser *x* ≤ *a* en donde el extremo *a* se incluye al igual que en el 6)  $x \ge a$ 

**Ejercicio 4.1.** Encontrar el CS de las siguientes inecuaciones y expresarlo en notación de intervalo.

![](_page_34_Picture_572.jpeg)

## $\overrightarrow{Q}$  **Ejemplo 4.2.** Resolver  $6x^2 - 14x + 4 \ge 0$ Solución:

Factorizar  $6x^2 - 14x + 4$ 

![](_page_34_Figure_9.jpeg)

Valores críticos

$$
6x - 2 = 0 \nx = \frac{1}{3} \qquad x - 2 = 0 \nx = 2
$$

CS: 
$$
\left(-\infty, \frac{1}{3}\right] \cup \left[2, +\infty\right)
$$

Diagrama de signos.

![](_page_34_Picture_573.jpeg)

#### **[B]**

Los intervalos resultantes son:

$$
\left(-\infty,\frac{1}{3}\right],\left[\frac{1}{3},2\right],\left[2,+\infty\right)
$$

![](_page_34_Picture_18.jpeg)

\*Tomar valores prueba en cada uno y verificar signos.

Las soluciones de una inecuación pueden estar determinadas por más de un intervalo por lo que se utiliza el símbolo de unión para expresarla.

 $\mathbf{Q}$ **Ejemplo 4.3.** Resolver  $x^2 - 5x > 0$ Solución Factorizar *x*<sup>2</sup> – 5*x*  $x^2 - 5x = x(x - 5)$  $x(x - 5) > 0$ 

*x* = 5

 0 5  *x* – + +  $(x-5)$   $\vert - \vert - \vert - \circ 0 + \vert$  $x(x-5)$  + - + –∞ 0 5 +∞

Diagrama de signos

CS:  $(-\infty, 0)$  ∪  $(5, +\infty)$ 

![](_page_35_Figure_3.jpeg)

## **Ejercicio 4.2.**

Valores críticos:  $x = 0$   $x - 5 = 0$ 

![](_page_35_Picture_435.jpeg)

**[C] Ejemplo 4.4.** Resolver  $\frac{3(x^2+1)}{4} > 3x^2 -$ Solución: Multiplicar ambos miembros por 4 se obtiene  $3(x^2+1) > 4(3x^2-\frac{3}{2})$  $3x^2 + 3 > 12x^2 - 6$  $3x^2 - 12x^2 > -6 - 3$  $-9x^2 > -9$  $x^2$  < 1  $x < \pm \sqrt{1}$ *x* < ± 1  $\frac{1}{4}$  > 3x<sup>2</sup> –  $\frac{1}{2}$ Diagrama de signos  $-1$  1  $(x+1)$  –  $\phi$  + +  $(x-1)$   $0$  +  $(x + 1)(x - 1)$  + - +  $-1$  1 3 3

 $CS: (-1, 1)$ 

## **Ejercicio 4.3.**

Resolver y expresar el conjunto solución mediante la notación de intervalo.

a) 
$$
\frac{x^2 + 6x}{2} - x > 0
$$
  
b)  $\frac{(x - 4)^2}{4} > 16$   
c)  $\frac{8x + 24}{2} + x^2 > 17$
# **Ejercicio 4.4.** Resolver y expresar el conjunto solución mediante la notación de intervalo.

- 1) El número de diagonales de un polígono regular de *n* lados está dado por la fórmula *n*° de diagonales = – *n* donde *n* representa el número de lados ¿Para qué polígono el número de diagonales (*n* – 1) *n* será mayor de 9? 2
- 2) El producto interno bruto de un país (PIB) está proyectado bajo la siguiente expresión  $x^2 + 2x + 50$ miles de millones de dólares donde *x* se mide en años. Determine el tiempo en que PIB será igual o mayor a 58 millones de dólares.
- 3) En un rectángulo el largo es 4 cm más que 3 veces el ancho. ¿Cuáles son las dimensiones del rectángulo de tal manera que el área sea mayor a 84 cm2?
- 4) La base de un triángulo es 3cm más largo que la altura, encuentre los valores de la base y la altura para que área sea mayor a 119 cm2.
- 5) Una parcela de tierra debe ser dos veces más larga que el ancho si el área cercada debe ser mayor que 162m2 ¿Qué medida puede tener el ancho de la parcela?

### **Clase 4 y 5. Solución de inecuaciones por factorización**

 $\mathbb{E}(\hat{Q}^2)$  **Ejemplo 4.5.** Resolver  $(x + 2)(x - 1)(4 - x) \le 0$ 

Solución:

Todos los términos están al mismo lado de la inecuación como el producto de factores, es decir ya está factorizado.

Los valores críticos son:

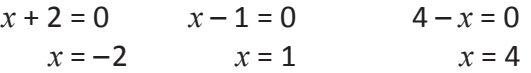

Diagrama de signos:

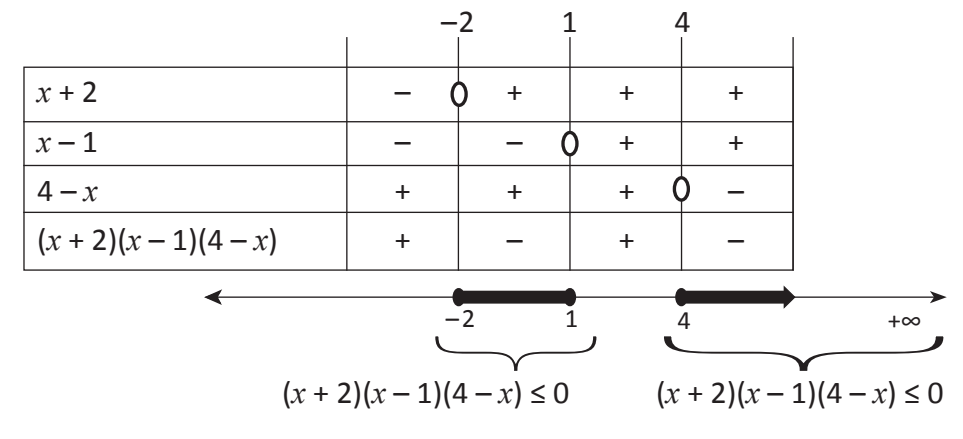

CS:  $[-2, 1]$  ∪  $[4, +\infty)$ 

Los intervalos que surgen son:

$$
(-\infty, -2], [-2,1], [1,4]
$$
  
y [4, + $\infty$ )

Nota que en el factor 4 – *x* al tomar valores de prueba menores que 4, el resultado es positivo y si se toman valores mayores a 4 el resultado es negativo.

**[A]**

**Ejercicio 4.5.** Resolver a)  $(x + 2)(x - 1)(2 - x) < 0$ b)  $(2x + 1)(x - 5)(x + 3) > 0$ c)  $2(x-1)(x+\frac{1}{2})(x-3) \leq 0$ d)  $(x + 3)(x - 5)(-2 - x) \ge 0$ e)  $-(x + 1)(x + 2)(x + 3) < 0$ 2

 $\overline{\mathbb{Q}}$ : **Ejemplo 4.6.** Resolver  $(x-2)^2(x-1)^3 > 0$ Solución: Como el polinomio ya está factorizado buscar los valores críticos:  $x - 2 = 0$   $x - 1 = 0$  $x = 2$   $x = 1$ 

El diagrama de signos:

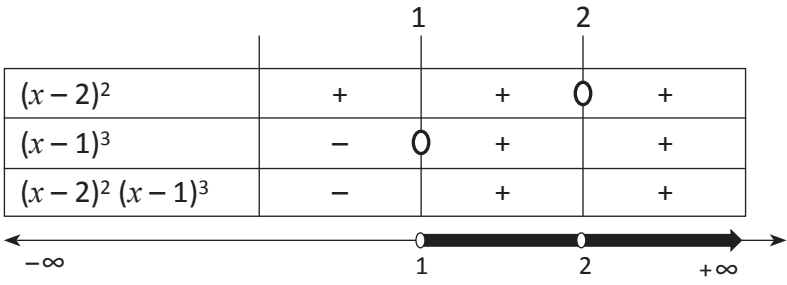

CS:  $(1, 2)$  ∪  $(2, +∞)$ 

 $\hat{R}$  Eiercicio 4.6. a)  $(x-4)^2 (x+8)^3 > 0$ b)  $(x - \frac{1}{3})^2 (x + 5)^3 < 0$ c)  $(x-1)^2 (x+3)(x+5) > 0$ d)  $x^2 (x - 2) (x - 3)^4 \ge 0$ e)  $(x^2-4)(x-\frac{2}{3})^2 \ge 0$ 

**D**: Ejemplo 4.7. Resolver  $x^3 + 2x^2 - 4x - 8 \ge 0$ *x* = –2 es una raíz de la ecuación. Solución:

 $P(-2) = (-2)^3 + 2(-2)^2 - 4(-2) - 8 = 0$ 

**[B]**

Todo número elevado a un exponente par el resultado tendrá signo

positivo. 2 no puede ser incluido

ya que 2 es el valor crítico y la desigualdad es estricta (>).

**[C]**

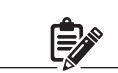

Es necesario expresar el polinomio como el producto de sus factores.

Por el teorema del factor se tiene:

$$
x^{3} + 2x^{2} - 4x - 8 = (x + 2)(x^{2} - 4) \ge 0
$$
  
=  $(x + 2)(x + 2)(x - 2) \ge 0$  factorizando  $x^{2} - 4$   
=  $(x + 2)^{2}(x - 2) \ge 0$   
Los valores críticos son:  
 $x + 2 = 0$   $x - 2 = 0$   
 $x = -2$   $x = 2$ 

El diagrama de signos:

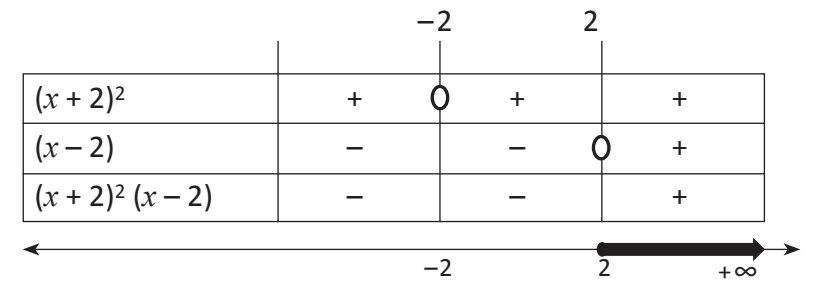

CS: [2, +∞)

**Ejercicio 4.7.** Resolver

- a)  $x^3 + 4x^2 x 4 < 0$
- b)  $x^3 + 2x^2 4x 8 \ge 0$
- c)  $2x^3 3x^2 2x + 3 \le 0$
- d)  $2x^3 + 5x^2 4x 3 \le 0$
- e)  $x^4 4x^3 x^2 + 6x + 9 > 0$

# **Ejercicios de la lección**

Resolver las siguientes inecuaciones y expresar el conjunto solución mediante intervalo. a)  $4x^2 + 10x - 24 \ge 0$ 

- b)  $x^2 17 < 0$
- c) 16*x*<sup>2</sup> + 9 ≥ 24*x*
- d)  $4x^2 + 20x + 25 \ge 0$
- e)  $3x \ge 2x^2 5$
- f)  $x^2 > 6x 9$
- g)  $(x-1)^2(x+3) > 0$
- h)  $(x + 2)^2 (x + 5) < 0$
- i)  $2x^3 3x^2 11x + 6 < 0$
- j)  $x^5 + 3x^4 5x^3 15x^2 + 4x + 12 > 0$

# **Lección 5. Ecuaciones e inecuaciones con valor absoluto**

### **Clase 1. Ecuaciones con valor absoluto (caso simple)**

### **Ejemplo 5.1.** Resolver la siguiente ecuación.

 $|x| = 4$ 

Solución:

 $|x| = 4$  es la distancia desde *x* hasta 0 en la recta numérica.

Por lo tanto |*x*| = 4 significa que *x* está a 4 unidades de 0 en la recta numérica.

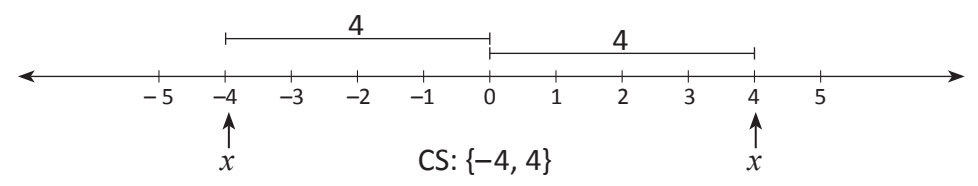

*x* tiene dos posibilidades *x* = 4 ó *x* = –4 ya que tanto 4 como –4 están a 4 unidades de 0.

\*A la expresión  $|x| = 4$  se le llama **Ecuación con valor absoluto**.

**Definición 5.1** Sea *x* un número real:  $|x| = \begin{cases} x \\ -x \end{cases}$ Para  $a \ge 0$ ,  $|x| = a$  es equivalente a  $x = -a$  ó  $x = a$ *x* si *x* ≥ 0 –*x* si *x* < 0

**Ejercicio 5.1.** a)  $|x| = 6$  b)  $|x| = \frac{1}{2}$  c)  $|x| = \frac{3}{4}$  d)  $|x| = 1$  e)  $|x| = 0$ 

 $\mathbb{E}[\widehat{\mathbf{Q}}]$ : **Ejemplo 5.2.** Resolver  $|-2x| = 6$ Solución: Aplicando la definición 5.1 se tiene:  $-2x = -6$  –2*x* = 6 surgen dos posibles ecuaciones lineales. Resolver cada una de las ecuaciones  $-2x = 6$   $-2x = -6$  $x = -3$   $x = 3$  $CS: \{-3, 3\}$ 

**Ejercicio 5.2.** a)  $|2x| = 9$  b)  $\left| -\frac{1}{2}x \right| = 4$  c)  $|-2x| = 6$  d)  $|-3x| = 12$ e)  $\left| \frac{2}{5} x \right| = \frac{5}{2}$  f)  $\left| -4x \right| = \frac{1}{2}$ 

**[A]**

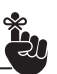

El valor absoluto de un número real siempre será positivo y se asocia con la distancia sobre la recta numérica. Ejemplo:

$$
|-4| = 4
$$
  $|4| = 4$ 

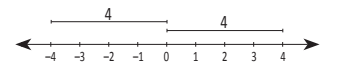

La definición de valor absoluto de un número real se aplica a ecuaciones con valor absoluto.

$$
|-4| = -(-4)
$$
  $|4| = 4$ 

Aplicando la definición

|*x*| = –2 ¿Tiene solución esta ecuación?

**[B]**

Como surgen dos ecuaciones la ecuación tiene dos soluciones. El C. S. de una ecuación con valor absoluto también se puede expresar utilizando la recta numérica.

$$
\begin{array}{cccccccc}\n-4 & -3 & -2 & -1 & 0 & 1 & 2 & 3 & 4\n\end{array}
$$

**Ejemplo 5.3.** Resolver  $|5x - 3| = 8$ Solución: Aplicando la definición de valor absoluto se tiene:  $5x - 3 = 8$  ó  $5x - 3 = -8$  $5x = 8 + 3$   $5x = -8 + 3$  $5x = 11$   $5x = -5$  $x = \frac{11}{5}$   $x =$  $x = -1$  $CS: \{-1, \frac{11}{5}\}\$ 11 5 5

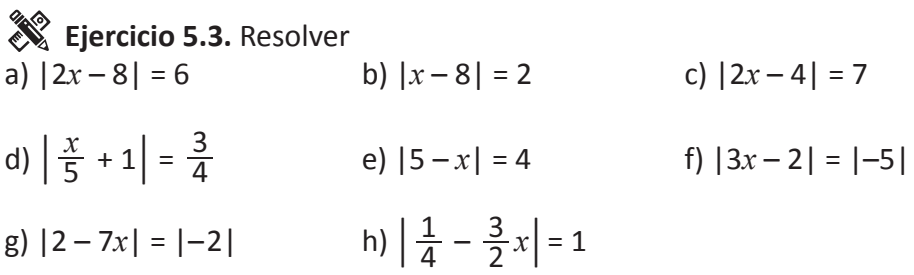

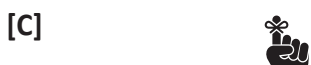

Las ecuaciones lineales se resuelven aplicando las propiedades de la igualdad aprendidas en 7mo grado.

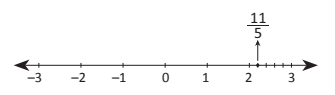

### **Clase 2 y 3. Ecuaciones con valor absoluto (caso complejo)**

 $\oint \hat{Q}$ **Ejemplo 5.4.** Resolver  $|3x + 1| - 4 = 7$ Solución:

Para aplicar la definición de valor absoluto es necesario expresar la ecuación como:

 $|x| = a$  es decir, se utiliza la transposición de términos.

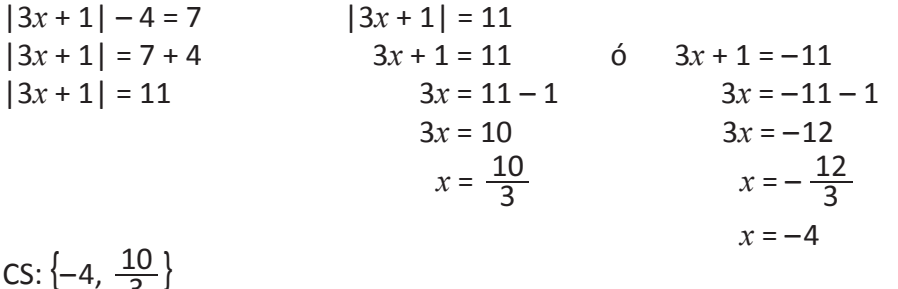

Cuando se resuelve una ecuación con valor absoluto donde hay términos en el mismo miembro fuera del valor absoluto se aplica la transposición de términos para dejarlo de la forma  $|x| = a$  donde *x* y *a* son expresiones algebraicas.

 $CS: \left\{-4, \frac{10}{3}\right\}$ 

**Ejercicio 5.4.** a)  $|x-2| + 3 = 7$  b)  $4|x+5| = 8$ c)  $|5 - 3x| - 4 = 8$  d)  $|3x - 2| + 3 = 6$ e)  $|3x-2|-3=1$  f)  $|1-5x|-4=2$ g)  $|2x-8|-6=1$ <br>h)  $-3|x+1|-2=-11$ i)  $2|5x + 2| - 1 = 5$  j)  $|x - 2| + 5 = 5$ 

**Ejemplo 5.5.**

 $|2x + 4| = x + 1$ Solución:

Para resolver la ecuación se aplica la definición, pero en este caso en el segundo miembro se tiene una expresión, por tanto:

 $|2x + 4| = x + 1$  se tiene:

 $2x + 4 = x + 1$  ó  $2x + 4 = -(x + 1)$  $2x - x = 1 - 4$   $2x + 4 = -x - 1$  $x = -3$  2*x* + *x* = -1 – 4  $3x = -5$  $x = -\frac{5}{3}$  $\frac{5}{3}$   $\Big| -\frac{2}{3}$ 

CS: ∅ Al comprobar las soluciones ninguna cumple con la igualdad.

**Ejercicio 5.5.** Resolver y comprobar las soluciones. a)  $|x+3| = 2x-7$  b)  $|3x+1| = 2x-6$ c)  $|2x-1| = 3x + 2$  d)  $\left| \frac{3}{4}x - 2 \right| = \frac{1}{2}x + 5$ e)  $\left| \frac{3}{2} x + 2 \right| = \frac{x}{2} - 3$  $\frac{3}{x}$   $\left| \frac{3}{x} \right|$   $\frac{x}{x}$  $\frac{1}{4}$   $x - 2$  | -  $\frac{1}{2}$ 1 2

 $\mathbb{E}[\hat{\mathbf{Q}}]$ : **Ejemplo 5.6.** Resolver  $|x-1| = |2x-4|$ Solución:  $x-1 = 2x-4$  ó  $x-1 = -(2x-4)$  $x - 2x = -4 + 1$   $x - 1 = -2x + 4$  $-x = -3$   $x + 2x = 4 + 1$  $x = 3$   $3x = 5$  $x = \frac{3}{3}$ Comprobación:  $|3-1| = |2(3)-4|$   $|\frac{3}{3}-1| = |2(\frac{3}{3})-4|$  $|2| = |6 - 4|$   $\left|\frac{2}{3}\right| = \left|-\frac{2}{3}\right|$  $2 = 2$   $\frac{2}{3} =$ CS:  $\left\{3, \frac{5}{3}\right\}$ 5 5 3 5 2 2 3 2 3 2

 $\hat{\mathbb{R}}$  Ejercicios 5.6. a)  $|2x-1| = |4x-9|$  b)  $|6x| = |3x-9|$ c)  $\left| \frac{1}{2} x + \frac{3}{5} \right| = \left| \frac{1}{2} x - 1 \right|$  d)  $\left| 4x - 2 \right| = \left| 4x - 2 \right|$ e)  $\left| \frac{3}{2} x + 2 \right| = \left| \frac{1}{2} x - 3 \right|$ 3  $\sqrt{2}$ <sup>x</sup> <sup>+</sup> <sup>2</sup> | <sup>-</sup> |  $\sqrt{2}$ 2 1 1 2 1

$$
\begin{array}{c|c}\n\hline\n\text{En la comprobación de} \\
\text{las soluciones se tiene:} \\
\left|2\left(-\frac{5}{3}\right) + 4\right| & = -\frac{5}{3} + 1 \\
\left|-\frac{10}{3} + 4\right| & = -\frac{5}{3} + 1 \\
\left|-\frac{2}{3}\right| & = -\frac{2}{3} \\
\frac{2}{3} \neq -\frac{2}{3} \\
\left|2(-3) + 4\right| & = -3 + 1 \\
\left| -6 + 4\right| & = -2\n\end{array}
$$

$$
|-2| = -2
$$
  
2 \neq -2

Unidad I • Lección 5 • Clase 2 y 3. Ecuaciones con valor absoluto (caso complejo)  $\vert 37$ 

**[B]**

### **Clase 4. Inecuaciones con valor absoluto (caso simple)**

**Ejemplo 5.7.**  $|3x - 4| \leq 5$ 

Solución: Como se tiene valor absoluto se deben considerar dos alternativas:  $3x - 4 \ge -5$   $3x - 4 \le 5$ ó se puede escribir como una inecuación doble.

–5 ≤ 3*x* – 4 ≤ 5 –5 + 4 ≤ 3 *x* ≤ 5 + 4 aplicando la transposición de términos.  $-1 \le 3 \times 9$  $-\frac{1}{3} \leq x \leq 3$ 1

Como es una inecuación el CS es uno o varios intervalos y podemos expresarlo mediante tres formas.

Forma gráfica:

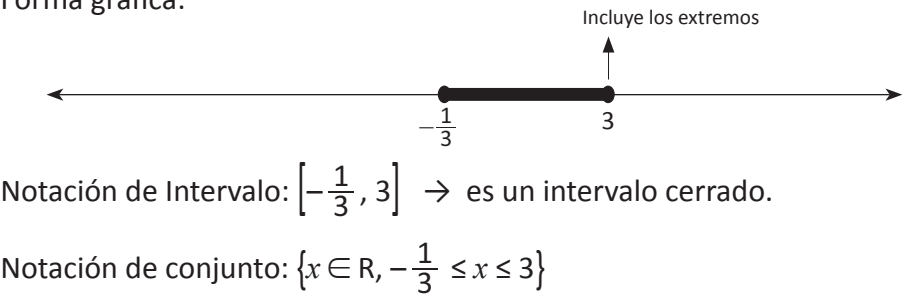

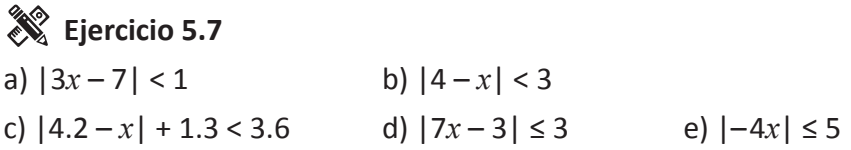

**Ejemplo 5.8.** Resolver y graficar la ecuación.  $|2x - 1| > 4$ 

Solución:

La solución de |2*x* – 1| > 4 es el conjunto de valores tales que la distancia de 2*x* – 1 al cero en la recta numérica será mayor que 4 por tanto:

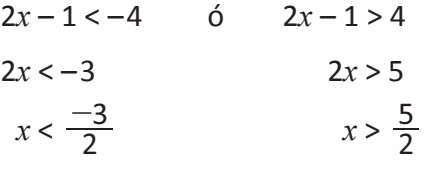

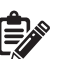

El proceso para resolver una inecuación con valor absoluto de este tipo es similar a resolver una inecuación de la forma

–*a* ≤ *x* ≤ *a*

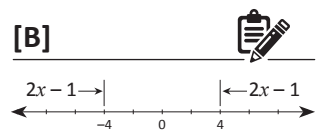

 $2x - 1$  es menor que  $-4$ o mayor que 4  $-4 > 2x - 1 > 4$ 

Conjunto solución Notación gráfica:

4  
\n
$$
-\infty
$$
 -3 -2  $-\frac{3}{2}$  -1 0 1 2  $\frac{5}{2}$  3 + $\infty$   
\nNotación de intervalo:  $(-\infty, -\frac{3}{2})$  ∪  $(\frac{5}{2}, +\infty)$   
\nNotación de conjunto:  $\{x \in \mathbb{R}, x < -\frac{3}{2} \text{ ó } x > \frac{5}{2}\}$ 

**Ejercicio 5.8.** Resolver las siguientes inecuaciones y expresar el C.S. en sus tres notaciones. a)  $|2x-1| \ge 7$  b)  $|2x-3| > 5$ 

c)  $\left| \frac{3x-4}{2} \right| \ge \frac{5}{2}$  d)  $|3x-5| \ge 5$  e)  $|2x-1| - 4 \ge 8$ 

### **Clase 5. Inecuaciones con valor absoluto (caso complejo)**

**Ejemplo 5.9.**  $|2x - 3| + 6 < 2$ Solución: Para resolver la inecuación se debe escribir de la forma |*x*| < *a*  $|2x-3| < 2-6$  $|2x - 3| < -4$ 

Como |2*x* – 3| será siempre mayor o igual que 0 para cualquier número real *x*, así que el conjunto solución es vacío y está dado por C.S. ∅

**Ejemplo 5.10.**  $|2x + 3| + 4 \ge -7$ 

Solución:  $|2x + 3| \ge -7 - 4$  $|2x + 3| \ge -11$ 

Como |2*x* + 3| será siempre mayor o igual que 0 para cualquier número real *x*, por lo tanto, esta inecuación será verdadera para todos los números reales por lo que:

CS: ℝ

**Ejemplo 5.11.**

a)  $|3x - 4| > 0$  b)  $|3x - 4| \le 0$ Solución:

a) La desigualdad será verdadera para todos los números reales excepto para el valor de  $3x - 4 = 0$ 

$$
3x - 4 = 0
$$
  
\n
$$
x = \frac{4}{3}
$$
  
\nCS: { $x \in R, x < \frac{4}{3} \text{ ó } x > \frac{4}{3}$ }  
\n $(-\infty, \frac{4}{3}) \cup (\frac{4}{3}, +\infty)$ 

b) 
$$
|3x-4| \le 0
$$
  
\nCuando  $x = \frac{4}{3}$   $3x-4=0$   
\nLa inecuación es verdadera solo cuando  $x = \frac{4}{3}$   
\nCS:  $\left\{\frac{4}{3}\right\}$ 

**Ejercicio 5.9.**

a) 
$$
|-3-x|
$$
  $-6 < -11$ 

- b)  $|2x-6|$  + 5  $\geq$  2
- c)  $|2x-3| < -4$
- d)  $|5 + 2x| > 0$
- e)  $|3x + 5|$  ≤ 0

Recuerda que el valor absoluto de un número real es siempre positivo.

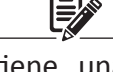

Cuando se tiene una inecuación de la forma  $|x|$  < 0, el conjunto solución será vacío.

Cuando la inecuación es de la forma  $|x| > 0$ el conjunto solución son los  $R - \{ 0 \}$ .

### **Ejercicios de la lección**

Encuentre el conjunto solución para cada ecuación.

a)  $|x| = 3$  b)  $|x| = 7$ c)  $|x| = 12$  d)  $|3x - 4| = 0$ e)  $|5 - 3x| = \frac{1}{2}$  f)  $\left| \frac{3x + 5}{6} \right| - 3 = 6$ g)  $|2x + 3| - 3 = 4$  h)  $|2x + 1| = x + 4$ i)  $|3x + 5| + 2 = 4x - 1$  j)  $|2x + 3| = x - 2$ k)  $|6x| = |3x - 9|$ m)  $|3x-5| = |3x+5|$  n)  $|x-1| = |2x-4|$ 2 1 2  $\frac{3}{2}$   $\sqrt{2}$   $\sqrt{2}$   $\sqrt{1}$ 6  $+5$ 4

Encuentre el conjunto solución de las siguientes inecuaciones:

a)  $|x| > 2$  b)  $|x| \le 3$ c)  $|x-3| < 5$  d)  $|x+5| > 9$ e)  $|2x + 4| < 1$  f)  $|5 + 2x| > 0$ g)  $|2x-5| + 3 \le 10$  h)  $|2x-4| + 2 > 10$ i)  $|4-x| < 5$  j)  $\left|\frac{2x-4}{5}\right| > 12$ k)  $\left| \frac{3-2x}{4} \right| \ge 5$  l)  $|4 + 3x| \le 9$ 4 - 5  $-4$ 

# **Lección 6. Gráfica de funciones polinomiales**

# **Clase 1 y 2. Gráfica de funciones polinomiales**

### $\&$  Ejercicio 6.1.

a) Analice las siguientes gráficas:

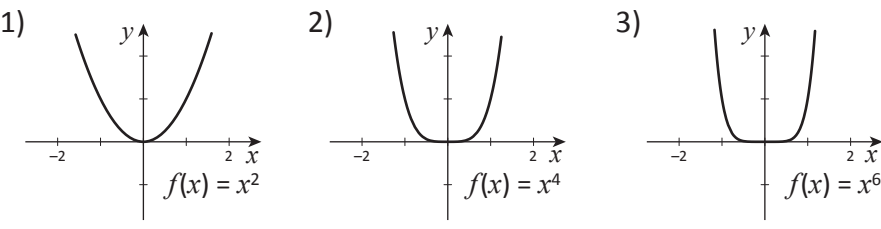

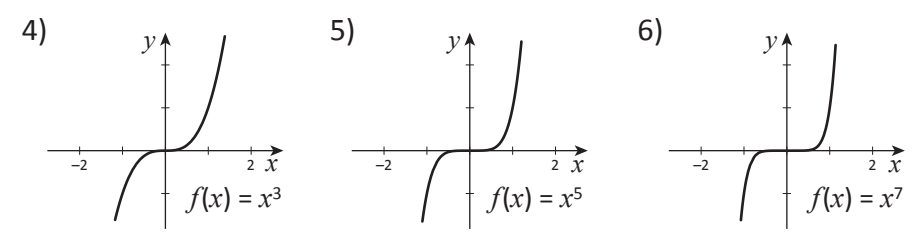

Las gráficas anteriores son funciones de la forma  $f(x) = x^n$ , donde *n* es un entero positivo.

• ¿Cuál es el comportamiento de la gráfica si *n* es par? Y ¿si *n* es impar?

- ¿Qué funciones son simétricas respecto al origen?
- ¿Qué funciones son simétricas respecto al eje *y*?

b) Complete la siguiente tabla:

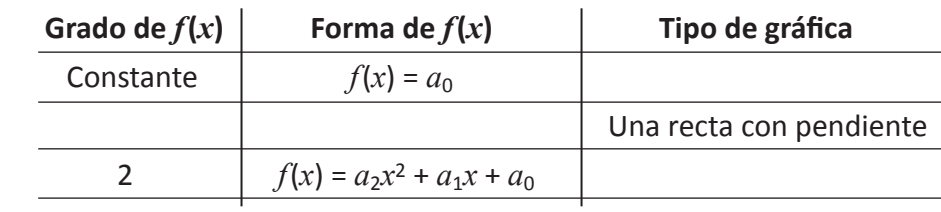

#### **Definición 6.1**

Si *f* es una función polinomial con coeficientes reales de grado *n*, entonces  $f(x) = a_n x^n + a_{n-1} x^{(n-1)} + ... + a_1 x + a_0$  con  $a_n \neq 0$ .

**Ejercicio 6.2.** Función cuadrática

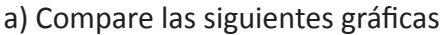

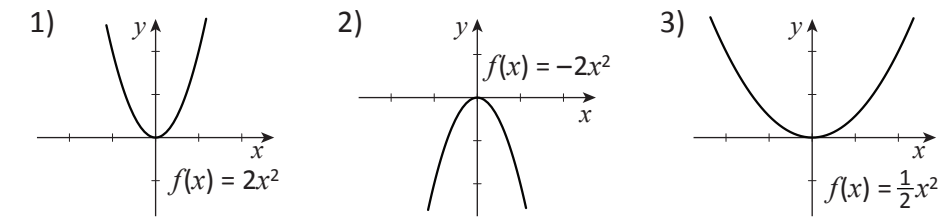

**[A]**

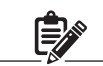

**Funciones simétricas** respecto al eje *y*. *f* es una función par, donde:  $f(-x) = f(x)$ Ejemplo:

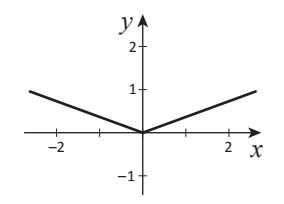

#### **Funciones simétricas**

respecto al origen. *f* es una función impar, donde:  $f(-x) = -f(x)$ Ejemplo:

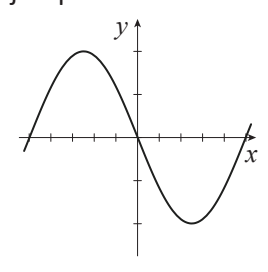

**[B]**

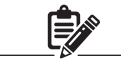

Todas las funciones polinomiales son funciones contínuas, es decir, sus gráficas se pueden trazar sin ninguna interrupción.

Compare 1 y 2, ¿qué indica el signo del coeficiente en el comportamiento de la gráfica?

Compare 1 y 3, ¿qué sucede con la gráfica si disminuye el coeficiente?

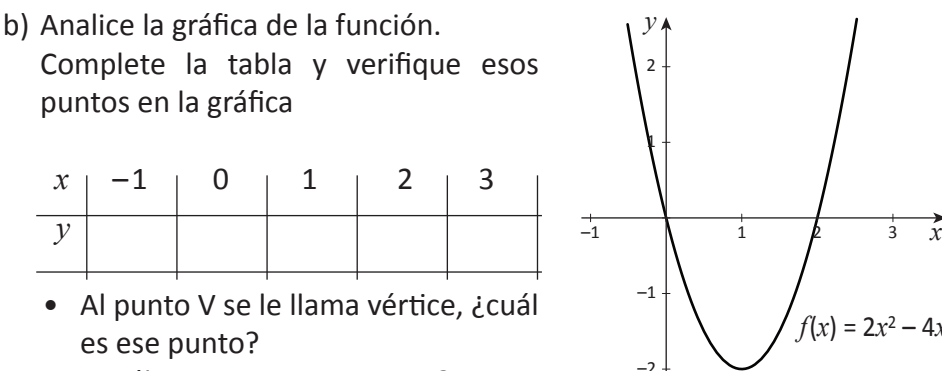

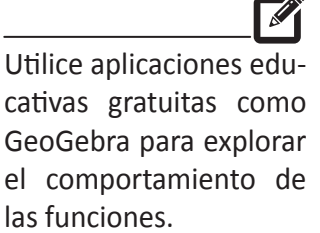

- ¿Cuáles son sus interceptos?
- ¿Es cóncava hacia arriba o hacia abajo?
- ¿Qué tipo de simetría tiene?
- ¿Cuántos puntos se necesitan como mínimo para trazar la gráfica?

V

*y*

2

1

–1

 $-2$   $-1$  1 2

–2

c) Grafique las siguientes funciones polinomiales:

c1) 
$$
f(x) = 3x^2
$$
 c2)  $f(x) = -\frac{1}{4}x^2$  c3)  $f(x) = -x^2$  c4)  $f(x) = \frac{x^2}{3}$ 

**Ejemplo 6.1.** Función cúbica

Trace la gráfica de  $f(x) = \frac{1}{2}x^3$ 2

El grado del polinomio es 3, y el coeficiente es positivo, por lo que la forma de la gráfica es similar a la gráfica 4 de la figura del ejercicio 6.1, es simétrica respecto al origen.

Los interceptos coinciden con el origen

$$
f(x) = 0 \implies \frac{1}{3}x^3 = 0
$$
  

$$
x = 0
$$
  

$$
f(0) = \frac{1}{2}(0)^3 \implies f(0) = 0
$$

La siguiente tabla permite obtener puntos de la gráfica

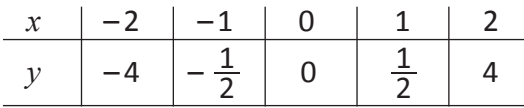

Con esa información ya podemos trazar la gráfica completa

A medida que el grado y los términos aumentan, las gráficas suelen hacerse más complicadas y requiere métodos que se utilizan en cálculo o softwares que permitan realizar la representación gráfica.

**[C]**

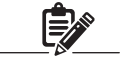

Sí *f*(*x*) es una función se dice que  $x = a$  es un cero o una raíz de la función cuando  $f(a) = 0$ 

**[D]**

1  $2\hat{x}$ 

 $f(x) = \frac{1}{2}x^3$ 

En este momento nos valdremos del siguiente teorema y hacemos un bosquejo de la gráfica.

#### **Teorema 6.1. Teorema del valor medio**

Si *f* es una función polinomial y  $f(a) \neq f(b)$  para  $a < b$ , entonces *f* toma cada valor entre  $f(a)$  y  $f(b)$  en el intervalo [*a*, *b*].

Este teorema nos permite afirmar que si *f*(*a*) y *f*(*b*) tienen distintos signos, existe al menos un cero de la función.

#### **Recomendaciones para graficar funciones polinomiales de grado mayor que 2:**

- 1. Observar el grado del polinomio y su coeficiente principal. Estos proporcionan información acerca de la forma general de la gráfica.
- 2. Encontrar los interceptos. En el eje *x*, resolviendo *f*(*x*) = 0 (ceros o raíces). En el eje *y*, calculando *f*(0).
- 3. Determinar con la tabla de variación de signos, los intervalos donde la gráfica *f* está arriba del eje *x* o por debajo del eje *x*.
- 4. Hacer el bosquejo de la gráfica mediante una curva suave y continua.

# **Ejemplo 6.2.**

a) Grafique  $f(x) = x^3 - x^2 - 2x$ 

Para determinar los ceros para un polinomio de grado mayor que 2, se puede factorizar o utilizar división sintética.

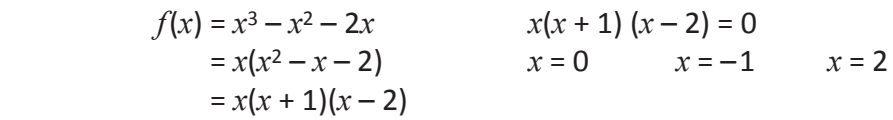

Estos valores dividen al eje *x* en cuatro intervalos:

 $(-\infty, -1)$ ,  $(-1, 0)$ ,  $(0, 2)$ ,  $(2, +\infty)$ 

- Intercepto en el eje  $y, f(0) = 0^3 0^2 2(0) = 0$  entonces el punto es  $(0, 0)$
- Con la tabla de variación de signos, se determina si la gráfica de la función se encuentra sobre o bajo el eje *x*.

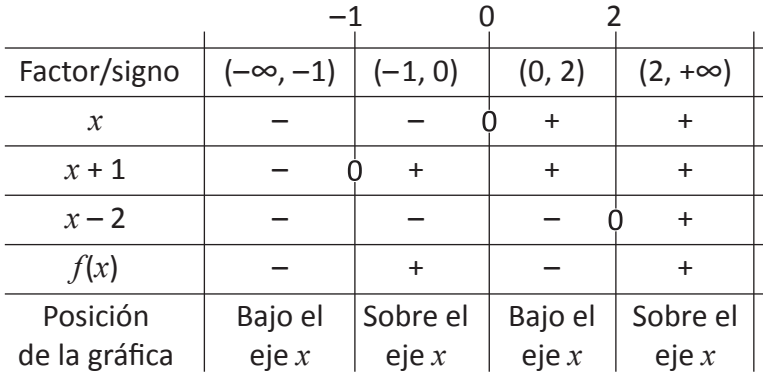

Con la información anterior trazamos la gráfica.

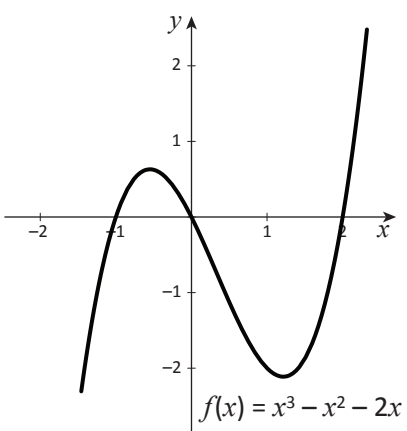

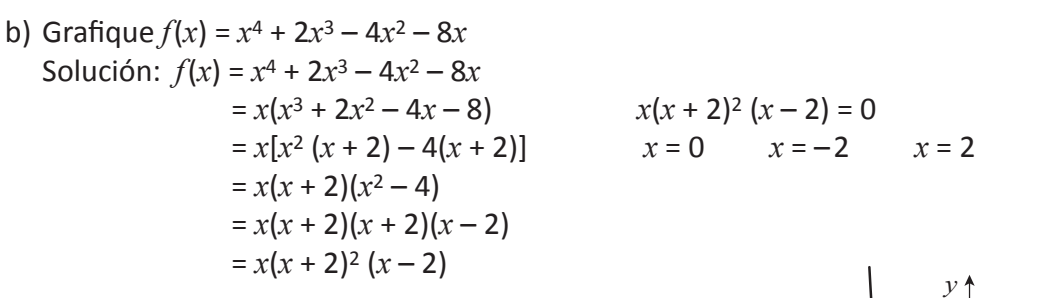

• Intercepto en el eje  $y, f(0) = 0^4 + 2(0)^3 - 4(0)^2 - 8(0)$ 

• Tabla de variación de signos

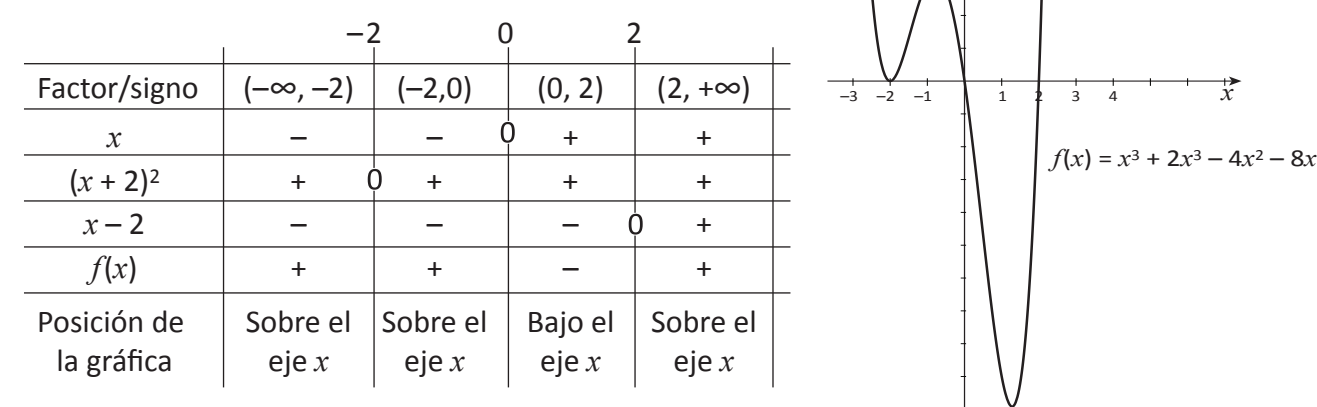

### **Ejercicio 6.3**

a) Relacione cada gráfica con una ecuación:

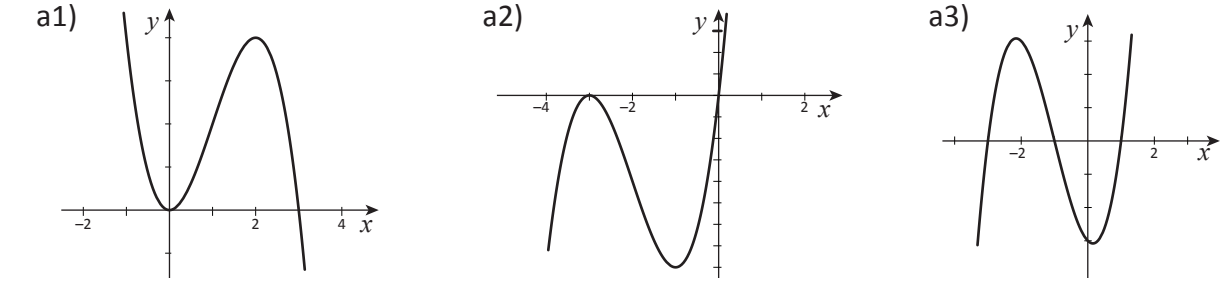

A)  $f(x) = (x + 1)(x - 1)(x + 3)$  B)  $f(x) = -x^2 (x - 3)$  C)  $f(x) = x(x + 3)^2$ 

b) Trace la gráfica de las siguientes funciones

b1)  $f(x) = x^3 - 3x^2 - 9x + 27$ <br>
b2)  $f(x) = x^3 + 7x^2 + 12x$ <br>
b4)  $f(x) = x^4 - 4x^2$  $b3$   $f(x) = x^4 + 5x^2 - 6$ **b5**)  $f(x) = x^2 (x + 1) (x - 1)^2$  **b6**)  $f(x) = (2 - x)(x^2 - 1)$ 

c) Calcule el valor de *k*, tal que (–1, 0) sea un intercepto en el eje *x* para la función: *f*(*x*) = *k x*4 – 3*x*<sup>2</sup> + 5.

d) Calcule el valor de *k*, tal que el intercepto en el eje *y* de la gráfica  $f(x) = -x^5 + 3x^4 + 2x^3 - 7x^2 + x - 2k$  esté en (0, 10).

e) Trace un bosquejo de la gráfica *f* siendo una función polinomial y considerando la siguiente tabla:

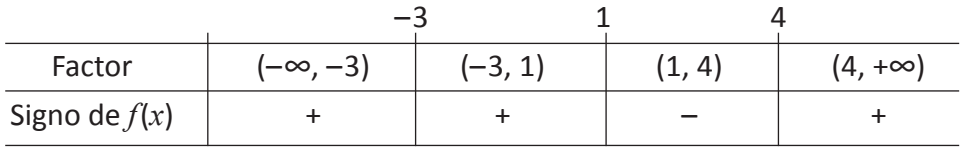

### **Lección 7. Expresiones algebraicas racionales**

# **Clase 1. Multiplicación y división de expresiones algebraicas racionales**

**Ejercicio 7.1.** Valor numérico de expresiones algebraicas racionales

Considere las siguientes expresiones:  $\frac{2x^2 - x - 1}{x^2 - x}$  y  $\frac{2x + 1}{x + 1}$ *x x* 1 2 + 1  $\sqrt{2x+}$ *x*  $x^2 - x$  $\frac{2x^2 - x - x}{x^2 - 1}$ 2

- Determine el valor numérico de ambos para  $x = 2$ ,  $x = 1$  y  $x = -1$
- Para *x* = 2, ¿Cómo son las expresiones?
- ¿Qué sucede con las expresiones cuando  $x = 1$  y  $x = -1$ ?

#### **Definición 7.1**

Una expresión algebraica racional es un cociente de dos polinomios, donde el dominio está formado por todos los números reales excepto los que hagan que el denominador sea cero.

**Ejemplo 7.1.** Simplificación de expresiones racionales

- 1. Considere la expresión anterior:  $\frac{2x^2 x 1}{x^2 x}$ *x*  $x^2 - x$  $\frac{2x^2 - x - x}{x^2 - 1}$ 2
	- a) Factorice  $\frac{2x^2 x 1}{x^2 1} = \frac{(2x + 1)(x 1)}{(x 1)(x + 1)} = \frac{2x + 1}{x + 1}$ , si  $x \ne 1$ *x*  $x^2 - x$  $\frac{2x^2 - x - x}{x^2 - 1}$  $2-x-1 = (2x+1)(x-1) - 2x+1$  $x + 1$ *x* +  $\frac{2x+1(x-1)}{x-1}$   $\frac{2x+1}{x-1}$  $(x-1)(x+1)$  $(x + 1)(x)$  $- 1)(x +$  $\frac{2x + 1}{x -}$  $(x - 1)($  $\overline{\left( \right. }$  $)$  $\overline{\mathcal{L}}$  $\mathcal{Y}$  $\overline{\mathcal{L}}$
	- b) Determine el dominio El denominador es cero si *x* = ±1 porque  $x^2 - 1 = 0$  $x = \pm 1$  por lo tanto, el dominio es toda  $x \neq \pm 1$
- 2. Simplifique

a) 
$$
\frac{4x^2 - 12x}{2x^3 - 2x^2 - 12x} = \frac{4x(x-3)}{2x(x^2 - x - 6)} = \frac{4x(x-3)}{2x(x-3)(x+2)} = \frac{2}{x+2}
$$
  
factor común factorizando por tanto

b) 
$$
\frac{a^2 + ab - ad - bd}{2a^3b - 2ab^3} = \frac{a(a+b) - d(a+b)}{2ab(a^2 - b^2)} = \frac{(a+b)(a-d)}{2ab(a+b)(a-b)} = \frac{a-d}{2ab(a-b)}
$$

$$
\text{si } a, b \neq 0, a \neq -b
$$

c) 
$$
\frac{p+1-p^3-p^2}{p^3-p-2p^2+2} = \frac{-p^3-p^2+p+1}{p^3-2p^2-p+2} = \frac{-p^2(p+1)+(p+1)}{p^2(p-2)-(p-2)}
$$

$$
= \frac{(p+1)+(1-p^2)}{(p-2)(p^2-1)}
$$

$$
= \frac{(p+1)(1+p)(1-p)}{(p-2)(p+1)(p-1)}
$$

$$
= \frac{-(p+1)(p-1)}{(p-2)(p-1)}
$$

$$
= \frac{-(p+1)(p-1)}{(p-2)(p-1)}
$$

$$
= \frac{-p-1}{p-2}, \text{ si } p \neq 2, \quad p \neq \pm 1
$$

Una expresión algebraica racional se simplifica o reduce a su mínima expresión, si el numerador y denominador no tienen factores comunes.

**[B]**

**[A]**

Como las variables representan números reales, les aplican las mismas propiedades. Para simplificar aplicamos:  $\frac{ad}{bd} = \frac{a}{b} \cdot \frac{d}{d}$  $=\frac{a}{b} \cdot 1 = \frac{a}{b}$ 

Solo se "cancela" cuando el numerador y denominador están expresados con factores.

**Ejercicio 7.2.** Simplifique.

a) 
$$
\frac{6m^3 - 18m^2 - 24m}{15m - 9m^2}
$$
 b)  $\frac{9x - x^3}{x^4 - x^3 - 6x^2}$  c)  $\frac{x^2 + 3x - 18}{x^2 - 36}$   
d)  $\frac{10 + 3r - r^2}{r^4 + 2r^3}$  e)  $\frac{-x^4 + 3x^3y - 2x^2y^2}{5x^3 - 4x^2y - xy^2}$  f)  $\frac{ab^2m^2 - 2ab^2mn + ab^2n^2}{abm^2 - abn^2}$ 

**Ejercicio 7.3.** Multiplicaciones de expresiones algebraicas racionales a) Calcule  $\frac{x^2-1}{x^2-x^2}$   $\cdot \frac{x^2+3x+2}{x^2-2x+4}$  completando los espacios y justifique cada paso.  $x^2 - 1$  $x^2 - x - 6$  $x^2$  + 3*x* + 2  $x^2 - 2x + 1$ 

Solución:

$$
\frac{x^2 - 1}{x^2 - x - 6} \cdot \frac{x^2 + 3x + 2}{x^2 - 2x + 1} = \frac{(x + 1)(x + 1)(x + 1)}{(x + 2)(x - 1)} \cdot \frac{(x + 1)(x + 1)}{(x - 1)^2} \dots \text{ i?}
$$

$$
= \frac{(x + 2)(x - 1)(x + 1)}{(x + 2)(x - 1)(x - 1)^2} \dots \text{ i?}
$$

$$
= \frac{(x + 1)^2}{(x - 3)(x + 1)} \dots \text{ i?}
$$

Para multiplicar expre-

**[C]**

siones racionales utiliza-  
mos la siguiente propie-  
dad 
$$
\frac{a}{b} \cdot \frac{c}{d} = \frac{ac}{bd}
$$
  
Con *b*,  $d \neq 0$ 

También se puede simplificar antes de expresar el producto.

**Para expresar el producto de expresiones racionales en su mínima expresión**

- 1. Factorizar completamente los numeradores y denominadores.
- 2. Obtener una sola expresión racional multiplicando los factores correspondientes.
- 3. Cancelar los factores comunes en el numerador y denominador.

Calculate:  
\na) 
$$
\frac{5a^2 + 12a + 4}{a^4 - 16} \cdot \frac{a^2 - 2a}{25a^2 - 20a + 4}
$$
  
\nb)  $\frac{mn - n^2}{m + n} \cdot \frac{m^2 - n^2}{n^2}$   
\nc)  $\frac{a^3 + 2a^2 + 3a}{4a^2 + 8a + 3} \cdot \frac{2a^2 + 3a}{a^2 - a}$   
\nd)  $\frac{x^2 + 5x + 6}{4x^2 + 4x} \cdot \frac{x^2 - 5x}{x + 2}$   
\ne)  $\frac{1 - a}{b + 1} \cdot \frac{b^2 + b}{a - a^2} \cdot \frac{a^2}{b}$   
\nf)  $\frac{b^2 - 5b + 6}{3b - 15} \cdot \frac{b^2 - 25}{2b - 4} \cdot \frac{6b}{b^2 - b - 30}$ 

*I*: **Ejemplo 7.2.** División de expresiones algebraicas racionales.

Calculate. 
$$
\frac{4x^2 - y^2}{2x^2 + xy - y^2} \div \frac{6x^2 + 7xy + 2y^2}{3x^2 + 5xy + 2y^2} = \frac{4x^2 - y^2}{2x^2 + xy - y^2} \cdot \frac{3x^2 + 5xy + 2y^2}{6x^2 + 7xy + 2y^2} = \frac{\cancel{(2x + y)} \cancel{(2x - y)}}{\cancel{(2x - y)} \cancel{(x + y)}} \cdot \frac{3x + 2y}{(x + y)} = \frac{2x + y}{(x + y)} \cdot \frac{2x + y}{(x + y)} = 1, \text{ si } x \neq \pm \frac{1}{2} y, x \neq -y, x \neq -\frac{2}{3} y
$$

Como la división es la operación inversa de la multiplicación, para dividir expresiones algebraicas racionales, se multiplica por el reciproco del divisor.

# **Ejercicio 7.4.** Calcule

a) 
$$
\frac{a^2 - 1}{a + 3} \div \frac{5a^2 - 5a}{2a + 6}
$$
  
\nb)  $\frac{x^2 - 49}{x^3 - 121x} \div \frac{x + 7}{x^2 - 11x}$   
\nc)  $\frac{2om - 30}{1 - m^2} \div \frac{4m - 6}{m + 1}$   
\nd)  $\frac{9x^2 - 4}{3x^3 - 5x + 2} \div \frac{3x^2 + 2x}{9x^4 - 12x^3 + 4x^2}$   
\ne)  $\frac{3x - 7}{x^2 + 2x} \div \left(\frac{x^2 - 3x - 4}{x^3 + x^2 - 4x - 4} \cdot \frac{x^2 - x - 2}{x^4 + 4x^3}\right)$   
\nf)  $\frac{3x^2 + 3}{x^2 - 25} \cdot \frac{x + 5}{x^2 - 2x} \div \frac{x^2 + 4x + 3}{x^2 - 4x + 4}$   
\nf)  $\frac{a}{x^2 - 25} \cdot \frac{x + 5}{x^2 - 2x} \div \frac{x^2 + 4x + 3}{x^2 - 4x + 4}$ 

Encuentre una expresión algebraica racional que al multiplicarla por  $\frac{x^2 + 6x + 9}{x^2 - 2}$  se obtenga como resultado  $\frac{2(x-3)}{x^2}$ .  $x^2 - 1$  $2(x-3)$ *x* – 1

### **Clase 2. Adición y sustracción de expresiones algebraicas racionales**

**Ejemplo 7.3.** Mínimo común denominador y adición de expresiones algebraicas

1. Encuentre expresiones equivalentes a  $\frac{1}{\sqrt{1+1}}$  y  $\frac{1}{\sqrt{1+1}}$ , respectivamente y que además tengan el mismo denominador. *x* + 1 1  $\overline{x-1}$ 

Solución:

a) 
$$
\frac{1}{x+1} = \frac{1}{x+1} \cdot \frac{x-1}{x-1} = \frac{x-1}{(x+1)(x-1)}
$$
  
\n
$$
\text{b) } \frac{1}{x-1} = \frac{1}{x-1} \cdot \frac{x+1}{x+1} = \frac{x+1}{(x-1)(x+1)}
$$

El producto  $(x + 1)(x - 1)$  es el mínimo común denominador (mcd) de ambas expresiones algebraicas racionales.

2. Calcule  $\frac{1}{n+1}$  + Solución:  $\frac{1}{x+1} + \frac{1}{x-1} = \frac{x-1}{(x+1)(x-1)} + \frac{x+1}{(x+1)(x-1)}$  ... igualando los denominadores  $=\frac{x-1+x+1}{(x+1)(x-1)}$  ... expresando como una sola fracción  $=\frac{2x}{(x+1)(x-1)}$  ... reduciendo términos semejantes *x* + 1 *x* + 1 1  $\overline{x-1}$ 1  $\overline{x-1}$  $\sqrt{(x+1)(x-1)}$  $\sqrt{(x+1)(x-1)}$  $x - 1$  $\sqrt{(x+1)(x-1)}$ *x* + 1  $\sqrt{(x+1)(x-1)}$ 

Para sumar o restar expresiones racionales, se igualan los denominadores (usando el mcd) y se simplifica el resultado si se puede.

3. Calculate 
$$
\frac{2x+1}{x^2+4x+4} - \frac{6x}{x^2-4} + \frac{3}{x-2}
$$
 justifique cada paso.

nes, al multiplicar numerador y denominador por un mismo factor, se obtiene una fracción equivalente.

Tal como en las fraccio-

El mínimo común denominador (mcd) se obtiene al factorizar completamente los denominadores y se expresa el producto usando cada factor con el exponente más alto.

**[B]**

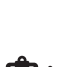

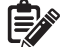

a dividir expresiones ionales, utilizamos la siguiente propiedad

$$
\frac{a}{b} \div \frac{c}{d} = \frac{a}{b} \cdot \frac{d}{c}
$$

$$
= \frac{ac}{bd}
$$
  
con *b*, *c*. *d*  $\neq$  0.

**[A]**

Solution:  
\n
$$
\frac{2x+1}{x^2+4x+4} - \frac{6x}{x^2-4} + \frac{3}{x-2} = \frac{2x+1}{(x+2)^2} - \frac{6x}{(x+2)(x-2)} + \frac{3}{x-2} \dots \dot{\epsilon}
$$
\n
$$
= \frac{(2x+1)(x-2)}{(x+2)^2(x-2)} - \frac{6x(x+2)}{(x+2)^2(x-2)} + \frac{3(x+2)^2}{(x+2)^2(x-2)}
$$
\n
$$
= \frac{(2x+1)(x-2) - 6x(x+2) + 3(x+2)^2}{(x+2)^2(x-2)} \dots \dot{\epsilon}
$$
\n
$$
= \frac{2x^2 - 4x + x - 2 - 6x^2 - 12x + 3x^2 + 12x + 12}{(x+2)^2(x-2)}
$$
\n
$$
= \frac{-x^2 - 3x + 10}{(x+2)^2(x-2)}
$$
\n
$$
= \frac{-(x^2 + 3x - 10)}{(x+2)^2(x-2)}
$$
\n
$$
= \frac{-(x+5)(x-2)}{(x+2)^2(x-2)}
$$
\n
$$
= -\frac{x+5}{(x+2)^2}
$$
\n
$$
= \frac{x+5}{(x+2)^2}
$$
\n
$$
= \frac{x+5}{(x+2)^2}
$$
\n
$$
= \frac{x+5}{(x+2)^2}
$$
\n
$$
= \frac{x+5}{(x+2)^2}
$$

**Ejercicio 7.5.** Calcule a)  $\frac{6x}{x^2-2} + \frac{x}{x+2}$  b)  $\frac{3}{x^2-2x+1}$ c)  $\frac{x+1}{x^2+x-12} - \frac{12}{x^2+5x-24}$  d)  $\frac{1}{x+2} + \frac{w}{x+1} + \frac{12}{x+1}$ e)  $\frac{r+3s}{s+s} - \frac{3s^2}{s^2+s^2} + \frac{r}{s+s}$  f)  $\frac{2x+6}{s^2+s+1} + \frac{5x}{s^2+2}$ 3  $x^2 - 2x + 1$  $x^2$  + 5*x* – 24  $s^2 - r^2$  $w^2$  + 1  $w^2 + 4w + 3$ *x* + 1  $x^2 + x - 12$  $2x + 6$  $x^2 + 6x + 9$ 5*x*  $x^2 - 9$ 7 *x* – 3 *r* + 3*s s* + *r r s* – *r x*2 – 9 2  $x^2 - 1$ *x x* + 3 1 *w* + 3 *w w* + 1

#### **Ejemplo 7.4.** Fracciones complejas *b a*

1

*b*

Solución:

Simplifique:

Solution:  
\n
$$
\frac{\frac{b}{a} - \frac{a}{b}}{\frac{1}{a} - \frac{1}{b}} = \frac{\frac{b^2 - a^2}{ab}}{\frac{b - a}{ab}} = \frac{\frac{(b + a)(b - a)}{ab}}{\frac{b - a}{ab}} = \frac{(b + a)(b - a)}{\frac{ab}{ab}} \div \frac{b - a}{ab}
$$
\n
$$
= \frac{(b + a)(b - a)(ab)}{(ab)(b - a)} = b + a, \text{ si } a, b \neq 0 \quad a \neq b
$$

$$
\sum_{1}^{\infty} \text{Ejercicio 7.6. Calculate}
$$

*a* 1

a) 
$$
\frac{\frac{3}{x-1} - \frac{3}{a-1}}{x-a}
$$
 b)  $\frac{\frac{r}{s} + \frac{s}{r}}{\frac{r^2}{s^2} - \frac{s^2}{r^2}}$  c)  $\frac{\frac{5}{x-1} + \frac{2x}{x+3}}{\frac{x}{x+1} + \frac{7}{x+3}}$  d)  $\frac{1 - \frac{1}{x^2}}{1 + \frac{1}{x}}$ 

Identifique los errores del siguiente planteamiento.

$$
\frac{x-2}{x+2-\frac{4}{x-1}} = \frac{x-2}{\frac{x+2-4}{x-1}} = \frac{x-2}{\frac{x-2}{x-1}} = x-1
$$

Para sumar expresiones racionales encontramos mcd y usamos la propiedad

$$
\frac{a}{d} + \frac{c}{d} = \frac{a+c}{d}
$$

Una fracción compleja es un cociente en el que el numerador y/o denominador es una expresión fraccionaria.

Al trabajar con fracciones complejas es importante donde se coloca el signo.

# **Lección 8. Gráfica de funciones racionales Clase 1 y 2. Gráfica de funciones racionales**

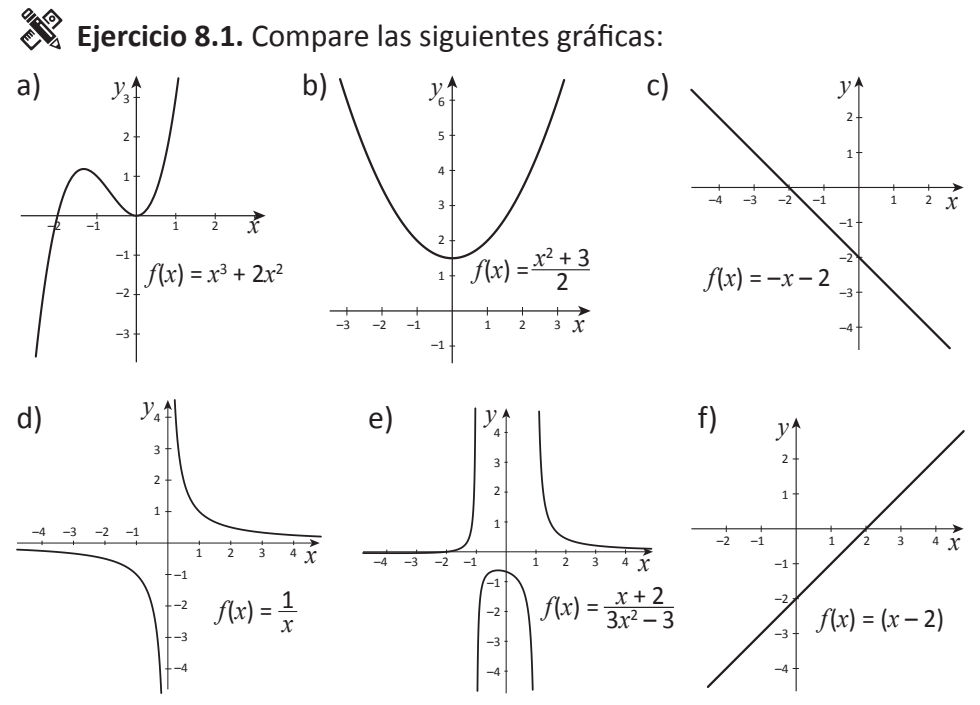

- a) ¿En cuáles funciones su dominio está definido para todos los números reales?
- b) ¿Qué tipo de expresión tienen las funciones cuyo dominio no está definido para todos los reales?

Las funciones d y e se les llama funciones racionales

#### **Definición 8.1. Función racional**

Una función de la forma $f(x) = \frac{g(x)}{h(x)}$  $(x)$  $\frac{g\left(x\right)}{h\left(x\right)}$  donde  $g(x)$  y  $h(x)$  son polinomios es llamada función racional, *g*(*x*) no es el polinomio de grado cero.

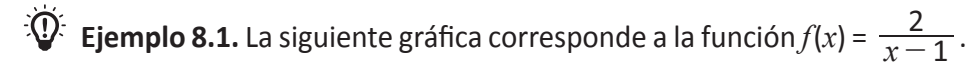

El denominador  $x - 1$  es cero en  $x = 1$ , y se observa que: Cuando  $x \to 1^-$ , entonces  $f(x) \to -\infty$ 

Cuando  $x \to 1^+$ , entonces  $f(x) \to +\infty$ 

Entonces la recta *x* = 1 se le llama asíntota vertical.

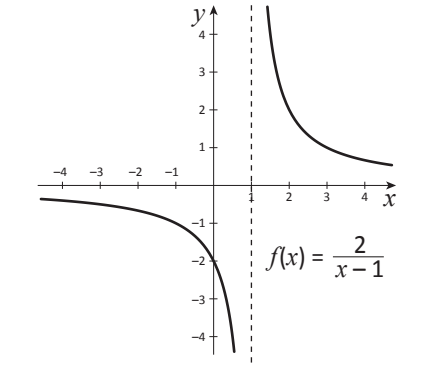

En las gráficas del ejercicio 8.1 determine cuáles son las que pueden ser

trazadas sin levantar el lápiz de papel. A estas se les llama fun-

ciones continuas.

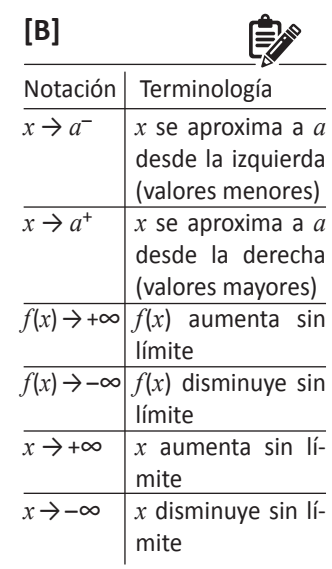

**[A]**

#### **Definición 8.2 Asíntota vertical**

La recta *x* = *a* es una asíntota vertical de la función, si:

 $f(x) \rightarrow +\infty$  ó  $f(x) \rightarrow -\infty$  cuando  $x \rightarrow a^+$  ó  $x \rightarrow a^-$ 

# **Ejercicio 8.2.**

a) Determine las asíntotas verticales de las siguientes funciones:

a1)  $f(x) = -\frac{4}{x+2}$  a2)  $f(x) = \frac{5x}{2x+1}$  a3)  $f(x) = \frac{1}{x}$  a4)  $f(x) =$ *x* + 3 5*x*  $2x + 1$  $7x - 3$ 4*x* 1 *x*

b) Considere la gráfica del Ejemplo 8.1.

b1) ¿Qué sucede con los valores de  $f(x)$  cuando  $x \rightarrow -\infty$ ?

b2) ¿Qué sucede con los valores de  $f(x)$  cuando  $x \rightarrow +\infty$ ?

La recta *y* = 0, que coincide con el eje *x*, es la asíntota horizontal de la función.

**Definición 8.3 Asíntota horizontal** La recta *y* = *c* es una asíntota horizontal de la función,

si  $f(x)$  → *c* cuando  $x$  →  $+\infty$  ó cuando  $x$  →  $-\infty$ .

#### **Determinación de las asíntotas horizontales:**

Si 
$$
f(x) = \frac{a_n x^n + a_{n-1} x^{n-1} + ... + a_1 x + a_0}{b_m x^m + a_{n-1} x^{n-1} + ... + b_1 x + b_0}
$$
 donde  $a_n \neq 0$  y  $b_m \neq 0$ 

1. Si *n* < *m*, entonces *y* = 0 (el eje *x*) es la asíntota horizontal de la función.

2. Si  $n = m$ , entonces  $y = \frac{a_n}{h}$  es la asíntota horizontal de la función. *bm*

3. Si *n* > *m*, entonces no hay asíntota horizontal.

**Ejercicio 8.3.** Determine las asíntotas horizontales de las siguientes funciones racionales:

a)  $f(x) = \frac{1}{4x-9}$  b)  $f(x) = \frac{5x+11}{2x}$  c)  $f(x) =$ 1  $4x - 9$ 3*x*  $7 - x$  $2x + 6$ 

#### **Sugerencias para trazar la gráfica de una función racional:**

- a) Encontrar los puntos de intersección con el eje *x*, es decir, los ceros del numerador.
- b) Determinar y trazar la asíntota vertical con una línea punteada.
- c) Encontrar el punto de intersección con el eje *y*.
- d) Determinar y trazar la asíntota horizontal, si existe.
- e) Trazar la gráfica en cada una de las regiones del plano determinadas por las asíntotas.

En esta lección sólo se trabajará con denominador de grado uno.

**[D]**

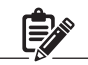

**[C]**

# **Ejemplo 8.2.**

a) Trace la gráfica de  $f(x) = \frac{x}{2x}$  $2x - 1$ 

a1) Interceptos con el eje *x* Igualando el numerador a cero  $x = 0$ , entonces se ubica el punto  $(0, 0)$ 

a2) Asíntotas verticales Considerando el denominador  $2x - 1$ ,  $2x - 1 = 0$ , entonces  $x = \frac{1}{2}$ 

2 Se traza con una recta punteada  $x = \frac{1}{2}$ 2

a3) Intercepto con el eje y

 $f(0) = \frac{0}{2(0)-1} = 0$  el punto es (0, 0). Es el mismo que se obtuvo en a1)

a4) Asíntota horizontal

Como el grado del numerador es igual al grado del denominador, entonces la asíntota horizontal es  $y = \frac{1}{2}$ .

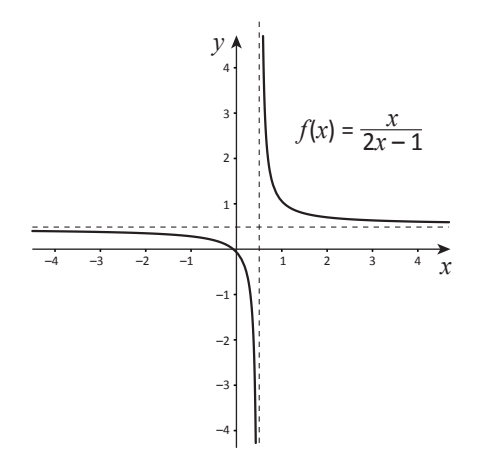

a5) Trazar la gráfica en cada región Como la asíntota vertical divide al plano en dos regiones:

R1: la región a la izquierda de  $x = \frac{1}{2}$ 2

R2: la región a la derecha de  $x = \frac{1}{2}$ 2

Con los interceptos o algún valor de prueba se traza la forma general de la gráfica.

- b) Dada la siguiente información: asíntotas y puntos de la gráfica. Grafique y encuentre la fórmula de la función.
	- b1) Asíntota horizontal: *y* = 0
	- b2) Asíntota vertical: *x* = –1
	- b3) Intercepto en *y*: (0, –3)

$$
b4) f(-4) = 1
$$

b5) El grado del denominador es 1

#### Solución:

Como existe la asíntota horizontal *y* = 0, entonces el grado del numerador es menor que el grado del denominador.

Si la asíntota vertical es  $x = -1$ , entonces  $x + 1 = 0$ , y el denominador es *x* + 1.

Para obtener la expresión del numerador se consideran los puntos (0, –3) y (–4, 1) sabiendo que el grado de este es cero,

$$
\begin{aligned} \text{entonces} f(x) &= \frac{a}{x+1}, \\ f(0) &= \frac{a}{0+1} = -3 \text{ as } 0 \text{, we have } a = -3 \end{aligned}
$$

Podemos concluir que  $f(x) = 0 + 1$ 3 *x* + 1

y la gráfica es la de la figura de la derecha.

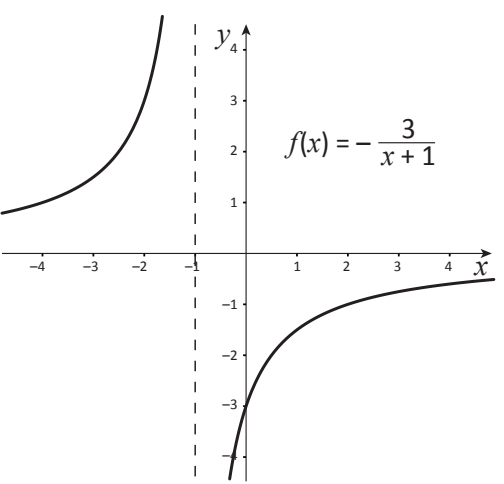

# **Ejercicio 8.4.**

a) Grafique las siguientes funciones racionales

$$
a1) f(x) = \frac{4}{x+1}
$$
  
\n
$$
a2) f(x) = \frac{4x-1}{2x+3}
$$
  
\n
$$
a3) f(x) = \frac{x}{3x-1}
$$
  
\n
$$
a4) f(x) = -\frac{6}{x}
$$
  
\n
$$
a5) f(x) = \frac{1-x}{2x+1}
$$
  
\n
$$
a6) f(x) = \frac{1}{5x}
$$

- b) Encuentre una ecuación de una función racional f que satisfaga las condiciones dadas.
	- b1) asíntota vertical: *x* = 3 asíntota horizontal: *y* = 0 Intersección con el eje *y*: (0, 2)
	- b2) asíntota vertical:  $x = -\frac{1}{2}$  asíntota horizontal: *y* = 1 intersección con el eje *y*: (0, 0)

# **Lección 9. Funciones especiales**

# **Clase 1 y 2. Gráfica de la función valor absoluto**

**[A] Ejemplo 9.1.** A continuación se mostrarán dos maneras de analizar la gráfica de la función de valor absoluto.

1. Considere las gráficas de  $f(x) = x$ ,  $f(x) = -x$  y  $f(x) = |x|$ 

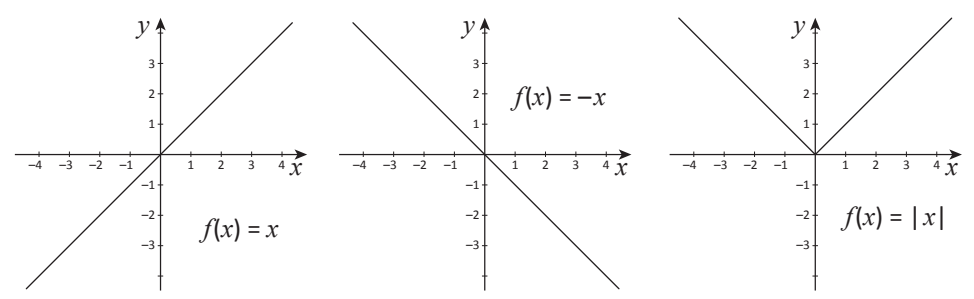

Note que la gráfica de  $f(x) = |x|$  se verá como la gráfica  $y = x$  para  $x \ge 0$ y como la grafica de *y* = –*x* para *x* < 0

- 2. Si se conoce la gráfica de *f*(*x*) = *x*, ¿Cómo podemos obtener la gráfica de  $f(x) = |x|$ ?
	- Se grafica el trazo que se ubica sobre el eje *x*
	- La parte de la gráfica que está por debajo del eje *x* se refleja con respecto a este eje.

Para los valores de *x* tales que *x* es positivo o cero el valor absoluto no tiene efecto en la gráfica. Para valores

de *x* tales que *x* es negativo, el valor absoluto es positivo y por eso se refleja sobre el eje *x*.

–4 –3 –2 –1 1 2 3 4 –1

> $f(x) = |x|$ La línea punteada se refleja sobre el eje *x*

*x*

1 2 3

*y*

 $\mathbb{E}[\mathbf{Q}^{\mathcal{I}}]$  **Ejemplo 9.2.** Grafique  $y = |x + 2|$ 

- Utilizando el método anterior, graficamos *y* = *x* + 2, encontrando el intercepto en *x* (–2, 0) y como la pendiente es positiva, se refleja la parte de la gráfica que está bajo el eje *x* que corresponde a *x* ≤ 2.
- Esta manera es reconociendo que el valor mínimo posible para *y* es cero.

Entonces  $x - 2 = 0$  y  $x = 2$ , por lo que el punto mínimo de la gráfica será (–2, 0) y de *x* = –2, considerando la misma cantidad de unidades a la derecha y a la izquierda, el valor de sus imágenes será la misma.

|*x*| = *x*, si *x* ≥ 0  $|x| = -x$ , si  $x < 0$ 

**[B]**

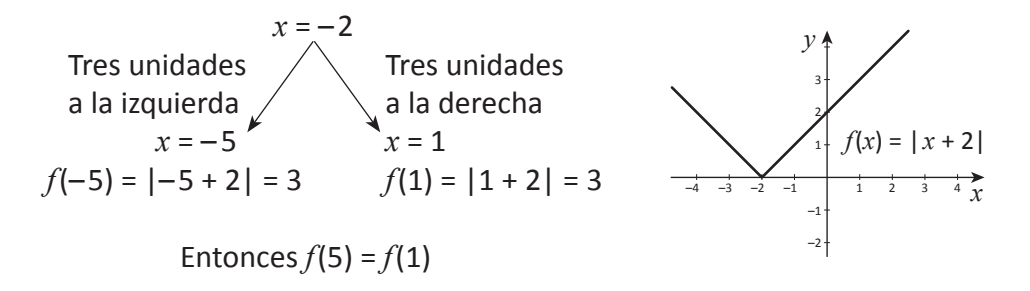

• También se puede obtener la gráfica de  $f(x) = |x + 2|$  desplazando la gráfica de  $f(x) = |x|$  dos unidades a la izquierda.

# **Ejercicio 9.1.**

a) Grafique las siguientes funciones.

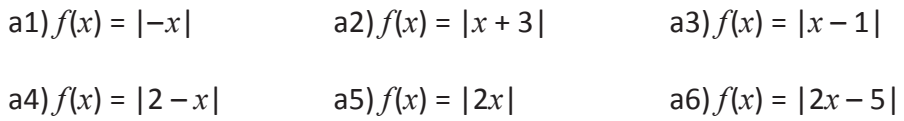

b) Considere la gráfica de la derecha, ¿qué diferencia a las gráficas  $f(x) = |-x| \sqrt{f(x)} = -|x|$ ?  $-3$   $-2$   $-1$ –1 1 2 3 –2 –3 *y*  $f(x) = -|x|$  $\frac{4}{r}$ 

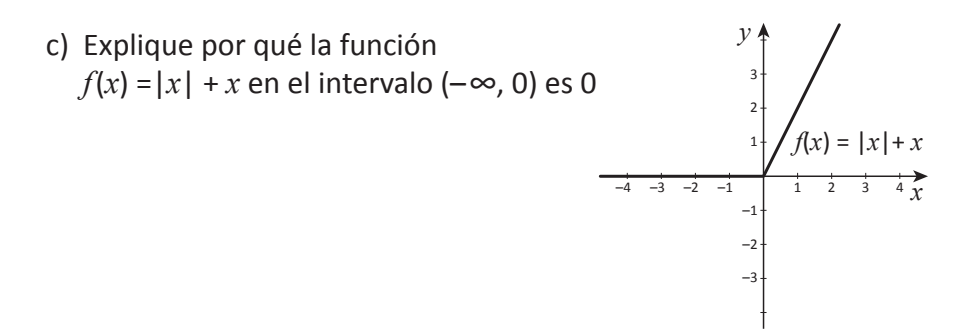

# **Clase 3. Función mayor entero**

# **Ejemplo 9.3.**

a) ¿Cuál es el mayor número entero que es menor a 2.35? ¿Cuál es el mayor número entero que es menor a  $-\sqrt{5}$  ? Lo anterior se representa como:

$$
[\hspace{-2.5pt}[\hspace{1.5pt}[2.35]\hspace{1.5pt}]=2
$$

$$
[\hspace{1.5pt}[-\sqrt{5}\hspace{1.5pt}]]\hspace{1.5pt}=-3
$$

#### **Definición 9.1**

Si *x* es un número real, el símbolo  $\llbracket x \rrbracket$  se define como:  $\llbracket x \rrbracket = n$ , donde *n* es el máximo entero tal que *n* ≤ *x*.

b) Considere la siguiente tabla:

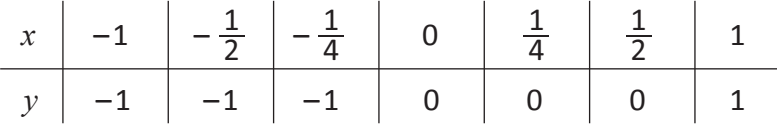

Si 2 ≤ *x* < 3, ¿cuál es el valor que le corresponde a *y*? R: 2. A la función anterior se le llama función mayor entero.

#### **Definición 9.2**

La función mayor entero *f* está definida por  $f(x) = \llbracket x \rrbracket = n$ ,  $n \leq x < n + 1$ , donde  $n \in z$  y  $x \in R$ .

c) Trace la gráfica de  $f(x) = \llbracket x \rrbracket$ 

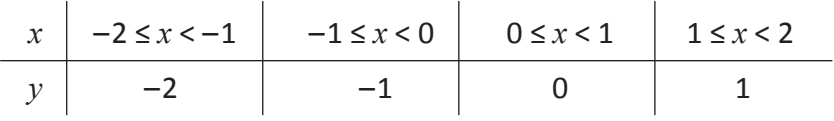

- ¿Cuál es el dominio? El dominio es el conjunto de los números reales.
- ¿Cuál es el rango? El rango de *f* es el conjunto de los enteros.
- ¿Cuáles son los interceptos? Intersección en *x*: todos los puntos donde  $0 \leq x < 1$ Intersección en *y*: (0, 0)

Siempre que *x* se encuentre entre números enteros sucesivos, la parte correspondiente de la gráfica es un segmento de una recta horizontal.

 $f(x) = \llbracket x \rrbracket$ 

*x*

–4 –3 –2 –1 1 2 3 4 –1

> –2 –3 –4

*y*

A esta gráfica también se le llama función escalonada. Esta función exhibe una discontinuidad.

**[B]**

**[A]**

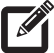

El símbolo ⟦*x*⟧ se lee "mayor entero de *x*"

56 Unidad I • Lección 9 • Clase 3. Función mayor entero d) Analice la siguiente gráfica:

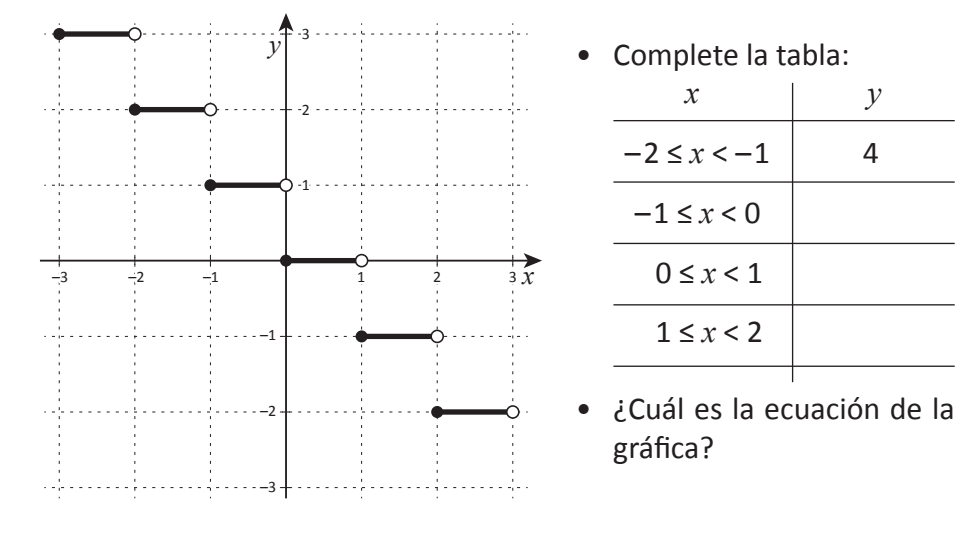

**Ejercicio 9.2.** Grafique las siguientes funciones.

a)  $f(x) = [2x]$ b)  $f(x) = \left[\frac{x}{2}\right]$ c)  $f(x) = -[[x]]$ d)  $f(x) = \llbracket -x \rrbracket$ e)  $f(x) = [[x - 2]]$ f)  $f(x) = [1 - x]$ 

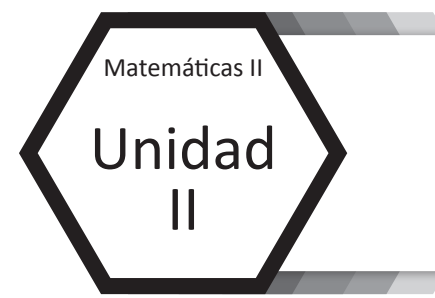

# **Funciones trascendentales**

- Lección 1: Funciones exponenciales
- Lección 2: Funciones logarítmicas
- Lección 3: Resolución de triángulos
- Lección 4: Gráficas de las funciones trigonométricas

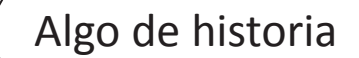

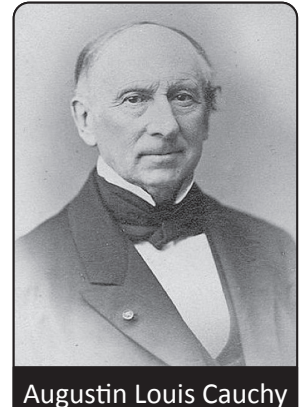

(1789 – 1857)

**Cauchy** fue un matemático francés, nació el 21 de agosto de 1789 en París, era el hijo mayor de un abogado católico y realista, debido a la revolución tuvo una niñez precaria. Fue educado en su casa por su padre e ingresó a la escuela hasta que tenía 13 años destacándose en la academia por lo que recibió varios premios, luego ingresó a la universidad obteniendo el título de ingeniero civil.

Su primer empleo fue como ingeniero militar donde contribuyó a construir las defensas en Cherburgo, unos años después regresó a París donde fungió en diferentes puestos en la Facultad de Ciencias, La Escuela Politécnica y El Colegio de Francia.

Al cumplir los 26 años Cauchy ya se reconocía como uno de los matemáticos de mayor prestigio, se considera un pionero en el análisis y la teoría de permutación de grupos, realizó investigaciones sobre la convergencia y la divergencia de las series infinitas, ecuaciones diferenciales, determinantes, probabilidad y física matemática, precisó los conceptos de función, límite y continuidad; produjo varios escritos que contribuyeron en gran medida a la matemática, por lo que existe una variedad de términos matemáticos que llevan su nombre tales como el teorema integral de Cauchy, la teoría de las funciones complejas, las ecuaciones de Cauchy-Riemann y secuencias de Cauchy.

Augustin Louis Cauchy falleció el 23 de Mayo 1857 en Sceaux, Francia.

Fuente: http://www.biografiasyvidas.com/biografia/c/cauchy.htm

# **Lección 1. Funciones exponenciales**

# **Clase 1 y 2. Potenciación: Exponente natural**

**Ejemplo 1.1.** Una niña ahorra todos los días, cada día aumenta su ahorro al doble. Si comenzó con L. 2.00.

¿Cuánto dinero tiene al tercer día? ¿Cuánto dinero tiene al quinto día? ¿Cuánto dinero tendrá en 10 días?

Solución:

El primer día tiene: 2

El segundo día tiene:  $2 \times 2 \rightarrow$  aumenta el doble. El tercer día tiene:  $2 \times 2 \times 2 \rightarrow e$ l doble del segundo día.

- $*$  Al tercer día tendrá 2 x 2 x 2 = 8 lempiras ahorrados.
- $2 \times 2 \times 2$  se puede expresar utilizando potencias como  $2^3 = 8$
- \* Al quinto día la niña tendrá:  $2 \times 2 \times 2 \times 2 \times 2 = 2^5 = 32$  lempiras.
- $*$  A los 10 dias la niña tendrá 2<sup>10</sup> = 1,024 lempiras.
- \* 23, 25, 210 son ejemplos de potencias.

$$
2^3 = 8 \rightarrow \text{potencia}
$$
\n
$$
\rightarrow \text{base}
$$

#### **Definición 1.1**

La potencia es una forma abreviada de escribir un producto formado por varios factores iguales.

# **Ejercicio 1.1.**

a) Escriba en forma de potencia.

a1) 2 x 2 x 2 x 2  
a2) 1.2 x 1.2 x 1.2  
a3) (-5) (-5) (-5) (-5) (-5)   
a4) 
$$
\left(\frac{1}{2}\right)\left(\frac{1}{2}\right)\left(\frac{1}{2}\right)
$$
  
a5)  $\left(-\frac{1}{4}\right)\left(-\frac{1}{4}\right)\left(-\frac{1}{4}\right)$   
a6)  $\left(y\right)\left(y\right)\left(y\right)$ 

b) Calcule

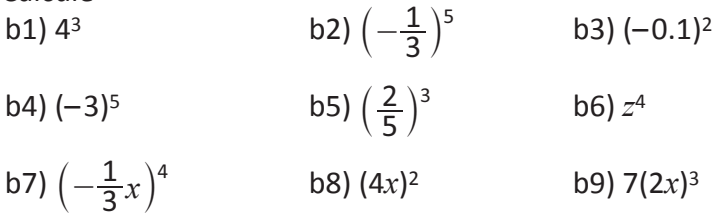

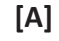

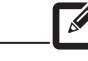

En  $2^3 = 8$ 

2 representa la cantidad que se multiplica. 3 representa el número de veces que se multiplica 2 y 8 es el producto.

La lectura en potencias: 22: dos al cuadrado  $2^5$ : dos a la cinco  $2^{10}$ : dos a la diez

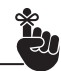

**Base:** es el número que se multiplica por sí mismo.

**Exponente:** indica el número de veces a multiplicar la base.

**Potencia:** Es el resultado de multiplicar la base tantas veces como lo indica el exponente.

$$
[B]
$$

El exponente 6 surge de sumar los exponentes 4 y 2.

En c) el exponente 6 surge de multiplicar los exponentes 2 y 3.

Cuando se tienen variables también se puede aplicar las operaciones con los exponentes.

b) 
$$
(-2)^5 \div (-2)^3 = \frac{(-2)^5}{(-2)^3} = \frac{(-2) (-2) (-2) (-2) (-2) (-2)}{(-2) (-2) (-2)} = (-2)^2
$$
  
=  $(-2)^2$   
=  $(-2)^{5-3} = (-2)^2$ 

**Ejemplo 1.2.** Encontrar el número en la casilla

a)  $(-2)^4$  x $(-2)^2$  =  $(-2)$   $(-2)$   $(-2)$   $(-2)$  x  $(-2)$   $(-2)$ 4 veces  $(-2)$  2 veces  $(-2)$ 

 $6$  veces  $(-2)$  $=(-2)^6$ 

 $=(-2)^{4+2}=(-2)^{6}$ 

c)  $((-2)^2)^3$ 

Solución:

e)  $(8x^4 y^2)(-3x^3 y) = -24x$ 

a)  $(-2)^4 \times (-2)^2 = (-2)$  b)  $(-2)^5 \div (-2)^3 = (-2)$ 

 $= (-2)^{\square}$  d)  $x^3 x^2 x = (x)$ 

 $= (-2) (-2) (-2) (-2) (-2) (-2)$ 

 $\left(\frac{3x^5}{2x^3}\right)^2 = \frac{9}{4}x^3$ 

9 4

 $\overline{2x^3}$ 

c) 
$$
((-2)^2)^3 = \underbrace{(-2) (-2)}_{\text{veces}} \times \underbrace{(-2) (-2)}_{\text{veces}} \times \underbrace{(-2) (-2)}_{\text{veces}} - \underbrace{(-2) (2) \times (-2)}_{\text{veces}} - \underbrace{(-2) (2) \times (-2)}_{\text{veces}} - \underbrace{(-2) (2) \times (-2)}_{\text{veces}} - \underbrace{(-2) (2) (2) \times (-2)}_{\text{veces}} - \underbrace{(-2) (2) (2) \times (-2)}_{\text{veces}} - \underbrace{
$$

d) 
$$
x^3 \cdot x^2 \cdot x = x \cdot x \cdot x \cdot x \cdot x \cdot x = x^6
$$
  
=  $x^{3+2+1} = x^6$ 

e) 
$$
(8x^4 y^2)(-3x^3 y) = 8(-3) x \cdot x \cdot x \cdot x \cdot x \cdot x \cdot y \cdot y \cdot y
$$
  
=  $-24x^{4+3} y^{2+1} = -24x^7 y^3$ 

f) 
$$
\left(\frac{3x^5}{2x^3}\right)^2 = \frac{9x^{10}}{4x^6} = \frac{9}{4}x^{10-6} = \frac{9}{4}x^4
$$

3

cinco veces  $(-2)$ ,

En b) el exponente surge de restar los exponentes 5 y 3.

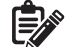

De los ejemplos anteriores surgen las siguientes propiedades:

#### **Propiedades de los exponentes**

Para todo número real *a* ≠ 0 y dos números naturales *m* y *n* se tiene: 1)  $a^m \times a^n = a^{m+n}$  2)  $a^m \div a^n = a^{m-n}$  $n = a^{m \times n}$ 

**Ejercicio 1.2.** Calcular aplicando las propiedades de los exponentes.

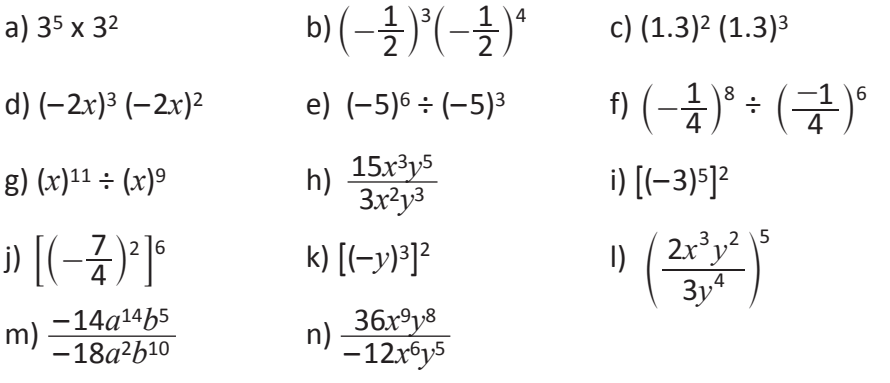

**Ejemplo 1.3.** Calcular a)  $5^3 \div 5^2$  b)  $6^2 \times 3^2$  c)  $6^2 \div 3^2$ Solución: a)  $5^3 \div 5^2 = 5^{3-2} = 5^1 = 5$  b)  $6^2 \times 3^2 = (6 \times 3)^2 = 18^2$ c)  $6^2 \div 3^2 = \frac{6^2}{2^2} = (\frac{6}{2})^2 = 2^2 = 4$  $\frac{6^2}{3^2} = \left(\frac{6}{3}\right)$ 

De los ejemplos anteriores surgen las siguientes propiedades.

Sea  $a \neq 0$ 

32

4)  $a^1 = a$  5)  $a^n \times b^n = (a \times b)^n$  6)  $a^n \div b^n = (a \div b)^n$ 

# **Ejercicio 1.3**

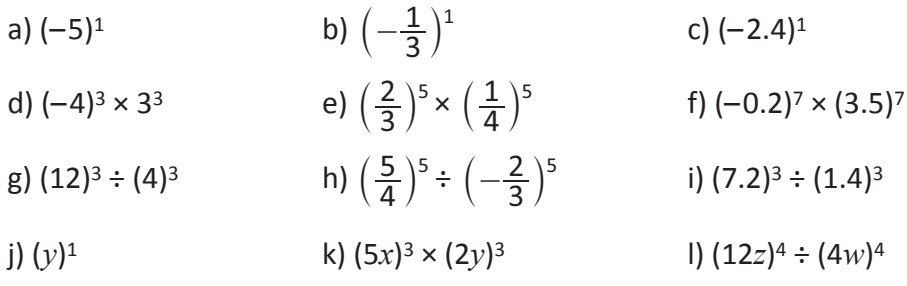

Las propiedades se pueden nombrar:

- 1) Multiplicación de potencias de igual base.
- 2) División de potencias de igual base.
- 3) Potencia de una potencia.

Puede dejar los resultados como potencia.

¿Qué tienen en común las potencias en b y c?

**[C]**

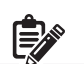

En a) 5 está elevado al exponente 1 y es igual a 5.

Las propiedades 4, 5 y 6 se pueden nombrar

- (4) Todo número elevado al exponente 1 es igual al mismo número.
- (5) Multiplicación de potencias de igual exponente.
- (6) División de potencias de igual exponente.

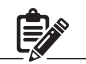

### **Clase 3 y 4. Potenciación: Exponente entero**

$$
\mathbf{E} = \mathbf{E}
$$
 Ejemplo 1.4. Calculator

 $3^5 \div 3^5$  *x*<sup>4</sup>  $\div x^4$ 

Solución:

Aplicando la propiedad (2) de división de potencias de igual base se tiene:

 $3^5 \div 3^5 = 3^{5-5} = 3^0$  <br>  $x^4 \div x^4 = x^{4-4} = x^0$  <br> Desarrollando las potencias  $rac{3^5}{2^5} = \frac{3 \times 3 \times 3 \times 3 \times 3}{2 \times 2 \times 2 \times 2 \times 3} = 1$ 35 *x*4 *x*4 3 x 3 x 3 x 3 x 3 3 x 3 x 3 x 3 x 3 *x* ∙ *x* ∙ *x* ∙ *x x* ∙ *x* ∙ *x* ∙ *x* Iguales and Iguales

De los dos cálculos anteriores se puede concluir que: 30 = 1; *x*0 = 1

Surge la siguiente definición.

**Definición 1.2** Para un número "*a*" diferente de cero se define que *a*0 = 1.

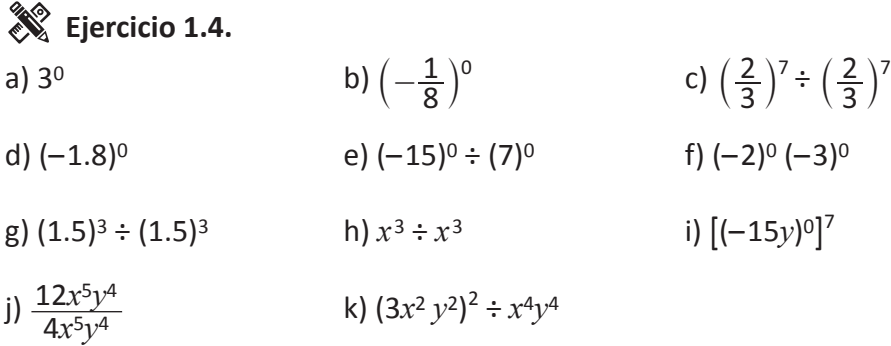

# **Ejemplo 1.5.**

Calcular  $2^3 \div 2^5$ 

Solución: Aplicando propiedad (2) división de potencias de igual base se tiene:  $2^3 \div 2^5 = 2^{3-5} = 2^{-2}$ 

Desarrollando la división de la forma  $\frac{a}{b}$  se tiene: *b*

$$
2^3 \div 2^5 = \frac{2^3}{2^5} = \frac{2 \times 2 \times 2}{2 \times 2 \times 2 \times 2 \times 2} = \frac{1}{2 \times 2} = \frac{1}{2^2}
$$

Por los cálculos anteriores se puede inferir que 2-2 =  $\frac{1}{2}$  $\overline{2^2}$  **[A]**

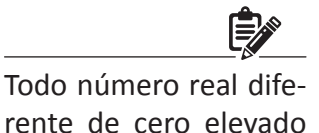

al exponente cero es igual 1. Para demostrar que  $a^0$  = 1 se tiene  $\frac{a}{a}$  $\frac{a^x}{a^x}$  $\frac{x}{x}$  = 1. Todo número dividido entre el mismo da 1. Por lo tanto, aplicando

de igual base se tiene:  

$$
\frac{a^x}{a^x} = a^{x-x} = a^0
$$

división de potencias

Como  $a^x \div a^x = a^0$  y también es igual 1, se concluye que  $a^0 = 1$ 

**[B]**

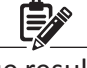

El exponente que resulta es exponente entero negativo.

Del ejemplo anterior se deduce la siguiente definición.

**Definición 1.3** Para "*a*" distinto de cero y un número entero *n* se tiene que: *a*–*n* = 1 *an*

Si se tiene *a* ≠ 0 y *m* y *n* dos números enteros tendremos:

Si *n* = 0 se tiene

 $a^n$  x  $a^m = a^0$  x  $a^m = a^{0+m} = a^m$ 

Si *m* = –*n* se tiene:

$$
a^n \times a^m = a^n \times a^{-n} = a^{n+(-n)} = a^0 = 1
$$

$$
= a^n \times \frac{1}{a^n} = \frac{a^n}{a^n} = 1
$$

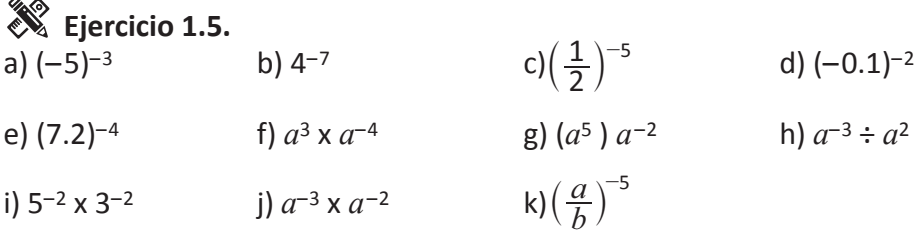

# **Ejercicio 1.6.**

Aplicación de las propiedades de potencias.

- a) Un edificio tiene 5 pisos, cada piso tiene 5 departamentos, cada departamento tiene 5 ventanas y cada ventana tiene 5 maceteras con 5 rosas cada una. ¿Cuántas rosas hay en el edificio?
- b) Carlos quiere ahorrar y cada semana ahorra el doble de la anterior. Completar la tabla en donde se visualiza el plan de ahorro y expresar como potencia (Elabora un gráfico que muestre el ahorro de las primeras 7 semanas).
- c) En una tienda reciben  $2<sup>3</sup>$  cajas de dulces, en cada caja hay  $2<sup>4</sup>$  paquetes de dulces con 22 dulces cada uno. ¿Cuántos dulces ha recibido la tienda en total?
- d) Se han comprado 42 mazos de rosas, cada mazo tiene 32 filas con 12 flores cada uno. ¿Cuántas flores se han comprado?
- e) Un paquete de jugo trae 6 unidades y tiene un valor de 63, calcula el valor de cada unidad.

Inciso (b)

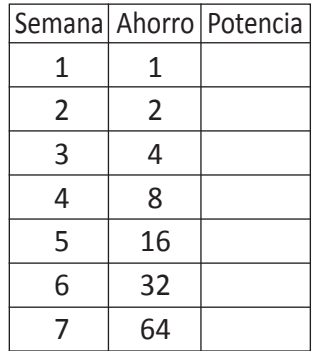

 $= a^m \times \frac{1}{a^n}$  = *am* ∙ *a*–*<sup>n</sup>* \*  $\left(\frac{a}{b}\right)^n = (ab^{-1})^n = a^n b^{-n}$  $=\frac{a^n}{b^n}$  $\left(\frac{a}{b}\right)$ *an an*

*bn*

\*  $a^m \div a^n = \frac{a^m}{a^n}$ 

### **Clase 5 y 6. Radicales 1**

 $\overrightarrow{Q}$  **Ejemplo 1.6.** Calcular las siguientes potencias:  $2^2$ ,  $(-2)^2$ ,  $2^3$ ,  $(-2)^3$ ,  $2^4$ ,  $(-2)^4$ ,  $2^5$ ,  $(-2)^5$ 

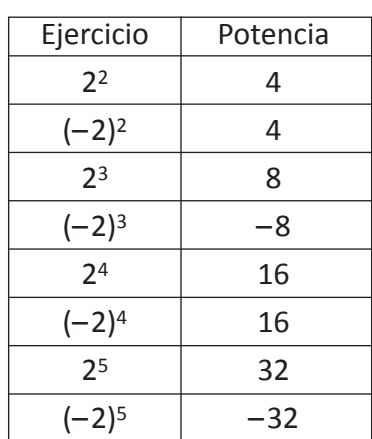

**[A]**

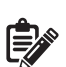

Observa que cuando en una potencia la base es positiva el resultado siempre será positivo y cuando la base es negativa el signo del resultado depende del exponente. Si el exponente es par el resultado es positivo, pero si es impar es negativo.

¿Qué relación hay entre la potencia y la raíz de un número?

Si se tiene:  $2^2$  = 4 la potencia es la operación inversa a la radicación por lo que se expresa como:

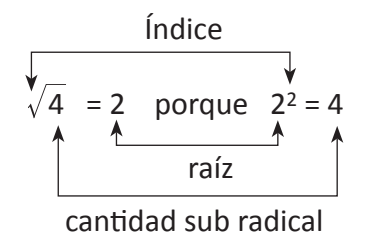

## **Ejemplo 1.7.**

Aplicando la relación entre potencias y raíces. Escriba las potencias en forma de raíces del ejemplo 1.6.

Solución:

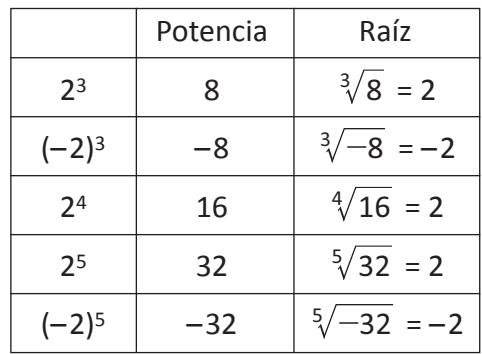

En una raíz cuadrada el índice es 2.

En 8vo grado calcularon raíces cuadradas donde se estudió la relación de la potencia con la raíz.

$$
b2 = a y \sqrt{a} = b
$$
  
\nCuando  $a \ge 0$  y  $b \ge 0$   
\n
$$
\sqrt{\text{indice}}
$$
  
\n
$$
23 = 8 \rightarrow \sqrt[3]{8} = 2
$$

es la raíz cantidad sub radical

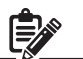

En la raíz el número 3 se llama índice y significa el número de veces que debe multiplicarse la raíz 2 por sí misma para que dé la cantidad subradical 8.

\* 
$$
\sqrt[n]{0} = 0
$$
  
\*  $\sqrt[2]{0} = 0$ ,  $\sqrt[3]{0} = 0$ 

#### **Definición 1.4**

Si *n* es un número natural par y  $a \ge 0$  entonces  $\sqrt[n]{a} = b$  si y solo si *b*<sup>*n*</sup> = *a*, *b* ≥ 0. Si *n* es impar y *a* ∈ R entonces  $\sqrt[n]{a}$  = *b* si y solo si *b*<sup>*n*</sup> = *a*.

La relación entre la potencia y la raíz se puede apreciar en las siguientes gráficas:

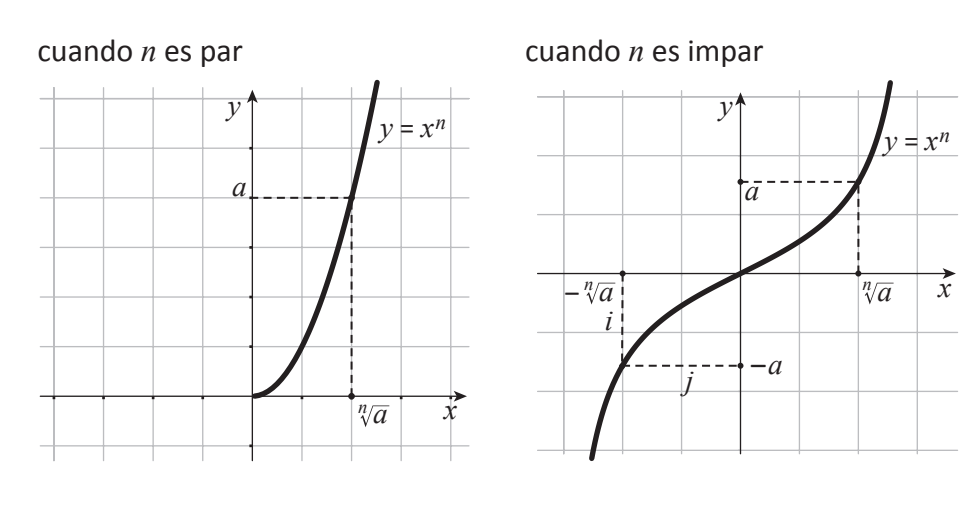

**Ejercicio 1.7.** Calcule las siguientes raíces.

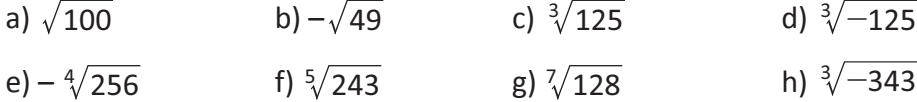

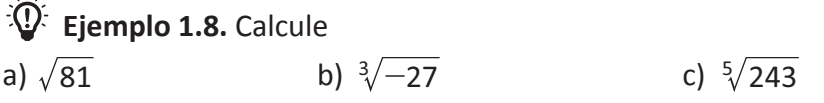

#### Solución:

 $\mathbf{r}$ 

Escribir las cantidades sub radicales como potencias.

Se tiene:

 $\sqrt{81} = \sqrt{9^2}$   $\sqrt[3]{-27} = \sqrt[3]{(-3)^3}$   $\sqrt[5]{243} = \sqrt[5]{3^5}$ 

Se puede observar que al escribir las cantidades sub radicales como potencia el índice es igual al exponente por lo que se puede expresar:

a) 
$$
\sqrt{9^2} = 9^{\frac{2}{2}} = 9^{\frac{1}{2}} = 9
$$
  
\nb)  $\sqrt[3]{(-3)^3} = -(3)^{\frac{3}{3}} = -3$   
\nc)  $\sqrt[5]{3^5} = 3 = 3^{\frac{1}{2}} = 3^{\frac{5}{5}}$ 

Las gráficas representan las relaciones que existen entre la potencia y la raíz

En 
$$
\sqrt[n]{a} = b
$$
  
ia es n*ep*ativi

\* si *a* es negativo y *n* es par entonces  $\sqrt[n]{a}$ no está definido en R, está definido en el conjunto de los números complejos.

Si se tiene *a* > 0 se puede calcular  $-\sqrt[n]{a}$  ya que la cantidad subradical es positiva.

$$
-\sqrt[n]{a} = -b
$$

Ejemplo –  $\sqrt{4}$  = –2

Aunque  $(-2)^2 = 4$  no se puede expresar  $\sqrt{4}$  $= -2$ . Porque  $\sqrt{4}$  es la raíz positiva (se llama la raíz principal) de 4. No puede ser número negativo.

66 Unidad II • Lección 1 • Clase 5 y 6. Radicales 1
Del ejemplo anterior surge la siguiente propiedad.

Sea *a* un número real, si *n* es par y *a* ≥ 0 , ó *n* es impar entonces  $\sqrt[n]{a^n} = a$ 

## **Ejercicio 1.8.**

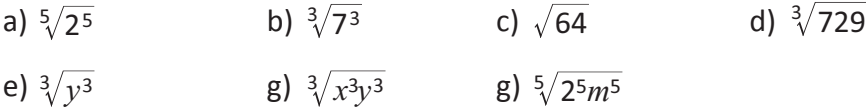

#### **Clase 7. Radicales 2**

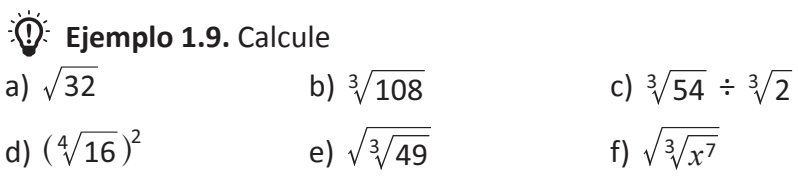

Solución:

a) Como  $\sqrt{32}$  es inexacta utilizaremos la descomposición de 32 en dos factores de tal manera que uno de ellos tenga raíz cuadrada exacta.

$$
\sqrt{32} = \sqrt{8 \times 4}
$$
separar el producto y obtener la raíz de 4  
=  $\sqrt{8} \times \sqrt{4}$   
=  $\sqrt{4 \times 2} \times 2$  descomponer 8  
=  $\sqrt{4} \times \sqrt{2} \times 2$   
=  $2 \times 2 \times \sqrt{2}$   
=  $4\sqrt{2}$ 

b)  $\sqrt[3]{108}$  descomponer 108 en factores primos.

$$
\sqrt[3]{108} = \sqrt[3]{2^2 \times 3^3}
$$
  
=  $\sqrt[3]{2^2 \times 3/3^3}$    
=  $\sqrt[3]{2^2 \times 3}$    
= 3  $\sqrt[3]{2^2}$   
= 3  $\sqrt[3]{2^2}$   
= 3  $\sqrt[3]{4}$   
  
 $\sqrt[3]{a^n} = a$ 

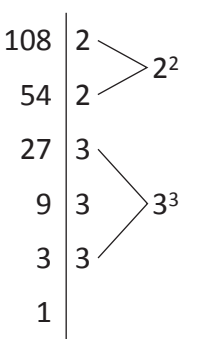

**[C]**

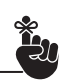

Cuando se calculan raíces inexactas se pueden simplificar como se hizo en 8vo grado.

Nota que  $\sqrt{32}$  se puede expresar como  $\sqrt{4}$  x  $\sqrt{8}$ 

luego  

$$
\sqrt{4} \times \sqrt{4} \times \sqrt{2} = \sqrt{32}
$$

c) 
$$
\sqrt[3]{54} \div \sqrt[3]{2}
$$

#### Solución:

$$
\frac{\sqrt[3]{54}}{\sqrt[3]{2}} = \sqrt[3]{\frac{54}{2}} = \sqrt[3]{27} = \sqrt[3]{3^3} = 3
$$

d) 
$$
(4\sqrt{16})^2 = (4\sqrt{16}) \times (4\sqrt{16})
$$
  
\t\t\t $= 4\sqrt{16 \times 16} \dots \sqrt[n]{a} \times \sqrt[n]{b} = \sqrt[n]{a \times b}$   
\t\t\t $= 4\sqrt{16^2} = 4\sqrt{(4^2)^2}$   
\t\t\t $= 4\sqrt{4^4} \dots \dots \sqrt[n]{a^n} = a$   
\t\t\t $= 4$ 

e) 
$$
\sqrt{\sqrt[3]{49}} = \sqrt{\sqrt[3]{7^2}} = \sqrt[6]{7^2} \rightarrow
$$
 multiplication  
=  $\sqrt[3]{7} \rightarrow$  dividiendo el índice 6 ÷ 2

f) 
$$
\sqrt{\sqrt[3]{x^7}} = \sqrt[6]{x^7} = \sqrt[6]{x^6 \cdot x} = \sqrt[6]{x^6} \cdot \sqrt[6]{x} = x \sqrt[6]{x}
$$

Del Ejemplo 1.9 se derivan las siguientes propiedades:

*a* > 0, *b* > 0, *m* y *n* son números naturales. (1)  $\sqrt[n]{a} \times \sqrt[n]{b} = \sqrt[n]{a \times b}$  (2)  $\frac{\sqrt[n]{a}}{n\sqrt{n}}$  $\sqrt[n]{b}$  $\frac{n}{\sqrt{a}}$  =  $\frac{n}{\sqrt{a}}$ *b*  $\sqrt[n]{\frac{a}{b}}$  (3)  $(\sqrt[n]{a})^m = \sqrt[n]{a^m}$ (4)  $\sqrt[m]{n\sqrt{a}} = m n \sqrt{a}$  (5)  $\sqrt[n]{a^{m} p} = \sqrt[n]{a^{m}}$ 

Ambas raíces tienen el mismo índice.

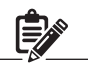

En f) la primera raíz es cuadrada y la segunda es cúbica por lo que aplicando la multiplicación de índices se tiene  $\sqrt{\sqrt[3]{x}}$  es igual  $\sqrt[6]{x}$ .

$$
x = \sqrt[n]{a} \cdot \sqrt[n]{b} \text{ entonces}
$$
  

$$
x^n = (\sqrt[n]{a} \cdot \sqrt[n]{b})^n
$$
  

$$
= \sqrt[n]{a^n} \cdot \sqrt[n]{b^n}
$$
  

$$
x^n = ab
$$

Por tanto  $\sqrt[n]{ab} = x$ 

# **Ejercicio 1.9.**

 $\overline{a}$ 

Aplique las propiedades:

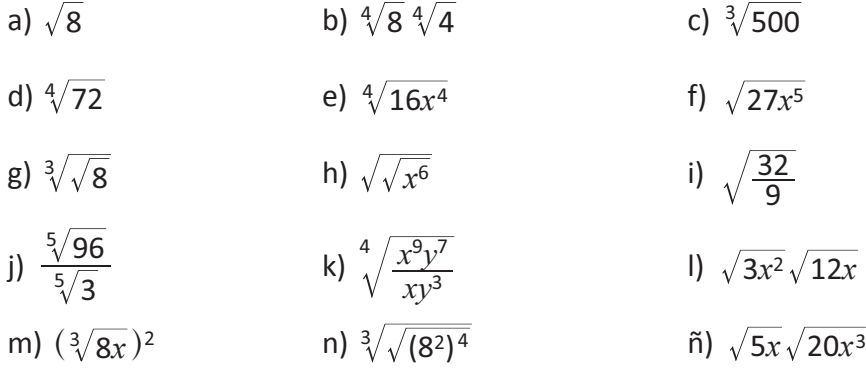

#### **Clase 8. Exponente racional**

**[A] Ejemplo 1.10.** Aplique las propiedades de los exponentes para encontrar (*an*) *m*

Solución:

 $(a^n)^m = a^{n \times m}$  aplicando potencia de una potencia.

Si 
$$
n = \frac{1}{3}
$$
 y  $m = 1$  encounter  $a^{n m}$   
 $a^{\frac{1}{3}} \times 1 = a^{\frac{1}{3}}$ 

En la expresión  $a^{\frac{1}{3}}$  la base es  $a$  y el exponente es  $\frac{1}{3}$ , se puede expresar como:  $a^{\frac{1}{3}} = \sqrt[3]{a}$ . De aquí surge la siguiente propiedad:

Si *a* es un número real, *a* > 0 y *n* es un número entero *n* ≥ 2, entonces:  $a^{\frac{1}{n}} = \sqrt[n]{a}$ .

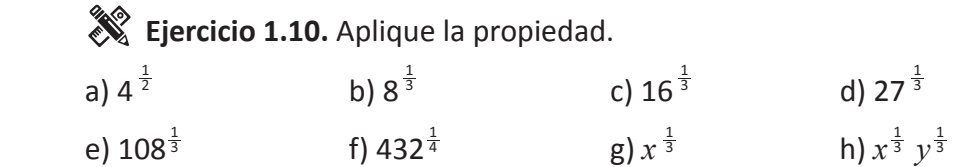

**Ejemplo 1.11.** Aplique las propiedades de los exponentes para encontrara *am n* si

a)  $m = \frac{3}{4}$   $n = 2$  b)  $m = -\frac{4}{3}$   $n = \frac{1}{2}$ 

Solución:

a) Sustituir *m* y *n* en *am n*

 $a^{m n} = a^{\frac{3}{4} \times 2} = a^{\frac{6}{4}} = a^{\frac{3}{2}}$  $a^{\frac{3}{2}}$  se puede expresar como  $\sqrt{a^3}$  =  $a^{\frac{3}{2}}$ 

b) 
$$
a^{m n} = a^{-\frac{4}{3} \times \frac{1}{2}} = a^{-\frac{4}{6}} = a^{-\frac{2}{3}}
$$
  $.a^{-\frac{2}{3}}$  se puede expresar como:  
\n $a^{-\frac{2}{3}} = \frac{1}{a^{\frac{2}{3}}}$  aplicando la propiedade del exponente negativo  $a^{-1} = \frac{1}{a}$   
\n $= \frac{1}{\sqrt[3]{a^2}}$ 

De este ejemplo surge la siguiente definición:

**Definición 1.5** Si *a* es un número real *a* > 0, *m* y *n* son números enteros sin factores en común, *n* ≥ 2 entonces:  $a^{\frac{m}{n}} = \sqrt[n]{a^m}$  ó  $a^{-\frac{m}{n}} = \frac{1}{n\sqrt{m}}$ . *a <sup>m</sup>* 1  $\frac{m}{n} = n \sqrt{a^m}$  **ó**  $a^{-\frac{m}{n}} = \frac{1}{n}$ 

**[B]**

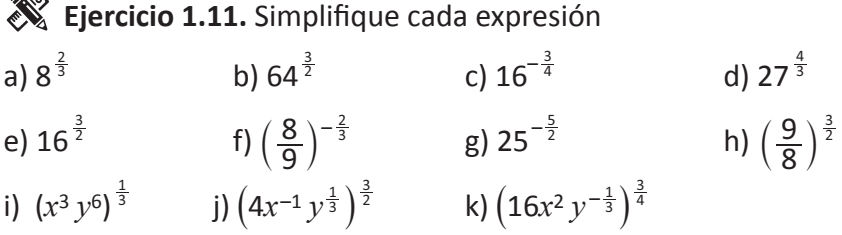

#### **Clase 9 y 10. Exponente racional y real**

**Ejemplo 1.12.** Simplificar las siguientes expresiones. a)  $(2^{\frac{1}{3}})(2^{\frac{4}{3}})$  b)  $(2)^{\frac{2}{3}}$  (5)  $^{\frac{2}{3}}$  c)  $(3^{\frac{3}{2}})^{\frac{2}{3}}$  d) 3  $\frac{1}{3}$ )  $\left(2\frac{4}{3}\right)$  b)  $\left(2\right)^{\frac{2}{3}}$   $\left(5\right)^{\frac{2}{3}}$  c)  $\left(2^{\frac{3}{2}}\right)^{\frac{2}{3}}$  d)  $\sqrt[3]{3}$ 

Solución:

 $\alpha$ 

a) Se aplica la propiedad de multiplicación de potencias de igual base.

$$
(2^{\frac{1}{3}})(2^{\frac{4}{3}}) = 2^{\frac{1}{3} + \frac{4}{3}} = 2^{\frac{5}{3}} = \sqrt[3]{2^5} = \sqrt[3]{2^3 \cdot 2^2} = \sqrt[3]{2^3} \cdot \sqrt[3]{2^2}
$$

$$
= 2\sqrt[3]{2^2} = 2\sqrt[3]{4}
$$

- b)  $(2)^{\frac{2}{3}}(5)^{\frac{2}{3}} = (2 \times 5)^{\frac{2}{3}} \rightarrow$  multiplicación de potencias de igual exponente  $= 10^{\frac{2}{3}} = \sqrt[3]{10^2} = \sqrt[3]{100}$
- c)  $(3^{\frac{3}{2}})^{\frac{2}{3}} = 3^{\frac{3}{2} \times \frac{2}{3}} = 3^{\frac{6}{6}} = 3^{\frac{1}{2}} = 3 \rightarrow$  potencia de una potencia
- d)  $\frac{\sqrt[3]{3}}{\sqrt{2}} = \frac{3^{\frac{1}{3}}}{2^{\frac{1}{2}}} = 3^{\frac{1}{3} \frac{1}{2}} = 3^{-\frac{1}{6}} = \frac{1}{6\sqrt{2}} \rightarrow$  división de potencias de igual base. 3  $\sqrt[3]{3}$ 3 1 6  $3^{\frac{1}{3}}$  $3^{\frac{1}{2}}$  $\frac{1}{3}$  = 3<sup> $\frac{1}{3}$ - $\frac{1}{2}$  = 3<sup>- $\frac{1}{6}$ </sup></sup>

**Ejercicio 1.12.** Aplique las propiedades de los exponentes y simplifique:

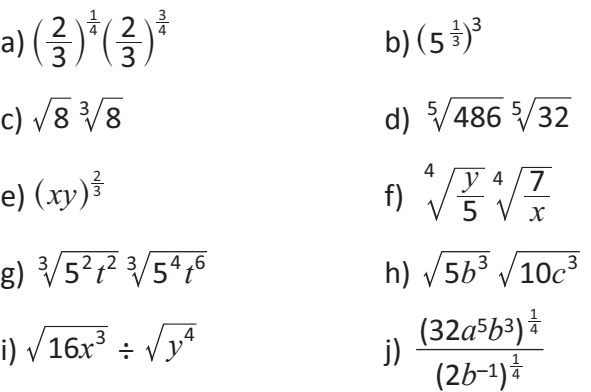

70 Unidad II • Lección 1 • Clase 9 y 10. Exponente racional y real **[A]**

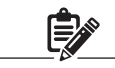

Para simplificar las expresiones es necesario aplicar las leyes de los exponentes estudiados en la clase 1.

**Ejemplo 1.13.** Simplificar a)  $(2^4 \times 5)^{\frac{3}{2}} \div 8 \times \sqrt{5^5}$  b)  $x^{\frac{1}{2}} \div x^{\frac{1}{6}} \cdot x^{\frac{2}{3}}$ 

Solución:

a)  $(2^4 \times 5)^{\frac{3}{2}} \div 8 \times \sqrt{5^5}$  $= 2^{4 \times \frac{3}{2}} \times 5^{\frac{3}{2}} \div 2^3 \times 5^{\frac{5}{2}}$  Potencia de potencia.  $= 2^6 \times 5^{\frac{3}{2}} \div 2^3 \times 5^{\frac{5}{2}}$   $8 = 2^3$ División de potencias de igual base  $= 2<sup>3</sup> \times 5<sup>4</sup>$  $= 5.000$  $rac{3}{2} + \frac{5}{2}$ 

b)  $x^{\frac{1}{2}} \div x^{\frac{1}{6}} \cdot x^{\frac{2}{3}} = x^{\frac{1}{2} - \frac{1}{6} + \frac{2}{3}} = x^{\frac{1}{2}} = x$  aplicando leyes de los exponentes.

De los ejemplos anteriores surgen las siguientes propiedades.

Sean *a*, *b*, *w* y *z* números reales, *a* > 0, *b* > 0, entonces: (1)  $a^w a^z = a^{w+z}$  (2)  $(a^w)^z$  $(a) (ab)^w = a^w b^w$ (4)  $a^w \div a^z = a^{w-z}$  (5)  $\left(\frac{a}{b}\right)^w =$  $\left(\frac{a}{b}\right)^w = \frac{a^w}{b^w}$ *w*

## **Ejercicio 1.13.** Simplificar

a) 
$$
(3^3 \times 4)^{\frac{5}{6}} \div 16 \times \sqrt[3]{3}
$$
  
\nb)  $9^{\frac{1}{3}} \div 9^{\frac{1}{6}} \times 9^{\frac{4}{3}}$   
\nc)  $(\frac{7}{5})^{\frac{2}{5}} \times 25^{\frac{1}{5}} \div 7^{\frac{3}{5}}$   
\nd)  $\left[ (\frac{1}{10})^{-\frac{2}{5}} \right]^{\frac{1}{4}}$   
\ne)  $\sqrt[4]{y} \times \sqrt[8]{y^3} \div \sqrt[3]{y}$   
\nf)  $\sqrt[8]{r^2} \sqrt[8]{s^2} \div \sqrt{s}$ 

g) *b* x  $\sqrt[3]{b} \div \sqrt[3]{\sqrt{b^9}}$ 

 $\mathbf{E}$ **Ejemplo 1.14.** Calcular  $a^w$  si : b)  $w = 1.3$   $a = 3$ a)  $w = \sqrt{2}$   $a = 4$ 

Solución:

a)  $a^w = 4^{\sqrt{2}}$ 

Obtener  $\sqrt{2}$  en la calculadora:

**[C]** En las propiedades anteriores los exponentes *w*  y *z* pueden ser cualquier

número real.

 $\sqrt{2}$  = 1.414213562  $\rightarrow$  considerar la siguiente sucesión: 1, 1.4, 1.41, 1.414, 1.4142,1.41421, se tiene lo siguiente:

$$
4^1 = 4
$$

 $4^{1.4} = 6.964404506$  $4^{1.41} = 7.06162397$  $4^{1.414} = 7.100890698$  $4^{1.4142} = 7.102859756$ 41.41421 = 7.102958223  $4^{1.414213}$  = 7.102987764  $\rightarrow$  los números de esta sucesión se aproximan cada vez más a  $4^{\sqrt{2}}$ . b)  $w = 1.3$   $a = 3$  $a^w = 3^{1.3}$ Si se resuelve en la calculadora tenemos:  $3^1 = 3$  $3^{1.3} = 4.171167511...$  $3<sup>2</sup>$  es un número irracional ya que es un decimal infinito y no periódico.

 $\rightarrow$  Cada uno de estos números representa una aproximación de  $\sqrt{2}$ , entre más cifras se utilicen mejor será la aproximación.

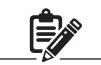

\* Toda expresión exponencial  $a^x$  con  $a > 0$  posee un valor sin importar si el exponente es racional o irracional.

Pero se puede observar que 1.3 es un número racional ya que se puede escribir de la forma:  $\frac{a}{b}$ 

 $1.3 = \frac{13}{10}$ .

Por tanto 3<sup>1.3</sup> =  $3^{\frac{13}{10}} = \sqrt[10]{3^{13}} = 4.171167511...$ 

Se puede notar que la respuesta es exactamente la misma.

## **Ejercicio 1.14.**

Utilizando la calculadora resuelva las siguientes expresiones.

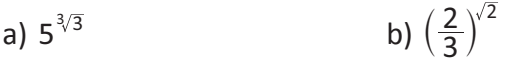

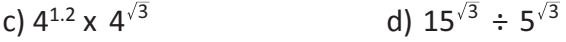

e)  $8^{\sqrt{5}} \div 8^{\sqrt{2}}$  g)  $2^{\pi}$ 

## **Clase 11 y 12. Definición de funciones exponenciales**

**Ejemplo 1.15.**

Complete la siguiente tabla, encontrando los valores para *ax* donde *a* = 2

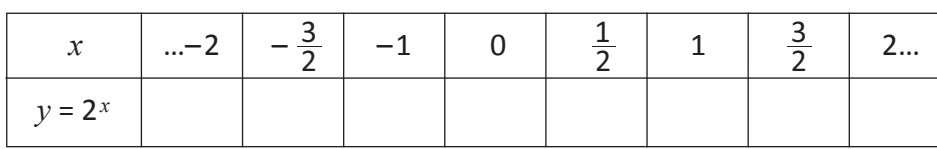

Solución:

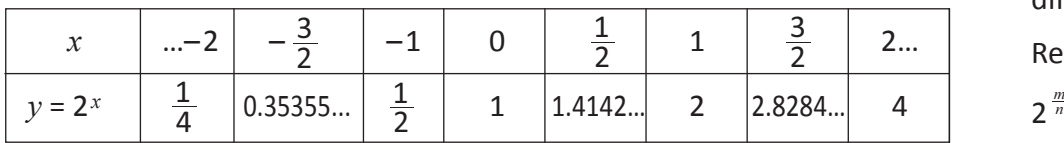

Para cada valor que se da a *x*, 2*x* tiene un valor único, por lo que a la relación *y* = 2*x* se le llama **Función Exponencial**.

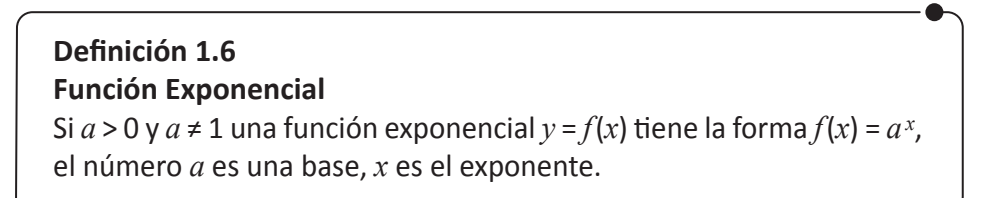

Las funciones exponenciales pueden representarse mediante una gráfica.

Gráfica de  $f(x) = 2^x$ .

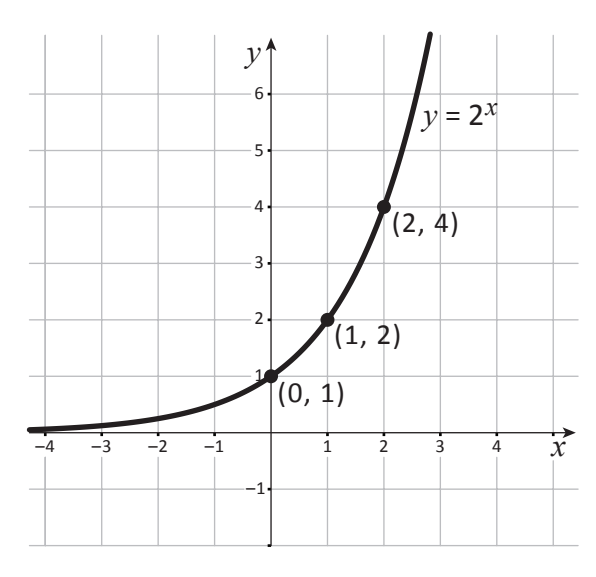

En  $f(x) = 2^x$  La base 2 > 1 por lo tanto, la gráfica crece cuando *x* aumenta.

**[A]** Puede usar calculadora.

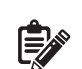

Encontrar las potencias de 2*x* cuando *x* recibe diferentes valores.

Recuerda que 
$$
2^{-x} = \frac{1}{2^x}
$$
  
 $2^{\frac{m}{n}} = \sqrt[n]{2^m}$ 

 $f(x) = x^2$ ,  $f(x) = x^{\frac{1}{3}}$ , no son funciones exponenciales, en las funciones exponenciales la base es una constante y el exponente una variable.

*y* = 2*x* también puede expresarse como *f*(*x*)  $= 2<sup>x</sup>$  y se puede seguir encontrando valores.

 $\overrightarrow{Q}$ **Ejemplo 1.16.** Graficar  $y = 2^{-x}$ 

Solución  $y = 2^{-x}$  ó  $f(x) = \left(\frac{1}{2}\right)^{x}$  $\left(\frac{1}{2}\right)$ 

Tabla de valores

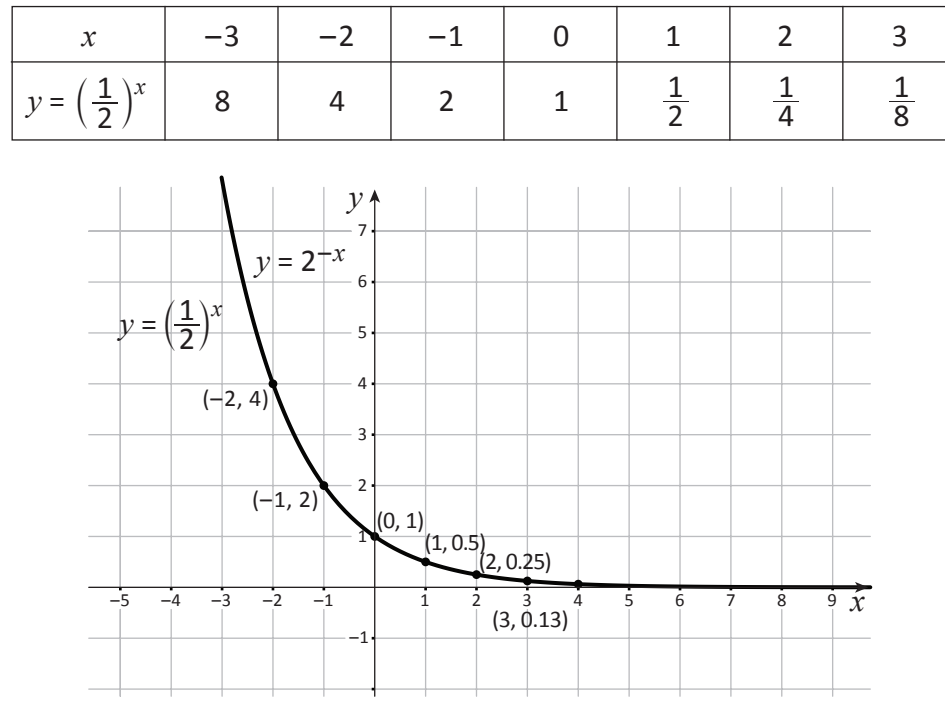

En  $y = \left(\frac{1}{2}\right)^x$ , la base  $0 < \frac{1}{2} < 1$  la gráfica de  $f(x)$  es decreciente, es decir, que entre más grande sean los valores que toma *x*, *f* (*x*) tiende a cero.

De lo anterior se puede inferir.

 $\mathbf{I}$ 

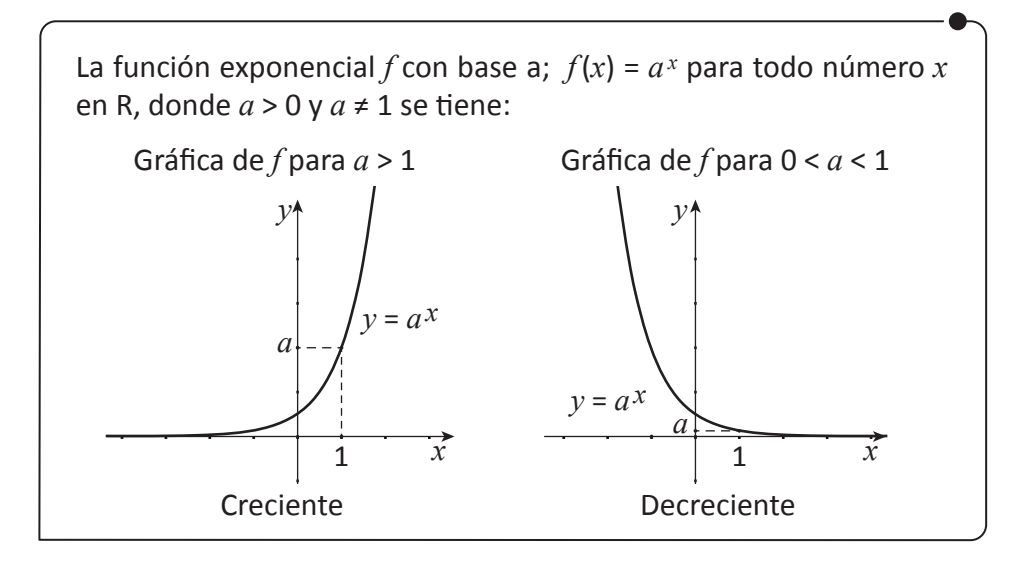

En una función exponencial se excluye *a* = 1 ya que resultaría la función constante  $f(x) = 1^x = 1$ 

\*También se excluyen las bases negativas ya que hay valores que no están definidos en los números reales como,  $f(x) = (-2)^{\frac{3}{2}}$   $f(x) = (-3)^{\frac{3}{2}}$ especialmente cuando los exponentes son números racionales con denominador par.

74 Unidad II • Lección 1 • Clase 11 y 12. Definición de funciones exponenciales

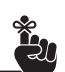

Recordar la propiedad de la potencia

$$
a^{-n} = \frac{1}{a^n} = \left(\frac{1}{a}\right)^n
$$

#### **Ejemplo 1.17.**

Graficar  $y = 3^x$  y graficar  $y = 3^{-x}$  en el mismo plano cartesiano.

Solución:

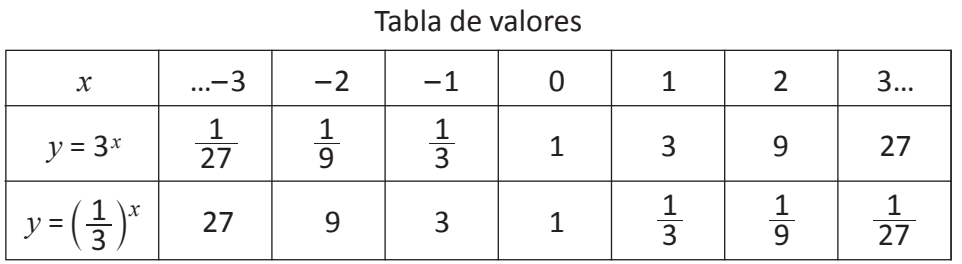

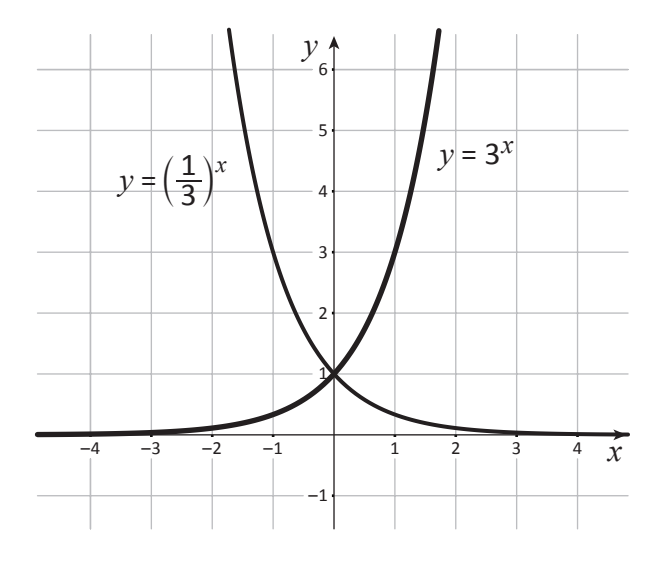

La gráfica  $f(x) = \left(\frac{1}{3}\right)^x$  es la reflexión de la gráfica  $f(x) = 3^x$ con respecto al eje *y*.

## **Ejercicio 1.15.**

Represente gráficamente las siguientes funciones

- a)  $f(x) = 6^x$  b)  $f(x) = 6^{-x}$
- c)  $f(x) = (1.5)^x$  d)  $f(x) = 5^x$
- e)  $f(x) = 5^{-x}$ *x*  $\left(\frac{2}{3}\right)$
- $g(f(x) = \left(\frac{2}{2}\right)^{-x}$  $\left(\frac{2}{3}\right)$

# **Clase 13 y 14. Características de las gráficas de las funciones exponenciales**

# **Ejemplo 1.18.**

Considerando las gráficas del Ejemplo 1.17. Encontrar el dominio, intercepto, asíntota horizontal.

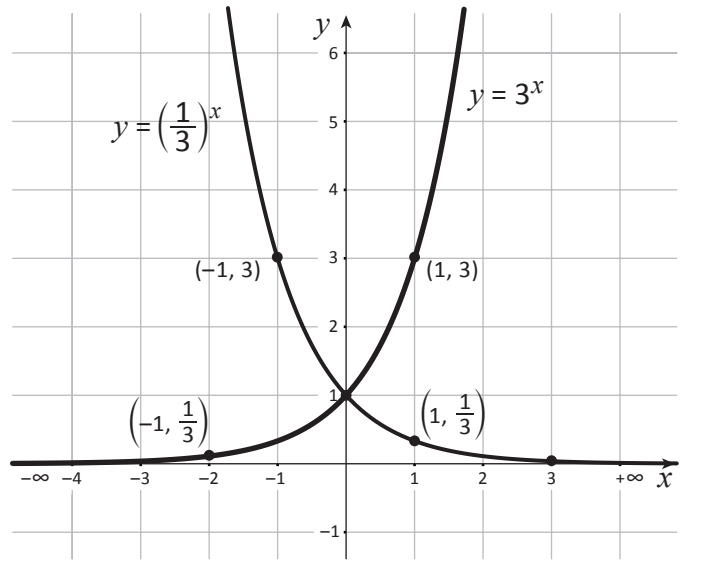

Solución:

#### $f(x) = 3^x$

- Dominio de *f*(*x*): los números reales (–∞, +∞)
- Rango  $f(x)$ :  $\mathbb{R}^+$  ó (0, +∞)
- Intercepto en el eje *y*: (0, 1)
- Intercepto en el eje *x*: no tiene intersección con el eje *x*.
- Asíntota horizontal  $y = 0$ , es decir, el eje *x*.
- *f* es una función creciente
- $f(x) = 3^{-x} = \left(\frac{1}{3}\right)^x$
- Dominio de *f*(*x*): los números reales (–∞, +∞)
- Rango f(x):  $\mathbb{R}^+$  ó (0, +∞)
- Intercepto en el eje *y*: (0, 1)
- Intercepto en el eje *x*: no tiene intersección con el eje *x*.
- Asíntota horizontal  $y = 0$ , es decir, el eje *x*.
- *f* es una función decreciente

#### Características de una función exponencial de la forma  $f(x) = a^x$ .

- El dominio de *f* son los números reales. ℝ ó (–∞, +∞).
- El rango de *f* son los números reales positivos: ℝ+ ó (0, +∞).
- El intercepto en *y* es (0, 1), *f* no tiene intercepto en *x*.
- La función *f* será: creciente si *a* > 1 y decreciente si 0 < *a* < 1.
- La asíntota horizontal es  $y = 0$ , es decir, el eje x.

**[A]**

¿Qué tienen en común las gráficas de  $f(x) = 3^x$  y  $f(x) = \left(\frac{1}{3}\right)^{x}$ ?

 $f(x) = 3^x$  y  $f(x) = 3^{-x}$  son reflexivas con respecto a *y*.

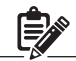

(1, 3) es un punto de  $f(x) = 3^x$ (–1, 3) es un punto de  $f(x) = \left(\frac{1}{3}\right)^x$ 

$$
\hat{\mathbb{P}}^*
$$

La función  $f(x) = 3^x$  y  $f(x) = 3^{-x}$  tienen el mismo dominio y el mismo rango, además ambas pasan por el punto (0, 1), tienen la misma asíntota horizontal  $y = 0$ . La diferencia es que una es creciente y la otra decreciente.

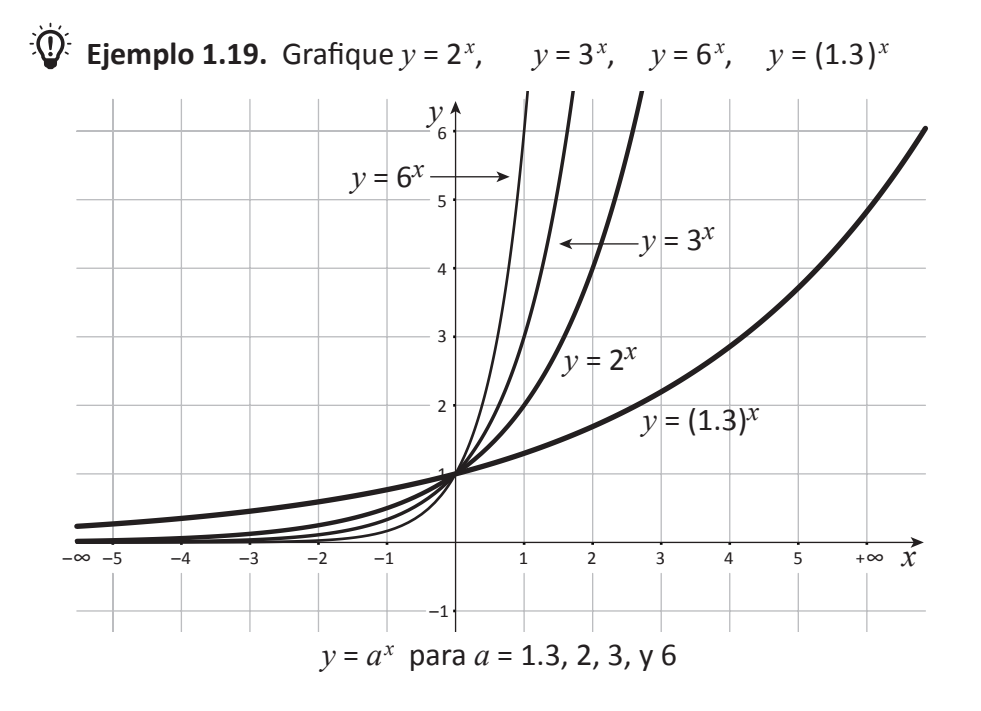

#### **Ecuación de la gráfica desplazada paralelamente**

#### **Ejemplo 1.20.** <u> :(!)</u>

Grafique en un mismo plano cartesiano cada inciso. a)  $y = 2^x$ ,  $y = 2^{x+2}$  b)  $y = 2^x$ ,  $y = 2^{x}-3$ 

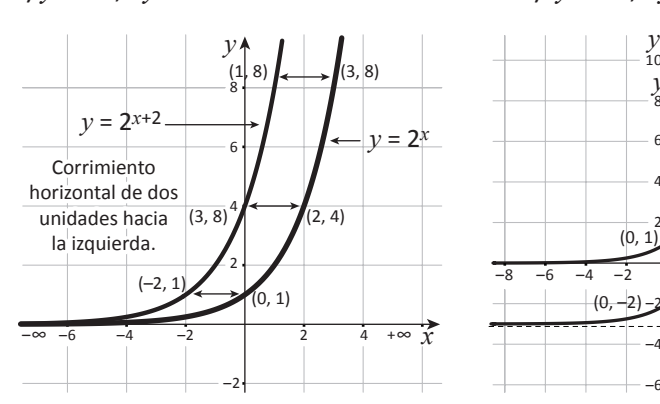

La gráfica de la función  $y = 2^{x+2}$  es la de la función *y* = 2*x* desplazada 2 unidades hacia la izquierda de forma horizontal.

Es decir, por ejemplo, los puntos (0, 1), (2, 4), (3, 8) de *y* = 2*x* serán (–2, 1), (0, 4), (1, 8) de *y* = 2*x* + 2.

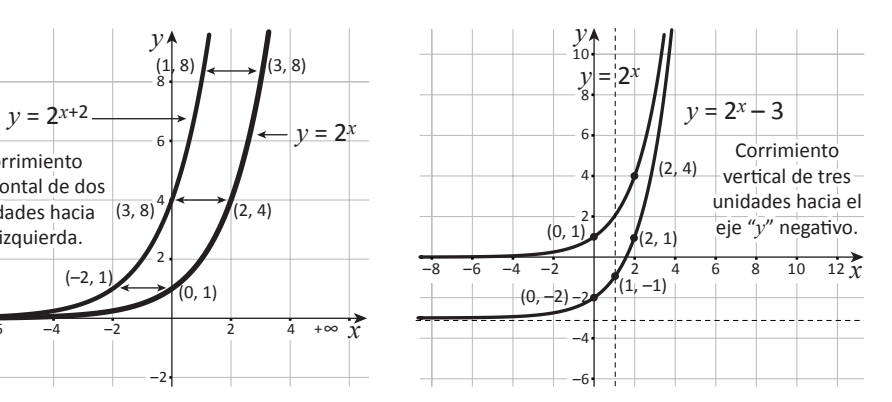

La gráfica de la función  $y = 2^x - 3$  es la de la función *y* = 2*x* desplazada 3 unidades de forma vertical hacia el eje y negativo, ya que 3 es negativo.

Por ejemplo, los puntos (0, 1), (1, 2), (2, 4) de *y* = 2*x* serán (0, –2), (1,  $(-1)$ , (2, 1) de  $y = 2^{x} - 3$ .

**[B]**

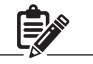

- \* El desplazamiento horizontal de una función exponencial se da hacia la izquierda si el valor que se le suma al exponente es positivo y hacia la derecha si este es negativo.
- \* El desplazamiento vertical de una función exponencial será hacia arriba si a la función se le suma una constante positiva y hacia abajo si la constante es negativa.

Si la base *a* crece la gráfica tiende a subir aproximándose más al eje *y* este es el caso de *y* =  $2^x$ ,  $y = 3^x$ ,  $y = 6^x$ .

En la gráfica de *y* = 1.3*<sup>x</sup>* el valor de *y* aumenta con lentitud cuando *x* crece.

Al ejemplo del inciso a) se le conoce como desplazamiento horizontal de una función y al ejemplo del inciso b) como desplazamiento vertical.

Desplazamiento de la función exponencial.

- \* Desplazamiento horizontal.
	- $f(x) = a^{x+b}$ , donde  $a > 0$ ;  $a \ne 1$  y  $b$  es un número real.
	- Si *b* > 0 el desplazamiento es hacia la izquierda sobre el eje *x*.
	- Si *b* < 0 el desplazamiento es hacia la derecha sobre el eje *x*.
- \* Desplazamiento vertical.
	- $f(x) = a^x + b$ , donde  $a > 0$ ;  $a \ne 1$  y  $b$  es un número real.
	- Si *b* > 0 el desplazamiento es hacia arriba sobre el eje *y*.
	- Si *b* < 0 el desplazamiento es hacia abajo sobre el eje *y*.

# **Ejercicio 1.17.**

a) A partir de la gráfica de la función  $f(x) = 2^x$  grafique:

a1) 
$$
f(x) = 2^{x-2}
$$
 a2)  $f(x) = 2^x + 3$ 

b) A partir de la gráfica de la función *f*(*x*) = 3*x* grafique:

b1)  $f(x) = 3^{x+5}$  b2)  $f(x) = 3^{x} + 5$ 

c) A partir de la gráfica de la función $f(x) = \left(\frac{2}{5}\right)^x$  grafique:  $\left(\frac{2}{5}\right)$ 

c1)  $f(x) = \left(\frac{2}{5}\right)^{x-1}$  c2)  $f(x) = \left(\frac{2}{5}\right)^{x} - 1$  $\left(\frac{2}{5}\right)^{x-1}$  c2)  $f(x) = \left(\frac{2}{5}\right)^{x}$ 

d) Dadas las siguientes gráficas de funciones determine la ecuación de la gráfica según su corrimiento.

d.1) d.2)

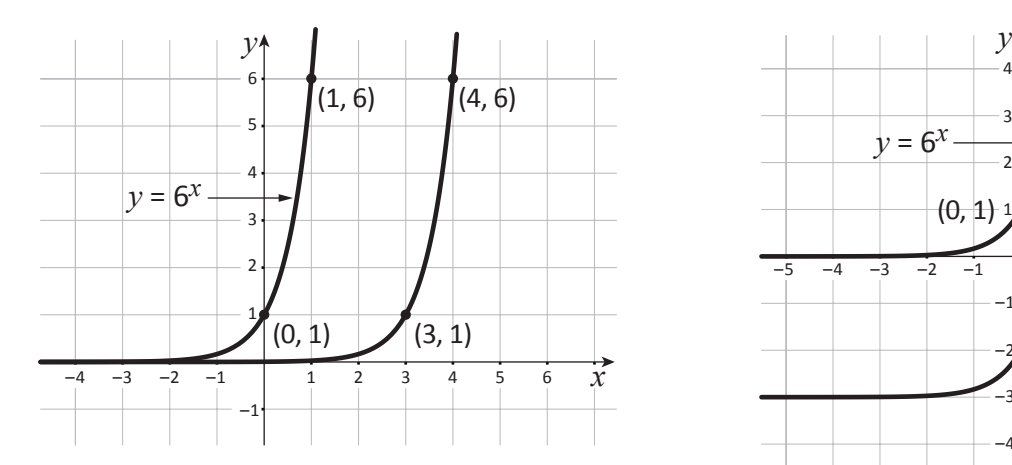

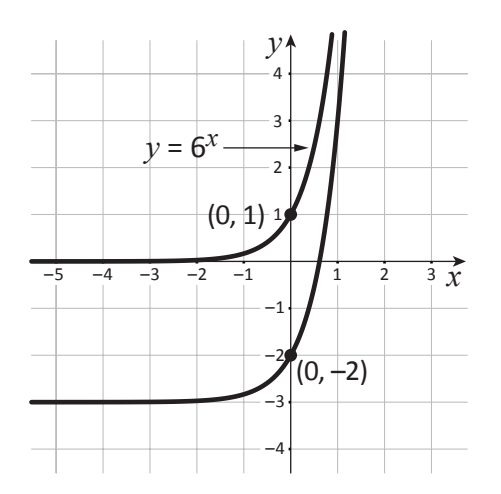

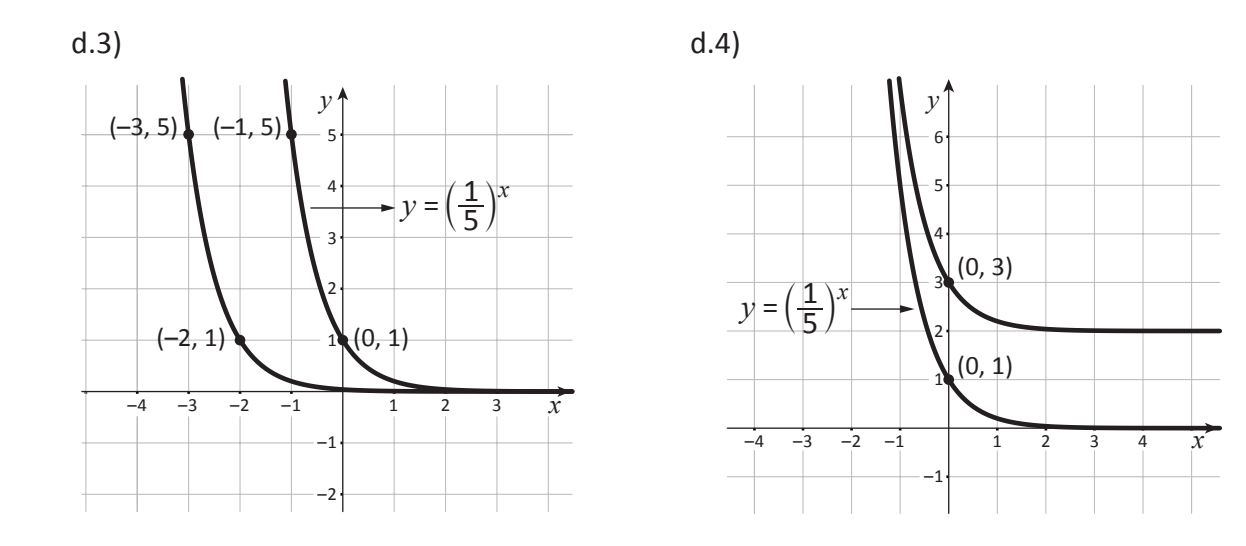

#### **Clase 15. Ecuaciones exponenciales**

Las ecuaciones que contienen términos de la forma *ax* donde *a* > 0 y *a* ≠ 1, se les conoce como Ecuaciones Exponenciales.

 $\widehat{D}$ **Ejemplo 1.21.** Resuelva 2<sup>*x*</sup> = 16

Solución:

Para encontrar el valor de *x* se debe hacer uso de las propiedades de los exponentes.

Se puede expresar 16 como potencia de base 2.

16 = 24 por lo tanto, la ecuación quedaría 2*x* = 24. Como tiene la misma base se concluye que:  $x = 4$  CS: {4}

> De lo anterior se deduce lo siguiente: Si  $a^x = a^y$ , entonces  $x = y$

**Ejercicio 1.18.** Encuentre el valor de *x* a)  $4^x = 64$  b)  $3^x = 81$  c)  $2^x = 64$ d)  $5^x = 3125$  \* e)  $8^x = -512$ 

 $\mathbb{E}$  Ejemplo 1.22.  $9^{2x} = 3^{x-6}$ Solución: 92*x* se puede expresar como: (32) 2*x*  $9^{2x} = 3^{x-6}$  $(3^2)^{2x} = 3^{x-6}$  $3^{4x} = 3^{x-6}$  $4x = x - 6 \rightarrow$  Como las bases son  $x = -2$  iguales se igualan los exponentes Comprobar en la ecuación original:  $9^{2x} = 3^{x-6}$  $9^{2(-2)} = 3^{-2-6}$  ...  $x = -2$  $9-4 = 3-8$  $(3^2)^{-4} = 3^{-8}$  $3^{-8} = 3^{-8}$ 

**[A]** En la ecuación exponen-

cial la variable está en el exponente.

Comprobar en la ecuación original la solución *x* = 4:  $2^x = 16$  $2^4$  = 16  $\rightarrow$  sustituir *x* por 4.  $16 = 16$ 

Para resolver algunas ecuaciones exponenciales se aplica la ley de los exponentes de tal manera que se igualen las bases de ambos miembros.

\* En e) ¿Se puede encontrar un número que al multiplicar la base 8 de –512?

#### **[B]**

# **Ejercicio 1.19.**

a) 
$$
2^{x-3} = 8^{x+1}
$$
  
\nb)  $3^{5x-8} = 9^{x+2}$   
\nc)  $2^{2x+1} = 4$   
\nd)  $25^{1-x} = 5^x$   
\ne)  $(\frac{1}{49})^{2x} = (\frac{1}{7})^{6-x}$   
\nf)  $2^{-100x} = (0.5)^{x-4}$   
\ng)  $6^{7-x} = 6^{2x+1}$   
\nh)  $27^{x-1} = 9^{2x-3}$ 

**Clase 16. Ecuaciones exponenciales 2 (reducción a ecuación de segundo grado)**

 $25^{2x}$ 

 $\oint \oint f$  **Ejemplo 1.22.**  $9^x - 7(3^x) = 18$ Solución:

i)  $\left(\frac{2}{5}\right)^{x-1} = \left(\frac{4}{10}\right)^{5-6x}$  j)  $\frac{1}{252x} = 5^{6-x}$ 

 $\left(\frac{2}{5}\right)^{x-1} = \left(\frac{4}{10}\right)^{5-6x}$  j)  $\frac{1}{25^2}$ 

La ecuación tiene varios sumandos que se pueden expresar como potencias de la misma base.

Como  $9^x = (3^x)^x = (3^x)^2$  la ecuación se transforma haciendo un cambio de variable  $9^x - 7(3^x) = 18$ 

$$
(3x)2 - 7(3x) - 18 = 0 ... 9x = (3x)2
$$
  

$$
y2 - 7y - 18 = 0 ... y = 3x
$$
  

$$
(y - 9) (y + 2) = 0
$$
  

$$
y - 9 = 0 \t 6 \t y + 2 = 0
$$
  

$$
y = 9 \t 6 \t y = -2
$$

**[A]**

En la ecuación hay dos potencias de igual base, pero de diferente exponente y al hacer el cambio de variable se obtiene una ecuación cuadrática.

Como se sabe que  $y = 3^x$  se tiene:

 $3^x = 9$  $3^x = 3^2$  *x* = 2 CS: { 2 } 3*x* = –2 no tiene solución en los números reales, ya que 3*x* siempre será positivo.

# **Ejercicio 1.20.**

a)  $4^x - 5(2^x) + 4 = 0$  b)  $3^{2x} + (3^x) - 2 = 0$ c)  $5^{2x+1} - 4(5^{2x+1}) - 25 = 0$  $\left(\frac{1}{25}\right)^x + 2\left(\frac{1}{5}\right)^x$ 

e)  $5^{2x} - 2(5^x) - 15 = 0$ 

#### **Ejercicios de la lección**

1) Aplique las propiedades de los exponentes

a)  $(-8)^3$   $(-8)^2$  b)  $x^3$   $x^4$ d)  $b^3 c^3$  e)  $\frac{15x^2y^8}{2x+6}$  f) g)  $(3c^2 d)^4$  h)  $(1.3)^5 \div (1.3)^2$  i)  $(2.4)^3 \times (1.2)^3$ j)  $[(-3.6)^2]^3$ 3 k)  $5^8 \times \left(\frac{1}{5}\right)^{-3}$  l)  $\left(\frac{1}{4}\right)^3 \div 4^7$ m)  $\frac{12^{-4}}{12^{8}}$  \* n)  $\left| \frac{(-3x^{2}y^{5})^{-3}}{(2x^{4}y^{8})^{-8}} \right|^{2}$  \* o) 2 3  $\left[\left(\frac{1}{2}\right)^2\right]$ 3*xy*<sup>6</sup>  $12^{-4}$ 128 *ax*<sup>7</sup> *x* 3  $\sqrt{(2x^4y^{-8})^{-2}}$ 2  $(2^{-2})^{-4}(2^3)^{-2}$  $\sqrt{(2^{-2})^2 ((2)^5)^{-3}}$ 

- 2) Calcule las siguientes raíces.
	- a)  $\sqrt[3]{8^4}$  b)  $\sqrt{4^3}$  c)  $\sqrt{x^4}$  d)  $\sqrt[5]{3^5y^5}$ e)  $\sqrt{x^4 y^6}$  f)  $\sqrt[3]{8 y^6}$  g)  $\sqrt[4]{81 x^8 y^8}$  h)  $\sqrt[3]{27 a^3 b^9}$
- 3) Aplique las propiedades de los exponentes para simplificar
	- a)  $\left(10^{\frac{3}{5}}\right)^{\frac{3}{5}}$  b)  $2^{\frac{3}{2}} \times 2^{\frac{1}{2}}$  c)  $\left[\left(7.2\right)^{\frac{2}{3}}\right]^{\frac{3}{4}}$ d)  $7^{\frac{1}{4}} \div 7^{\frac{1}{2}}$  e)  $\frac{(3.9)^{\frac{2}{5}}}{1}$  f)  $5^{\frac{3}{4}} \times 5$ g)  $a^{\frac{2}{3}} \times a$  h)  $(a)^{\frac{3}{6}} (b)^{\frac{1}{2}}$  i)  $\frac{x^{\frac{8}{15}} \cdot y}{1}$ 5 5  $rac{2}{3}$ ] $rac{3}{4}$  $\frac{3}{4}$  x 5  $\frac{1}{8}$  $(3.9)$ (3.9) 5 3  $\frac{1}{4}$  $\frac{8}{15} \cdot \nu^{\frac{4}{5}}$

*x* ∙ *y*–

 $\frac{1}{3} \cdot \nu^{-\frac{1}{5}}$ 

j) 2 $\sqrt{2}$  k) 15 $\sqrt{4} \div 3\sqrt{4}$  l) 7 $\sqrt{3}$ 

\* m) 
$$
(2 \times 3^2)^{\frac{2}{3}} \div 2^{-\frac{4}{3}} \div 3\sqrt{3}
$$
  
\n\* n)  $\left(a^{\frac{1}{3}} - b^{\frac{1}{3}}\right) \left(a^{\frac{2}{3}} + a^{\frac{1}{2}}b^{\frac{1}{3}} + b^{\frac{2}{3}}\right)$   
\n\* o)  $\frac{a^{\frac{3}{4}} \cdot a^{\frac{2}{3}}}{a^{\frac{11}{12}}}$ 

g)  $a^{\frac{2}{3}}$  x a

81 Unidad II • Lección 1 • Ejercicios de la unidad

Clase 1, 2, 3 y 4

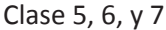

Clase 8, 9 y 10

4) Grafique las siguientes funciones y determine sus características

Clase 11, 12, 13 y 14

a)  $y = 4^x$ c)  $y = \left(\frac{3}{2}\right)^{-x}$  d)  $y =$ *x*  $\left(\frac{1}{5}\right)$ *x*  $-x$  d)  $y = \left(\frac{3}{2}\right)$ 

5) A partir de las gráficas del ejercicio 4) encuentre.

a)  $y = 4^{x+2}$  b)  $y = 4^x + 3$ c)  $y = \left(\frac{1}{5}\right)^{x-1}$  d)  $y = \left(\frac{1}{5}\right)^{x} - 4$ e)  $y = \left(\frac{3}{2}\right)^{-x+3}$  f)  $y = \left(\frac{3}{2}\right)^{-x} + 5$  $x - 1$  $\left(\frac{1}{5}\right)$  $\left(\frac{1}{5}\right)$  $-x + 3$  f)  $y = \left(\frac{3}{2}\right)$  $\left(\frac{3}{2}\right)$ 

6) Resuelva las siguientes ecuaciones.

Clase 15 y 16

- a)  $7^x = 49$  $= 49$  b)  $2^x = 16$ c)  $3^{1-2x} = 9^{4x}$  $= 9^{4x}$  d)  $9^{2x} = 27$ e)  $3^{2x} + 3(3^x) - 4 = 0$  f)  $2^{2x}$  $-2^x - 12 = 0$ g)  $4^x = 2^x$  $h) \left(\frac{1}{2}\right)^{x+2} = 2^{-3}$  $\left(\frac{1}{2}\right)^{x}$
- i)  $\left(\frac{3}{4}\right)^{2x+6}$  =  $\left(\frac{3}{4}\right)^{2x+6} = \left(\frac{3}{4}\right)^{\frac{2}{3}}$

## **Lección 2. Funciones logarítmicas**

## **Clase 1. Logaritmos**

En la ecuación *x* = 3*y* ¿qué significa *y*? *y* es el exponente al cual hay que elevar la base 3 para obtener *x*.

**Ejemplo 2.1.** ¿Cuánto vale *y* en las siguientes ecuaciones?

a)  $9 = 3^y$  b)  $81 = 3^y$  c)  $\frac{1}{27} = 3^y$ 1

Solución:

a)  $9 = 3^y$  entonces  $y = 2$  porque  $3^2 = 9$ 

b)  $81 = 3<sup>y</sup>$  entonces  $y = 4$  porque  $3<sup>4</sup> = 81$ 

c)  $\frac{1}{27}$  = 3*y* entonces *y* = -3 porque 3<sup>-3</sup> =  $\frac{1}{3^3}$  =  $\frac{1}{27}$ 

La ecuación *x* = 3*y* nos dice que "*y* es el exponente de la base 3 que produce *x*".

En casos como este se usa la palabra logaritmo en lugar de exponente. En la ecuación  $x = a^y$  decimos que "*y* es el logaritmo de la base *a* que produce x<sup>"</sup>. Esta descripción se escribe como  $y = \log(\alpha x)$  y se abrevia  $y = \log_a x$ .

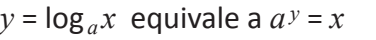

*x* se llama el argumento del logaritmo de la base *a*.

**Ejemplo 2.2.** Escriba en forma logarítmica las siguientes expresiones dadas en forma exponencial.

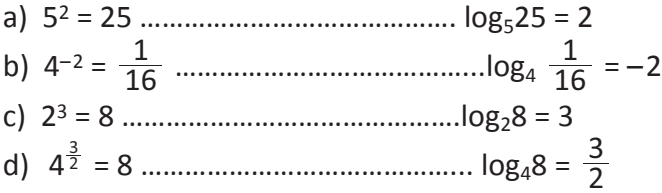

**Ejemplo 2.3.** Calcule el valor de *y* en las siguientes expresiones logarítmicas.

a) 
$$
y = \log_2 64
$$
.................  $2^y = 64$   
\n $2^y = 2^6$   
\n $y = 6$   
\nb)  $y = \log^{\frac{1}{2}} \frac{1}{8}$ .................  $(\frac{1}{2})^y = \frac{1}{8}$   
\n $(\frac{1}{2})^y = (\frac{1}{2})^3$   
\n $y = 3$ 

c)  $y = log_1 2$  *i* Qué valores de *y* hacen que  $1^y = 2$ ? No existen valores de *y* para las cuales 1*y* = 2; de esto se concluye que la base de un logaritmo tiene que ser distinta de 1.

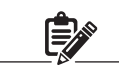

Un logaritmo es un exponente

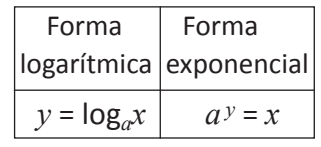

Exponente Argumento

\n
$$
\begin{array}{ccc}\n & \text{Exponente} \\
\hline\n a^y = x & y = \log_a x \\
 \hline\n & \text{Base}\n \end{array}
$$

**[A]**

d)  $y = log_{-2} x$  *i* Para qué valores no está definida  $(-2)^{y}$ ? (–2) *<sup>y</sup>* no está definida en el conjunto de los números reales cuando se calcula la raíz cuadrada de –2 (o cualquier raíz de índice par). De esta se concluye que la base de un logaritmo debe ser mayor que cero. De los incisos c) y d) concluimos que en la expresión  $y = \log_a x$  la base *a* debe ser mayor que cero y distinta de 1.

#### **Definición**

Para todos los números reales *a* donde *a* > 0 y *a* ≠ 1 y el número real positivo *x*:  $y = \log_a x$  significa  $a^y = x$ 

En la ecuación exponencial  $y = a^x$  se concluyó que la base  $a$  debe ser mayor que cero y distinta de 1. Como  $y = \log_a x$  es equivalente a  $a^y = x$  se dice que la base *a* del logaritmo tiene que ser mayor que cero y distinta de 1. En este sentido, el argumento *x* debe ser mayor que cero.

**Ejercicio 2.1.** Escriba en forma logarítmica o en forma exponencial según el caso.

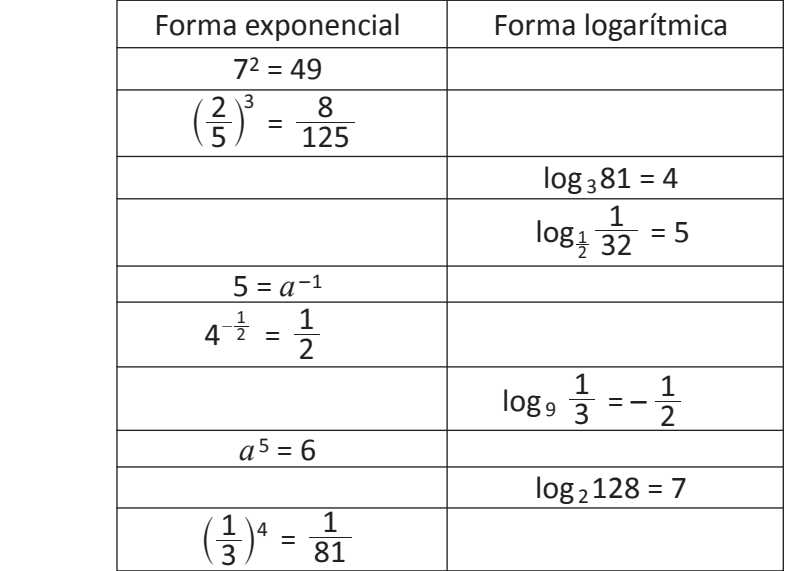

La base de un logaritmo es un número real positivo distinto de 1.

El argumento de un logaritmo es mayor que cero.

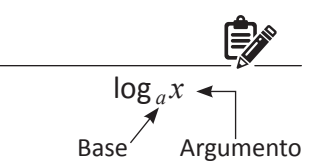

Base *a*: *a* > 0, *a* ≠ 1 Argumento  $x: x > 0$ 

**Ejemplo 2.4.** Encuentre el valor de *y* en las siguientes expresiones logarítmicas.

 $log_a 1 = 0$  $log_a a = 1$ a)  $log_a 1 = y$  ……………………  $a^y = 1$  $y = 0$ Se concluye que  $\log_a 1 = 0$ b)  $\log_a a = y$  ………………………  $a^y = a$  $y = 1$ Se concluye que  $\log_a a = 1$ 

**Ejercicio 2.2**. Calcule el valor de *y* en las siguientes expresiones logarítmicas.

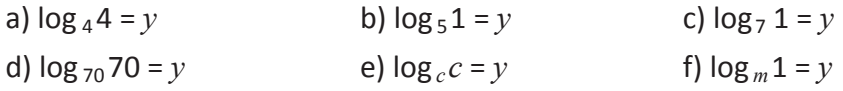

84 Unidad II • Lección 2 • Clase 1. Logaritmos

#### **Clase 2. Cálculo de logaritmos**

**[B]** Si  $a^m = a^n$  entonces *m* = *n*. **Ejemplo 2.5.** Calcule el valor de: a)  $log<sub>2</sub>8$ *y* = log <sup>2</sup>8 …… se iguala a *y* 2*y* = 8 ….. escrito el logaritmo en forma exponencial  $2^y = 2^3$  …… expresando 8 en base 2 *y* = 3 …… como las bases son iguales los exponentes también lo son. b)  $\log_2 32$  c)  $\log_8 \frac{1}{64}$  $\log_2 32 = y$   $\log_8 \frac{1}{64} = y$  $2^y = 32$  $= 32$  8*y*  $=\frac{1}{64}$  $2^y = 2^5$  $= 2^5$  8*y* =  $\frac{1}{8^2}$ 8  $y = 5$  8*y*  $8^y = 8^{-2}$  $y = -2$ d)  $\log_3 \frac{1}{27}$  e)  $\log_{\frac{1}{4}} 64$  $\log_3 \frac{1}{27} = y$   $\log_4 64 = y$  $3^y = \frac{1}{2^2}$  $\frac{1}{(4)^y} = 64$  $3^y = \frac{1}{3^3}$  $rac{1}{3^3}$   $(\frac{1}{4})^y = 4^3$  $3^y = 3^{-3}$  $(1/4)^y = (\frac{1}{4})^{-3}$  $y = -3$   $y = -3$ 1 d)  $log_3 \frac{1}{27}$ 1 4 27 1

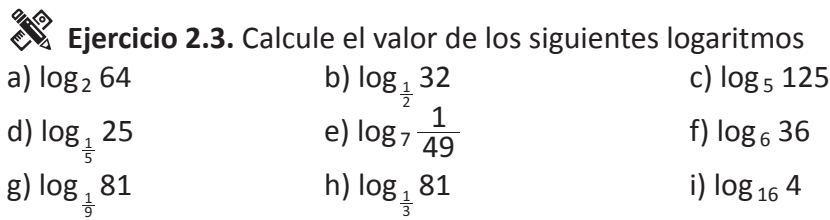

**U. Ejemplo 2.6.** Encuentre el valor que hace falta en las siguientes expresiones logarítmicas.

a)  $3 = \log_{\frac{1}{2}} x$  $\left(\frac{1}{2}\right)^3$  = x expresando en forma exponencial  $\frac{1}{8} = x$ 

b)  $2 = \log_a 16$  $a^2$  = 16 expresando en forma exponencial  $a^2 = 4^2$  $a = 4$ 

Si  $a^m = b^m$  entonces  $a = b$ .

c)  $y = log_{\frac{1}{5}} 25$  $\left(\frac{1}{5}\right)^y$  = 25 ... expresando en forma exponencial  $\left(\frac{1}{5}\right)^y = 5^2$  $5^{-y} = 5^2$  $-y = 2$  $y = -2$ 

**Ejercicio 2.4.** Encuentre el valor que hace falta en las siguientes expresiones logarítmicas.

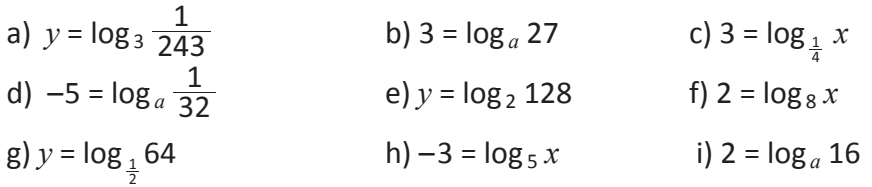

#### **Clase 3. Propiedades de los logaritmos**

Llene la tabla con los valores de *y* que hacen falta.

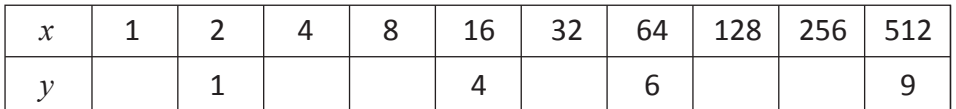

¿Cómo se relaciona *x* con *y*?  $2^y = x$  ya que  $2^0 = 1$ ;  $2^1 = 2$ ;  $2^2 = 4$ ,  $2^3 = 8$ , ... Si  $2^y = x$  entonces  $\log_2 x = y$ 

Utilizando los datos de la tabla deduzcamos algunas propiedades de los logaritmos. a) log <sup>2</sup> (8 × 4) = log <sup>2</sup> 32 …………....….. multiplica 8 × 4 = 32

> = 5 ……..…..…….. log <sup>2</sup> 32 = 5 = 3 + 2 ……………...... 5 = 3 + 2

Si  $a > 0$ ,  $r \vee s \in \mathbb{R}$ entonces: a)  $a^{r+s} = a^r a^s$ 

$$
= \log_2 8 + \log_2 4 \dots 3 = \log_2 8; 2 = \log_2 4
$$
\n
$$
\log_2 (8 \times 4) = \log_2 8 + \log_2 4 \longrightarrow \log_a MN = \log_a M + \log_a N
$$
\n
$$
b) \log_2 \frac{32}{4} = \log_2 8 \dots 3 = 5 - 2
$$
\n
$$
= 5 - 2 \dots 3 = 5 - 2
$$
\n
$$
= \log_2 32 - \log_2 4 \dots 5 = \log_2 32; 2 = \log_2 4
$$
\n
$$
\log_2 \frac{32}{4} = \log_2 32 - \log_2 4 \longrightarrow \log_a \frac{M}{N} = \log_a M - \log_a N
$$

**[C]**

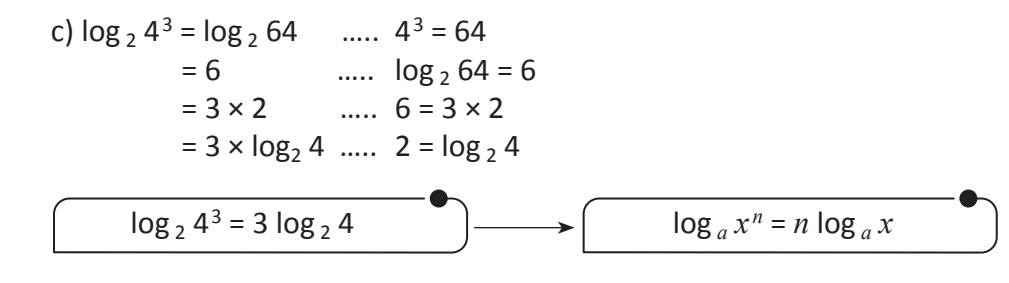

#### **Propiedades de los logaritmos**

Sí M y N son números reales positivos se da que:

- i)  $log_a MN = log_a M + log_a N$ M
- ii)  $\log_a \frac{|\mathbf{M}|}{|\mathbf{N}|} = \log_a \mathbf{M} \log_a \mathbf{N}$ iii) log *<sup>a</sup>* M*<sup>c</sup>* = *c* log *<sup>a</sup>* M …. *c* es un número real

*i***) Ejemplo 2.7.** Aplique las propiedades de los logaritmos para reducir a un solo logaritmo las siguientes expresiones.

a)  $log_4 10 + log_4 5$  log4 10 + log4 5 = log4 10(5) ……………………. propiedad i)  $=$   $log<sub>4</sub> 50$ 

b)  $log_3 24 - log_3 8$  log3 24 – log3 8 = log3 …………………….. propiedad ii) 8  $=$   $log_3 3$ 24

c) 
$$
\frac{1}{3} \log_2 8 + \frac{1}{2} \log_2 16
$$
  
\n $\frac{1}{3} \log_2 8 + \frac{1}{2} \log_2 16 = \log_2 8^{\frac{1}{3}} + \log_2 16^{\frac{1}{2}}$  ....... m. propiedad iii)  
\n $= \log_2 2 + \log_2 4$   
\n $= \log_2 2(4)$  ....... m. propiedad ii)  
\n $= \log_2 8$ 

d)  $3\log_{10} 5 + 2\log_{10} 3 - 4\log_{10} 2$  $3\log_{10} 5 + 2\log_{10} 3 - 4\log_{10} 2 = \log_{10} 5^3 + \log_{10} 3^2 - \log_{10} 2^4$  $=$  log  $_{10}$  125 + log  $_{10}$  9 – log  $_{10}$  16  $=$   $log_{10} 125(9) - log_{10} 16$  $=$   $log_{10} \frac{112}{16}$ 1125

**Ejercicio 2.5.** Escriba como un solo logaritmo

a)  $\log_5 100 - \log_5 25$  b)  $\log_6 21 + \log_6 10$ c)  $\frac{2}{5}$ log<sub>3</sub> 64 d)  $\frac{1}{2}$ log<sub>3</sub> 64 -  $\frac{1}{3}$ log<sub>3</sub>125 + log<sub>3</sub> 10 e)  $\frac{1}{2}$  log<sub>5</sub> 49 –  $\frac{1}{3}$ log<sub>5</sub> 8 + 13log<sub>5</sub> 1 f) log<sub>10</sub> 5 + 2log<sub>10</sub> 5 + 3log<sub>10</sub> 5 – 6log<sub>10</sub> 5 5 2 1 1 2  $1 \, \mathrm{I}$  10  $1$ 3

Aplicando las propiedades de los logaritmos una expresión con varios logaritmos se puede expresar con un solo logaritmo.

## **Clase 4. Logaritmos comunes y logaritmos naturales**

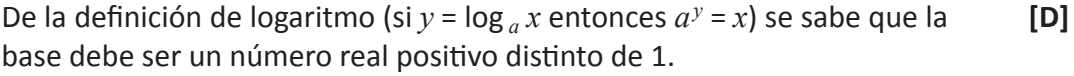

En matemática dos de las bases más frecuentes son: *a* = 10 y *a* = 2.718281828459… = *e*

Los logaritmos con base *a* = 10 se llaman **logaritmos comunes** y logaritmos con base *a* = *e* se llaman **logaritmos naturales**.

El logaritmo natural de *x* se abrevia como  $\ln_e x$  y se sobre entiende que corresponde al logaritmo en la base *e* de *x*; ln  $x = \ln_e x$ .

El logaritmo común de *x* se abrevia como log *x* y se sobre entiende que corresponde al logaritmo en la base 10 de *x*; log  $x = \log_{10} x$ .

 $\ln_e x = \ln x$ 

 $log_{10} x = log x$ 

*i* Ejemplo 2.8. Encuentre el valor de los siguientes logaritmos utilizando calculadora.

a)  $log_{10} 845$ Escriba 845 en la calculadora y luego presione la tecla  $log_{10}$  para

obtener 2.92685670…

 $log_{10}$  845 = 2.92685670...

b) ln 215

Escriba 215 en la calculadora y luego presione la tecla  $\langle \text{ln} \rangle$  para obtener 5.3706380…

```
ln 215 = 5.3706380…
```
**Ejercicio 2.6.** Encuentre el valor de los siguientes logaritmos y verifique su respuesta utilizando la tecla $(x^y)$ en la calculadora.

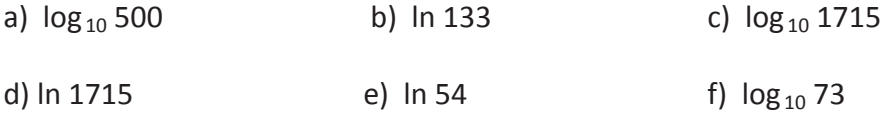

g) ln 78 h)  $log_{10} 324$ 

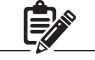

Como  $log_{10}$  845 = 2.92685670... compruebe que  $10^{2.92685670...} = 845$ 

Como ln 215 = 5.3706380… compruebe que  $e^{5.3706380}$  = 215

#### **Cambio de base en los logaritmos**

En la expresión  $y = \log_a x$  se sabe que "*y* es el exponente al que hay que elevar la base *a* para obtener *x*", en otras palabras "*y* es el logaritmo en la base *a* de *x*".

¿Será posible expresar un logaritmo de base *a* en términos de un logaritmo de base *b*?

Si  $y = \log_a x$  entonces  $a^y = x$ 

Aplicando el logaritmo de base  $b$  en ambos lados de  $a^y = x$  se obtiene  $a^y = x$ 

 $\log_b a^y = \log_b x$  *m....* aplicando logaritmo de base *b* a ambos lados

 $y \log_b a = \log_b x$  ...... propiedad iii) de logaritmos  $y = \frac{\log_b x}{\log_a x}$  ..... despejando para *y*  $\log_a x = \frac{\log_b x}{\log_b a}$  ..... sustituyendo  $y = \log_a x$  $\overline{\log_b a}$ log *<sup>b</sup> a*

A la expresión  $\log_a x = \frac{\log_b x}{\log_b a}$  se le llama fórmula del cambio de base de un logaritmo.  $\overline{\log_b a}$ 

**Ejemplo 2.9.** Encuentre el valor de log <sub>2</sub> 25 aplicando el cambio de base. Se puede hacer el cálculo aplicando el cambio de base a base 10 ó base *e*

a) Tomando la base 10  $log_2 25 = \frac{log_{10} 25}{log_{10} 2} = \frac{1.397940...}{0.201029} = 4.643856...$ b) Tomando la base  $e \log_2 25 = \frac{\log_e 25}{\log_e 25} = \frac{3.218875...}{0.693147} = 4.643856...$  $log_{10} 2$ log *<sup>e</sup>* 2 1.397940… 0.301029… 3.218875… 0.693147…

**Ejercicio 2.7.** Utilice la fórmula del cambio de base para encontrar el valor de los siguientes logaritmos.

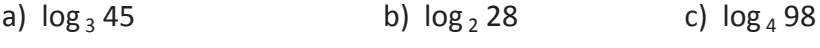

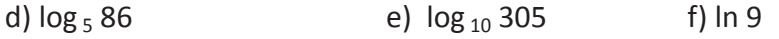

g) ln 37 h)  $log_{10} 500$ 

Utilizando la tecla  $(x^y)$ en la calculadora verificar que  $2^{4.643856...}$  = 25 y concluir que el valor de log, 25 es 4.643856...

# **Clase 5 y 6. Función logarítmica**

El logaritmo *y* = log *<sup>a</sup> x* está definido cuando la base *a* es un número real positivo distinto de 1. Este logaritmo define la función *f*(*x*) = log *<sup>a</sup> x* ya que para cada valor de *x* existe uno y solo un valor de *y*.

#### **Definición**

La función logarítmica con la base *a*, *a* > 0 y *a* ≠ 1 se define por  $y = \log_a x$  sí y sólo sí  $x = a^y$ .

b)  $y = log_1 x$ 

 $(\frac{1}{2})$ 

 $= x.$ 

valores de la tabla.

 $x \mid 8 \mid 4 \mid 2 \mid 1$ 

Como  $y = \log_{\frac{1}{2}} x$  entonces

De esta última se calculan los

1 2 1 4 1 8

*x*

*y*  $|-3|-2|-1|$  0 | 1 | 2 | 3

 $-2$   $-1$   $\bf\Lambda}$  2 3 4 5 6

 $y = log_1 x$ 

**Ejemplo 2.10.** Grafique las siguientes funciones logarítmicas.

a)  $y = \log_2 x$ 

Como  $y = \log_2 x$  entonces  $2^y = x$ .

De esta última se calculan los valores de la tabla.

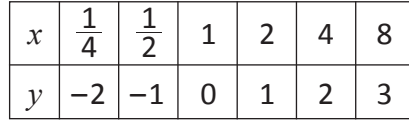

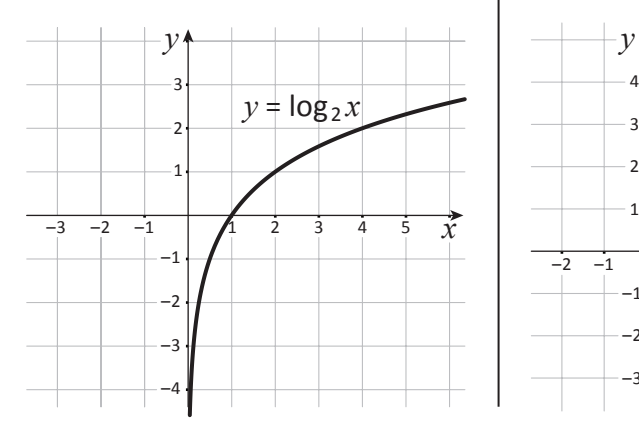

De las gráficas de las dos funciones concluimos:

a)  $y = log_2 x$ 

- 1. El dominio es el conjunto de los  $\mathbb{R}^+$
- 2. El rango es el conjunto de los ℝ
- 3. El intercepto en el eje *x* es (1, 0)
- 4. No hay intercepto en *y*. *x* = 0 es una asíntota vertical
- 5. La gráfica es creciente en todo su dominio ya que  $a > 1$ .

b) 
$$
y = \log_{\frac{1}{2}} x
$$

 $\overline{\phantom{a}}$ 3 4

–1

–3 –2

- 1. El dominio es el conjunto de los  $\mathbb{R}^+$
- 2. El rango es el conjunto de los ℝ
- 3. El intercepto en el eje *x* es (1, 0)
- 4. No hay intercepto en *y*. *x* = 0 es una asíntota vertical
- 5. La gráfica es decreciente en todo su dominio ya que  $0 < a < 1$ .

Se sabe que  $\log_a 1 = 0$ ya que  $a^0 = 1$ , por lo tanto, el punto (1, 0) es intercepto en *x*.

Se sabe que  $\log_a a = 1$ ya que  $a^1 = a$ , de esto se concluye que el punto (*a*, 1) pertenece a la gráfica.

Es más práctico darle valores a *y* para obtener *x*.

**[F]**

**Ejemplo 2.11.** Grafique en el mismo plano la función exponencial *y* = 2*<sup>x</sup>* y la función logarítmica *y* = log <sup>2</sup> *x*. ¿Qué observa?

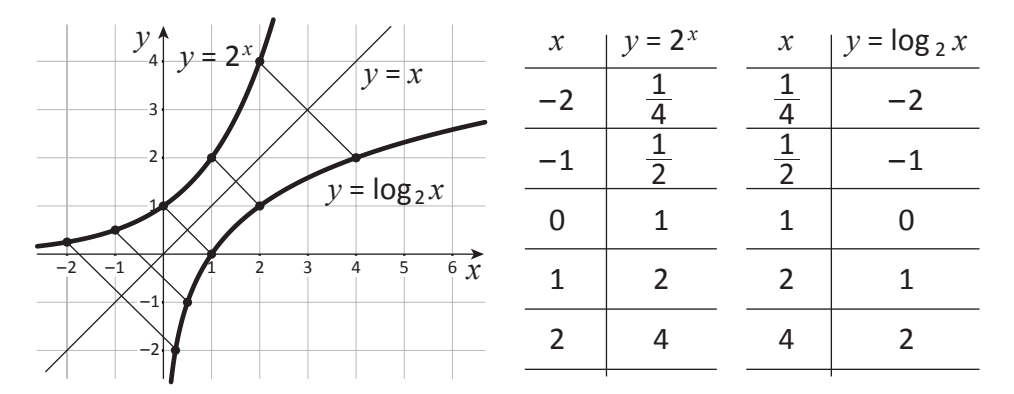

Los pares ordenados intercambian sus coordenadas, es decir, si  $\left(-2, \frac{1}{4}\right)$ corresponde a  $y = 2^x$  entonces  $\left(\frac{1}{4}, -2\right)$  corresponde a  $y = \log_2 x$ .

En forma general si  $(x, y)$  pertenece a la función exponencial  $y = 2^x$ entonces  $(y, x)$  pertenece a la función logarítmica  $y = log_2 x$ .

Al trazar la recta *y* = *x* se observa que los puntos correspondientes están a la misma distancia de esta recta, por ejemplo, la distancia del punto  $(2, 4)$  de  $y = 2^x$  a la recta  $y = x$  es la misma que la distancia del punto  $(4, 2)$ de  $y = \log_2 x$  a la recta  $y = x$ .

Si doblamos el plano cartesiano por la recta *y* = *x* vemos que la función logarítmica  $y = \log_2 x$  es el reflejo de la función exponencial  $y = 2^x$ , es decir, que estas funciones son simétricas respecto a la recta *y* = *x*.

**Ejercicio 2.8.** Grafique en el mismo plano  $y = \left(\frac{1}{2}\right)^x$   $\gamma$   $y = \log_{\frac{1}{2}} x$ . Saque conclusiones.  $\left(\frac{1}{2}\right)^x$ 

 $a > 1$ 

 $y = x$   $\begin{cases} y = x \\ y = a^x \end{cases}$   $y = x$ 

 $y = a^3$ 

(1, *a*)

*a*

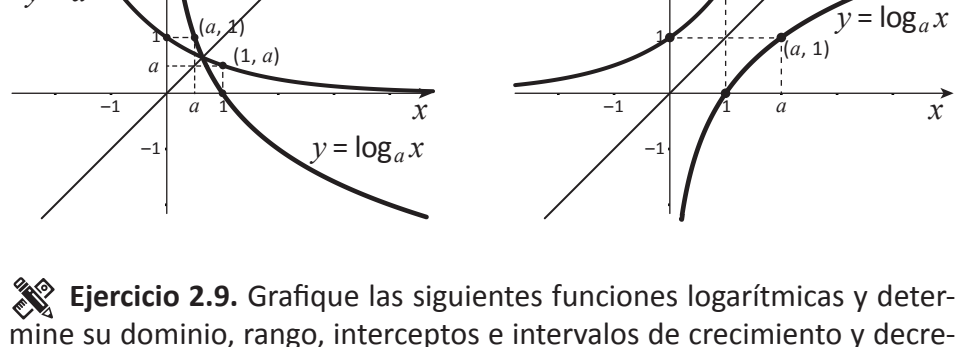

 $0 < a < 1$ 

 $y \parallel y = x$  *y*  $y = x$  *y* 

 $y = a$ 

mine su dominio, rango, interceptos e intervalos de crecimiento y decrecimiento.

a) 
$$
y = \log_3 x
$$
   
b)  $y = \log_{\frac{1}{3}} x$    
c)  $y = \log_{\frac{1}{10}} x$    
d)  $y = \log_{10} x$ 

Si en el par ordenado (*x*, *y*) se intercambian las coordenadas se obtiene (*y*, *x*). Estos pares ordenados son inversos y son simétricos respecto a la recta *y* = *x*.

 $\widetilde{D}$  **Ejemplo 2.12.** Grafique la función  $y = \log_2(x + 3)$  y compárela con la gráfica de  $y = log_2 x$ .

Como  $y = \log_2(x + 3)$  entonces  $2^y = x + 3$  2*<sup>y</sup>*  $2^y - 3 = x$ 

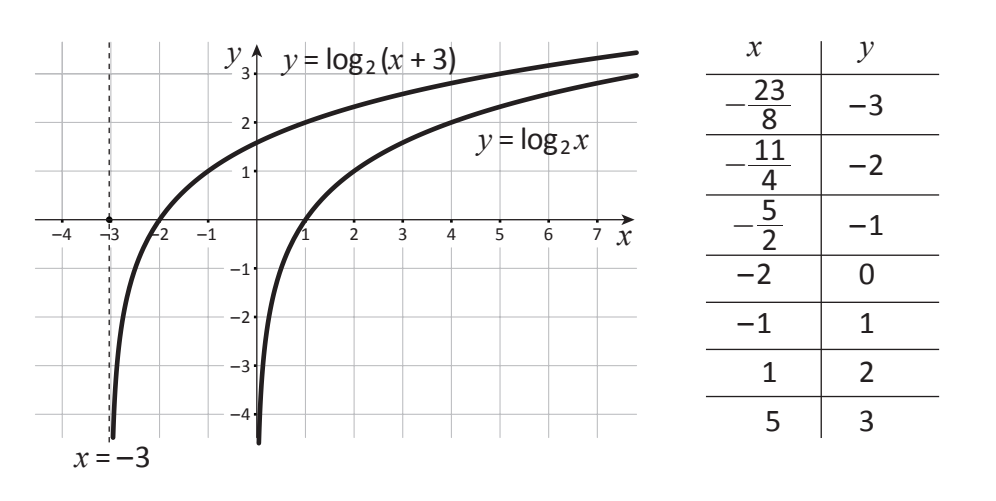

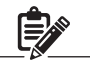

3 en la función  $y = \log_2 (x + 3)$  significa que su gráfica se corre 3 unidades a la izquierda de la gráfica de  $y = log_2 x$ .

El argumento  $(x + 3)$  debe ser mayor que cero por lo que  $x + 3 > 0$ ;  $x > -3$ . De esto se sabe que *x* solo puede tomar valores mayores que –3. El dominio de la función es ] –3, +∞ [.

 $x = -3$  es una asíntota vertical de la función  $y = \log_2(x + 3)$ 

En la función logarítmica  $y = \log_a(x + b)$  la gráfica de  $y = \log_a x$  se traslada *b* unidades a la izquierda o a la derecha dependiendo si *b* > 0 ó *b* < 0 respectivamente. El dominio son los valores *x* > –*b* ya que *x* + *b* > 0. La asíntota vertical es  $x = -b$  ya que  $x + b = 0$ .

**Ejercicio 2.10.** Grafique las siguientes funciones logarítmicas. Encuentre su dominio, rango y asíntota vertical.

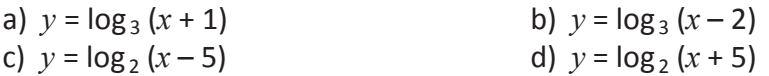

**Ejemplo 2.13.** Grafique la función logarítmica  $y = log_2 x + 3$ .

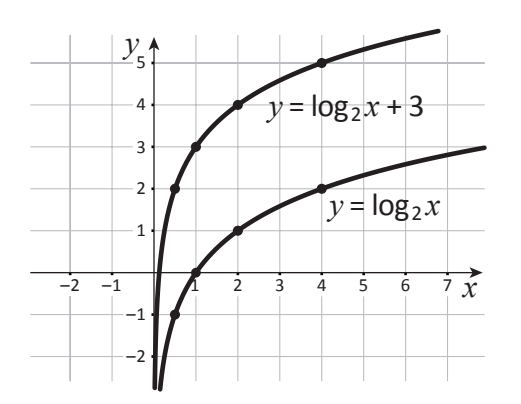

El +3 en la función  $y = \log_2 x + 3$ significa que la gráfica se desplaza 3 unidades hacia arriba en relación a la gráfica de la función  $y = log_2 x$ 

 $y = log_2 x + 3$ es equivalente a  $y = 3 + log_2 x$ 

**Ejercicio 2.11.** Grafique las siguientes funciones logarítmicas. Encuentre su dominio, rango y asíntota vertical.

a)  $y = \log_2 x - 4$  b)  $y = \log_3 x + 2$ c)  $y = -3 + \log_3 x$  d)  $y = 4 + \log_5 x$ e)  $y = \log_2 (x-3) + 4$  f)  $y = \log_2 (x + 1) - 2$ 

#### **Clase 7 y 8. Ecuación logarítmica**

La función logarítmica  $f(x) = \log_a x$  define la ecuación logarítmica  $y = \log_a x$ donde la variable *x* es parte del argumento.

Ejemplo de ecuaciones logarítmicas:

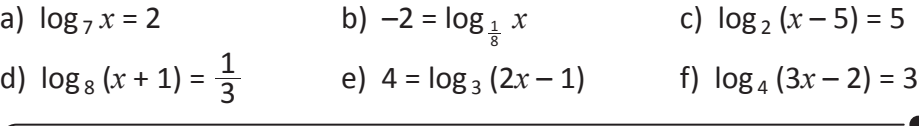

Una ecuación logarítmica es aquella ecuación en la cual la variable es parte del argumento.

**D**: **Ejemplo 2.14.** Resuelva las ecuaciones logarítmicas anteriores. a)  $log_7 x = 2$  entonces  $7^2 = x$  ..... expresando la forma logarítmica en  $49 = x$  forma exponencial c)  $log_2 (x - 5) = 5$ entonces  $\left(\frac{1}{8}\right)^{-2} = x$  entonces  $2^5 = x - 5$  $8^2 = x$  32 =  $x - 5$  $64 = x$   $x = 37$ d)  $\log_8(x+1) = \frac{1}{3}$  e)  $4 = \log_3(2x-1)$ entonces  $3^4 = 2x - 1$  $2 = x + 1$  81 = 2*x* – 1  $x = 1$   $x = 41$ f)  $log_4 (3x - 2) = 3$  entonces  $4^3 = 3x - 2$ 3 1 3  $\frac{1}{8}$ 

**Ejercicio 2.12.** Resuelva las siguientes ecuaciones logarítmicas.

 $64 = 3x - 2$ *x* = 22

a)  $2 = \log_{10} x$  b)  $\log_1 x = -2$  c)  $\log_6 (x + 7) = 2$ d)  $3 = \log_5(x - 2)$  e)  $\log_{\frac{1}{3}}(2x - 1) = 2$  f)  $\log_{\frac{2}{3}}(3x + 2) = -2$ 1 5

Al sustituir *x* = 49 en  $log_7 x = 2$  se da que  $log_7 49 = 2$ 

Se resuelven algunas ecuaciones logarítmicas convirtiéndolas a su forma exponencial.

**[H]**

 $\mathbb{E}[\mathbf{Q}]$ : **Ejemplo 2.15.** Resuelva log<sub>2</sub>  $(x + 4)^2 = 4$  $log_2 (x + 4)^2 = 4$  entonces  $2^4 = (x + 4)^2$  $16 = x^2 + 8x + 16$  ..... Desarrollando el cuadrado  $x^2 + 8x = 0$  *x*(*x* + 8) = 0 …................... Factorizando  $x = 0$  ó  $x = -8$  ................. Propiedad del factor cero

En  $log_2 (x + 4)^2 = 4$  el argumento  $(x + 4)^2$  debe ser mayor que cero, es decir,  $x \neq -4$ . Como hay 2 valores:  $x = 0$ ,  $x = -8$  ambos no son iguales a −4. Entonces la solución es *x* = 0 y *x* = –8.

**Ejercicio 2.13.** Resuelva las siguientes ecuaciones logarítmicas a)  $\log_3 (2x-3)^2 = 2$  b)  $\log_2 (x + 1)^2 = 4$ 

 $\partial \hat{Q}$ : **Ejemplo 2.16.** Resuelva  $\log_3 x + \log_3 (x - 6) = 3$  $log_3 x + log_3 (x-6) = 3$  $log_3 x(x-6) = 3$  ... aplicando  $log_a M + log_a N = log_a MN$  $3^3 = x(x - 6)$  ... expresando en forma exponencial  $x^2 - 6x - 27 = 0$  $(x-9)(x+3) = 0$  $x = 9$  ó  $x = -3$ 

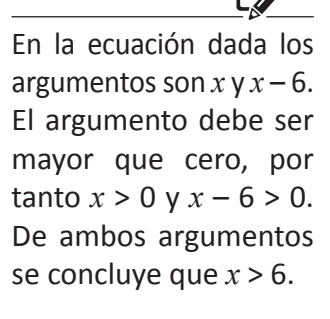

Los valores son  $x = 9$  y  $x = -3$ , como  $x = 9 > 6$  entonces 9 es solución de la ecuación. Como *x* = –3 < 6 entonces –3 no es solución de la ecuación. La única solución de la ecuación es *x* = 9.

**Ejercicio 2.14.** Resuelva las siguientes ecuaciones aplicando las propiedades de los logaritmos.

a)  $\log_2 x + \log_2 (x - 2) = 3$  b)  $\log_5 x^2 + \log_5 x = 3$ c)  $\log_2 (x-2) + \log_2 (x-9) = 3$  d)  $\log_5 x + \log_5 (x-4) = 1$ e)  $\log_8 (x-6) + \log_8 (x+6) = 2$  f)  $\log_2 x + \log_2 (10-x) = 4$ g)  $\log_8 x + \log_8 x^2 = 1$  h)  $\log_6 2x - \log_6 (x + 1) = 0$ 

 $\mathbb{E}(\hat{\mathbf{Q}})$  **Eiemplo 2.17.** Resuelva  $\log_8 3x - \log_8 (x + 1) = 0$  $log_8 3x - log_8 (x + 1) = 0$  $\log_8 \frac{3x}{x+1}$  $x + 1$  $\frac{3x}{x+1} = 0$  ... aplicando  $\log_a M - \log_a N = \log_a \frac{M}{N}$  $8^0 = \frac{3x}{x+1}$  $x + 1$ 3  $+$  $1 = \frac{3x}{x+1}$  $x + 1$ 3 +  $1(x + 1) = 3x$  $x = \frac{1}{2}$ 

En la solución de la ecuación logarítmica se aplican las propiedades de los logaritmos y la conversión a la forma exponencial.

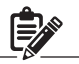

En la ecuación los argumentos deben ser mayor que cero, es decir, 3*x* > 0 y *x* + 1 > 0, de lo que resulta que  $x > 0$  y  $x > -1$ .

Prueba:  $\log_8 3x - \log_8 (x + 1) = 0$  ... con  $x = \frac{1}{2}$  $\log_8 3(\frac{1}{2}) - \log_8 (\frac{1}{2} + 1) = 0$  $\log_8 \frac{3}{2} - \log_8 \frac{3}{2} = 0$  $\overline{0} = 0$ 

Como  $\frac{1}{2}$  > 0 y  $\frac{1}{2}$  > -1 entonces  $x = \frac{1}{2}$  es la solución de la ecuación.

**Ejercicio 2.15.** Resuelva las siguientes ecuaciones logarítmicas a)  $\log_3 (7-x) - \log_3 (1-x) = 1$  b)  $\log_{10} (3x-5) - \log_{10} 5x = 1.23$ c)  $\log_{10} (x^3 - 1) - \log_{10} (x^2 + x + 1) = 1$  d)  $\log_3 2x - \log_3 (x + 5) = 0$ 

**Ejemplo 2.18.** Resuelva  $\log_{\frac{1}{3}}(x-1) + \log_{\frac{1}{3}}(x+2) = \log_{\frac{1}{3}}(3x+1)$  $log_{\frac{1}{3}}(x-1) + log_{\frac{1}{3}}(x+2) = log_{\frac{1}{3}}(3x+1)$  $log_{\frac{1}{3}}(x-1)(x+2) = log_{\frac{1}{3}}(3x+1)$  $log_{\frac{1}{3}}(x^2 + x - 2) = log_{\frac{1}{3}}(3x + 1)$  $x^2 + x - 2 = 3x + 1$  …..... si  $\log_a x = \log_a y$  entonces  $x = y$  $x^2 - 2x - 3 = 0$  $(x-3)(x+1) = 0$  $x = 3$  ó  $x = -1$ 

Propiedades para resolver ecuaciones logarítmicas: Si  $x > 0$  y  $y > 0$ se da: i) si  $\log x = \log y$ entonces  $x = y$ 

ii) si  $x = y$  entonces  $\log x = \log y$ 

En la ecuación los argumentos deben ser mayor que cero, es decir *x* – 1 > 0; *x* + 2 > 0 y 3*x* + 1 > 0, de lo que resulta que *x* > 1; *x* > -2 y *x* > -  $\frac{1}{3}$ . De los valores  $x = 3$  y  $x = -1$  solo 3 cumple que es mayor que 1, es mayor que  $-2$ y es mayor que  $-\frac{1}{3}\,$  por lo que 3 es la única solución de la ecuación.

**Ejercicio 2.16.** Resuelva las siguientes ecuaciones logarítmicas.

- a)  $log(3x + 2) + log 9 = log(x + 5)$
- b)  $\log x + \log(x + 1) = \log 12$
- c) ln *x* = ln 5 + ln 9
- d)  $3 \log_8 x = \log_8 36 + \log_8 12 \log_8 2$
- e)  $\log_3 81^x \log_3 3^{2x} = 3$
- f)  $\log_2(x-3) \log_2(2x+1) = -\log_2 4$
- g)  $\log_{10} x^2 + \log_{10} x^3 + \log_{10} x^4 \log_{10} x^5 = \log_{10} 16$
- h) ln 3 + ln (2*x* 1) = ln 4 + ln (*x* + 1)

i)  $\ln (x + 3) + \ln (x - 4) - \ln x = \ln 3$ 

# **Lección 3. Resolución de triángulos**

# **Clase 1. Ángulo inscrito**

En la Fig. 2.1 el punto O es el centro de la circunferencia. Al ∠AOB, se le denomina **ángulo central** subtendido por el arco AB.

Al ∠APB, se le denomina **ángulo inscrito** subtendido por el arco AB. Hay infinitos ángulos inscritos subtendido por el mismo arco.

A cerca de las medidas de estos ángulos, se tiene lo siguiente:

#### **Teorema 3.1**

Las medidas de los ángulos inscritos subtendido por el mismo arco son iguales y equivalen a un medio de la medida del ángulo central.

Demostración: Se va a mostrar que m ∠AOB = 2 m ∠APB

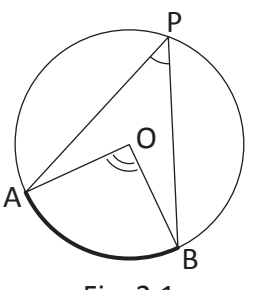

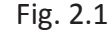

Caso a)

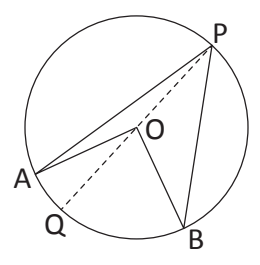

En el ∆OAP, OA= el radio = OP, por lo tanto m ∠OAP = m ∠OPA. Luego m ∠AOQ = m ∠OPA + m ∠OAP = 2m ∠OPA...(1) De la misma manera se tiene que: m  $∠BOQ = 2m ∠OPB...(2)$ De  $(1)$  y  $(2)$  se tiene que: m ∠AOB = m ∠AOQ+m ∠BOQ = 2(m ∠OPA + m ∠OPB) = 2m ∠APB.

Caso b)

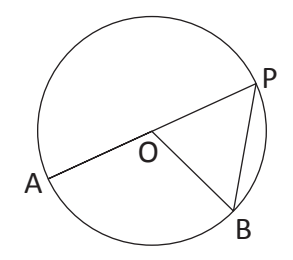

En el ∆OPB, OP = el radio = OB, por lo tanto Se tiene que m ∠AOB = 2m ∠OPB = 2m ∠APB

> La medida de un ángulo externo de un triángulo es igual a la suma de la medida de los ángulos internos no contiguos.

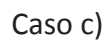

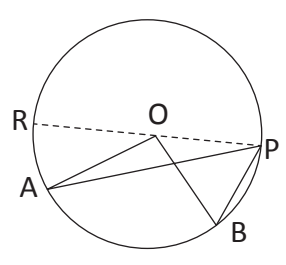

En el ∆OPB, OP = el radio = OB, por lo tanto se tiene que m ∠ROB = 2m ∠RPB…(1) En el ∆OPA, OP = el radio = OA, por lo tanto se tiene que m ∠ROA = 2m ∠RPA…(2) Restando (2) de (1) se tiene que: m ∠AOB = 2m ∠APB

 $A^{\triangle \bullet}$  C B **Ángulos** internos no contiguos Ángulos externos

m  $∠DBC = m ∠A + m ∠C$ 

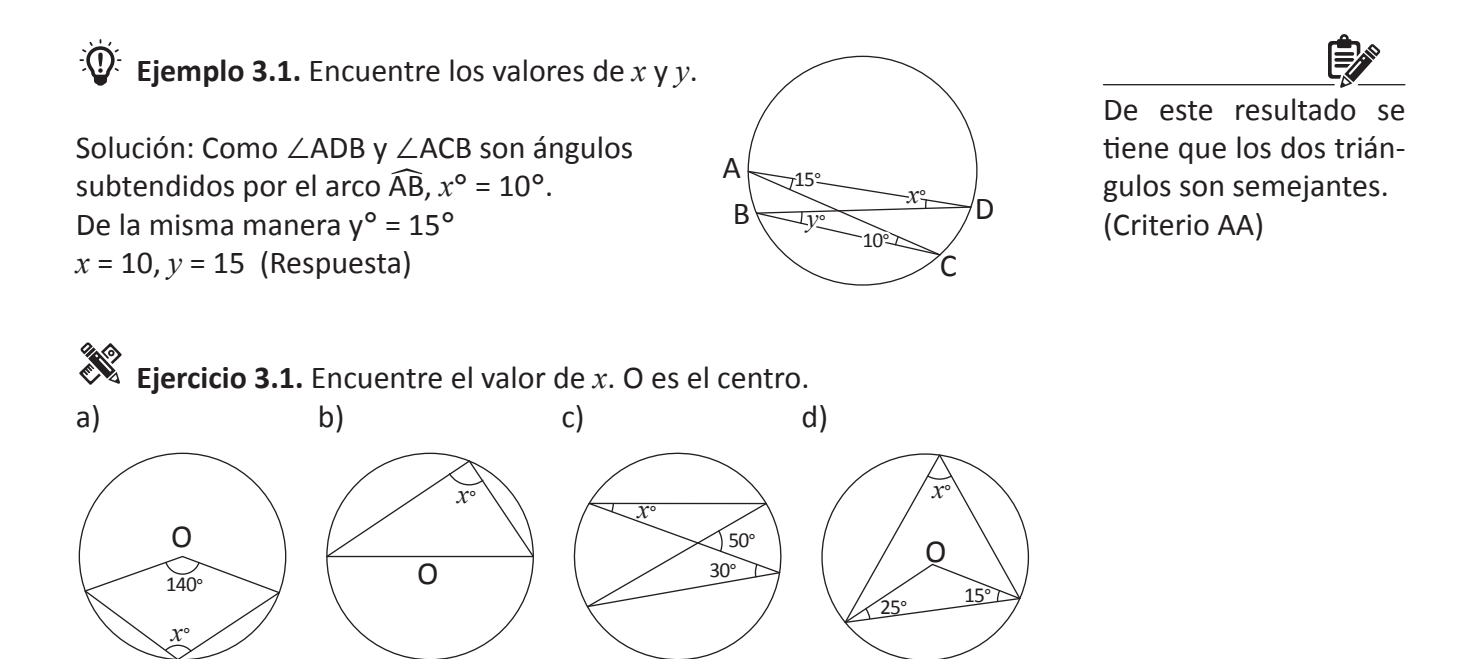

## **Clase 2. La ley de los senos (Demostración)**

Notación: En el ∆ABC se denotan las medidas de los lados opuestos a los vértices *A*, *B* y *C* como *a*, *b* y *c* respectivamente. También se representan las medidas de los ∠A, ∠B y ∠C como *A*, *B* y *C*.

**Teorema 3.2**. **La ley de los senos** Si *R* es el radio de la circunferencia circunscrita al ∆ABC, entonces se tiene que:  $\frac{a}{\text{sen}A} = \frac{b}{\text{sen}B} = \frac{c}{\text{sen}C} = 2R$ . *a* sen*B b* sen*C c*

Demostración: Se va a demostrar que  $\frac{a}{\text{sen}A}$  = 2*R*.

Caso a)  $0^{\circ} < A < 90^{\circ}$  Se traza el diámetro A'B. En el ∆A'BC, como A'B es un diámetro, m ∠A'CB = 90°, por lo tanto sen  $A' = \frac{BC}{A'B} = \frac{a}{2R}$ . Por otra parte el ángulo *A*' = *A* por el Teorema 3.1. Luego  $\text{sen}A = \frac{a}{2R}$  y  $\frac{a}{\text{sen}A} = 2R$ *a*  $\overline{A'B}$  =  $\overline{2R}$ BC

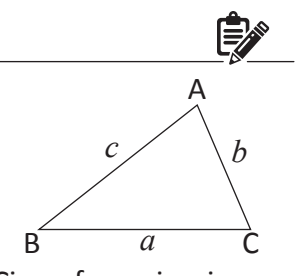

Circunferencia circunscrita del ∆ABC.

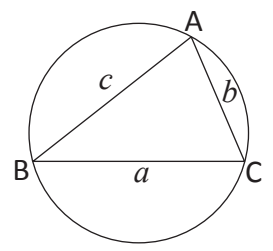

Todos los triángulos tienen su circunferencia circunscrita.

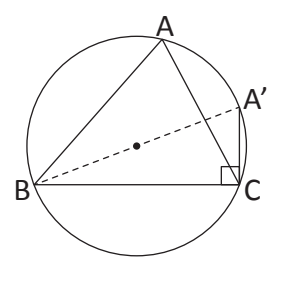

Caso b)  $A = 90^\circ$   $\overline{BC}$  es el diámetro de la circunferencia, por lo tanto  $R = \frac{a}{2}$ . Por otra parte  $\frac{a}{\text{sen}A} = \frac{a}{\text{sen}90^{\circ}} = \frac{a}{1} = a$  $Luego \frac{a}{\text{sen}A} = 2R$ 

Caso c)  $A > 90^\circ$  En el arco  $\widehat{BC}$  que no contiene el punto A se toma un punto A'. 90° < A quiere decir que el ángulo central  $\alpha$  = 2A > 180°.  $\Gamma$ <br>Por lo tanto  $\beta$  = 360° –  $\alpha$  < 180°, luego el ángulo  $A' = \frac{1}{2} \beta$  < 90°. Por el caso a) se tiene que  $\frac{a}{\text{senA}'} = 2R$ . Por otra parte  $A + A' = \frac{1}{2} (\alpha + \beta) = 180^{\circ}$ .

> Por lo tanto, se tiene que sen  $A' = \text{sen}(180^\circ - A) = \text{sen}A$ . Luego  $\frac{a}{\text{sen}A} = 2R$ .

Si  $A = 90^\circ$ , entonces m  $∠BOC = 90° × 2 = 180°$ (O es el centro), por lo tanto O está en el BC.

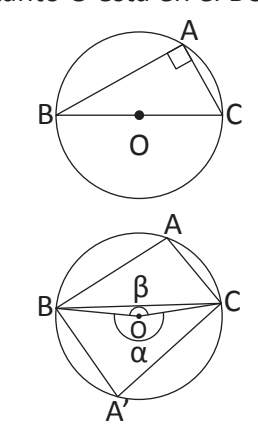

 $\text{sen}(180^\circ - \theta) = \text{sen}\theta$ Véase Mat I Unidad II

## **Clase 3. La ley de los senos (Cálculo de la medida de un lado)**

**Ejemplo 3.2.** En el ∆ABC, *A* = 60°, *B* = 45° y *a* = 3. Encuentre el radio R de su circunferencia circunscrita y *b*.

Solución:

sen*A*

De la ley de los senos se tiene que 2 $R = \frac{a}{\text{sen}A}$  $R = \frac{1}{2}$  $\frac{a}{2}$  =  $\frac{1}{2}$  $\frac{3}{160^{\circ}} = \frac{1}{2} \times 3 \div \frac{\sqrt{3}}{2} = \sqrt{3}$ 

sen60

$$
b = 2 R \text{ sen } B = 2 \times \sqrt{3} \times \text{sen } 45^{\circ} = 2\sqrt{3} \times \frac{1}{\sqrt{2}} = \sqrt{6}
$$

**Ejercicio 3.2.** En el ∆ABC, los datos están dados como lo siguiente. Encuentre los valores indicados

- a)  $A = 30^{\circ}$ ,  $B = 45^{\circ}$  y  $a = 3$ . Encuentre  $R \vee b$ .
- **b**)  $B = 45^{\circ}$ ,  $C = 120^{\circ}$  y  $b = 4$ . Encuentre  $R \vee c$ .
- c) *C* = 135°, *A* = 30° y *c* = 6. Encuentre *R* y *a*.
- d)  $A = 60^{\circ}$ ,  $B = 75^{\circ}$  y  $a = 6$ . Encuentre R y c.

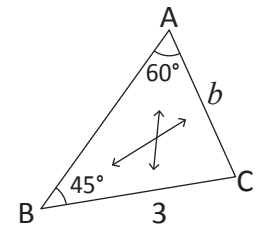

## **Clase 4. La ley de los senos (Cálculo de la medida de un ángulo)**

**Ejemplo 3.3.** En el  $\triangle$ ABC,  $A = 60^\circ$ ,  $a = 3 \vee b = \sqrt{6}$ . Encuentre *R* y *B*.

Solución: De la ley de los senos se tiene que  $R = \frac{1}{2}$ sen*A*  $rac{a}{\ln A} = \frac{1}{2}$ sen60  $\frac{3}{160^{\circ}} = \frac{1}{2} \times 3 \div \frac{\sqrt{3}}{2} = \sqrt{3}.$ 

Por otra parte, del mismo teorema se tiene que  $\textsf{sen}B = \frac{b}{2R} = \frac{\sqrt{6}}{2\sqrt{3}}$  $\frac{6}{\sqrt{2}}$  = 2  $\frac{1}{\sqrt{2}}$ .

Como  $0^{\circ}$  <  $B$  < 180°, entonces  $B$  = 45° ó  $B$  = 135°. Como  $A + B + C = 180^{\circ}$ , se tiene que  $A + B < 180^{\circ}$ . Por lo tanto  $B = 135^\circ$  es imposible. Luego  $B = 45^\circ$ Respuesta:  $R = \sqrt{3}$ ,  $B = 45^{\circ}$ 

**Ejercicio 3.3.** En el ∆ABC a)  $A = 45^\circ$ ,  $a = 6$  y  $b = 3\sqrt{2}$ . Encuentre  $R \vee B$ . b)  $C = 30^\circ$ ,  $a = \sqrt{3}$  y  $c = 1$ . Encuentre  $R \vee A$ .

c)  $B = 120^\circ$ ,  $b = \sqrt{3}$  y  $c = \sqrt{2}$  . Encuentre R y C.

d)  $C = 45^\circ$ ,  $b = \sqrt{6}$  y  $c = 2$ . Encuentre  $R \vee B$ .

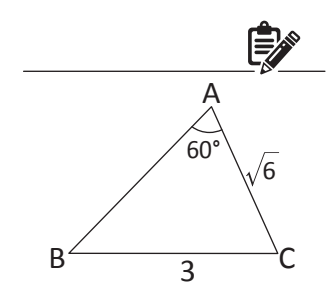

Si *a* ≠ 0 entonces  $a = \frac{b}{x} \Rightarrow x =$  $\frac{b}{\phi} \rightarrow r - \frac{b}{\phi}$ *a*

Hay casos donde hay dos posibilidades del ángulo.

#### **Clase 5. La ley de los cosenos (Demostración)**

**Teorema 3.3. Ley de los cosenos** En el ∆ABC  $a^2 = b^2 + c^2 - 2bc \cos A$  $b^2 = c^2 + a^2 - 2ca \cos B$  $c^2 = a^2 + b^2 - 2ab \cos C$ A C

Demostración: Se coloca el ∆ABC en el sistema de las coordenadas como se muestra la gráfica.

Por la definición de seno y coseno, las coordenadas del punto C son (*b* cos*A*, *b* sen*A*).

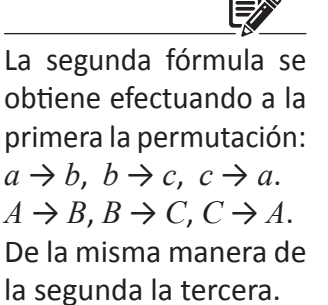

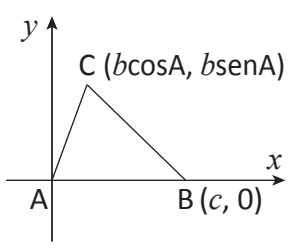

*a*

B

Aplicando la fórmula de la distancia entre dos puntos, se tiene que:  $BC<sup>2</sup> = (b cos A - c)<sup>2</sup> + (b sin A - 0)<sup>2</sup>$ Como BC = *a*, se tiene que:  $a^2 = b^2 \cos^2 A - 2bc \cos A + c^2 + b^2 \sin^2 A$  $= b^2$  (sen<sup>2</sup> $A$  + cos<sup>2</sup> $A$ ) +  $c^2$  – 2*bc* cos $A$  $= b^2 + c^2 - 2bc \cos A$ 

Se obtienen las otras fórmulas de la misma manera.

**Nota:** En  $a^2 = b^2 + c^2 - 2bc \cos A$ , si  $A = 90^\circ$ , entonces  $a^2 = b^2 + c^2$ , porque cos 90° = 0. De esta manera se ve que la ley de los cosenos es una extensión del Teorema de Pitágoras.

# **Clase 6. Ley de los cosenos (Cálculo de un lado)**

**Ejemplo 3.4.** En el ∆ABC, *A* = 60°, *b* = 2 y *c* = 3. Encuentre *a*.

Solución: De la ley de los cosenos, se tiene que  $a^2 = b^2 + c^2 - 2bc \cos A$  $= 2^2 + 3^2 - 2 \times 2 \times 3 \cos 60^\circ$  $= 4 + 9 - 12 \times \frac{1}{2} = 7$ 1

Como  $a > 0$ ,  $a = \sqrt{7}$  (Respuesta)

**Ejercicio 3.4.** En el ∆ABC, a)  $A = 120^{\circ}$ ,  $b = 4$  y  $c = 3$ . Encuentre *a*. b)  $B = 30^{\circ}$ ,  $c = \sqrt{3}$  y  $a = 3$ . Encuentre *b*. c)  $C = 135^{\circ}$ ,  $a = \sqrt{2}$  y  $b = 3$ . Encuentre *c*.

d)  $A = 150^{\circ}$ ,  $b = 2$  y  $c = \sqrt{3}$ . Encuentre *a*.

**\*Ejemplo 3.5.** En el ∆ABC, *A* = 60°, *a* = 6 y *b* = 5. Encuentre *c*. Solución: De la ley de los cosenos como solo se conoce cos*A*, se tiene que  $a^2 = b^2 + c^2 - 2bc \cos A$  $6^{2} = 5^{2} + c^{2} - 2 \times 5 \times c \times \cos 60^{\circ}$  $36 = 25 + c^2 - 5c$ ,  $c^2 - 5c - 11 = 0$ . Como  $c > 0$ , la solución  $\frac{3}{2} < 0$  no es adecuada. Respuesta  $c = \frac{3 + \sqrt{2}}{2}$ 2 5  $\pm$   $\sqrt{69}$  $5 - \sqrt{69}$  $5 + \sqrt{69}$ 

Fórmula de la distancia Si P( $x_1, y_1$ ) y Q( $x_2, y_2$ ), entonces

$$
PQ = \sqrt{(x_2 - x_1)^2 + (y_2 - y_1)^2}
$$

$$
\text{sen}^2 A + \text{cos}^2 A = 1
$$

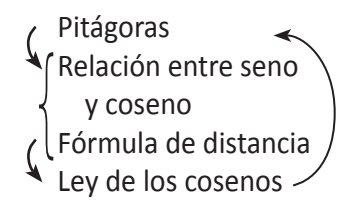

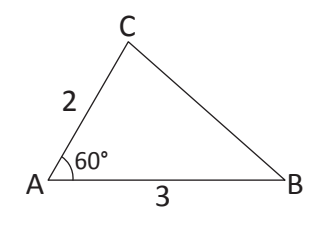

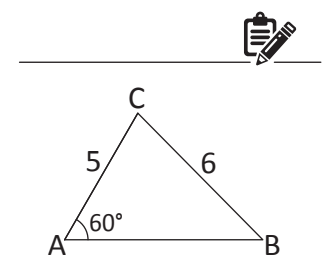

Hay casos donde hay dos posibilidades.

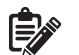

**\* Ejercicio 3.5.** En el ∆ABC,

a)  $A = 60^{\circ}$ ,  $a = 5$  y  $b = 4$ . Encuentre *c*.

- b)  $A = 45^{\circ}$ ,  $a = 4 \vee c = 3\sqrt{2}$ . Encuentre *b*.
- c)  $B = 120^{\circ}$ ,  $b = 4$  y  $c = 3$ . Encuentre *a*.
- d)  $C = 150^{\circ}$ ,  $b = \sqrt{3}$  y  $c = 2$ . Encuentre *a*.

#### **Clase 7. Ley de los cosenos (Cálculo del ángulo)**

De la ley de los cosenos se obtiene lo siguiente.

$$
\cos A = \frac{b^2 + c^2 - a^2}{2bc}, \quad \cos B = \frac{c^2 + a^2 - b^2}{2ca}, \quad \cos C = \frac{a^2 + b^2 - c^2}{2ab}
$$

**Ejemplo 3.6.** En el ∆ABC, *a* = 7, *b* = 3 y *c* = 8. Encuentre *A*. Solución:

De la ley de los cosenos, se tiene que

 $\cos A = \frac{b^2 + c^2 - a^2}{2l}$ 2  $b^2 + c^2 - a$ *bc*  $\frac{+ c^2 - a^2}{2} = \frac{3^2 + 8^2 - 7^2}{2}$  $\frac{+8^2-7^2}{2 \times 3 \times 8} = \frac{24}{48} = \frac{1}{2}$ Como  $0^{\circ} < A < 180^{\circ}$ ,  $A = 60^{\circ}$  (Respuesta)

**Ejercicio 3.6.** En el ∆ABC,

a)  $a = 7$ ,  $b = 5$  y  $c = 8$ . Encuentre A.

- b)  $a = \sqrt{3}$ ,  $b = 1$  y  $c = 2$ . Encuentre B.
- c)  $a = 1$ ,  $b = \sqrt{5}$  y  $c = \sqrt{2}$ . Encuentre *B*.
- d)  $a = 5$ ,  $b = 3$  y  $c = 7$ . Encuentre *C*.

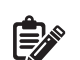

Hay que ser capaz de deducir estas fórmulas de la ley de los cosenos en lugar de memorizarlas.

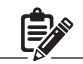

La ventaja de usar coseno es que el valor del mismo determine el ángulo.

## **Clase 8. Discriminación del ángulo agudo, recto y obtuso**

Si 0° < *A* < 180°, entonces se tiene que:  $\cos A > 0 \Longleftrightarrow 0^{\circ} < A < 90^{\circ}$  $\cos A = 0 \Longleftrightarrow A = 90^\circ$  $\cos A < 0 \Longleftrightarrow 90^{\circ} < A < 180^{\circ}$ Por otra parte, como  $\cos A = \frac{b^2 + c^2 - a^2}{2}$ 2  $b^2 + c^2 - a$ *bc*  $\frac{+ c^2 - a^2}{2}$  y 2*bc* > 0, se tiene que:  $\cos A > 0 \Longleftrightarrow b^2 + c^2 > a^2$  $\cos A = 0 \Longleftrightarrow b^2 + c^2 = a^2$  $\cos A < 0 \Longleftrightarrow b^2 + c^2 < a^2$ .

En resumen

En el ∆ABC ∠A es un ángulo agudo  $\Leftrightarrow$   $a^2 < b^2 + c^2$ ∠A es un ángulo recto  $\Leftrightarrow$   $a^2 = b^2 + c^2$ ∠A es un ángulo obtuso  $\Leftrightarrow$   $a^2 > b^2 + c^2$ 

En lugar de memorizar esta relación, dedúzcala de la ley de los cosenos.

**Ejemplo 3.7.** En el ∆ABC, *a* = 6, *b* = 3 y *c* = 5. Determine qué tipo de ángulo es el ∠A, agudo, recto u obtuso.

Solución:  $a^2 = 6^2 = 36$  y  $b^2 + c^2 = 3^2 + 5^2 = 34$ .

Como  $a^2 > b^2 + c^2$ , de la ley de los cosenos se sabe que el ∠A es obtuso.

**Ejercicio 3.7.** En el ∆ABC, determine qué tipo de ángulo es el ∠A.

- a) *a* = 5, *b* = 2 y *c* = 4
- b)  $a = 6$ ,  $b = 5$  y  $c = 4$
- c)  $a = 5$ ,  $b = 4$  y  $c = 3$
- d)  $a = 7$ ,  $b = 4$  y  $c = 4$
### **Clase 9. Área de triángulo**

**Teorema 3.4**  
El área *S* del 
$$
\triangle
$$
ABC es  $S = \frac{1}{2}ab$  sen $C = \frac{1}{2}bc$  sen $A = \frac{1}{2}ca$  sen $B$ .

Demostración: Se coloca el ∆ABC como se muestra en la figura. La base AB mide *c* y la altura coincide con la coordenada *y* del punto C, que es *b* sen*A*.

Por lo tanto  $S = \frac{1}{2} \times c \times b$  sen $A = \frac{1}{2} bc$  sen $A$ .

Las demás formulas se demuestran de la misma manera.

**Ejemplo 3.8.** Encuentre el área *S* del ∆ABC donde  $a = 3, b = 4 \vee C = 60^{\circ}$ 

Solución:  $S = \frac{1}{2}ab$  sen $C = \frac{1}{2} \times 3 \times 4 \times$  sen60° = 3 $\sqrt{3}$ 

**Ejercicio 3.8.** Encuentre el área S del ∆ABC. a)  $a = 3$ ,  $b = 4$  y  $C = 30^{\circ}$  b)  $b = 8$ ,  $c = 3$  y  $A = 45^{\circ}$ c)  $c = 2$ ,  $a = 6 \vee B = 120^{\circ}$  d)  $a = 5$ ,  $b = 4 \vee C = 150^{\circ}$ 

**Ejemplo 3.9.** Encuentre el área *S* del ∆ABC donde *a* = 4, *b* = 5 y *c* = 7. Solución:

De la ley de los cosenos, se tiene que

 $\cos C = \frac{a^2 + b^2 - c^2}{2}$ 2*ab*  $a^2 + b^2 - c^2 = 4^2 + 5^2 - 7^2$  $2x4x$ 7  $\frac{4^2 + 5^2 - 7^2}{2 \times 4 \times 5} = \frac{-8}{40} = -\frac{1}{5}.$ 

Como  $0^{\circ}$  <  $C$  < 180°, sen $C$  > 0, por lo tanto,  $\textsf{sen}C = \sqrt{1-\textsf{cos}^2C}\, = \sqrt{1-\Bigl(-\frac{1}{5}\Bigr)^2}\, = \frac{2\sqrt{6}}{5}$  , Luego  $S = \frac{1}{2} ab$  sen  $C = \frac{1}{2} \times 4 \times 5 \times \frac{2\sqrt{6}}{5} = 4\sqrt{6}$ **Ejercicio 3.9.** Encuentre el área *S* del ∆ABC.

a)  $a = 2$ ,  $b = 3$  y  $c = 4$  b)  $a = 2$ ,  $b = 4$  y  $c = 5$ 

**Nota:** Hay una fórmula que representa el área del ∆ABC con la medida de los lados.

**Fórmula de Herón.** El área *S* del ∆ABC es *S* =  $\sqrt{s(s-a)(s-b)(s-c)}$  donde *s* =  $\frac{a+b+c}{2}$ 

**\* Ejercicio 3.10.** Demuestre la Fórmula de Herón aplicando la manera del Ejemplo 3.9.

**[A]**

**[B]**

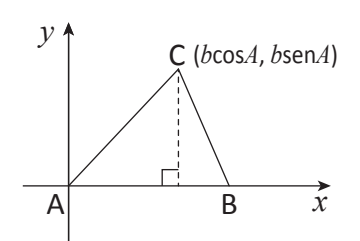

Utilizando la ley de los cosenos, encuentre

sen*C* (ó sen*A* ó sen*B*).

# **Ejercicios de la lección**

1. Encuentre el valor de *x*.

Clase 1 Ejemplo 1.1

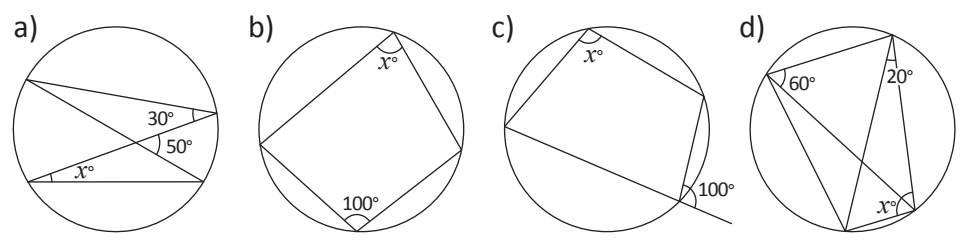

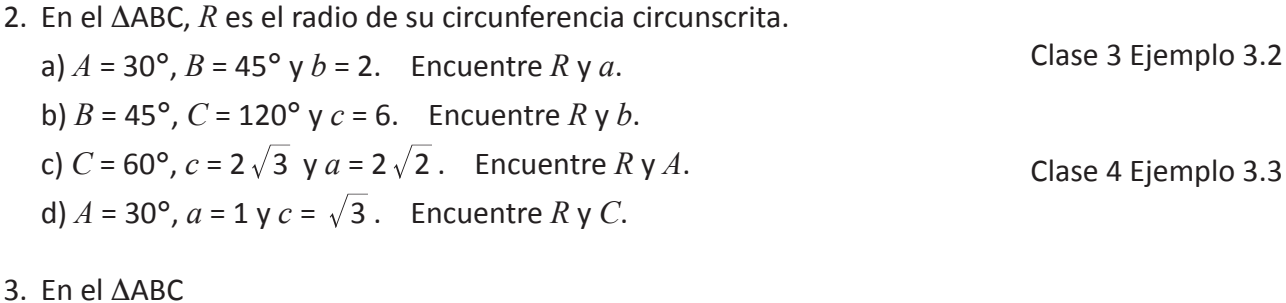

a)  $A = 45^\circ$ ,  $b = \sqrt{2}$  y  $c = 3$ . Encuentre a. b)  $C = 150^{\circ}$ ,  $a = 1$  y  $b = \sqrt{3}$ . Encuentre *c*. c)  $A = 30^{\circ}$ ,  $a = 1$  y  $c = \sqrt{3}$ . Encuentre *b*. d)  $B = 135^\circ$ ,  $b = \sqrt{2}$  y  $c = 1$ . Encuentre a. 4. En el ∆ABC Clase 6 Ejemplo 3.4 \*Ejemplo 3.5 Clase 7 Ejemplo 3.6

- a)  $a = 2$ ,  $b = 3$  y  $c = \sqrt{19}$ . Encuentre *C*. b)  $a = 2$ ,  $b = 1$  y  $c = \sqrt{3}$ . Encuentre *B*.
- 5. Determine el tipo del ∆ABC.
	- a)  $a = 3$ ,  $b = 3$  y  $c = 1$ . b)  $a = 5$ ,  $b = 3$  y  $c = 7$ . c) *a* = 5, *b* = 12 y *c* = 13. d)  $a = 2$ ,  $b = 3$  y  $c = 4$ .
- 6. Encuentre el área *S* del ∆ABC.

a)  $b = 4$ ,  $c = 5$  y  $A = 135$ °. b)  $c = 6$ ,  $a = 14$  y  $B = 30^{\circ}$ . c) *a* = 5, *b* = 6 y *c* = 7. d)  $a = 3$ ,  $b = 4$  y  $c = 4$ .

Clase 8 Ejemplo 3.7

Clase 9 Ejemplo 3.8 Ejemplo 3.9

# **Lección 4. Las gráficas de las funciones trigonométricas**

### **Clase 1. Gráficas de seno y coseno**

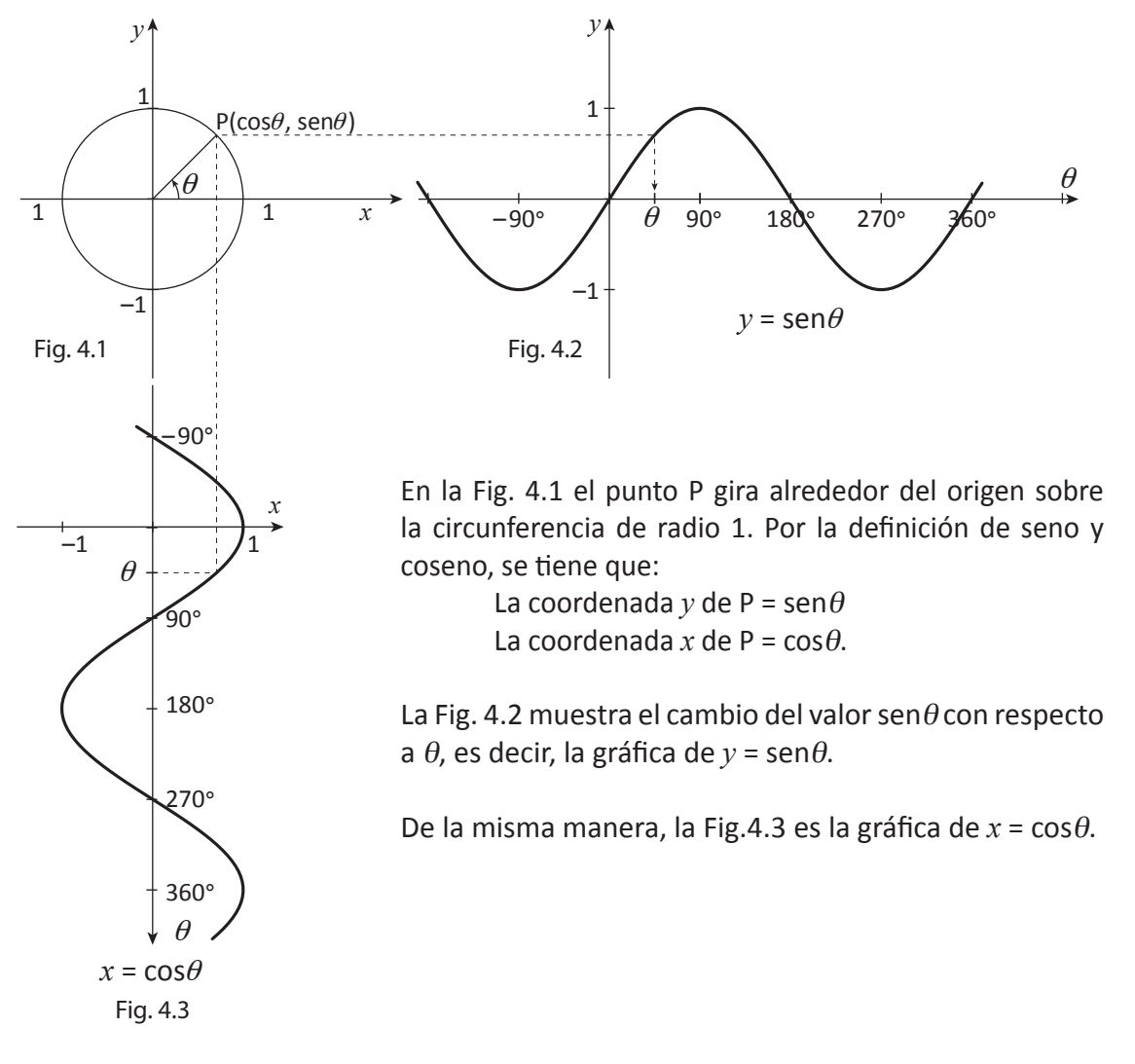

#### Características de la gráfica de  $y = \text{sen}\theta$

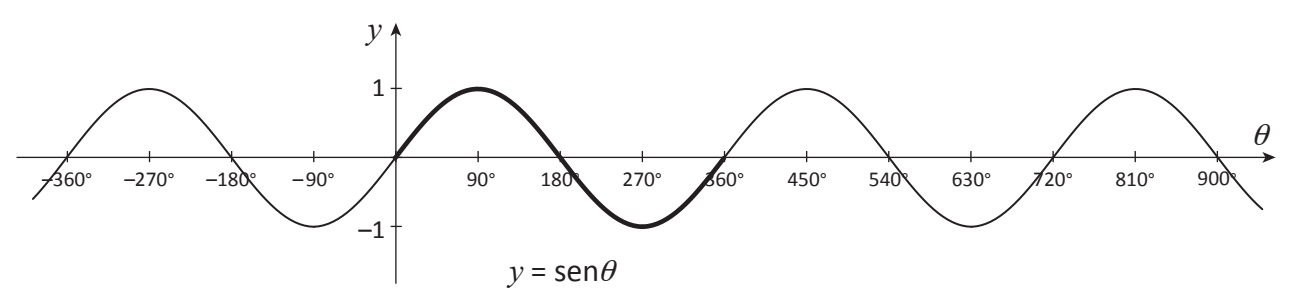

- 1. El dominio es el conjunto de números reales.
- 2. El rango es [–1, 1]
- 3. La parte comprendida en el intervalo  $\alpha \le \theta < \alpha + 360^{\circ}$  ( $\alpha$  es cualquier ángulo) esta repetida infinitamente hacia ambos lados.

El dominio es el conjunto de los valores de  $\theta$  donde la función está definida.

(La figura anterior muestra la parte cuando  $0^{\circ} \le \theta < 360^{\circ}$ ). Además ninguna parte más pequeña cumple esta propiedad.

Por 3 se dice que  $y = \text{sen}\theta$  es una **función periódica** y su **período** es 360°.

La gráfica de  $y = cos \theta$  se obtiene desplazando –90° hacia el eje  $\theta$  la gráfica de  $y = \text{sen}\theta$ , es decir, 90° hacia la izquierda, y tiene la mismas características que la de  $y = \text{sen}\theta$ .

**\*Ejercicio 4.1.** Investigue qué fórmula aprendida en Matemática I muestra la periodicidad.

El rango es el conjunto de los valores de *y* que toma la función.

[–1, 1] significa el conjunto {*y*; –1 ≤ *y* ≤ 1}

Véase Matemáticas I, Unidad II, Clase 8 y 9

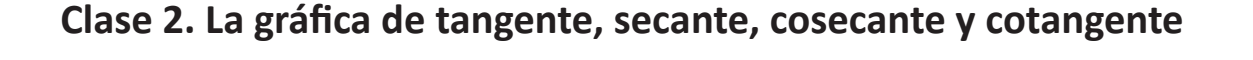

Fig. 4.4 Característica de la gráfica de  $y = tan \theta$ 

- 1. El dominio es el conjunto de los números reales excluyendo los valores 90° (2*n* + 1), *n*: número entero.
- 2. El rango es el conjunto de los números reales.
- 3. El período es 180°.

*y*

4. La gráfica se acerca a las rectas  $\alpha$  = 90° (2*n* + 1) (*n*: número entero) sin límite.

En este sentido se dice que las rectas  $\theta$  = 90° (2*n* + 1) son **asíntotas** de la gráfica.

Los valores excluidos son …, –270°, –90°, 90°, 270°, 450°, …

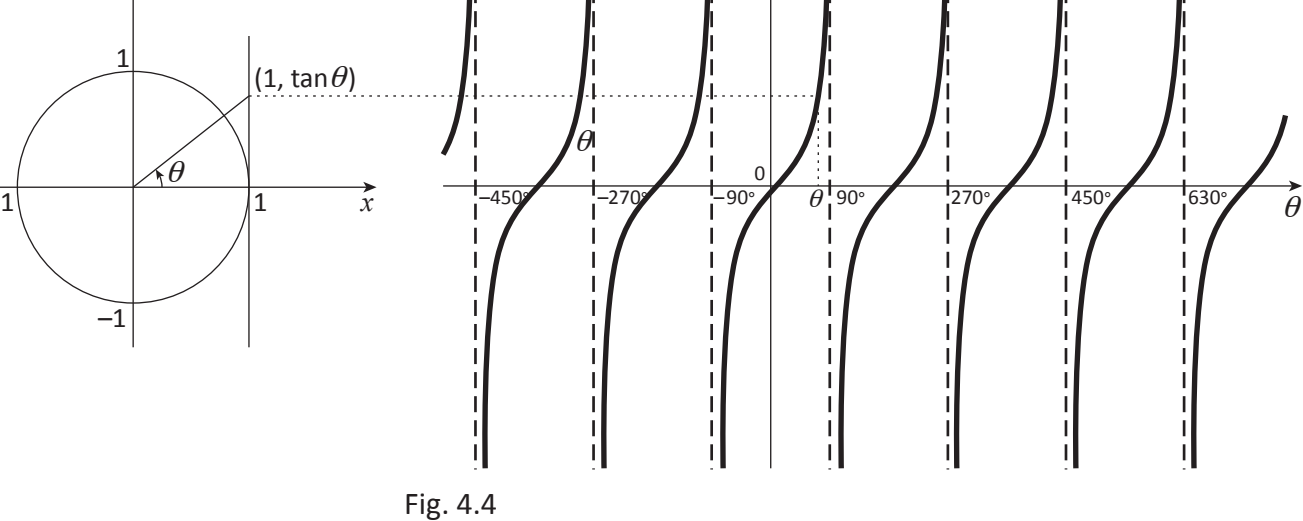

*y*

Abajo se muestran las gráficas de secante, cosecante y cotangente.

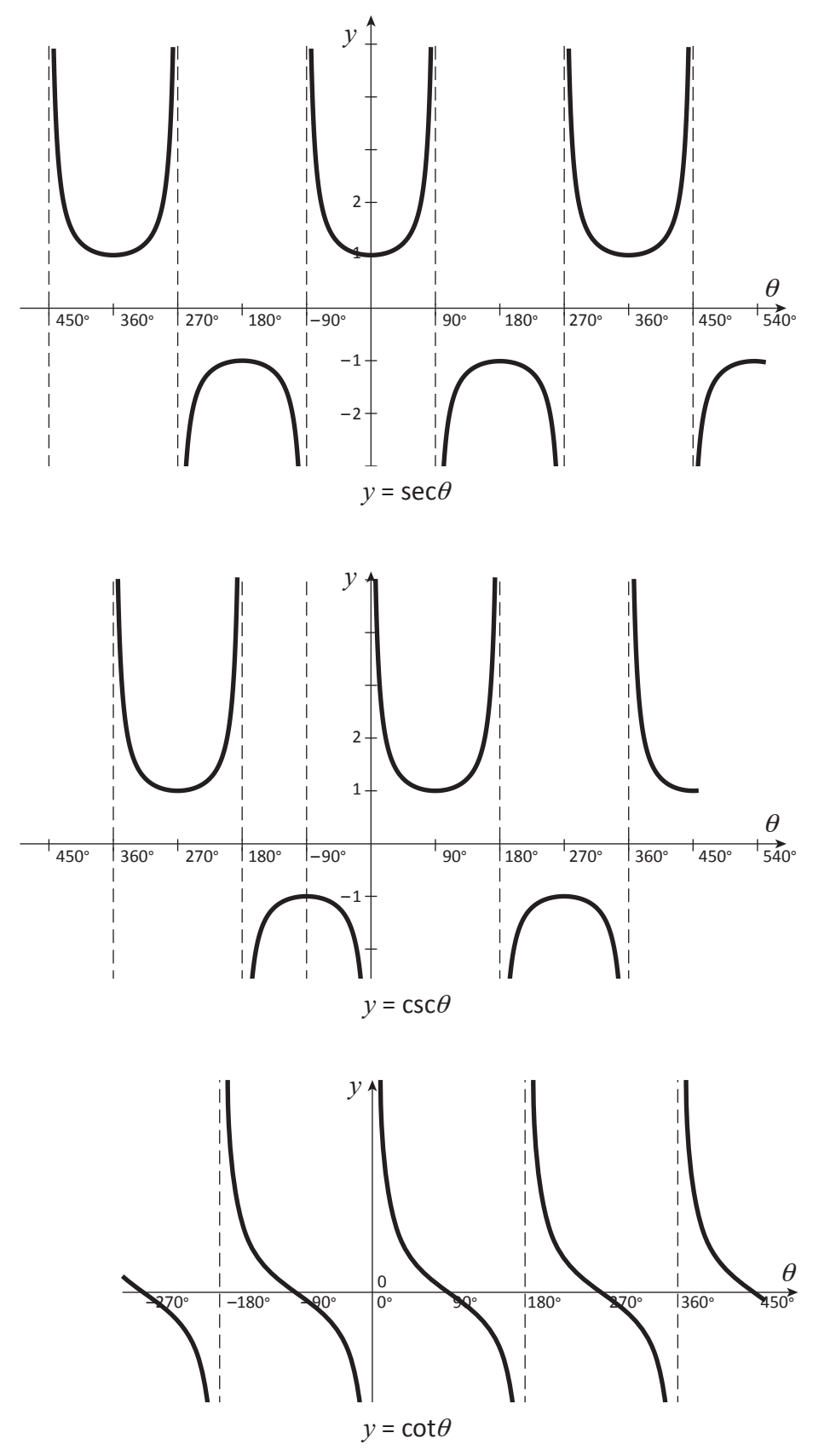

**Ejercicio 4.2.** Encuentre: a) Dominio, b) Rango, c) Período, d) Asíntotas de las gráficas anteriores (secante, cosecante y cotangente).

# **Clase 3. Amplitud y desplazamiento vertical**

 $\hat{Q}$ : **Ejemplo 4.1.** Haga la gráfica de  $y = 2$ sen $\theta$  y encuentre el período y el rango.

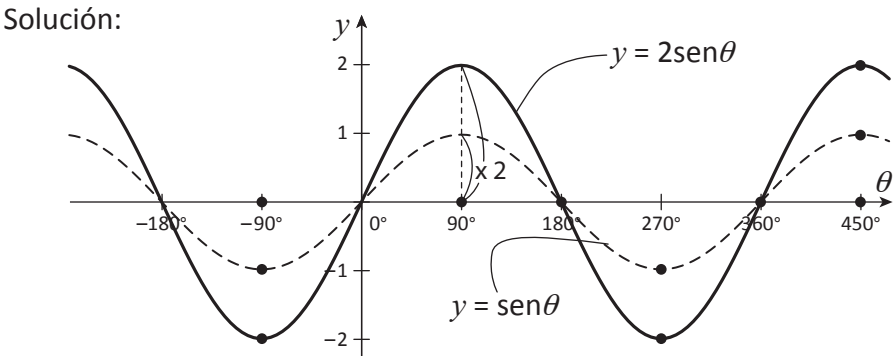

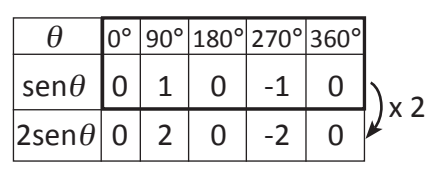

**[A]**

A este número 2 se le llama **amplitud**.

Período: 360° Rango: [–2, 2] Multiplicar por 2 el valor de *y* significa ampliar la gráfica 2 veces en la dirección del eje *y*.

$$
y = \text{sen}\theta \xrightarrow{\text{amplain } k \text{ veces}} y = k \text{ sen}\theta (k > 0)
$$
  
Rango;  $[-k, k]$ 

**Ejercicio 4.3.** Haga la gráfica y encuentre el período y el rango.

a)  $y = 3$ sen $\theta$  b)  $y = 2\cos\theta$  c)  $y = -2$ sen $\theta$  d)  $y = -\frac{1}{2}\cos\theta$ 2

 $\mathbb{E}$  **Ejemplo 4.2.** Haga la gráfica de  $y = \text{sen}\theta + 1$  y encuentre el período y el rango. Solución:

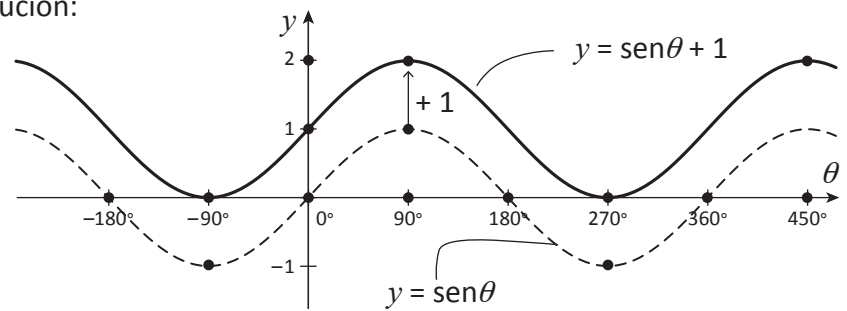

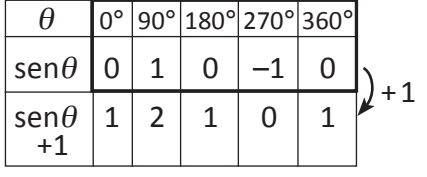

**[B]**

Período: 360° Rango: [0, 2]

 $108$  Unidad II • Lección 4 • Clase 3. Amplitud y desplazamiento vertical

Sumar 1 al valor de *y* significa desplazar la gráfica 1 hacia arriba.

 $y =$ sen $\theta$  *b*  $\frac{d}{dx}$  **b**  $\frac{d}{dx}$  *y* = sen $\theta$  + *b* Rango; [–1 + *b*, 1 + *b*] **desplazar** *b*  **hacia arriba**

Si *b* < 0, entonces el desplazamiento es hacia abajo.

**Ejercicio 4.4.** Haga la gráfica y encuentre el período y el rango.

a)  $y = \text{sen}\theta + 2$  b)  $y = \text{cos}\theta + 1$ c)  $y = \text{sen}\theta - 1$  d)  $y = \text{cos}\theta - 2$ 

**Ejercicio 4.5.** Haga la gráfica y encuentre el período y el rango.

a)  $y = 2$ sen $\theta - 1$  b)  $y = -2\cos\theta + 1$ 

### **Clase 4. Desplazamiento lateral**

 $\widetilde{Q}$ **Ejemplo 4.3.** Haga la gráfica de la función  $y = \text{sen}(\theta - 60^{\circ})$  y encuentre el período, el rango y el intercepto en *y*.

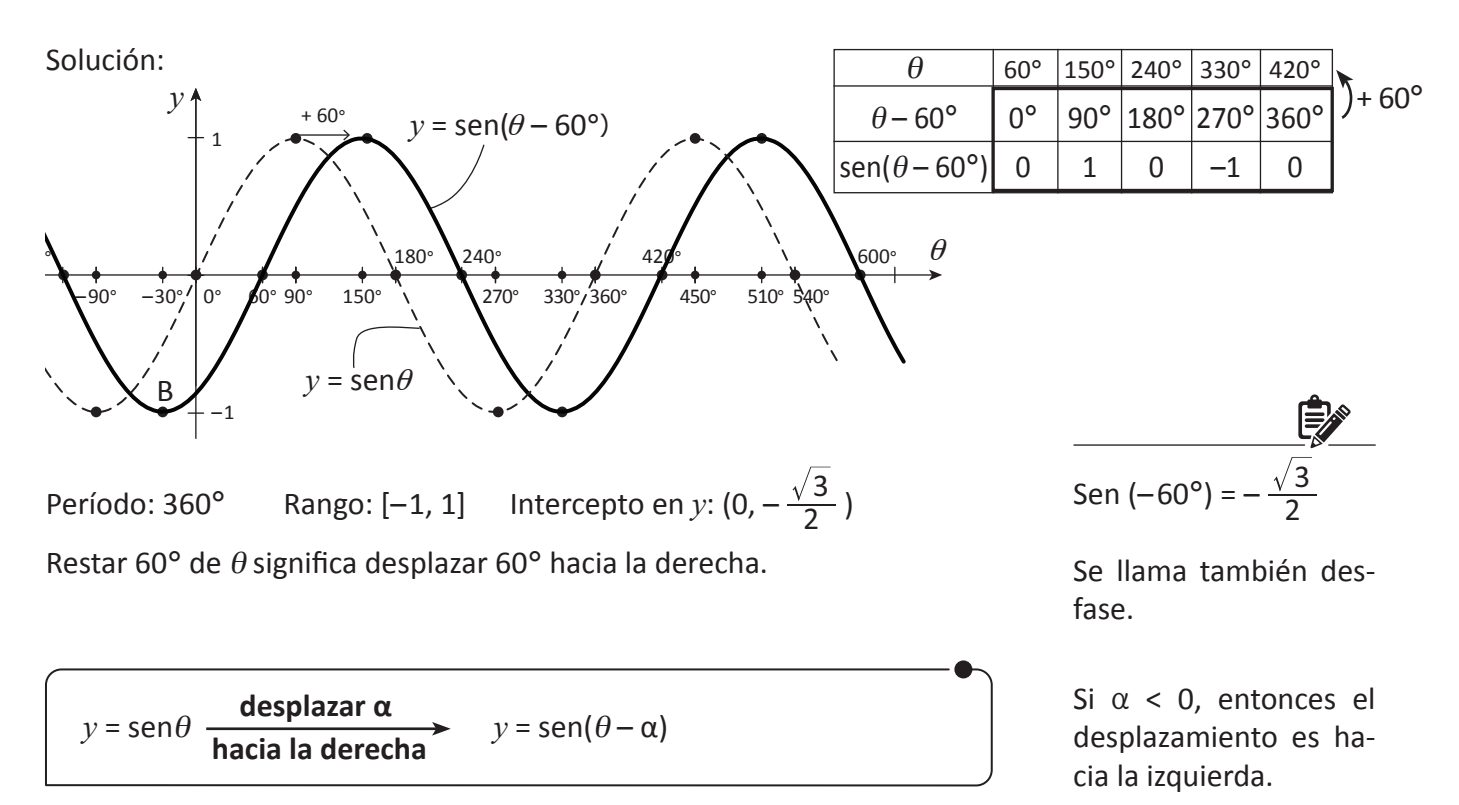

**Ejercicio 4.6.** Haga la gráfica y encuentre el período, el rango y el intercepto en *y*.

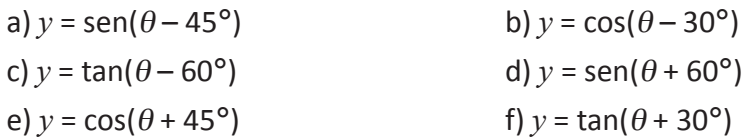

**Ejercicio 4.7.** Haga la gráfica y encuentre el período, el rango y el intercepto en *y*. a)  $y = 2$ sen( $\theta - 30^{\circ}$ ) b)  $y = -2 \cos(\theta + 45^{\circ}) + 1$ 

a) Primero haga la gráfica de  $y = 2$ sen $\theta$ , luego desplácela.

### **Clase 5. Multiplicar**  $\theta$

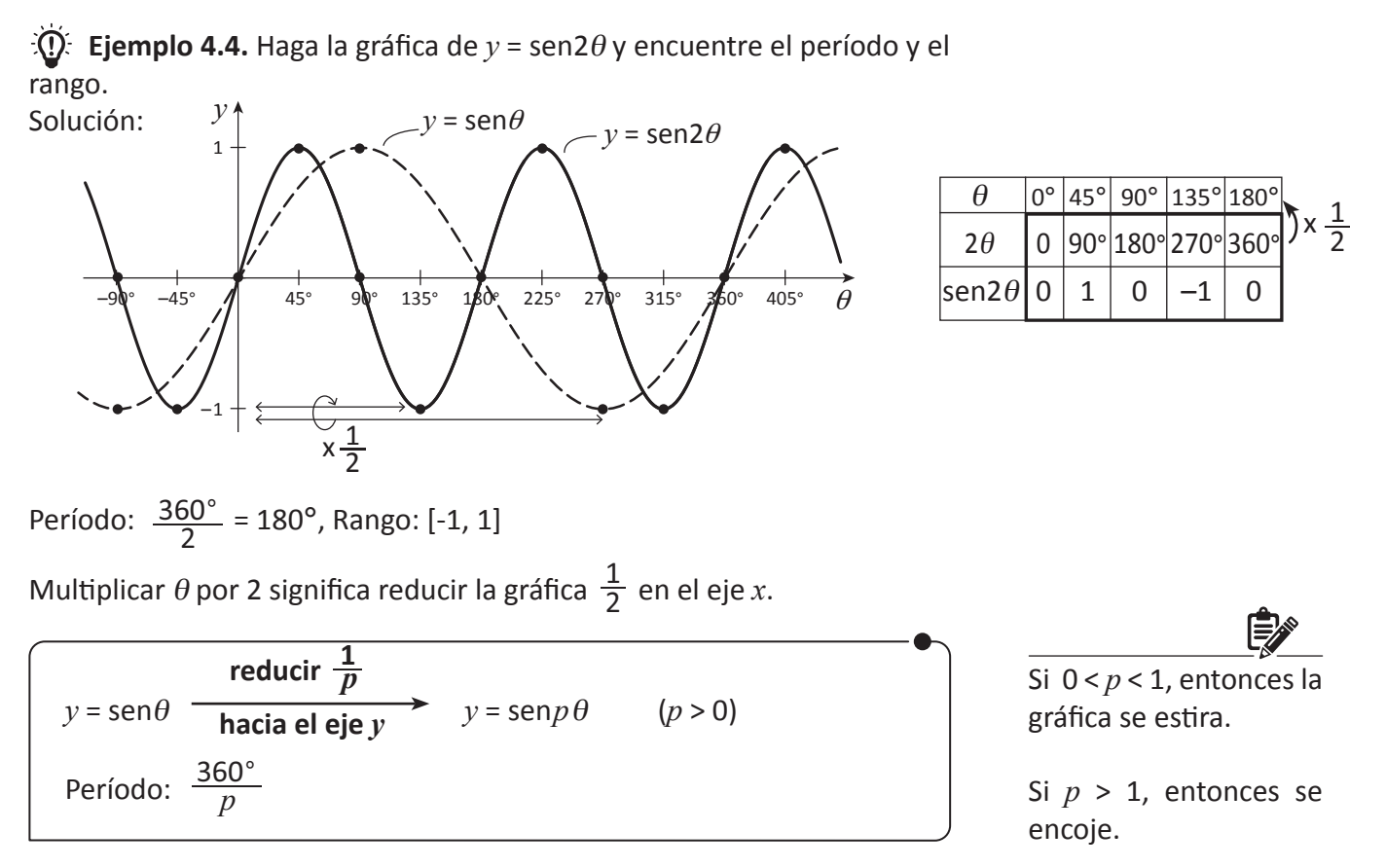

**Ejercicio 4.8.** Haga la gráfica y encuentre el período y el rango.

a) 
$$
y = \text{sen } 3\theta
$$
 b)  $y = \text{sen } \frac{\theta}{2}$  c)  $y = \text{cos } 2\theta$  d)  $y = \text{cos } \frac{\theta}{3}$ 

 $\widetilde{Q}$ **Ejemplo 4.5.** Haga la gráfica de  $y = \text{sen2}(\theta - 60^{\circ})$  y encuentre el período, el rango y el intercepto en *y*.

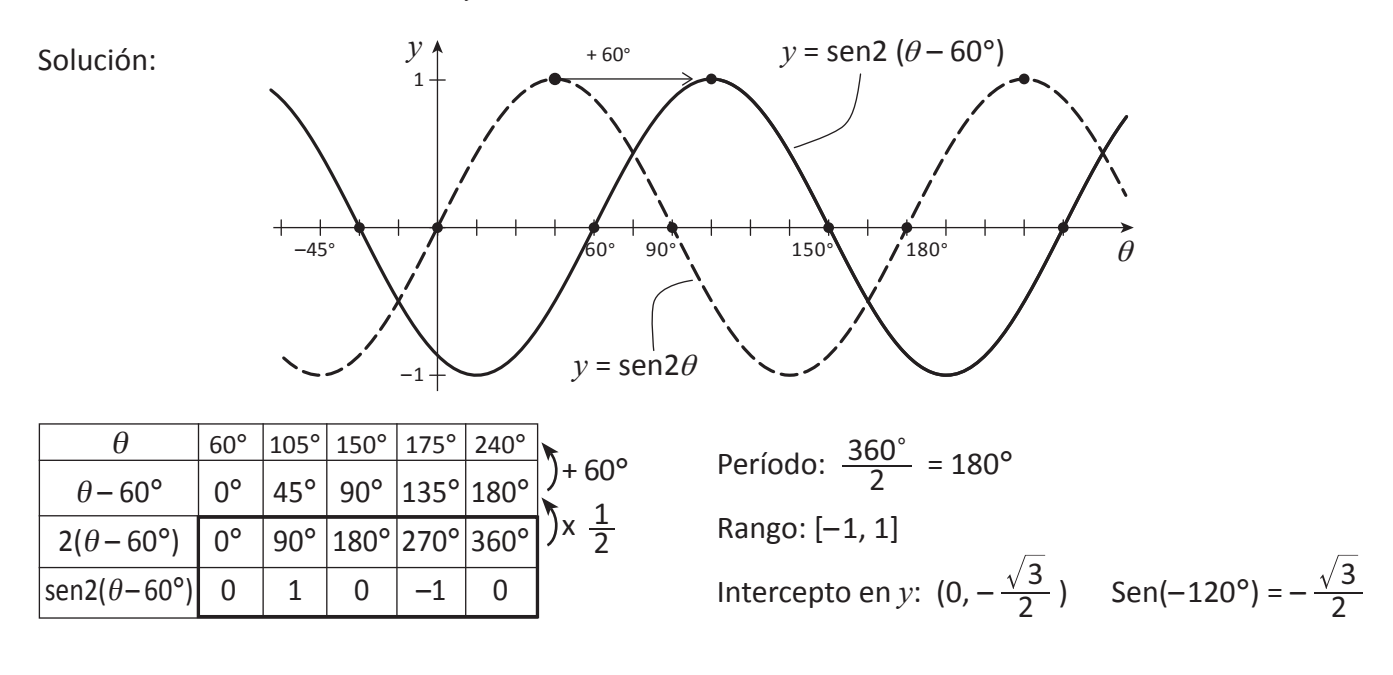

**Ejercicio. 4.9.** Haga la gráfica y encuentre el período, el rango y el intercepto en *y*.

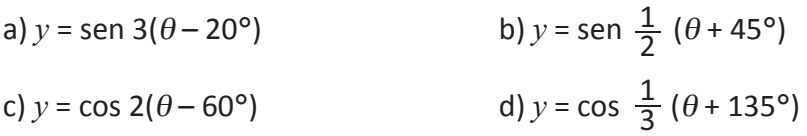

# **Clase 6. Gráfica (forma general)**

 $\widetilde{D}$  **Ejemplo 4.6.** Haga la gráfica de  $y = 3$ sen(2 $\theta$  – 60°) y encuentre el período, el rango, el intercepto en y los interceptos en  $\theta$ .

Solución:  $y = 3$ sen(2 $\theta - 60^{\circ}$ ) = 3sen2( $\theta - 30^{\circ}$ ).

 $y = \text{sen}\theta \rightarrow y = 3\text{sen}\theta$  Ampliando por 3 verticalmente  $\rightarrow$  *y* = 3sen2 $\theta$  Reduciendo por  $\frac{1}{2}$  hacia el eje *y*  $\rightarrow$   $y = 3$ sen2( $\theta - 30^{\circ}$ ) Desplazando 30° hacia la derecha

Por lo tanto, se tiene la gráfica siguiente:

Cambie a la forma en  $y = k$  sen  $p(\theta - \alpha)$ 

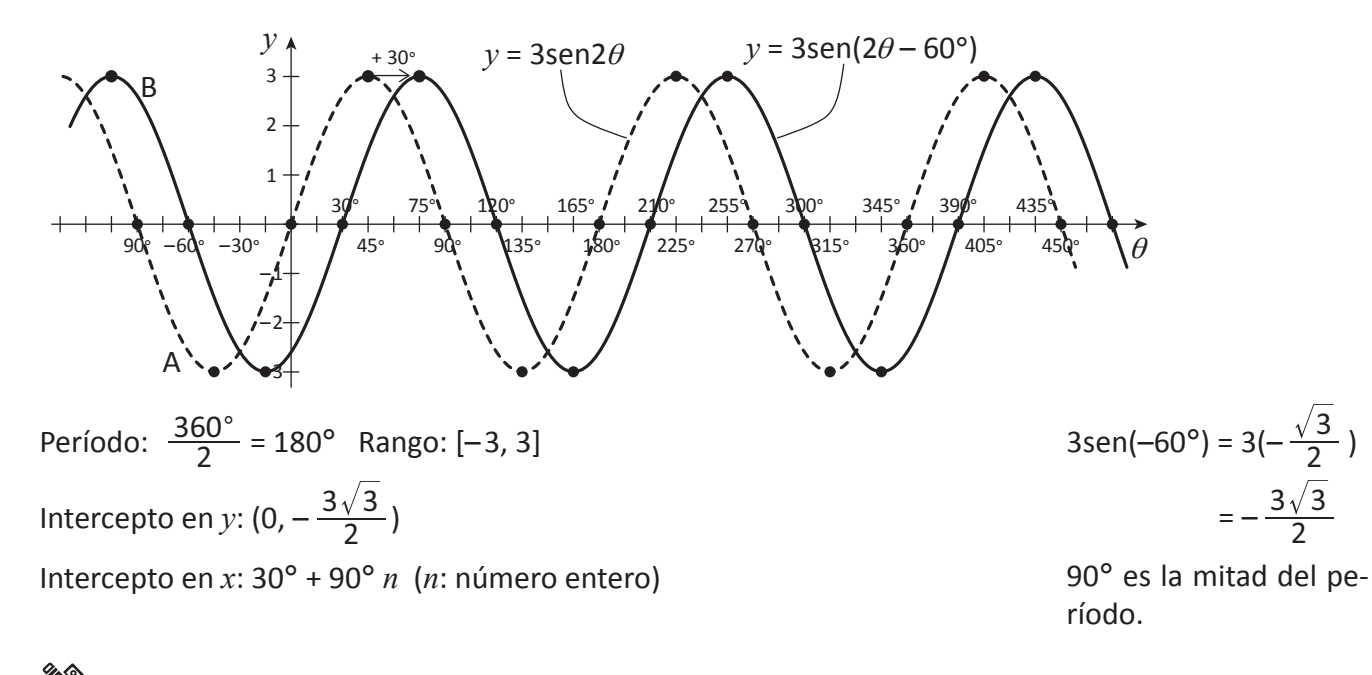

**Ejercicio 4.10.** Haga la gráfica y encuentre el período, el rango, el intercepto en  $y$  y los interceptos en  $\theta$ .

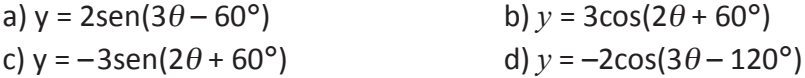

### **Ejercicios de la lección**

Dibuje la gráfica y encuentre el período (P), el rango (R) y el intercepto en  $y$  ( $I_v$ ).

1. a)  $y = 4$ sen $\theta$  b)  $y = -5 \cos \theta$ c)  $y = -\frac{1}{2}$  sen $\theta$  d)  $y = \frac{1}{2}$  cos $\theta$ 2. a)  $y = \frac{1}{2} \text{sen}\theta - 1$  b)  $y = -\frac{1}{2} \text{cos}\theta + 1$ 3. a)  $y = -\text{sen}(\theta - 45^{\circ})$  b)  $y = -2 \cos (\theta + 60^{\circ}) + 1$ c)  $y = \tan (\theta + 45^{\circ})$  d)  $y = \sec (\theta - 30^{\circ})$ e) *y* = csc ( $\theta$  – 60°) f) *y* = cot ( $\theta$  + 30°) 4. a)  $y = -2$ sen  $\frac{b}{3}$  b)  $y = 3 \cos \theta$ c)  $y = \sec 3\theta$  d)  $y = \csc 2\theta$ 5. a)  $y = 3$ sen2( $\theta$  + 30°) b)  $y = 4$ cos  $\frac{1}{2}$  ( $\theta$  – 60°) c)  $y = -3\sec 2\theta$  d)  $y = 3\csc 2(\theta + 30^{\circ})$ e)  $v = \cot 3(\theta + 10^{\circ})$ b)  $y = 3 \cos(2\theta - 30^{\circ}) - 1$ d)  $y = -\cot(3\theta - 150^{\circ})$ Clase 3. Ejemplo 4.1 Ejemplo 4.2 Clase 4. Ejemplo 4.3 Clase 5. Ejemplo 4.4 Ejemplo 4.5 Clase6. Ejemplo 4.6 2  $\theta$  $\theta$ 1 2 1 2 2 1 2 2 3 1 3

### **Unidad II Lección 3 y 4. Problemas de la Unidad A**

- 1. En el ∆ABC a)  $B = 45^{\circ}$ ,  $c = \sqrt{6}$  y  $a = \sqrt{3} - 1$ . Encuentre *b*, *A* y *C*. **b**)  $A = 30^{\circ}$ ,  $b = 1$  y  $c = \sqrt{3}$ . Encuentre *a*, *B* y *C*.
- 2. Demuestre que en el ∆ABC, la bisectriz del ∠A divide al  $\overline{BC}$  en la razón de AB: AC.
- 3. Demuestre que en el ∆ABC se tiene que  $a = b \cot C + c \cos B$ .
- B D C

A

- 4. Dibuje la gráfica y encuentre el período, el rango y el intercepto en *y*. a)  $v = \text{sen}(2\theta - 90^{\circ})$  b)  $v = \text{cos}(3\theta + 90^{\circ})$ c)  $v = \tan(180^\circ - 3\theta)$
- 5. Encuentre la ecuación de la gráfica obtenida como lo siguiente.
	- a) Desplazar la gráfica de  $y = \text{sen}\theta$ , 60° hacia la izquierda.
	- b) Desplazar la gráfica de  $y = cos \theta$ , 2 hacia abajo.
	- c) Ampliar verticalmente por 3 la gráfica de  $y = \sec \theta$ .
	- d) Reducir por  $\frac{1}{2}$  la gráfica de  $y$  = csc $\theta$  hacia el eje  $y$ .
	- e) La gráfica que es simétrica a la de  $y = \text{sen}\theta$  con respecto al eje x.

### **Unidad II Lección 3 y 4. Problemas de la Unidad B**

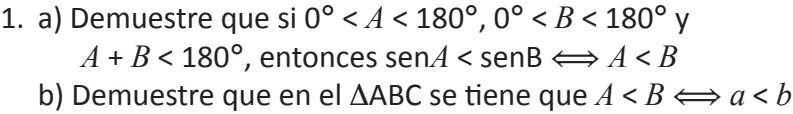

- 2. En el ∆ABC, sen*A*: sen*B*: sen*C* = 13:8:7. Encuentre *A*.
- 3. a) Demuestre que en el ∆ABC, se tiene que  $\text{sen}^2 A = \text{sen}^2 B + \text{sen}^2 C - 2 \text{sen} B \text{ sen} C \text{ cos} A$ .
	- b) Utilice la igualdad de a) y encuentre sen75° y cos75°
- 4. Demuestre que la gráfica de  $v = \cos\theta$  se obtiene desplazando la de  $y =$ sen $\theta$ , 90° hacia a la izquierda.

Compare las áreas de ∆ABD y ∆ACD.

Aplique el teorema 3.4.

Aplique las fórmulas aprendidas en Mat I Unidad II

En b) utilice la ley de los senos y aplique a).

Aplique la ley de los senos y convierta la relación en la de *a*, *b* y *c*

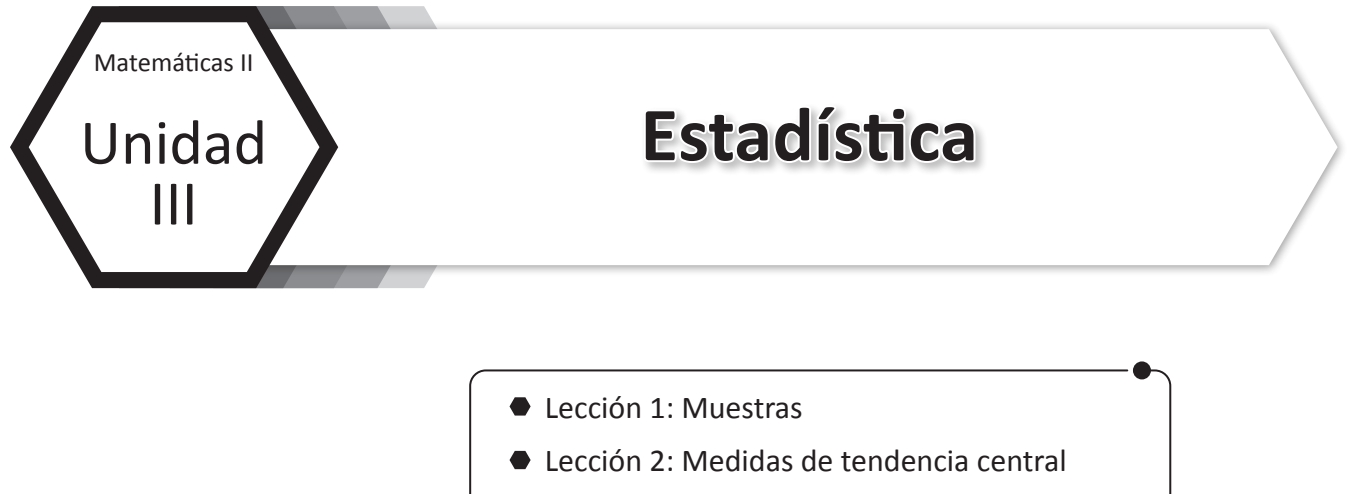

● Lección 3: Medidas de dispersión

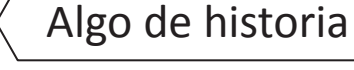

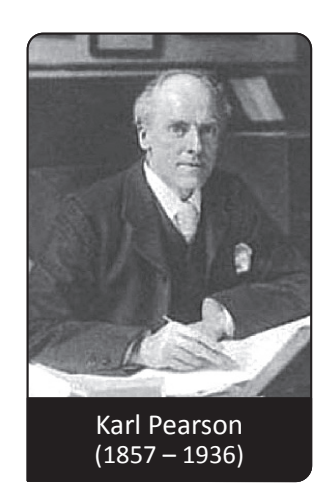

**Karl** era un filósofo de las ciencias y matemático británico, nació el 27 de marzo de 1857 en Londres, realizó sus estudios en la universidad de Cambridge en 1879, cursó estudios de derecho poco después de su graduación sin embargo mostró poco interés en ello, dedicó la mayor parte de su vida a enseñar matemática aplicada, mecánica y genética en una universidad en Londres. Karl es considerado como uno de los fundadores de la estadística, desarrolló métodos estadísticos relacionándolos con la biología, estableció la disciplina de la estadística matemática, realizó una investigación que ubicó en gran medida las bases de la estadística del siglo XX, en la cual se definieron los significados de correlación, análisis de la regresión y desviación típica, además de ello desarrolló métodos gráficos de análisis de regresión, la teoría de la probabilidad

y el muestreo aleatorio entre otros. Estas contribuciones de Pearson se han considerado muy importantes en la estadística específicamente en el análisis de datos.

En 1907 fue nombrado director del Departamento de Matemática Aplicada en la University College de Londres donde luego de ello también fungió como profesor de eugenesia donde realizó estudios relacionados con la inteligencia, criminalidad, pobreza y creatividad como caracteres hereditarios.

Karl Pearson falleció en Londres el 27 de abril de 1936.

Fuente: http://www.mcnbiografias.com/app-bio/do/show?key=pearson-karl

# **Lección 1. Muestras**

### **Clase 1. Términos estadísticos**

**Ejemplo 1.1.** Un Instituto de educación media cuenta con 300 estudiantes del último año de bachillerato, una universidad desea conocer las profesiones que los estudiantes quieren estudiar y deciden entrevistar el 20% de los estudiantes.

- a) ¿Cuántos estudiantes de último año tiene el instituto?
- b) ¿Cuántos estudiantes entrevistará la universidad?
- c) ¿Que desea conocer la universidad en la entrevista?

#### Solución:

- a) 300 estudiantes
	- A este conjunto de elementos se le llama **Población**.
- b)  $\frac{300 \times 20}{100} = 60$

60 estudiantes  $\longrightarrow$  es el 20% de 300

El conjunto de estudiantes que se van entrevistar se le llama **muestra**.

c) Profesión que elijan estudiar

A la información que se quiere obtener de la muestra se le llama **variable**.

De lo anterior se definen los siguientes términos:

#### **Definición 1.1 Población**

Conjunto de elementos claramente definidos en el tiempo y el espacio de los cuales interesa obtener información y llegar a conclusiones.

La población puede estar compuesta por personas, animales o cosas. Estas pueden ser finitas o infinitas.

#### **Definición 1.1.1. Población Finita**

Es aquella que se puede contar físicamente cada elemento de la población.

#### **Definición 1.1.2. Población Infinita**

Es aquella en la que no es posible contar físicamente los elementos que pertenecen a la población, es decir cuando los elementos son limitados.

#### **Definición 1.2. Muestra**

Es un sub conjunto de la población de interés que comparte las mismas características, con las que se pretende realizar inferencias respecto a la población de donde procede.

**[A]**

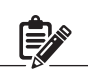

A los términos: población, muestra y variables se les conoce como términos estadísticos.

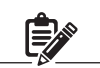

Son ejemplos de población finita:

Número de estudiantes en una escuela, número de hospitales en una ciudad, número de personas en un pueblo, cantidad de bacterias en una sustancia.

Ejemplo de poblaciones infinitas:

Número de estrellas, arena en el mar, número de peces en el mar, etc.

La muestra debe ser representativa significativa y confiable.

#### **Definición: 1.3 Variable**

Característica que es de interés para el estudio en cada elemento de la población.

Las variables según su naturaleza pueden ser:

- \* Cuantitativas
- \* Cualitativas

#### **Definición 1.3.1. Variable Cualitativa**

Es la variable que representa cualidades o atributos de los elementos de la población o muestra.

Esta variable no se representa con números se expresa mediante palabras.

#### **Definición 1.3.2. Variables Cuantitativas**

Son las que se expresan mediante números, es decir que las características de la población o muestras son números.

Las variables sirven para representar datos de los elementos de la población o la muestra.

#### **Definición 1.4. Dato**

Es el valor de la variable asociada a un elemento de la población o de la muestra.

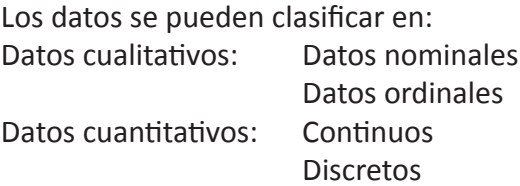

**Ejemplo 1.2.** En la encuesta que se aplicó en el Ejemplo 1.1 se requiere obtener los siguientes datos: Edad, sexo, religión, peso, estatura, carrera a elegir, ingreso familiar, número de miembros de la familia. Clasifique las variables de acuerdo a su tipo. Solución:

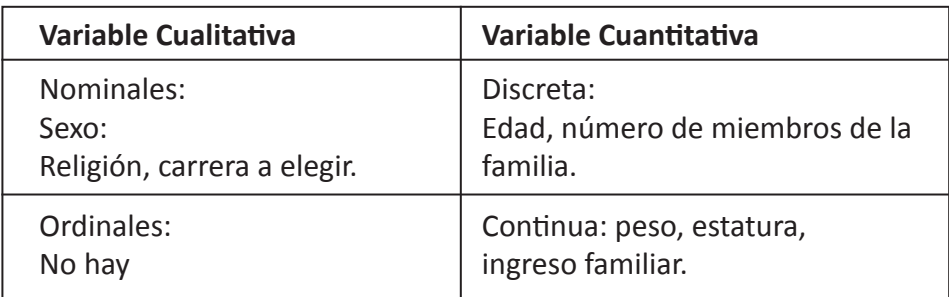

Ejemplo de variables: edades, estaturas, peso, calificaciones, tipo de sangre etc.

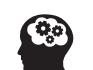

Un atributo puede ser dividido en modalidades.

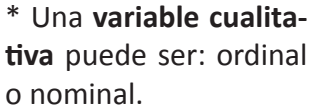

**Variable ordinal:** denota un orden siguiendo algún criterio. Ejemplo: concursos, competencias, posiciones.

#### **Variable nominal:**

Solo se admiten nombres a los datos y no implica ningún orden. Ejemplo: idioma, religión, estado civil, sexo, etc.

\* Una variable cuantitativa puede ser: Continua o discreta.

#### **Variable discreta:**

Es en la que se representan las características de la muestra utilizando números enteros. Ejemplo: número de alumnos, número de hospitales, número de profesores, etc.

# **Ejercicio 1.1.**

- 1. Determine la población y la muestra de las siguientes situaciones:
	- a) En una escuela se quiere saber cuál es el deporte favorito de los estudiantes, por lo que se realiza una encuesta a 10 estudiantes de cada aula.
	- b) Una empresa fabricante de televisores desea hacer un control de calidad, por cada 100 televisores producidos, analizan 1, si éste está en óptimo estado o es defectuoso.
	- c) Se desea conocer el peso, la estatura y el sexo de los niños nacidos en el hospital materno infantil en el año 2016, por lo que se hace una selección de 8 niños por mes.
	- d) Una empresa de software quiere realizar un estudio en un instituto sobre el tiempo promedio que jóvenes entre 14 y 18 años invierten en internet, para diseñar un juego que se desarrolle en ese tiempo, para ello elige un instituto de educación media que cuenta con 1300 estudiantes y entrevistan el 25% de ellos.
- 2. Identifique las variables que se utilizan en el ejercicio 1.1 y diga de que tipo son.
- 3. Dadas las siguientes situaciones determine el tipo de variable, escribiendo en el paréntesis. (1) Si es variable cualitativa.
	- (2) Si es variable cuantitativa discreta.
	- (3) Si es variable cuantitativa continua.
		- a) La estatura de una persona. ()
		- b) El número de identidad de una persona. ()
		- c) El número de institutos en Tegucigalpa. ( )
		- d) El grado de escolaridad de los padres de familia de una escuela. ( )
		- e) El número de estudiantes de excelencia académica de un instituto X. ()
		- f) El estado civil de una persona de una comunidad X.  $( )$
		- g) El periodo de duración de una bombilla eléctrica. ( )
		- h) Los números que indican la posición de los autos en una carrera. ( )
		- i) Los números que llevan las camisetas de los jugadores de un equipo. ()
		- j) El ingreso mensual de los empleados de una empresa.  $( )$
		- k) Precio de un artículo. ( )
- 4. Escriba las modalidades en que se dividen las siguientes variables.
	- a) Clase social:
	- b) Nivel de escolaridad:
	- c) Grupo sanguíneo:
	- d) Concurso de belleza:
	- e) Tipo de película:

5. Identifique los tipos de datos que se asocian en cada variable en el ejercicio 4.

### **Clase 2, 3 y 4. Tipos de muestras**

Para seleccionar una muestra se debe delimitar las características de la población, ésta evitará hacer inferencias o generalizaciones incorrectas en la población.

Si se quiere hacer un estudio es poco favorable medir toda la población por lo que es importante seleccionar una muestra representativa.

La muestra puede ser:

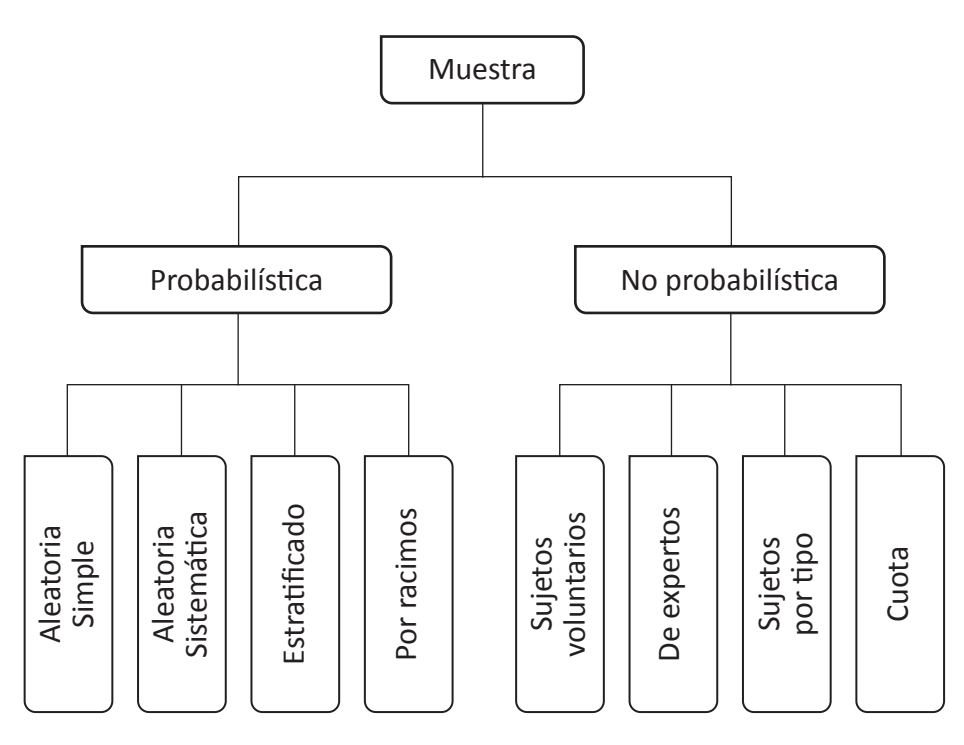

#### **Definición 1.5. Muestra Probabilística**

Es el tipo de muestra donde todos los elementos de la población tienen las mismas posibilidades de ser elegidos. A través de una selección aleatoria y / o mecánica se eligen las unidades de la muestra.

**Ejemplo 1.3.** Se tiene una población de 100 estudiantes y se quiere elegir 20.

Solución: Para elegir los 20 estudiantes se siguió el siguiente procedimiento, se enumeran del 1 a 100 todos los estudiantes, luego se introdujo en una tómbola los números y se sacaron al azar los números uno a uno hasta completar los 20.

A este tipo de muestra se le conoce como **Muestreo Aleatorio Simple**.

**[B]** Es importante definir

las características de la población y el tamaño de la muestra. **Ejemplo 1.3**

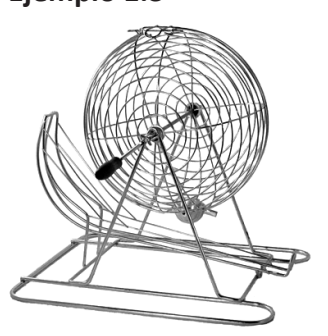

Tómbola para elegir la muestra.

Observe que todos los estudiantes tienen la misma probabilidad de ser elegidos.

Para seleccionar los elementos de la muestra se enumeran los elementos de la población y se selecciona al azar los elementos que debe contener la muestra.

**[A]**

#### **Definición 1.5.1. Muestreo Aleatorio Simple**

Es la técnica de muestreo en la que todos los elementos de la población tienen la misma probabilidad de ser seleccionados para confirmar la muestra.

**Ejemplo 1.4.** Se tiene una población de 120 personas y se quieren elegir 15 de ellas como muestra.

Solución: Para elegir las 15 personas se utilizó el siguiente procedimiento:

- Primero se enumeran las personas o elementos.
- Se establece una razón entre la población y la muestra deseada:  $\frac{120}{15} = 8$
- De cada 8 personas se elige una al azar, supóngase que en la primera elección se obtuvo la persona N° 4, luego la segunda persona será la N°4+8 es decir la persona N° 12, luego la  $N^{\circ}$  20, luego la 20 + 8 = 28 y así sucesivamente hasta completar las 15 personas que conforman la muestra.

A este tipo de muestreo se le llama **Muestreo Aleatorio Sistemático**.

### **Definición 1.5.2. Muestreo Aleatorio Sistemático**

Es una variante del muestreo aleatorio simple, se aplica cuando la población esta listada en algún orden.

Consiste en seleccionar un número aleatorio menor que  $\frac{N}{n}$ , *N* es el total de la población y *n* total de la muestra y luego (*n* – 1) elementos de la muestra se eligen agregando el primer aleatorio al entero *K* obtenidos por  $K = \frac{N}{n}$  y así sucesivamente.

*i* Ejemplo 1.5. En una empresa se cuenta con dos tipos de trabajadores: Tiempo completo y medio tiempo, la empresa cuenta con 180 empleados distribuidos de la siguiente manera:

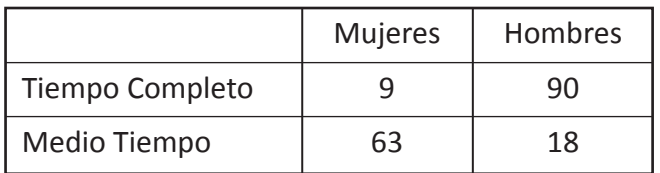

Se pide una muestra de 40 personas tomando en cuenta las categorías antes descritas, para hacer un estudio de beneficios en la empresa. ¿Cuántas personas por categoría se pueden considerar?

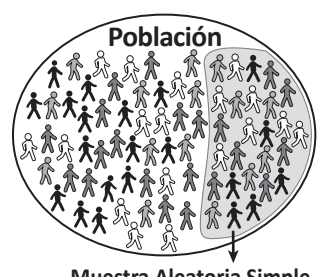

**Muestra Aleatoria Simple**

1era persona: n° 4  $2<sup>da</sup>$  persona:  $4 + 8 = 12$  $3<sup>era</sup>$  persona:  $4 + 8 + 8$  $= 20$ 4<sup>ta</sup> persona:  $4 + 8 + 8 + 8$  $= 28$  $5^{ta}$  persona:  $4 + 8 + 8 +$  $8 + 8 = 36$ . .

. 15

El muestreo aleatorio sistemático es parecido al muestreo aleatorio simple, pero luego de elegir un elemento al azar los demás se eligen siguiendo un intervalo.

El primer elemento de la muestra se selecciona al azar

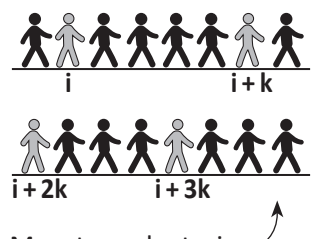

Muestreo aleatori sistematizado

A la categoría se le llama también estrato en este problema.

#### Solución:

Se sabe que el total de la población es 180 personas por lo que se utilizará el siguiente procedimiento.

Mujeres Hombres

 $\frac{9}{80}$  x 100 = 5%  $\frac{90}{180}$  x 100 = 50%

 $\frac{63}{180}$  x 100 =35%  $\frac{18}{180}$  x 100 =10%

Se calculará el porcentaje de cada categoría Porcentaje por estrato:

Tiempo completo

Medio tiempo

Como la muestra es de 40 personas entonces:

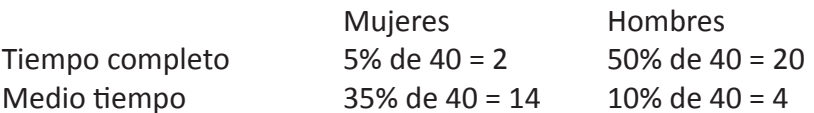

A este tipo de muestra se le llama **Muestreo Estratificado**.

#### **Definición 1.5.3. Muestra Estratificada**

Es una técnica de muestreo que se aplica cuando la población está dividida en grupos, llamadas estratos.

*i*: **Ejemplo 1.6.** Se hace una encuesta sobre el mercadeo de ciertos productos de alimentación y la demanda que estos tienen en la población. Se selecciona una muestra específica para lo cual se necesita saber cómo se puede dividir la población.

Solución:

Para seleccionar la muestra es importante definir la población en grupos unidad de análisis

Adolecentes Colegios Obreros Fábricas Amas de casa Mercados Niñas Escuelas Profesionales Empresas

Cuando la población se divide en grupos conglomerados se llama **Muestreo por Conglomerado**.

#### **Definición 1.5.4. Muestra por Conglomerado**

Es una técnica de muestreo en la cual la población está dividida en grupos debido a la organización administrativa u otras.

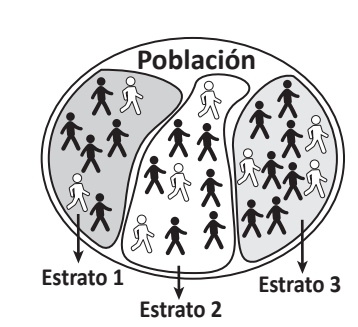

en cada estrato se aplica muestreo aleatorio

simple.

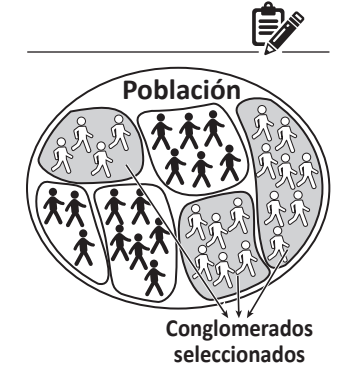

En cada conglomerado la muestra se selecciona como en el muestreo aleatorio simple.

De cada estrato se selecciona el porcentaje obtenido en la tabla.

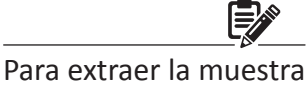

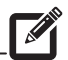

**Ejercicio 1.2.** En los siguientes problemas escriba cuál de las técnicas de muestreo son las más adecuadas para seleccionar la muestra.

- a) Suponga que se está investigando sobre el porcentaje de estudiantes que trabajan, en una universidad X, que cuenta con una población de 80 estudiantes y se quieren seleccionar 20.
- b) Se desea aplicar una encuesta a los miembros de un club de deportes cuya población está conformada por 200 personas distribuidas de la siguiente forma:

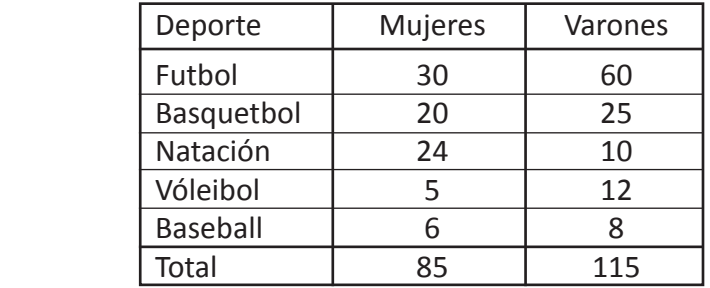

Para ello se desea obtener una muestra de 60 personas. ¿Cuál de las técnicas de muestreo es la más apropiada para seleccionar la muestra? Y cuántas personas se seleccionan de cada grupo.

- c) Una fábrica consta de 600 trabajadores, se quiere tomar una muestra de 20, se sabe que hay 200 trabajadores en la sección A y 150 en la sección B, 150 en la sección C y 100 en la sección D. ¿Cuál es el método más adecuado para seleccionar la muestra y cuantos trabajadores se seleccionarían de cada sección?
- d) Sea la población compuesta por los siguientes conjuntos {A, B, C, D, E}, escriba todas las muestras posibles de tamaño 3, escogidas mediante muestreo aleatorio simple.

#### **Definición 1.6. Muestras no Probabilísticas**

Es el tipo de muestra en el que la elección de los elementos no depende de la probabilidad sino de causas relacionadas con las características del estudio o el investigador que hace la muestra.

Las muestras no probabilísticas pueden ser:

**Definición 1.6.1. Muestra de Sujetos Voluntarios** Es el tipo de muestra que se elige dependiendo de las circunstancias y de las características específicas de un estudio.

**[C]**

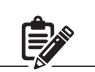

La muestra no probabilística no depende de fórmulas depende del proceso de forma de decisión de una persona o grupo de personas.

- $\rightarrow$  La muestra no probabilística usa una selección informal y un poco arbitraria.
- $\rightarrow$  No se puede generalizar los resultados a una población.

#### **Definición 1.6.2. Muestra de Expertos**

Es el tipo de muestra que se da cuando en los estudios es necesario la opinión de los expertos, el investigador selecciona las unidades que serán la muestra con base en su conocimiento y juicio profesional.

**Ejemplo 1.7.** En un instituto de educación media un profesor de matemáticas quiere hacer un estudio con sus alumnos de último año de bachillerato para generar una nueva metodología de evaluación por lo que de 120 estudiantes que están distribuidos en tres secciones, trabaja con 10 alumnos de cada sección, haciendo un total de 30 estudiantes.

Los alumnos seleccionados trabajan los días sábados con el profesor y viven cerca del Instituto.

\* La muestra es tomada por conveniencia. Por lo tanto, es muestra de sujetos voluntarios

**Ejemplo 1.8.** Un investigador quiere saber que es necesario hacer para lograr éxito en sus negocios, para ello elige un equipo de empresarios cuyas empresas son exitosas.

gador.

Este tipo de muestra se utiliza en estudios de opinión y de mercado técnico, las medidas o las cuotas dependen del criterio del investi-

**Ejemplo 1.9.** Se desea aplicar una encuesta sobre la preferencia política en la población, el número de personas a entrevistar es de 1000 dividida en:

500 estudiantes universitarios.

500 profesionales de cualquier sector.

**Definición 1.6.3. Muestra por Cuotas**

Muestra no probabilística

 $\rightarrow$  Los elementos a seleccionar no tienen la misma posibilidad de ser elegidos.

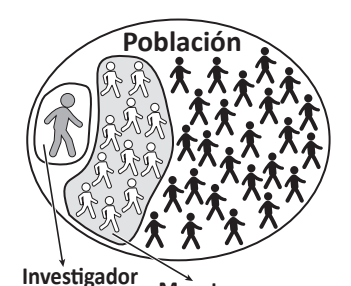

El maestro selecciona la muestra por conveniencia ya que los estudiantes tienen que tener la disposición de trabajar los días sábados.

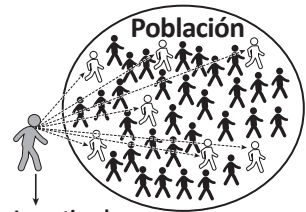

**Investigador**

Las muestras por expertos se seleccionan dependiendo lo que se quiere investigar.

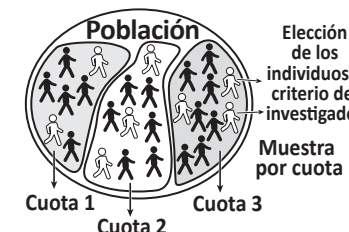

**por cuota de los individuos a criterio del investigador**

La cuota es de 1000 y luego esta se divide en dos

grupos.

El investigador decide el grupo de personas que entrevistará ya que solo tomó los jóvenes y profesores por conveniencia, pero no significa que no se pueda considerar otro grupo.

### **Clase 5 y 6. Tabla de frecuencia**

**C**: **Ejemplo 1.10.** En una aula de clases hay 20 estudiantes que obtuvieron las siguientes calificaciones en matemáticas. 78, 65, 54, 92, 65, 78, 86, 54, 86, 78, 76, 84, 96, 96, 94, 65, 67, 76, 92, 65

Ordene los datos en una tabla.

#### Solución:

Para ordenar los datos en una tabla se comienza por ordenar el arreglo de menor a mayor.

54, 54, 65, 65, 65, 65, 67, 76, 76, 78, 78, 78, 84, 86, 86, 92, 92, 94, 96, 96

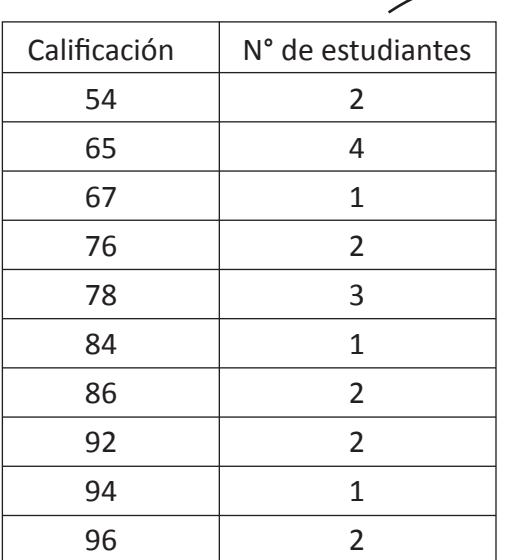

A este tipo de tabla se le conoce como **tabla de frecuencia**

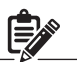

En la tabla el número de veces que una calificación se repite se le llama **Frecuencia**.

#### **Definición 1.7. Tabla de frecuencia**

Es una ordenación de datos en forma de tabla en la que se representan datos estadísticos, asignando a cada uno de ellos el valor que se repite en el arreglo.

**Frecuencia:** Es el número de veces que se repite un dato estadístico, se representa con la letra f.

**Ejercicio 1.3.** Para cada uno de los siguientes conjuntos de datos hipotéticos elabore una tabla de frecuencia.

a) A 15 niños en un hospital se les tomó el peso al nacer. El peso esta dado en kilogramos.

2.8, 3.2, 3.8, 2.5, 2.7, 2.8, 3.8, 3.2, 2.8, 2.5, 2.5, 2.5, 3.4, 3.0, 2.9

**[A]**

b) Se hizo una encuesta a 30 estudiantes con respecto a la asignatura preferida, obteniendo los siguientes resultados:

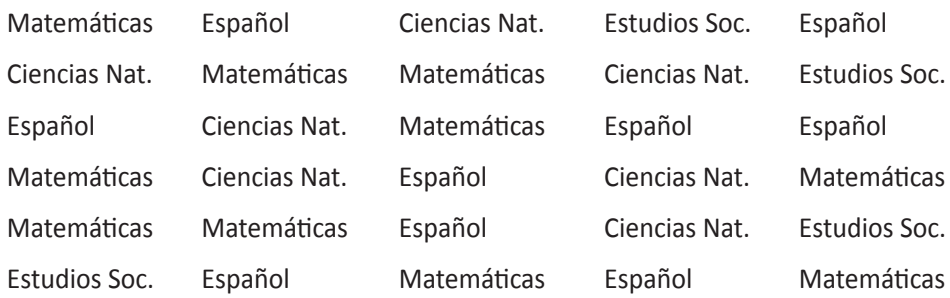

c) Se midió la estatura en centímetros a 35 estudiantes de bachillerato de un instituto X y los datos obtenidos son:

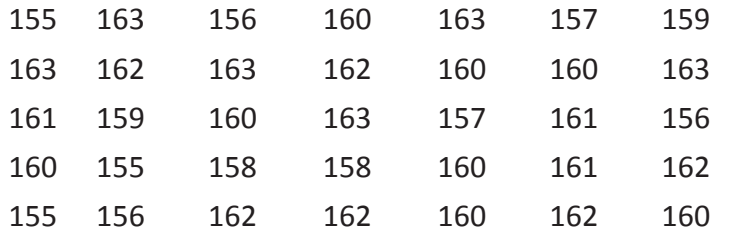

**Ejemplo 1.11.** En una clase se ha hecho una encuesta preguntando a los estudiantes el número de horas de estudio que dedican a la semana teniendo como resultado los siguientes datos:

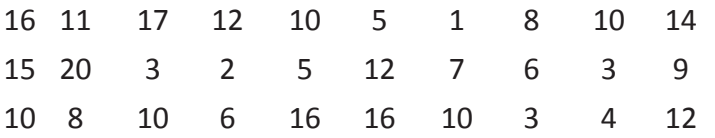

Solución:

Ordene los datos en una tabla de frecuencia agrupándola en intervalos siguientes:  $1 - 5$ ,  $5 - 9$ ,  $9 - 13$ ,  $13 - 17$ ,  $17 - 21$ 

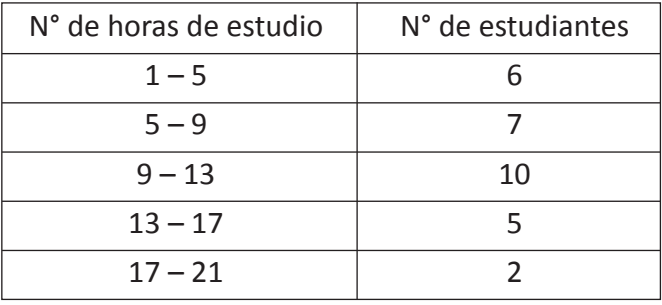

A este tipo de tabla se le llama Tabla de **Frecuencia de datos agrupados**.

**[B]**

A los intervalos  $1 - 5$ ,  $5 - 9$ ,  $9 - 13$ ,  $13 - 17$ , 17 – 21, se les conoce como **clase**.

Observa que en los intervalos el extremo de la izquierda se incluye, pero el extremo de la derecha no, es decir: [1, 5), [5, 9) y así sucesivamente. En cada clase se incluyen los datos que están contenidos en el intervalo.

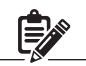

La frecuencia es la cantidad de datos dentro de cada intervalo.

# **Ejercicio 1.4**

a) Los siguientes datos corresponden a un promedio de tiempo en días que se tomó a una muestra de 20 personas que hacían trabajo específico los datos son:

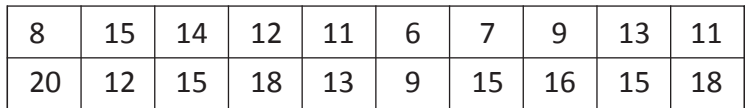

Elabore una tabla de frecuencia utilizando las siguientes clases:  $6 - 8$ ,  $8 - 10$ ,  $10 - 12$ ,  $12 - 14$ ,  $14 - 16$ ,  $16 - 18$ ,  $18 - 20$ ,  $20 - 22$ .

b) Se hace una prueba de rendimiento de bombillas eléctricas en horas de duración y se toma una muestra de 50, obteniendo los siguientes resultados.

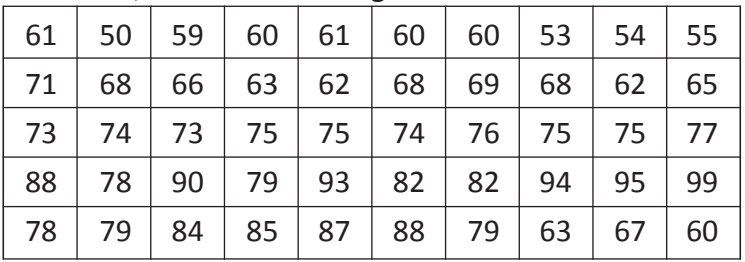

Elabore una tabla de frecuencia considerando las clases:  $50 - 55$ ,  $55 - 60$ ,  $60 - 65$ , ...,  $95 - 100$ . Responda las siguientes preguntas:

- b1) ¿Qué clase tiene mayor frecuencia?
- b2) ¿Qué clase tiene menor frecuencia?
- b3) ¿Cuántas bombillas tuvieron un rendimiento mayor a 70 horas?
- b4) ¿Cuántas bombillas tuvieron un rendimiento menor a 65 horas?
- b5) ¿Cuántas bombillas tuvieron un rendimiento entre 80 y 100 horas?

# **Clase 7. Histograma y polígonos de frecuencia**

**Ejemplo 1.12.** Represente mediante un gráfico los datos de la tabla del Ejemplo 1.11

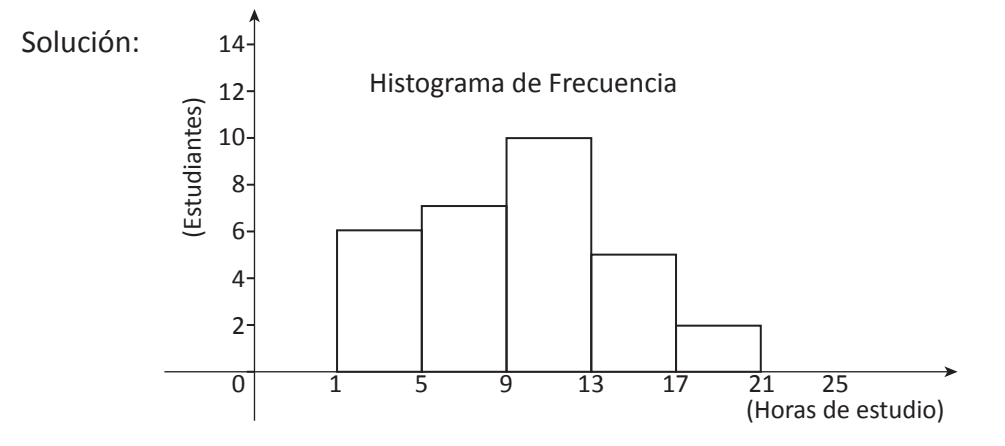

A este tipo de gráfico se le llama **Histograma de Frecuencias.**

**[A]**

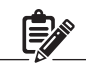

Un histograma de frecuencias es muy parecido a un gráfico de barra, la diferencia es que no hay separación entre barras.

\* En un histograma de frecuencias es más fácil identificar la clase de mayor o menor frecuencia.

#### **Definición 1.8. Histograma de Frecuencias**

Es el gráfico que se utiliza para representar la distribución de frecuencia de una variable. Un histograma de frecuencia está formado por rectángulos unidos cuya base es igual a la amplitud del intervalo y la longitud es igual a la frecuencia.

**Ejemplo 1.13.** Elaborar un gráfico uniendo los puntos medios de las barras del histograma de frecuencia del Ejemplo 1.12

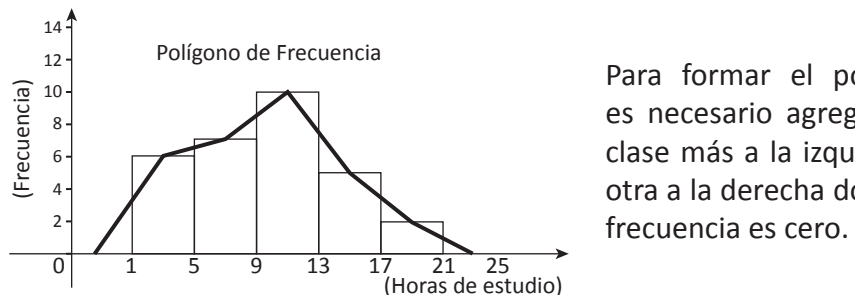

Para formar el polígono es necesario agregar una clase más a la izquierda y otra a la derecha donde la

A este tipo de gráfica se le llama **Polígono de Frecuencia**.

#### **Definición 1.9. Polígono de Frecuencias**

Es un gráfico utilizado para representar una distribución de frecuencias de una variable, este se puede trazar a partir del histograma de frecuencia tomando el punto medio.

### Ejercicio 1.5

- a) Elabore el histograma y el polígono de frecuencias para cada distribución de frecuencias del Ejercicio 1.4.
- b) En un hospital toma el peso en libras a 45 niños entre 0 y 2 años y los resultados fueron:

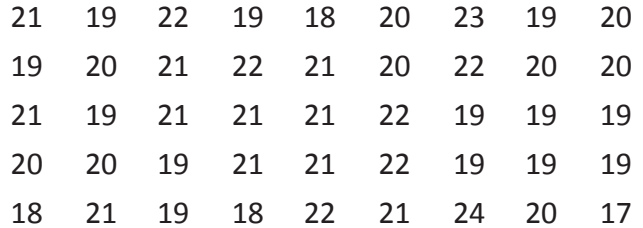

- b1) Ordene los datos de manera ascendente.
- b2) Construya una tabla de frecuencias considerando las clases  $16 - 18$ ,  $18 - 20$ ,  $20 - 22$ ,  $22 - 24$ ,  $24 - 26$
- b3) Elabore un Histograma y un polígono de frecuencia.
- b4) Responda las siguientes preguntas: ¿En qué intervalo se encuentran los niños de mayor peso? ¿Cuántos niños tienen un peso entre 20 y 21 libras? ¿Cuántos niños tienen un peso mayor o igual a 22 libras?

**[B]**

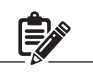

Al unir los puntos se obtiene una línea poligonal cerrada.

El polígono se puede trazar ubicando en el eje x los puntos medios de cada clase; sino se tiene el histograma de frecuencia.

# **Lección 2. Medidas de Tendencia Central**

### **Clase 1 y 2. Media**

Cuando se tiene un conjunto de datos se puede calcular algunos valores que describen la muestra o la población con lo que se está trabajando, estos valores sirven para conocer la tendencia de dichos datos, dentro de estas medidas están las medidas de tendencia central y las más usadas son la media, la mediana y la moda.

El cálculo de estas medidas puede ayudar a tomar decisiones o hacer inferencia sobre la población que es objeto de estudio.

 $\widetilde{Q}$  Ejemplo 2.1. La siguiente tabla muestra la distribución de frecuencias de la estatura en cm de 30 estudiantes de un instituto X de educación media.

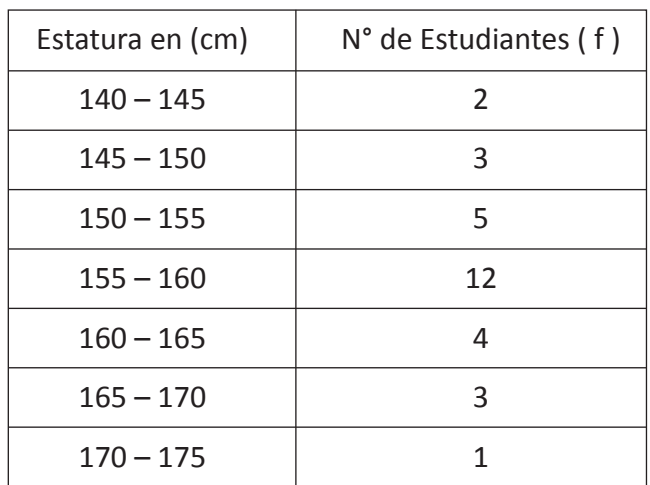

**[A]** 

La media es un promedio de datos.

*Xm*: se le llama Marca de Clase

Calcule la media de los datos.

Solución:

Se puede calcular la media utilizando dos maneras.

#### **Manera 1:**

En primer lugar, completaremos la tabla de frecuencias calculando el punto medio de cada clase, ya que la frecuencia representa los valores de datos que caen en cada intervalo, este valor se representa con la letra *Xm*. Luego se multiplica la marca de Clase por la frecuencia.

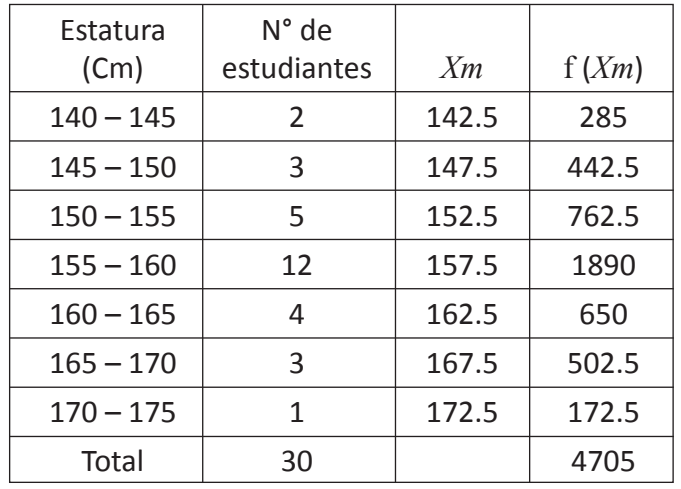

dia se suman todos los datos de la columna *f* (*Xm*) y se divide entre el total de frecuencia.

 $2 = 280$ 

 $3 = 435$  $5 = 750$ 

 $1 = 170$ 

Media =  $\frac{285 + 442.5 + 762.5 + 1890 + 650 + 502.5 + 172.5}{30}$  =  $\frac{4705}{30}$ 

 $= 156.83$ 

La media de los datos es 156.83

De lo anterior se define

#### **Definición 2.1. Media Aritmética**

Es una medida que proporciona el promedio de un grupo de datos organizados.

#### **Manera 2:**

Completar la tabla agregando la columna del producto de la frecuencia con el límite inferior de cada clase.

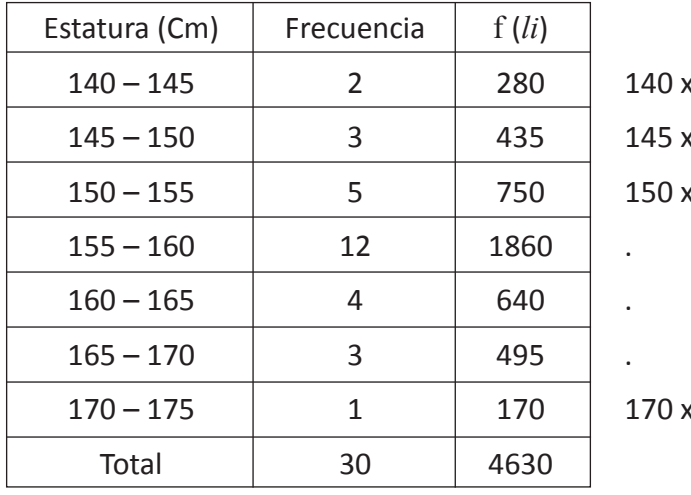

Para calcular la me-

 $140 - 145$  $\downarrow$ J.  *Li Ls* 

*Ls*: Límite superior de

Marca de clase: ( *Xm* ) es el punto medio del intervalo de clase y se obtiene:  $\frac{Li+Ls}{2}$  donde *Li*: Límite inferior de la

clase.

la clase.

La media es la suma de los productos de f (*Xm*) dividido por el total de frecuencia.

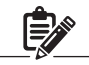

La media aritmética tiene ventajas:

- Todos los valores entran en el cálculo de la media.
- Es una medida confiable.
- Sirve para establecer comparaciones entre datos con las mismas características.

### **[B]**

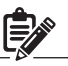

Para calcular la media se debe sumar los datos de la columna f (*Li*). Luego calcular la mitad de la distancia entre los limites.

$$
\frac{145 - 140}{2} = 2.5
$$

$$
\frac{150 - 145}{2} = 2.5
$$

$$
Unidad III \cdot Lección 2 \cdot Classe 1 y 2. Media \t 129
$$

Media = 
$$
\frac{4630}{30} + 2.5 = 156.83
$$

 $\rightarrow$  Se obtiene de la distancia entre los extremos de la clase dividida por dos.

# **Ejercicio 2.1**

a) Calcule la media aritmética de las siguientes distribuciones de frecuencia.

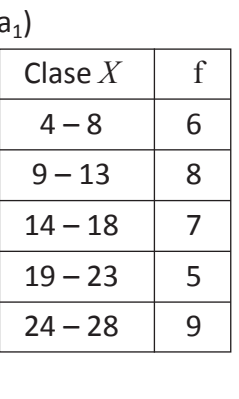

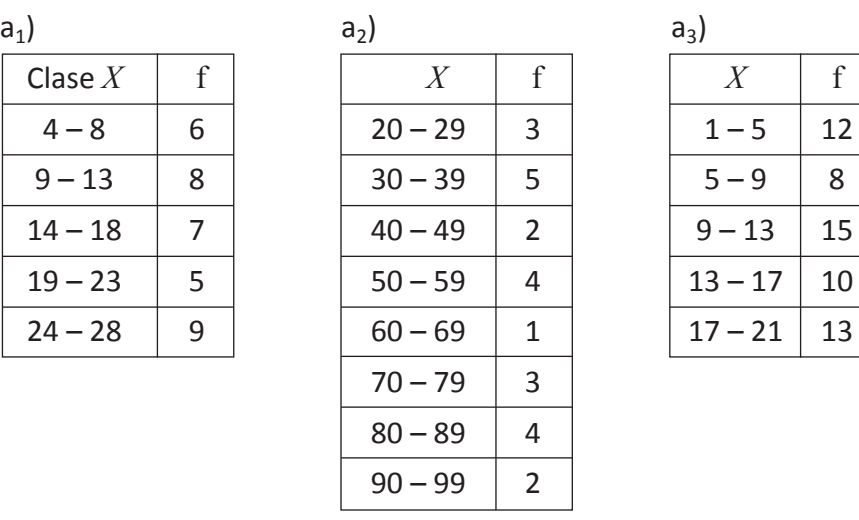

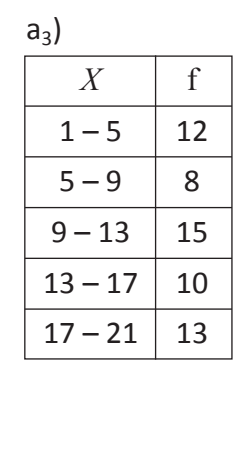

Al calcular la media de esta forma evitamos trabajar con decimales

en la tabla.

2.5 es constante ya que es la distancia de los

> 2  $Ls - Li$

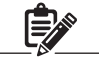

La clase también se puede representar con *X* en mayúscula.

En  $a_1$ ,  $a_2$ , los extremos de la clase están incluidos ambos en  $a_3$  el

b) En un instituto de educación media se hizo una encuesta a 55 estudiantes para saber cuántas veces al mes practicaban algún deporte y los resultados se denotan en la siguiente tabla.

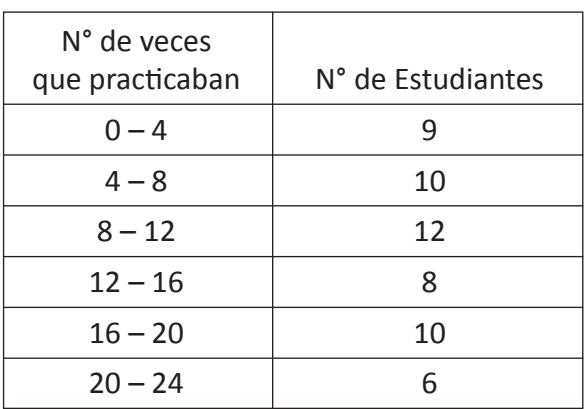

extremo superior no se incluye.

- b1) ¿Cuantos estudiantes practican deporte más de 8 veces al mes?
- b2) ¿Cuántos estudiantes practican deporte menos de 16 veces al mes?
- b3) ¿Cuál es el promedio de veces que los estudiantes practican deporte al mes?

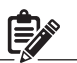

c) En un hospital se realizó un control para medir el ritmo cardiaco a los pacientes que asistían regularmente al hospital, se tomó una muestra de 150 pacientes, obteniendo los siguientes resultados (se considera normal un ritmo cardiaco de 60 a 100 pulsaciones por minuto)

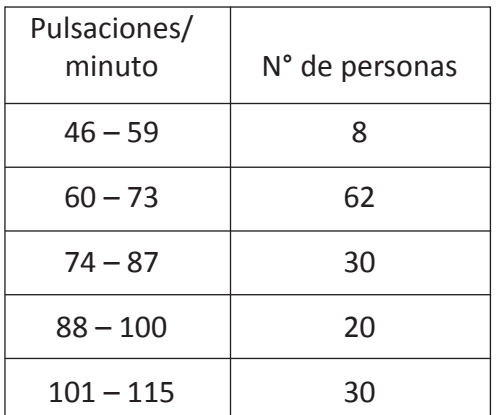

¿Cuál es el promedio de pulsaciones por minuto? ¿Cuántas personas no tienen ritmo cardiaco normal? ¿Cuál es el porcentaje? ¿Cuántas personas tienen ritmo cardiaco normal? ¿Cuál es el porcentaje?

### **Clase 3. Mediana y Moda**

**Ejemplo 2.2.** Encontrar la clase donde se ubica la mediana en la distribución de frecuencias de Ejemplo 2.1

Solución:

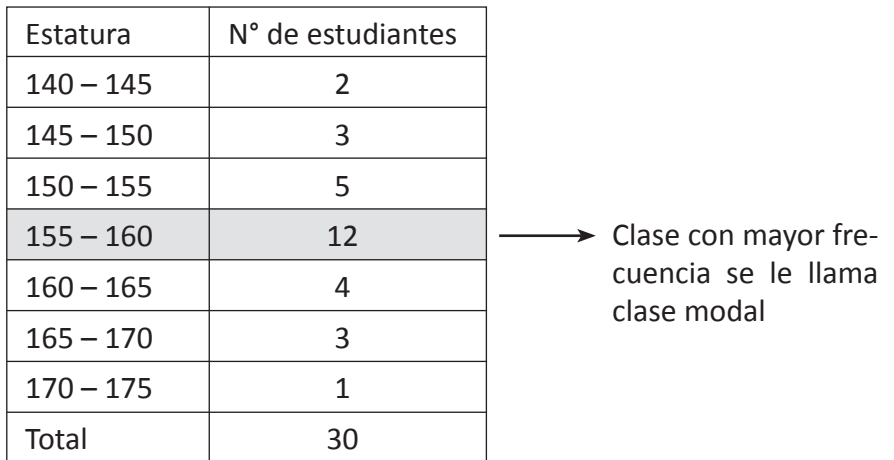

**[A]**

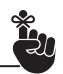

La mediana es el valor que se encuentra en el centro de una distribución.

La clase que contiene la mediana se obtiene de la suma de frecuencias,  $2 + 3 + 5 + 12 = 22$ que es el número que contiene a 15 y 16

El dato 15 y el dato 16 se encuentra en la clase 155 – 160.

Como el número total de estudiantes es 30, buscamos la posición de la mediana y esta se ubica entre el dato 15 y 16, sin embargo, los datos están agrupados en el intervalo por lo que se debe localizar la clase que contiene el dato 15 y el dato 16.

Sumando las frecuencias tenemos  $2 + 3 + 5 + 12 = 22$ , que representa el número que contiene 15 y 16 por lo que la clase donde se encuentra la mediana es 155 – 160 esto significa que al calcular la mediana debe ser un valor contemplado dentro de este intervalo.

### **Definición 2.2. Mediana**

Es el valor de la variable que ocupa el lugar central al ordenar los datos en forma creciente o decreciente.

**Ejercicio 2.2.** Encuentre la clase que contiene la mediana en las distribuciones de frecuencia del Ejercicio 2.1

**Ejemplo 2.3.** Encuentre la clase con mayor frecuencia de la distribución del Ejemplo 2.1.

#### Solución:

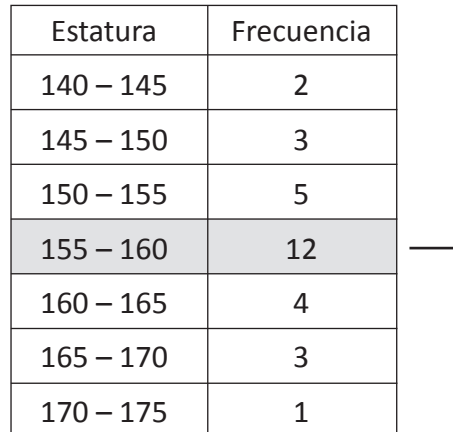

 $\longrightarrow$  Clase con mayor frecuencia se le llama clase modal.

### **Definición 2.3. Moda**

Es el valor que más se repite en una distribución de frecuencias.

**Ejercicio 2.3.** Encuentre la clase modal en las distribuciones de frecuencia del Ejercicio 2.1.

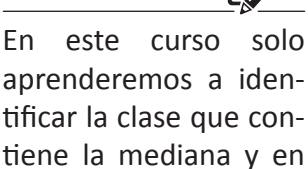

aprenderemos a identificar la clase que contiene la mediana y en cursos posteriores de estadística se aprenderá a calcularla.

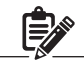

El valor de la mediana significa que el 50% de datos están por debajo de la mediana y el otro 50% por encima de la mediana.

### **[B]**

La clase modal es la clase que contiene la moda de una distribución.

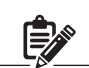

Al igual que la mediana en cursos posteriores de estadística se aprenderá como calcular la moda.

Para efecto de este curso basta con identificar la clase modal, la cual significa que la moda será un valor comprendido en el intervalo.

### **Ejercicios de la lección**

1. En una comunidad se construyeron 500 casas, se desea saber cuántas de ellas tienen acceso al agua potable, por lo cual se decide hacer una encuesta a un representante de cada casa por lo que se aplica dicha encuesta al 25% de ellos.

¿Cuál es la población? ¿Cuál es la muestra? ¿Qué variable se desea investigar?

2. Escriba dentro del paréntesis bajo la columna variable, 1 si es variable discreta, 2 si es variable continua, 3 si es variable cualitativa.

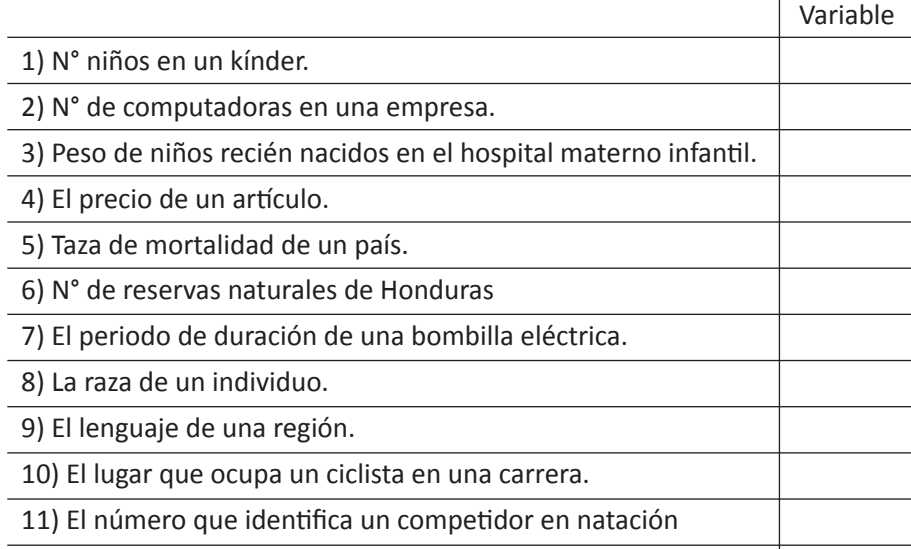

- Clase 1 3. Determine las modalidades en que se divide cada uno de las siguientes variables.
	- a) Estado civil
	- b) Sexo
	- c) Escolarización
	- d) Tipo de libro
	- e) Tipo de película
	- f) Profesión

Clase 1 4. Dadas las siguientes variables determine qué tipo de datos generan:

- a) Velocidad de un automóvil
- b) Estatura de un estudiante de media
- c) Número de escuelas en Honduras
- d) Número de libros en una biblioteca
- e) Preferencia política
- f) Color preferido
- g) Fruta preferida
- h) Grado que cursa en la escuela

Clase 1 Lección 1

5. Una cadena de supermercados, trabajan 150 personas en el departamento de personal,400 en el departamento de ventas, 180 en el departamento de contabilidad y 120 en el departamento de atención al cliente. Se quiere seleccionar una muestra de 160 trabajadores para aplicar una encuesta de control de calidad.

¿Qué tipo de muestra podría ser más apropiada para utilizar en este estudio si se desea que incluya trabajadores de todos los departamentos? ¿Cuántos trabajadores se tendría que seleccionar de cada departamento?

6. Un fabricante de lámparas desea hacer una prueba a la producción diaria de 120 lámparas para detectar si salen defectuosas, por lo que decide obtener una muestra de 20 lámparas.

¿Cuál es el tipo de muestras que puede aplicar para seleccionar la muestra? ¿Explique?

Clase 5 y 6 7. Una empresa está haciendo entrevistas para contratar personal para lo cual entrevistó a 45 personas cuyas edades son:

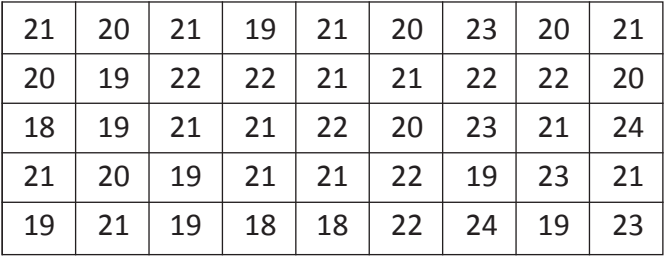

- a) Construya una tabla de frecuencias con las clases: 17 19, 19 21,  $21 - 23$ ,  $23 - 25$ .
- b) Trazar un histograma y un polígono de frecuencia.
- 8. La siguiente distribución de frecuencia corresponde al número de horas a la semana que dedican a estudiar un grupo de estudiantes de un Instituto.

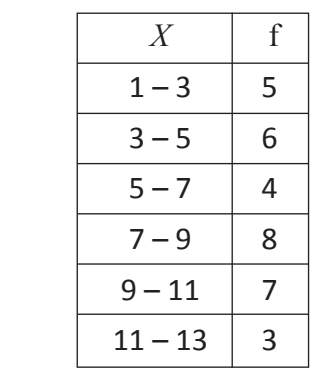

a) Construya un histograma de frecuencia.

b) Construya un polígono de frecuencia.

Clase 2, 3 y 4

Clase 7

- 9. Calcule la media y determine la clase de la mediana y la moda de las distribuciones de frecuencia del ejercicio 7 y 8.
- 10. Dadas las siguientes distribuciones de frecuencia calcule la media, la clase modal también determine la clase de la mediana.

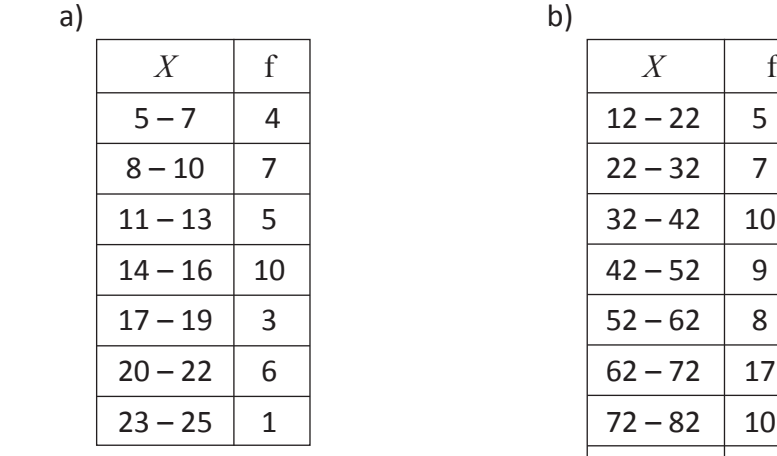

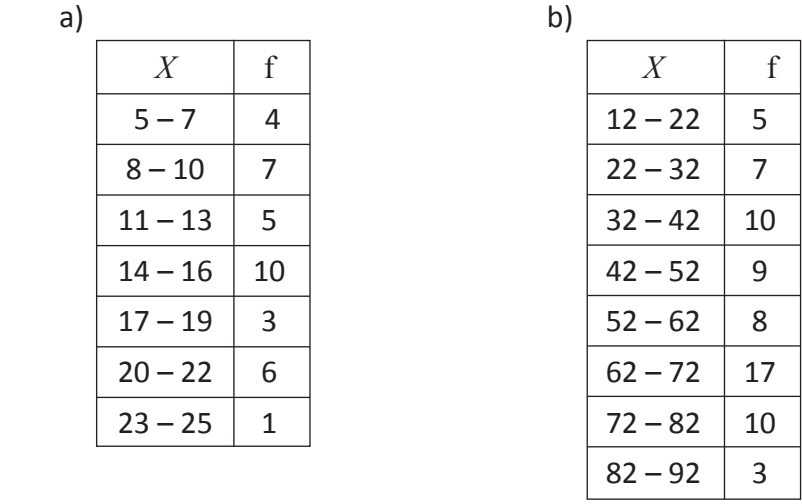

# **Lección 3. Medidas de dispersión**

### **Clase 1. Rango**

**Ejemplo 3.1.** La siguiente tabla muestra las notas en un examen de **[A]** los estudiantes de dos grupos A y B.

- a) Completar la tabla de frecuencias y dibuje un polígono de frecuencias para cada uno de ellos en el mismo eje cartesiano.
- b) Encuentre la media y la mediana de cada grupo (calcular la mediana con los datos no agrupados)

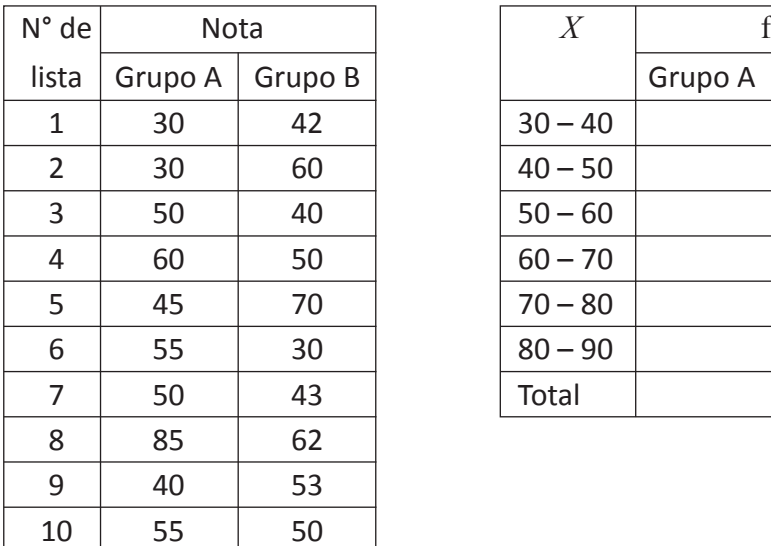

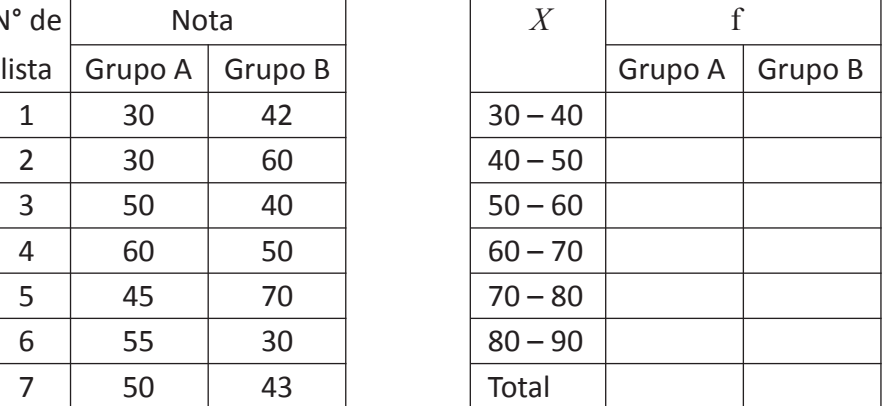

Solución:

| $\boldsymbol{X}$ | f       |                |
|------------------|---------|----------------|
|                  | Grupo A | Grupo B        |
| $30 - 40$        | 2       | 1              |
| $40 - 50$        | 2       | 3              |
| $50 - 60$        | 4       | 3              |
| $60 - 70$        | 1       | $\overline{2}$ |
| $70 - 80$        | O       | 1              |
| $80 - 90$        | 1       | ი              |
| Total            | 10      | 10             |

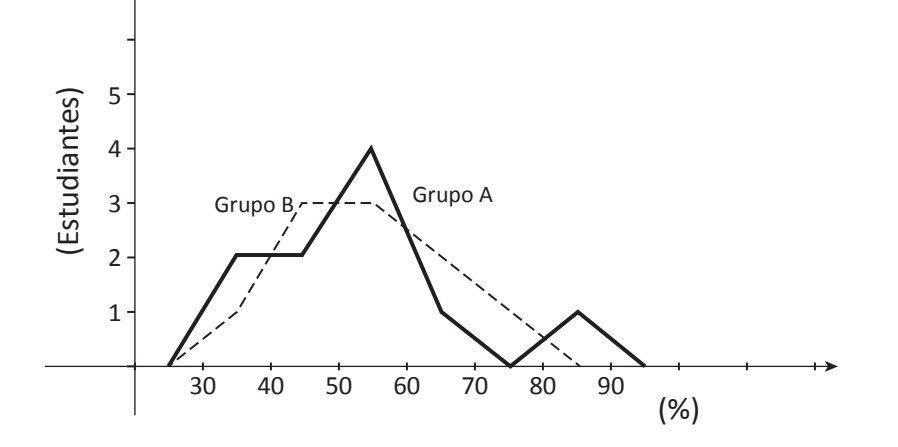

En octavo grado se estudió la media, la mediana de datos no agrupados.

**Tell** 

厚が

b) Media:

Grupo A

Media =  $\frac{30 + 30 + 50 + 60 + 45 + 55 + 50 + 85 + 40 + 55}{10}$ 

Media = 50

Grupo B:

Media = 
$$
\frac{42 + 60 + 40 + 50 + 70 + 30 + 43 + 62 + 53 + 50}{10}
$$

Media = 50

Mediana grupo A:  $\frac{45 + 55}{2} = 50$ 

Mediana grupo B:  $\frac{70 + 30}{2} = 50$ 

Como el total de datos es 10 y este es un número par entonces se toma 5to y 6to dato y la mediana será el promedio de las observaciones.

Cuando la media y la mediana de dos distribuciones es la misma, no significa que los datos son idénticos es por esa razón que se necesitan otras medidas para su comparación.

Aunque la media y la mediana de ambos grupos coinciden se ve en el polígono de frecuencia que en el grupo A hay más dispersión de los datos.

Existen varias medidas de dispersión, el rango es una de ellas.

**Definición 3.1. Rango**  Es la diferencia entre el valor mayor y el valor menor de los datos.

El rango del grupo A Rango del grupo B.  $Range = 85 - 30$  Rango =  $70 - 30$  $= 55$   $= 40$ 

**Ejercicio 3.1.** Encuentre la media, la mediana y el rango para ambos grupos de datos. Trace los polígonos de frecuencias. Compare los grupos de datos.

a) Cantidad de libros vendidos en 11 días Tienda A: 36, 16, 23, 28, 20, 23, 26, 18, 23. 30, 10. Tienda B: 27, 23, 25, 23, 22, 23, 22, 23, 21, 23, 19.

b) Peso (en libras) de 30 niños al nacer. Hospital A: 5.4, 5.8, 6.0, 6.5, 7.0, 7.2, 7.6, 5.3, 5.9, 6.4, 6.5, 6.6, 7.1, 7.7, 6.5

Hospital B: 5.6, 6.3, 6.5, 6.6, 7.4, 5.8, 6.4, 6.5, 6.7, 7.2, 5.7, 6.1, 6.5, 6.9, 7.3

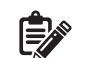

El rango del grupo A es mayor que el de el grupo B por lo tanto los datos del grupo A estan más dispersos de la media que los datos del grupo B.

Cuando mayor sea el valor del rango los datos se dispersan más de la media.

### **Clase 2, 3 y 4. Derivación absoluta media, varianza y desviación estándar**

*ig*: **Ejemplo 3.2.** La siguiente tabla muestran las notas de dos grupos de estudiantes C y D de un Instituto de educación media. Compara las notas de los dos grupos.

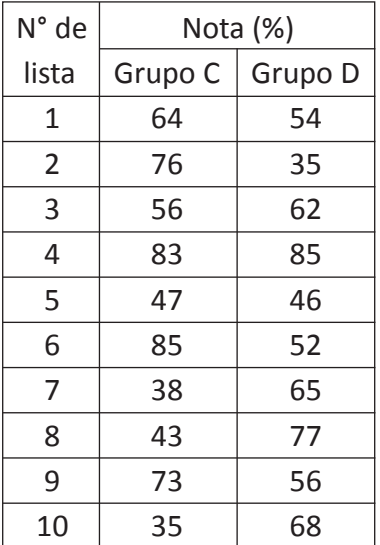

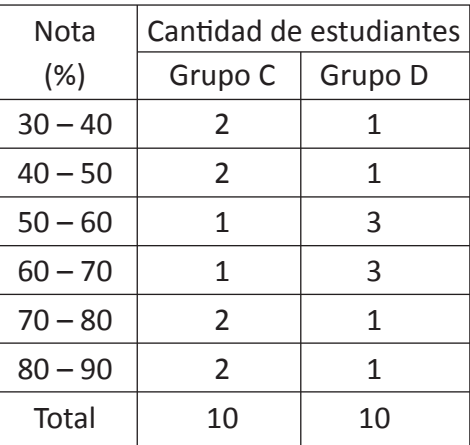

#### Solución:

Para hacer la comparación se elabora el polígono de frecuencia y se calcula la media y el rango.

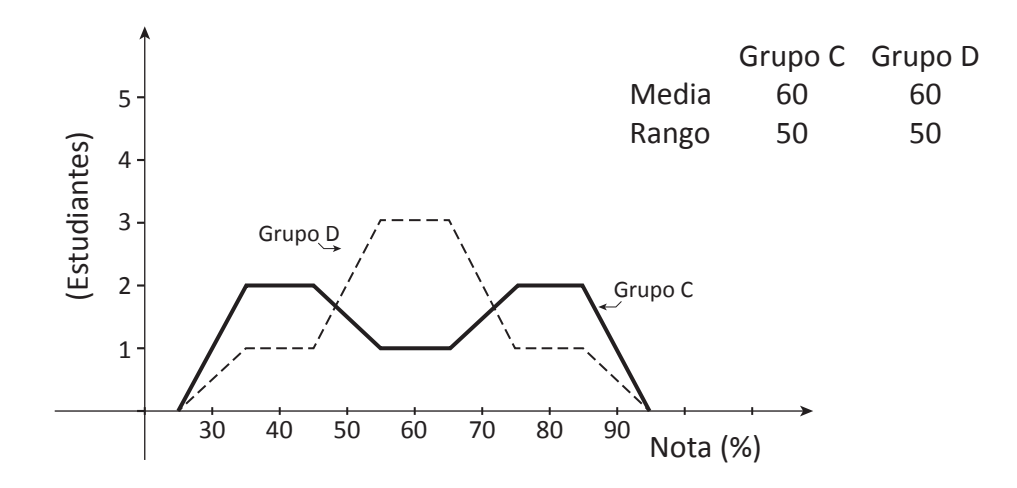

Nota que ambas distribuciones tienen el mismo rango y la misma media, sin embargo, de la gráfica se sabe que en el grupo D los datos están más concentrados alrededor de la media que en el grupo C.

Un valor para expresar la medida de concentración de los datos alrededor de la media es la desviación absoluta media.
**Definición 3.2 Desviación absoluta media =** *Suma de los valores absolutos de las diferencia entre los datos y la media*

*Cantidad Total de datos*

En el ejemplo 3.2 Desviación absoluta media del grupo C:  $\frac{162}{10}$  = 16.2 Desviación absoluta media del grupo D 64 - 60 |+ | 76 - 60 |+ | 56 - 60 |+ | 83 - 60 |+ | 47 - 60 |+ | 85 - 60 |+ | 38 - 60 |+ | 43 - 60 |+ | 73 - 60 |+ | 35 - 60 10 – 60|+|76 – 60|+|56 – 60|+|83 – 60|+|47 – 60|+|85 – 60|+|38 – 60|+|43 – 60|+|73 – 60|+|35 –

 $\frac{114}{10}$  = 11.4 10 54 -- 60 | + | 35 -- 60 | + | 62 -- 60 | + | 85 -- 60 | + | 46 -- 60 | + | 52 -- 60 | + | 65 -- 60 | + | 77 -- 60 | + | 56 -- 60 | + | 68 -- 60

**Ejercicio 3.2.** Encuentre la desviación absoluta media de los grupos de datos siguientes:

- a) Tiempo (días) que tardan 24 carpinteros que fabrican una puerta de madera. Grupo 1: 2, 3, 5, 6, 3, 4, 3, 4, 5, 4, 5, 4 Grupo 2: 2, 3, 6, 2, 4, 2, 4, 5, 3, 5, 6, 6
- b) Cantidad de peces capturados en 16 días de pesca. Grupo 1: 0, 10, 20, 30, 30, 30, 40, 40, 40, 40, 50, 50, 50, 60, 70, 80 Grupo 2: 0, 10, 10, 20, 20, 30, 30, 40, 40, 50, 50, 60, 60, 70, 70, 80
- c) Salario diario de 26 trabajadores en dos empresas Empresa A: 50, 55, 50, 60, 65, 65, 70, 75, 75, 80, 80, 85, 90 Empresa B: 50, 60, 60, 65, 65, 70, 70, 70, 75, 75, 80, 80, 90
- d) Compruebe que al calcular la media de la resta "valor media" sin valor absoluto esta resulta cero.
- e) Demuestre lo expresado en d) con la siguiente información: cantidad de datos n. los valores de los datos *x*1, *x*2, *x*3, …*xn* y la media *m*.

En la desviación absoluta media debes considerar las diferencias entre barras de valor absoluto, de lo contrario no funciona.

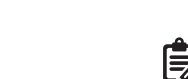

La desviación absoluta media no se utiliza con frecuencia porque el cálculo se vuelve tedioso cuando se tienen muchos datos.

**[B]** 

dia.

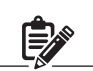

\* Cuando mayor es la desviación absoluta media los datos se dispersan más de la meLa desviación absoluta media se vuelve un cálculo poco usual cuando se tienen muchos valores, por otra parte, no se puede tomar la media de las restas "valor – media" porque la suma de las restas es cero, para que la suma no sea cero (0) se suman los cuadrados de las restas, luego este resultado se divide entre el valor total de los datos a este valor obtenido se le llama **varianza**.

**Definición 3.3 Varianza =**  *suma de los cuadrados de las diferencias entre el valor y la media cantidad total de datos*

**Ejemplo 3.3.** Calcular la varianza de los datos de los grupos C y D. Solución:

Grupo C

Varianza =

 $=\frac{(30-60)+(45-60)}{10}$ 

10  $(64 - 60)^2 + (76 - 60)^2 + (56 - 60)^2 + (83 - 60)^2 + (47 - 60)^2 + (85 - 60)^2 + \cdots$  $\frac{(36 - 60)^2 + (43 - 60)^2 + (73 - 60)^2 + (35 - 60)^2}{10} = 317.8 \, (\%)^2$ 

Cuanto mayor es la varianza, los datos se dispersan más de la media.

Grupo D Varianza = 10  $(54 + 60)^2 + (35 - 60)^2 + (62 - 60)^2 + (85 - 60)^2 + (46 - 60)^2 + (52 - 60)^2 + \cdots$  $=\frac{(0.5 - 0.0)^{1} (17 - 0.0)^{1}}{10}$  $\frac{(65 - 60)^2 + (77 - 60)^2 + (56 - 60)^2 + (68 - 60)^2}{10} = 194.4$  (%)<sup>2</sup>

**Ejercicio 3.3.** Encuentre la varianza de los datos del ejercicio 3.2 inciso  $a$ ),  $b$ )  $v c$ )

**[C]**

La unidad de medida de la varianza es cuadrado de la de los datos. Para obtener una medida con la misma unidad de medida que la de los datos se toma la raíz cuadrada de la varianza. A ese valor se le llama desviación estándar.

> **Definición 3.4. Desviación estándar**  Desviación estándar = *Varianza*

**Ejemplo 3.4.** Calcule la desviación estándar de los grupos C y D del ejemplo 3.2 Solución: Grupo C:  $\sqrt{317.8}$  = 17.83

Grupo D:  $\sqrt{194.4}$  = 13.94

## **Ejercicio 3.4**

- a) Encuentre la desviación estándar de los datos del ejercicio 3.2 (a)
- b) Encuentre la desviación estándar de los siguientes datos:
	- b<sub>1</sub>) Producción en (miles) de sacos de café de 10 caficultores. Zona Central: 2.3, 4.5, 2.3, 3.5, 1.3, 3.9, 4.0, 3.3, 3.6, 4.0 Zona Oriente: 3.7, 5.0, 3.8, 3.4, 4.0, 2.4, 4.2, 2.5, 3.8, 1.5
	- b<sub>2</sub>) Tiempo (minutos) entre el período y la entrega de 12 órdenes de pizzas. Pizzería A: 18, 30, 35, 25, 30, 15, 21, 24, 26, 27, 15, 20

Pizzería B: 23. 22, 25, 28, 15, 22, 17, 32, 36, 23, 30, 18

*D*: **Ejemplo 3.5.** Demuestre que la fórmula de la varianza se puede transformar de la manera siguiente:

 $*$  la cantidad de datos: n; los datos  $x_1, x_2, x_3, ..., x_n$ ; la media de los datos: *m*.

$$
\frac{1}{n}\left\{(x_1-m)^2+(x_2-m)^2+\cdots+(x_n-m)^2\right\}=\frac{1}{n}\left(x_1^2+x_2^2+\cdots+x_n^2\right)-m^2
$$

Es decir que la varianza es igual a la media de los cuadrados de los datos menos el cuadrado de la media. Solución:

$$
\frac{1}{n} \{(x_1 - m)^2 + (x_2 - m)^2 + \dots + (x_n - m)^2\} =
$$
\n
$$
= \frac{1}{n} \{(x_1^2 - 2x_1 m + m^2) + \dots + (x_n^2 - 2x_n m + m^2)\}
$$
\n
$$
= \frac{1}{n} \{(x_1^2 + x_2^2 + \dots + x_n^2) - 2m(x_1 + x_2 + \dots + x_n) + (m^2 + m^2 + \dots + m^2)\}
$$
\n
$$
= \frac{1}{n} (x_1^2 + x_2^2 + \dots + x_n^2) - \frac{2}{n} (x_1 + x_2 + \dots + x_n)m + \frac{nm^2}{n}
$$
\n
$$
= \frac{1}{n} (x_1^2 + x_2^2 + \dots + x_n^2) - 2(m)(m) + m^2
$$
\n
$$
= \frac{1}{n} (x_1^2 + x_2^2 + \dots + x_n^2) - m^2
$$

Por tanto:

Varianza = 
$$
\frac{1}{n} (x_1^2 + x_2^2 + \dots + x_n^2) - m^2
$$

## **Ejercicio 3.5.**

a) Calcule la varianza de los grupos C y D del ejemplo 3.2 siguiendo la fórmula.

- b) Encuentre la varianza de los datos de los ejercicios 3.2 (a, b, c) y 3.4
- c) Encuentre la varianza de los datos siguientes empleando la formula.
	- $c_1$ ) Estatura (cm) de 5 estudiantes de un instituto: 163, 172, 165, 166, 174.
	- $c<sub>2</sub>$ ) Duración en minutos de 15 discos compactos. 41, 45, 43, 48, 42, 42, 48, 44, 49, 45, 50, 42, 44, 41, 45.
	- $c_3$ ) Peso (Kg) de 13 estudiantes: 72, 65, 71, 56, 59, 63, 61, 79, 52, 49, 68, 55, 50.
	- c4) Calificaciones (%) de un examen de matemáticas de 10 estudiantes: 80, 70, 95, 5, 75, 70, 60, 10, 90, 85.

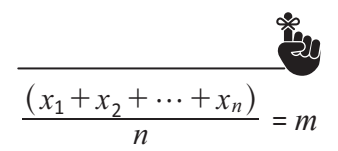

**[D]**

## **Ejercicios de la lección**

1. Se calcula el coeficiente intelectual a 72 estudiantes de dos grupos A y B. Los datos encontrados son los siguientes:

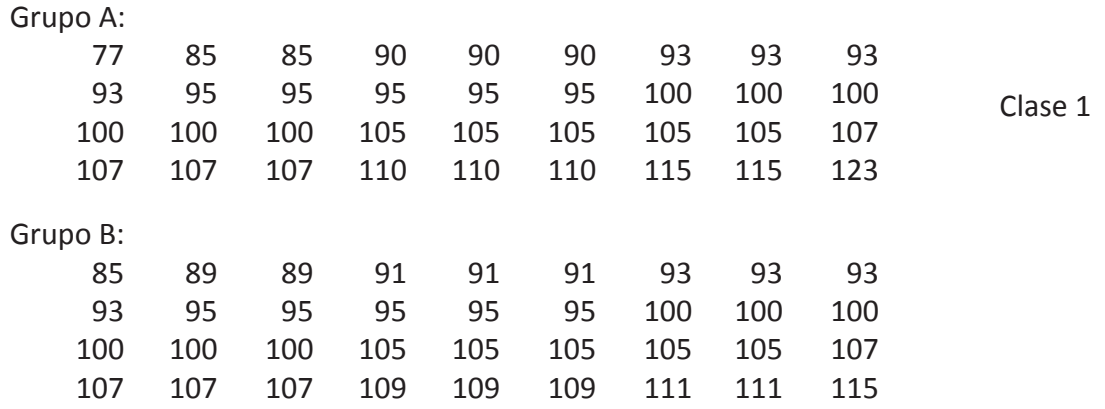

- Clase 1 y 2 a) Calcule la media, la mediana y el rango de los datos de los grupos A y B
- b) ¿Cuáles son las semejanzas y diferencias entre los datos de los grupos A y B.
- c) Dibuje el polígono de frecuencias de los grupos A y B en un mismo eje y compare los resultados.
- d) ¿Qué datos están más dispersos?
- 2. Se tomaron 10 muestras de 10 estudiantes en dos grupos de noveno grado y se les preguntó la calificación obtenida en matemáticas:

Grupo 1: 63, 64, 67, 68, 69, 70, 77, 79, 80, 83.

Grupo 2: 62, 65, 67, 68, 70, 74, 76, 77, 79, 82.

a) Calcule la media y el rango de los datos del grupo 1 y grupo 2.

Clase 1 y 2

- b) Calcule la desviación absoluta media de los datos.
- c) ¿Qué datos están más dispersos? ¿Por qué?
- d) ¿Cuáles son las semejanzas y diferencias de los datos del grupo 1 y 2?
- 3. El tamaño de un documento digitalizado en la computadora se mide en kilobyte (KB) los tamaños de 9 documentos son: 98, 838, 34, 96, 582, 289, 223, 174, 107.
	- a) Calcule la media y el rango.
	- b) Calcule la desviación absoluta media de los datos.
	- c) Calcule la varianza la desviación estándar. Para la varianza utilizar las dos fórmulas.
- 4. Calcule la varianza y desviación estándar para los datos del ejercicio 2.